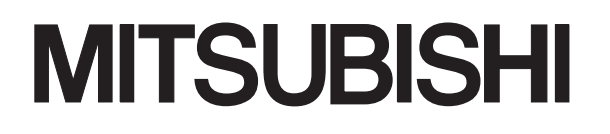

三菱可编程控制器

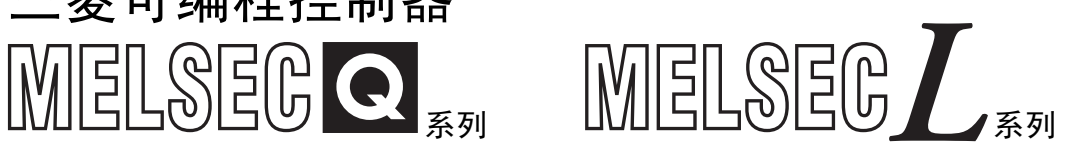

# MELSEC-Q/L结构体 编程手册

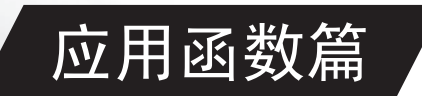

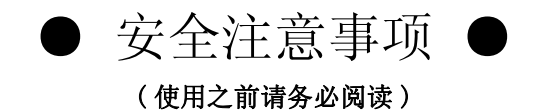

<span id="page-2-0"></span>在使用 MELSEC-Q 系列、MELSEC-L 系列可编程控制器之前,应仔细阅读各产品附带的手册及附带手册中所介绍的关 联手册,同时在充分注意安全的前提下正确地操作。

请妥善保管产品附带手册,放置于操作人员易于取阅的地方,并应将本手册交给最终用户。

● 关于产品的应用 ●

- <span id="page-3-0"></span>(1) 在使用三菱可编程控制器时,应该符合以下条件 : 即使在可编程控制器设备出现问题或故障时也不 会导致重大事故,并且应在设备外部系统地配备能应付任何问题或故障的备用设备及失效保险功能。
- (2) 三菱可编程控制器是以一般工业用途等为对象设计和制造的通用产品。因此,三菱可编程控制器不应 用于以下设备·系统等特殊用途。如果用于以下特殊用途,对于三菱可编程控制器的质量、性能、安 全等所有相关责任 ( 包括但不限于债务未履行责任、瑕疵担保责任、质量保证责任、违法行为责任、 制造物责任 ),三菱将不负责。
	- · 面向各电力公司的核电站以及其它发电厂等对公众有较大影响的用途。
	- · 用于各铁路公司或公用设施目的等有特殊质量保证体系要求的用途。
	- · 航空航天、医疗、铁路、焚烧·燃料装置、载人移动设备、载人运输装置、娱乐设备、安全设备等 预计对人身财产有较大影响的用途。

然而,对于上述应用,如果在限定于具体用途,无需特殊质量 ( 超出一般规格的质量等 ) 要求的条件 下,经过三菱的判断也可以使用三菱可编程控制器,详细情况请与当地三菱代表机构协商。

<span id="page-4-0"></span>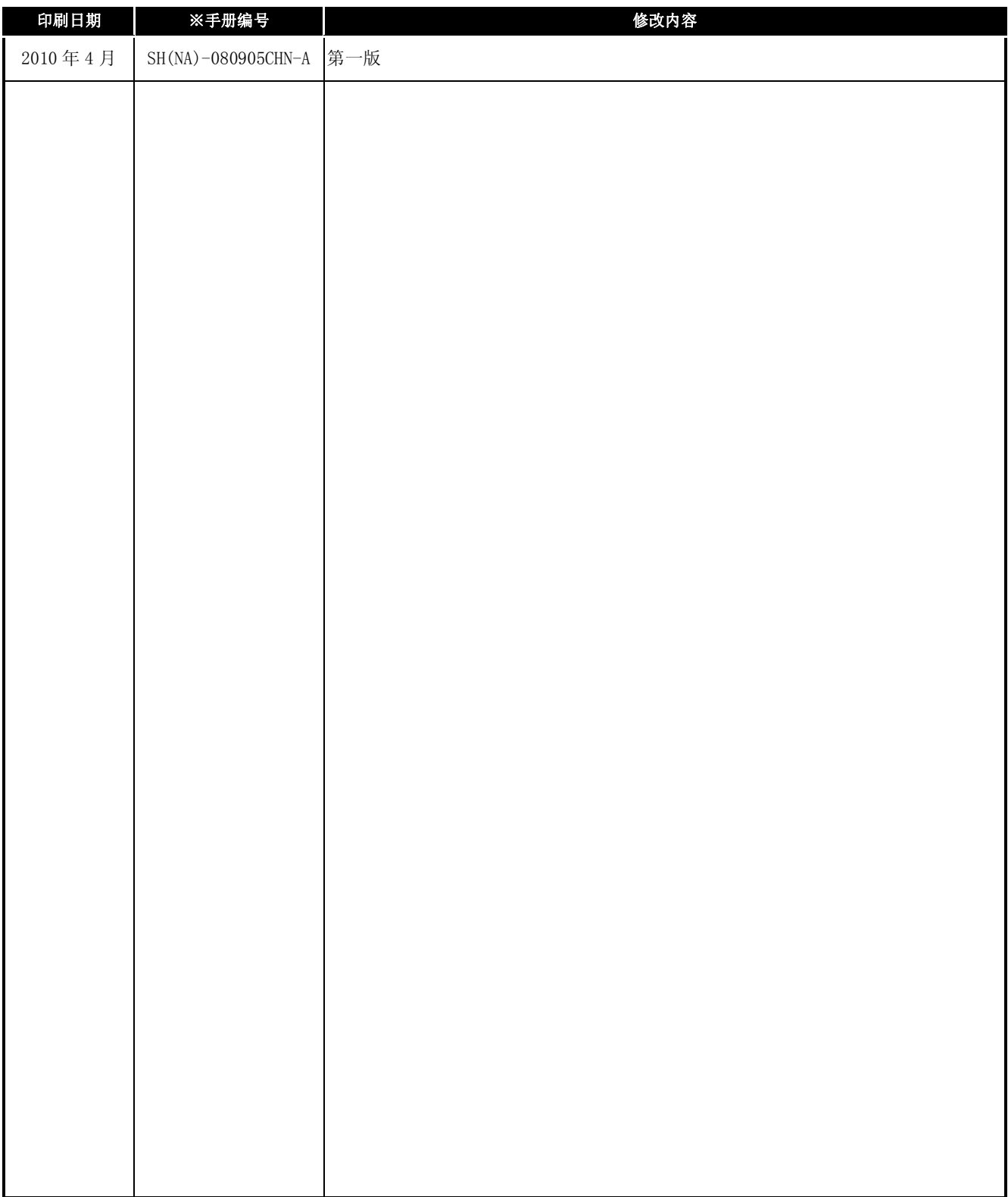

日文手册原稿 : SH-080737-E

本手册不授予任何工业产权或任何其它类型的产权,也不授予任何专利许可。三菱电机对由于使用了本手册中的内容而引起 的涉及工业知识产权的任何问题不承担责任。

#### <span id="page-5-0"></span>前言

在此感谢贵方购买了三菱 MELSEC-Q、MELSEC-L 系列通用可编程控制器。 在使用之前应熟读本书, 在充分了解 MELSEC 系列可编程控制器的功能 · 性能的基础上正确地使用本产品。 此外, 应将本手册交给最终用户。

#### <span id="page-5-1"></span>目录

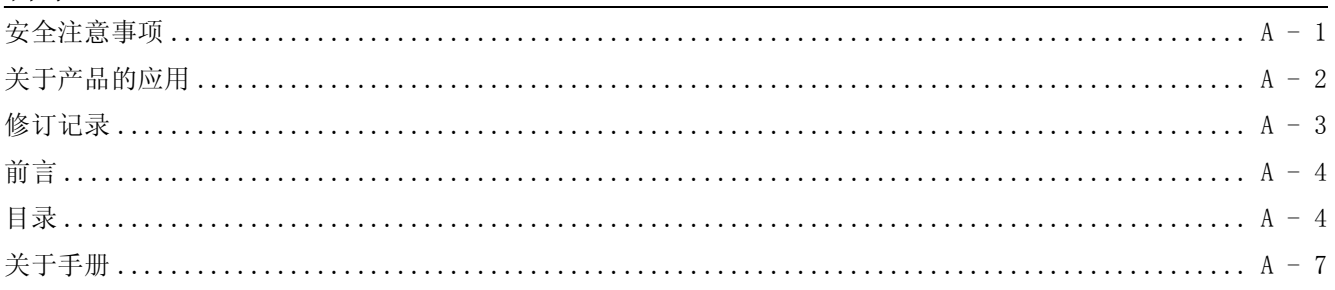

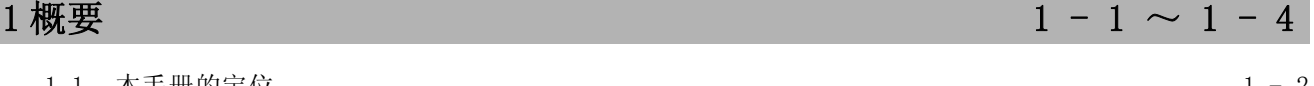

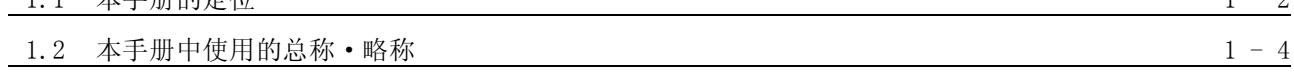

 $2 - 1 \sim 2 - 8$ 

 $3 - 3$ 

 $4 - 1 \sim 4 - 4$ 

### 2 函数列表

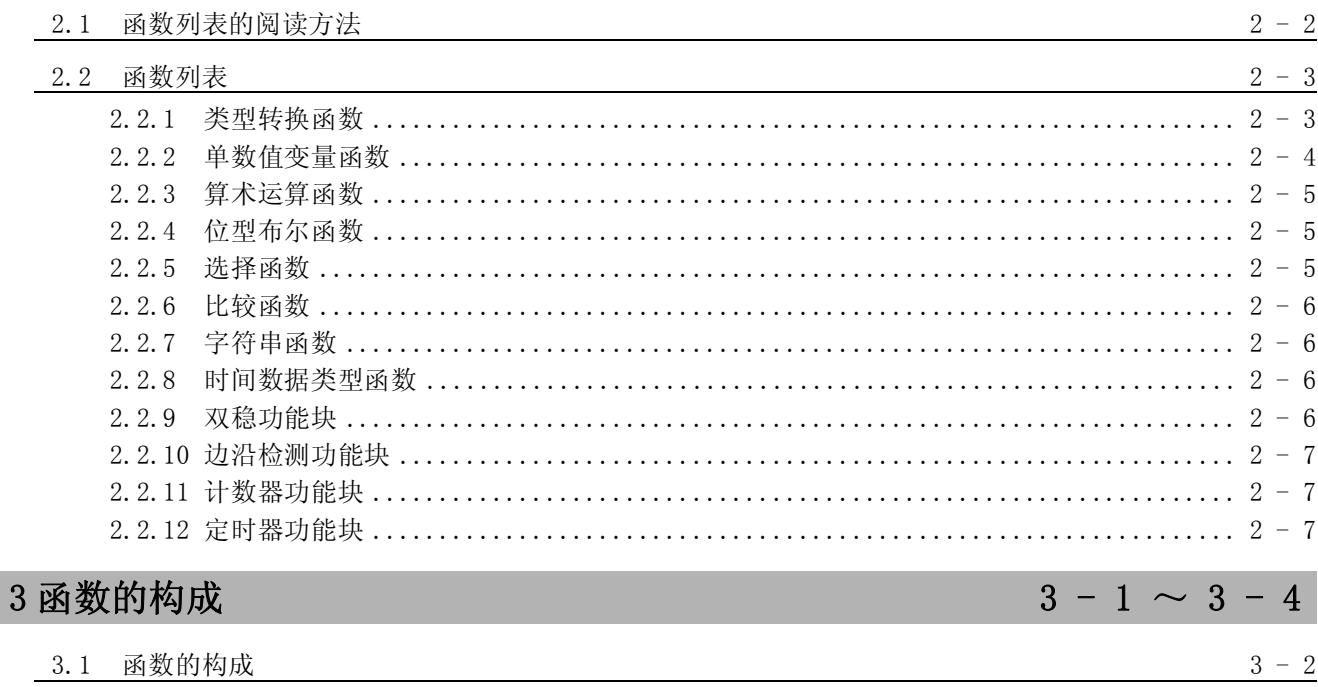

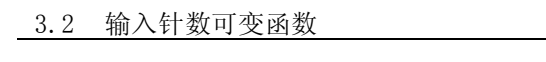

#### 4 函数阅读方法

#### 5 应用函数  $5 - 1 \sim 5 - 198$ 5.1 类型转换函数  $5 \boldsymbol{2}$  $\overline{2}$

5.1.3 位型→字 [无符号]/ 位串 [16 位 ] 型、双字 [ 无符号 ]/ 位串 [32 位 ] 型转换 ....... 5 - $\overline{7}$ 

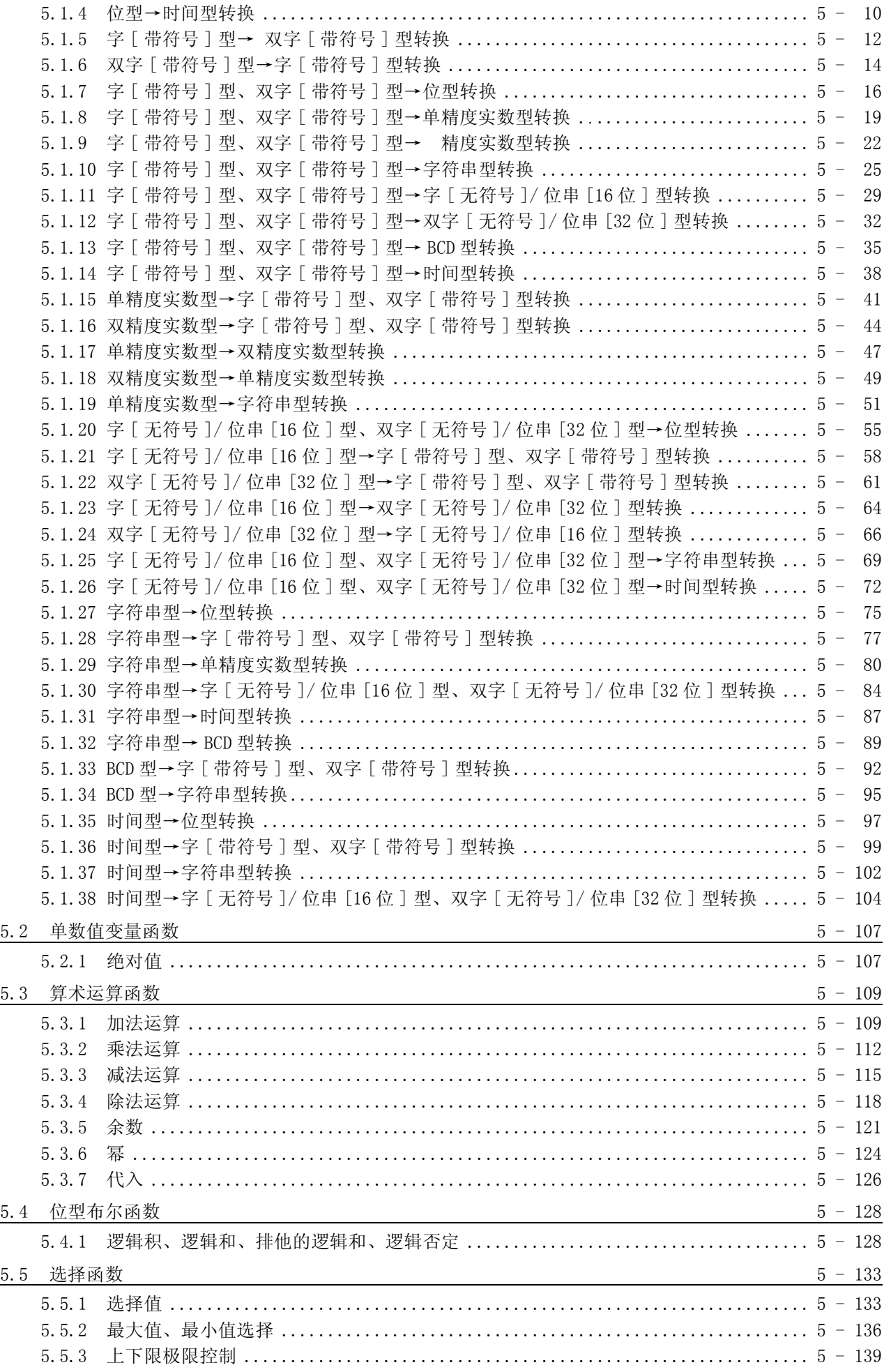

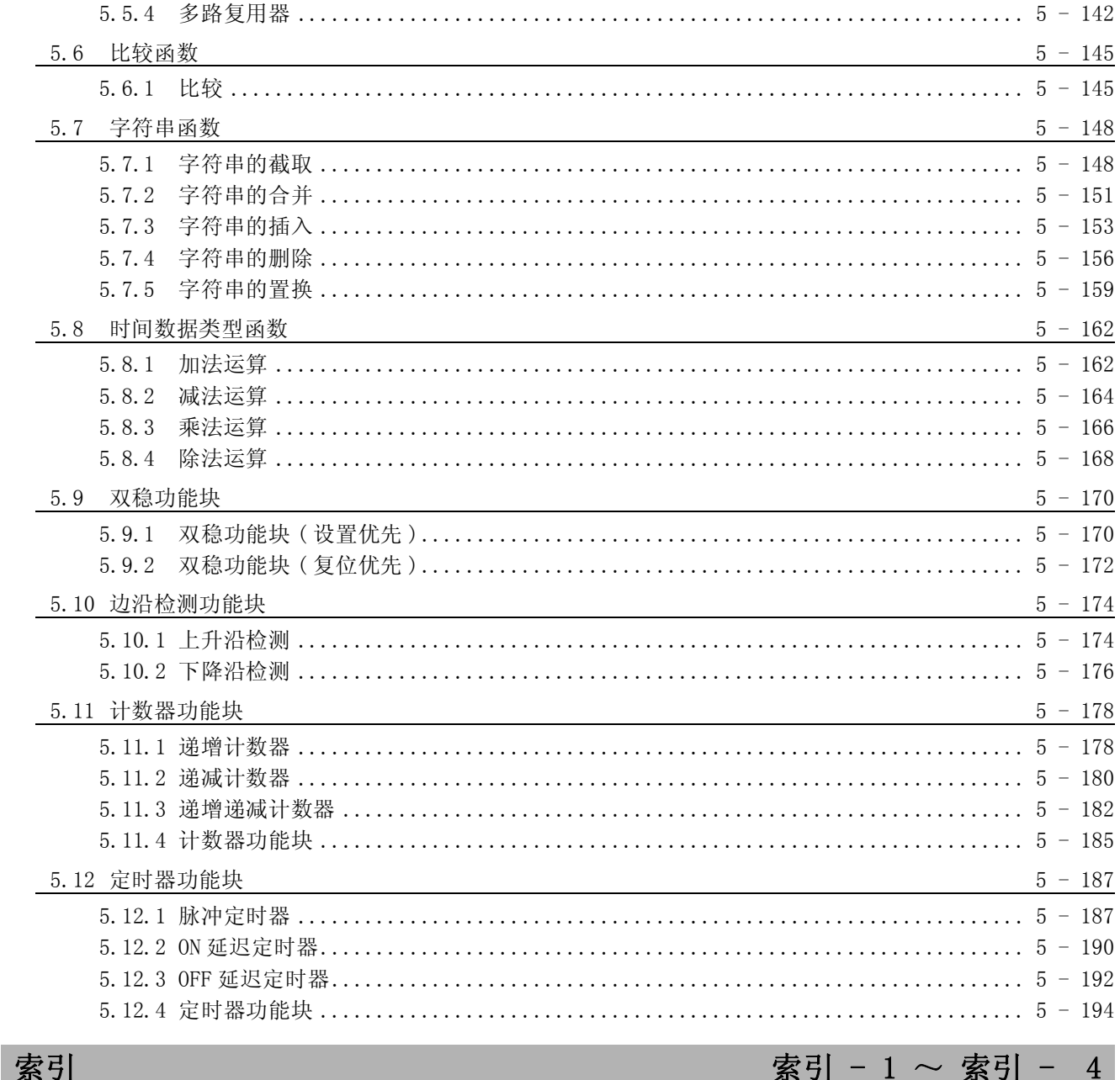

#### <span id="page-8-0"></span>关联手册

与本产品有关的手册如下所示。

请根据需要参考本表订购。

#### (1) 结构体编程

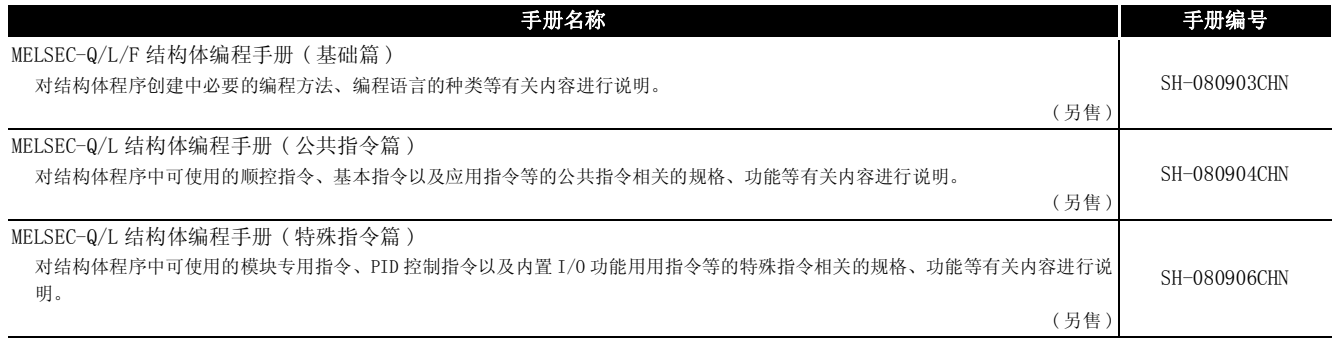

#### (2) GX Works2 的操作

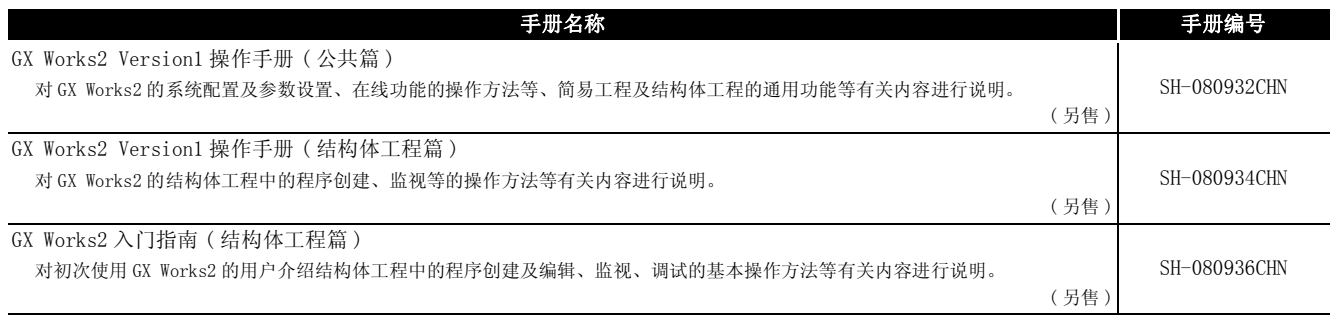

区要 点 -----------

各操作手册以 PDF 文件被存储在软件包的 CD-ROM 中。备有用于另售的印刷品,希 望单独购买手册的情况下,请通过上述表格中的手册编号购买。

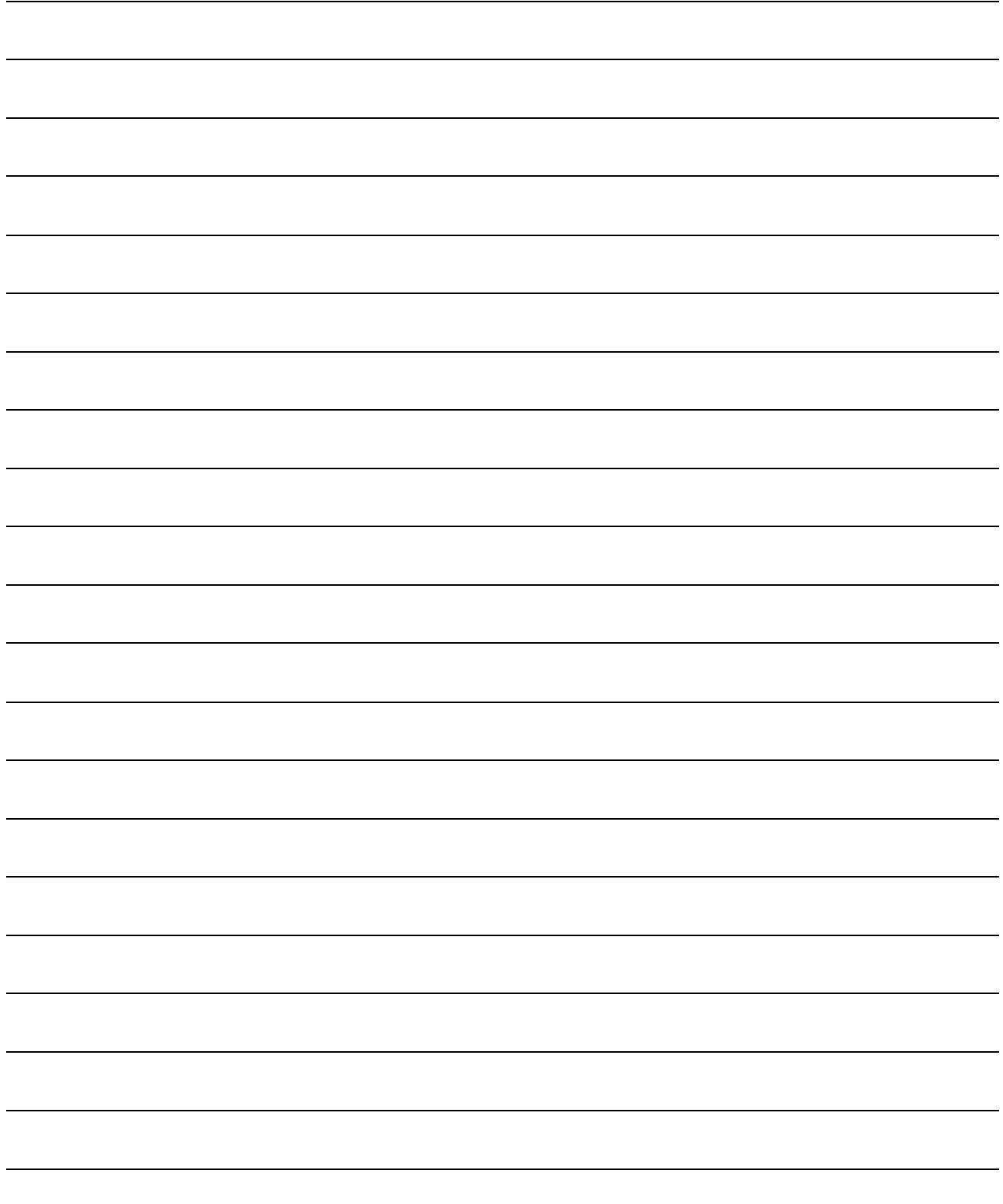

<span id="page-10-0"></span>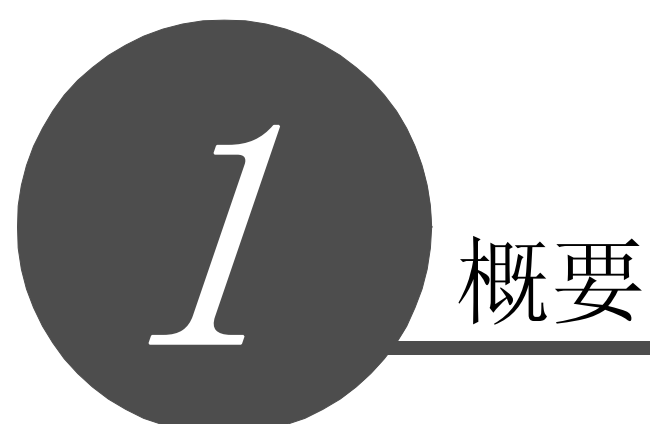

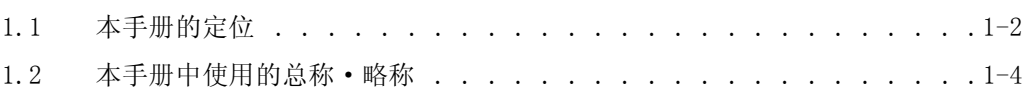

<span id="page-11-0"></span>在本手册中,对结构体程序创建中使用的应用函数的有关内容进行说明。

以目的进行分类的参阅手册如下所示。

关于各手册的记载内容、手册编号等请参阅"关联手册"的列表。

(1) GX Works2 的操作

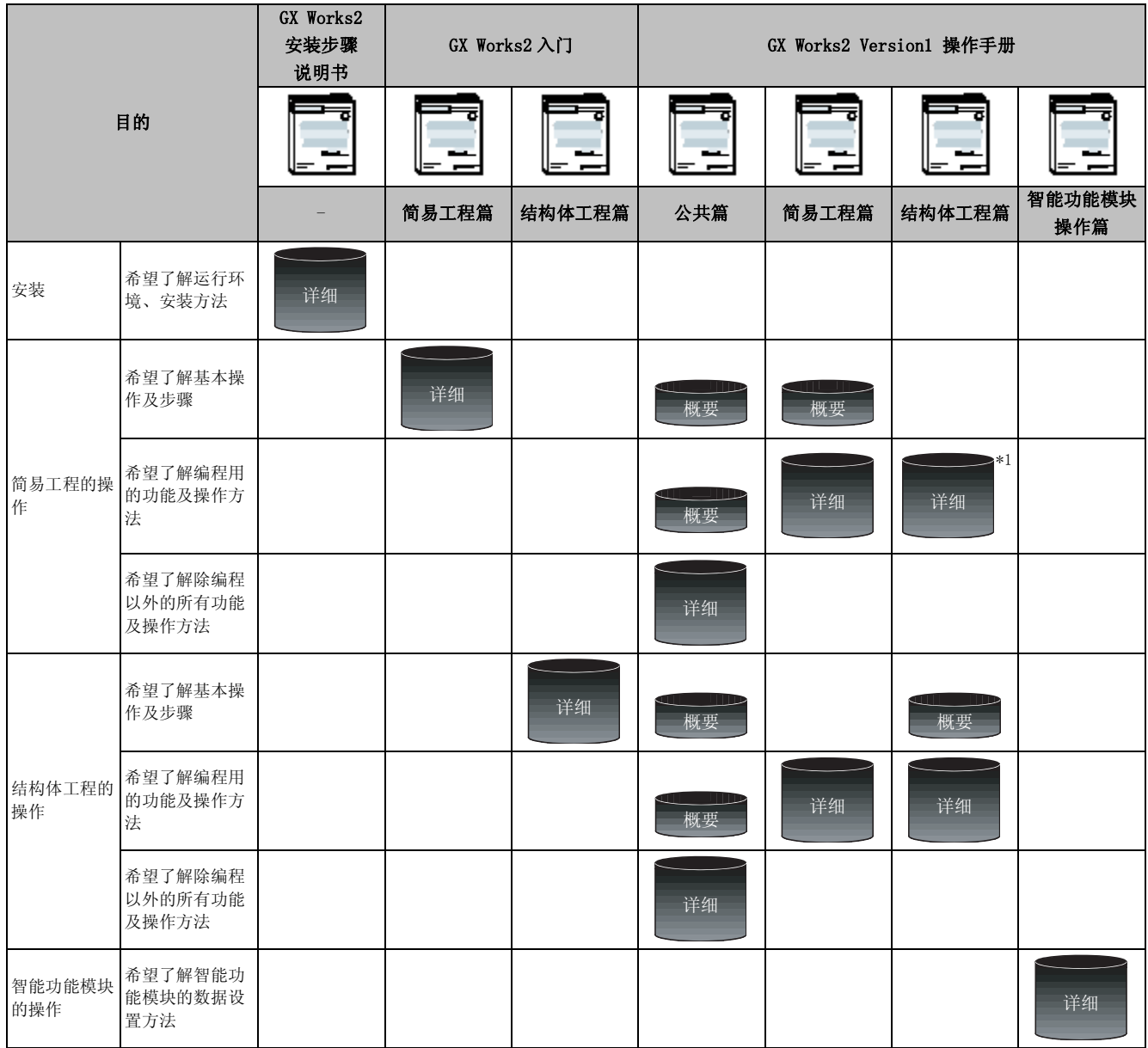

\*1 : 仅 ST 程序。

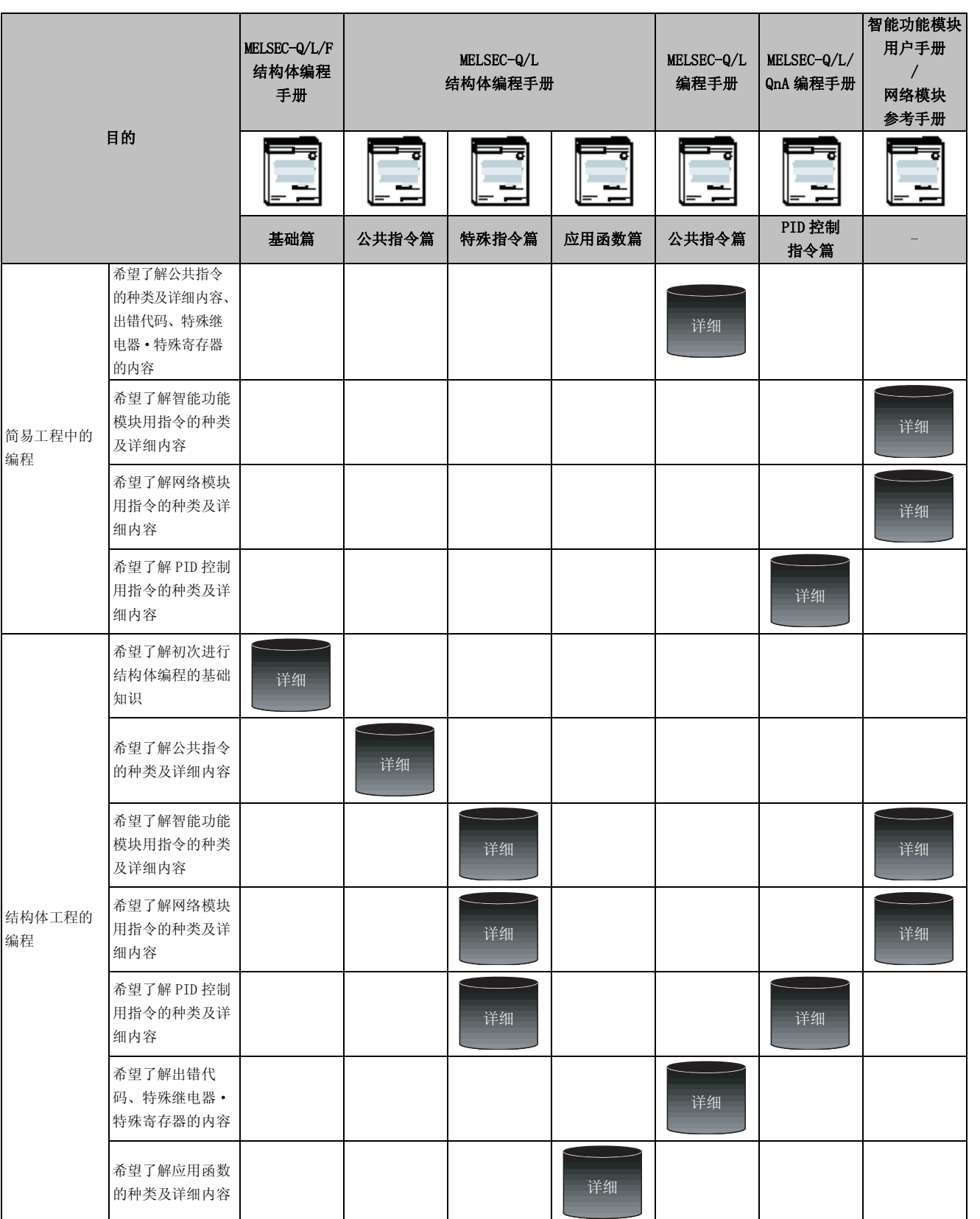

概要

<span id="page-13-0"></span>在本手册中,将软件包、可编程控制器 CPU 等以如下所示的总称·略称表示。在需要标明相关型 号的情况下,将记载模块型号。

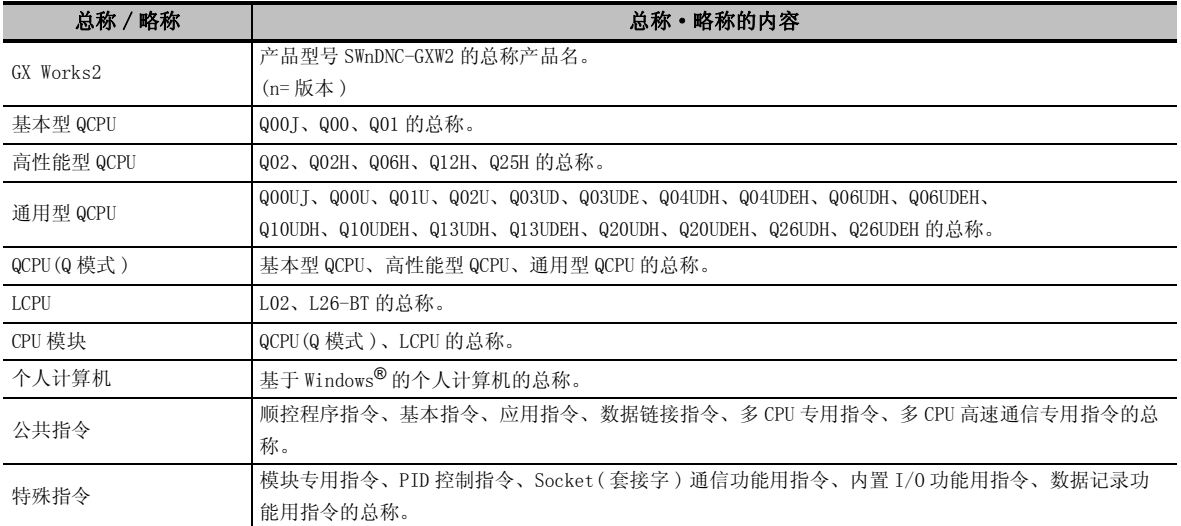

<span id="page-14-0"></span>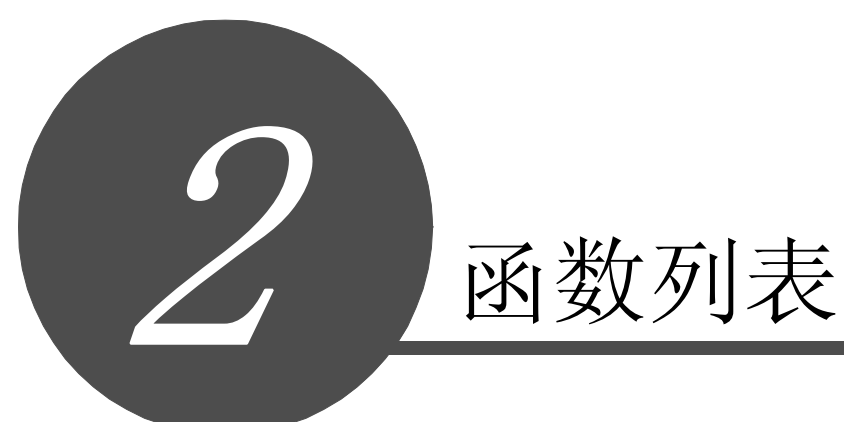

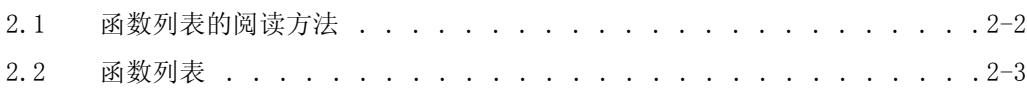

<span id="page-15-0"></span>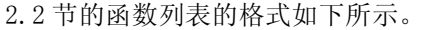

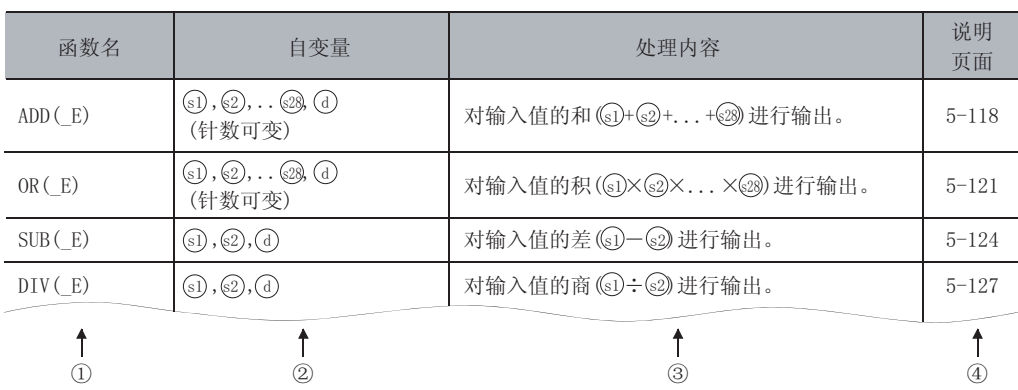

#### 说明

① ......表示程序中使用的函数名。 "函数名 (\_E)"作为带 EN 函数使用。

② ......表示函数的自变量。

: 源 ...........存储运算前的数据。 V

♪:目标 .......... 表示运算后的数据的去向。

(针数可变)...... 可以将⑤(源)的个数在 2 ~ 28 的范围内进行变更。

对针数进行变更的情况下

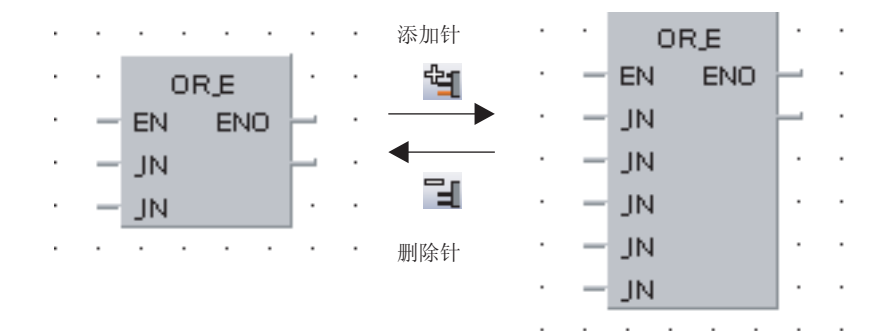

③ ......表示各函数的处理内容。

④ ......表示说明各函数的页面。

# <span id="page-16-1"></span><span id="page-16-0"></span>2.2.1 类型转换函数

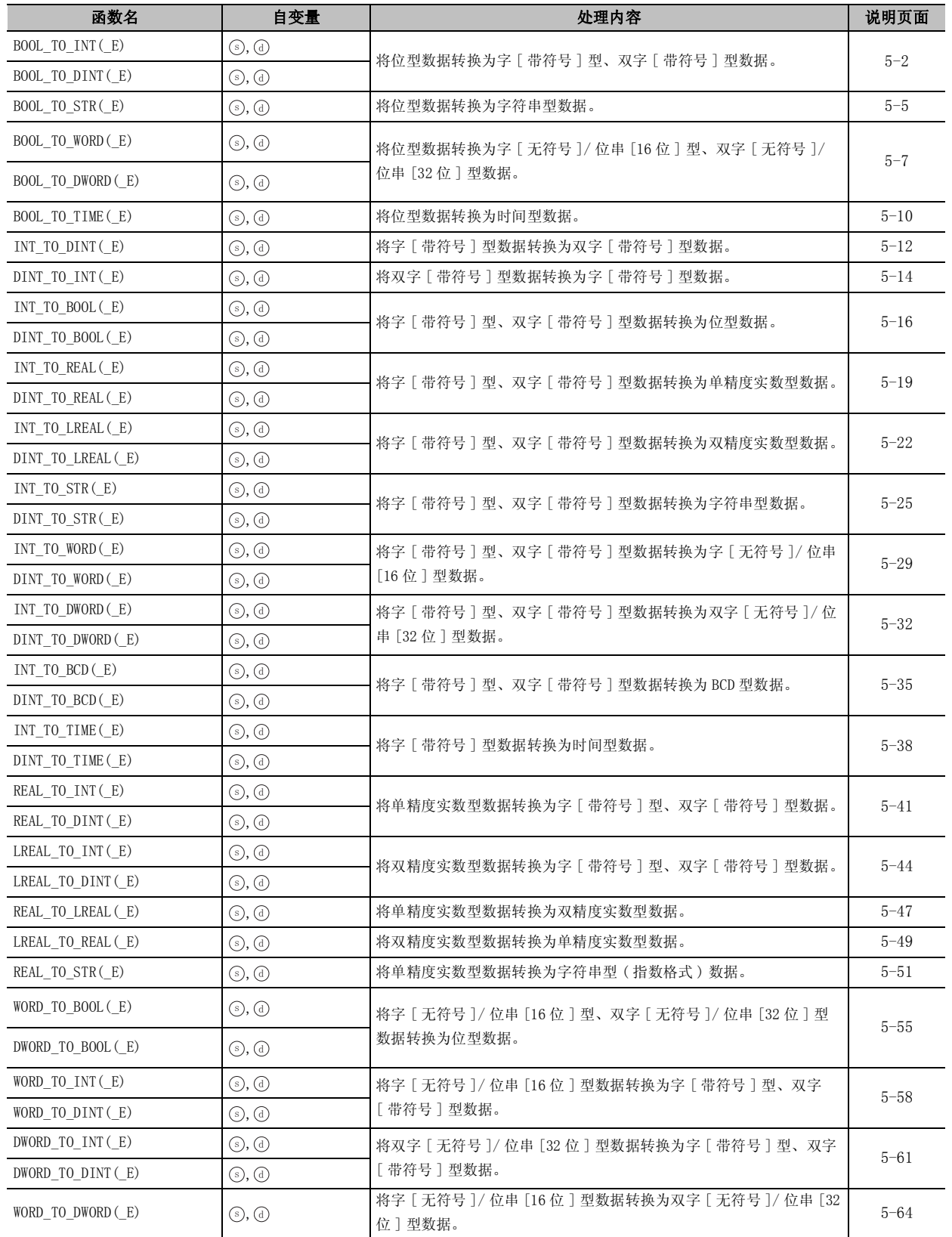

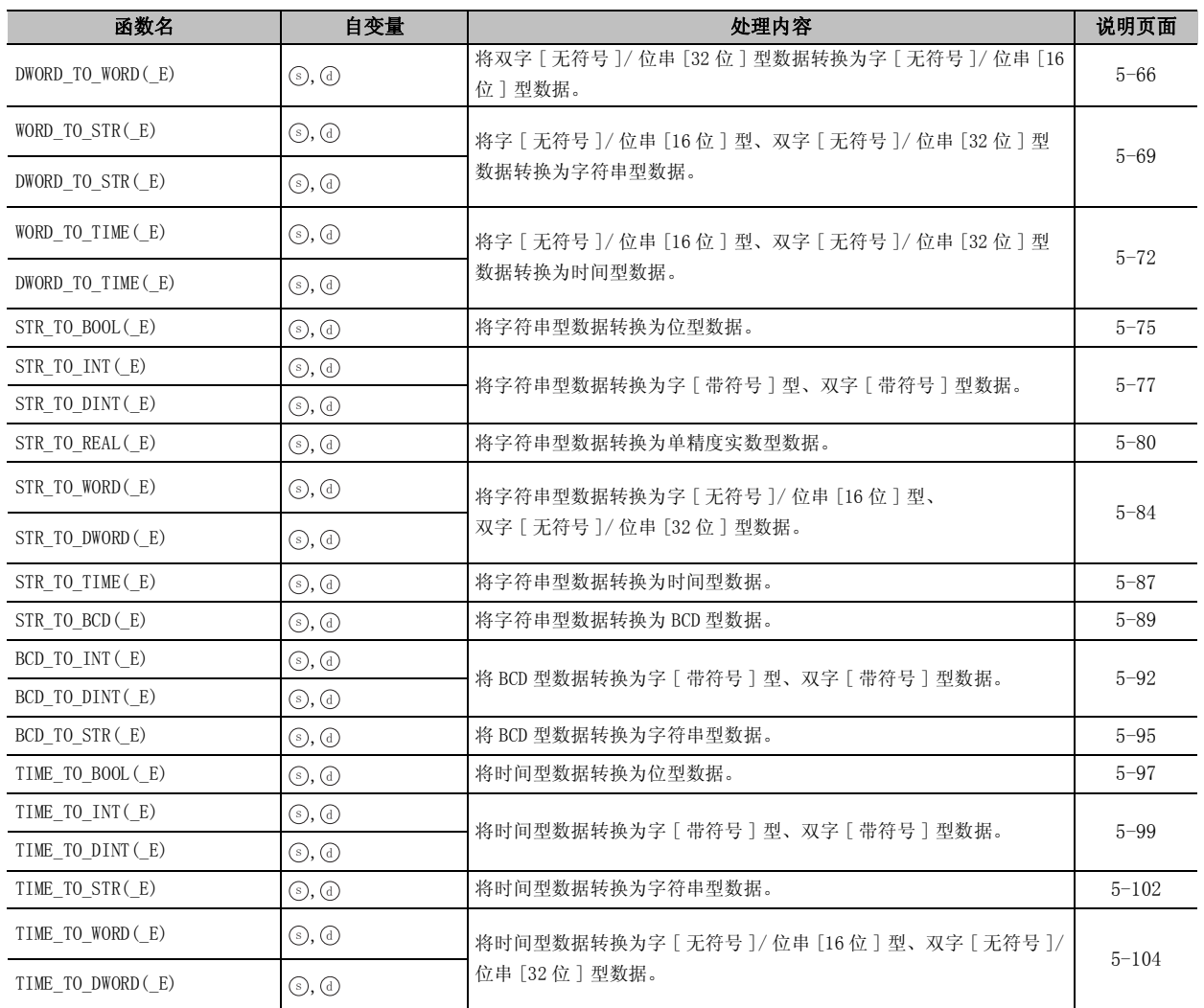

# <span id="page-17-0"></span>2.2.2 单数值变量函数

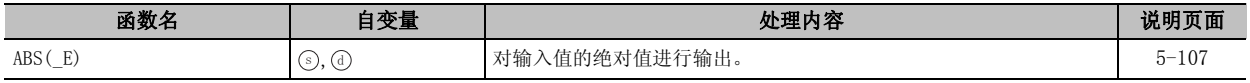

<span id="page-18-0"></span>2.2.3 算术运算函数

| 函数名     | 自变量                                                                                        | 处理内容                         | 说明页面      |
|---------|--------------------------------------------------------------------------------------------|------------------------------|-----------|
| ADD( E) | $\textcircled{s}, \textcircled{s}, \ldots \textcircled{s}, \textcircled{1}$<br>(针数可变)      | 对输入值的和 (si)+(s2)+ +@3) 进行输出。 | $5 - 109$ |
| MUL(E)  | $\textcircled{s1}, \textcircled{s2}, \ldots \textcircled{s3}, \textcircled{4}$<br>(针数可变)   | 对输入值的积 (50×52× ×528) 进行输出。   | $5 - 112$ |
| SUB( E) | $\textcircled{\scriptsize{1}}, \textcircled{\scriptsize{2}}, \textcircled{\scriptsize{1}}$ | 对输入值的差 (50-32) 进行输出。         | $5 - 115$ |
| DIV(E)  | $\textcircled{\scriptsize{1}}, \textcircled{\scriptsize{2}}, \textcircled{\scriptsize{4}}$ | 对输入值的商(3)÷3)进行输出。            | $5 - 118$ |
| MOD(E)  | $\textcircled{\scriptsize{1}}, \textcircled{\scriptsize{2}}, \textcircled{\scriptsize{1}}$ | 对输入值的余数 (51÷32) 进行输出。        | $5 - 121$ |
| EXPT(E) | $\textcircled{\scriptsize{1}}, \textcircled{\scriptsize{2}}, \textcircled{\scriptsize{1}}$ | 对输入值的幂进行输出。                  | $5 - 124$ |
| Move(E) | $\circled{S}, \circled{d}$                                                                 | 对输入值的代入进行输出。                 | $5 - 126$ |

# <span id="page-18-1"></span>2.2.4 位型布尔函数

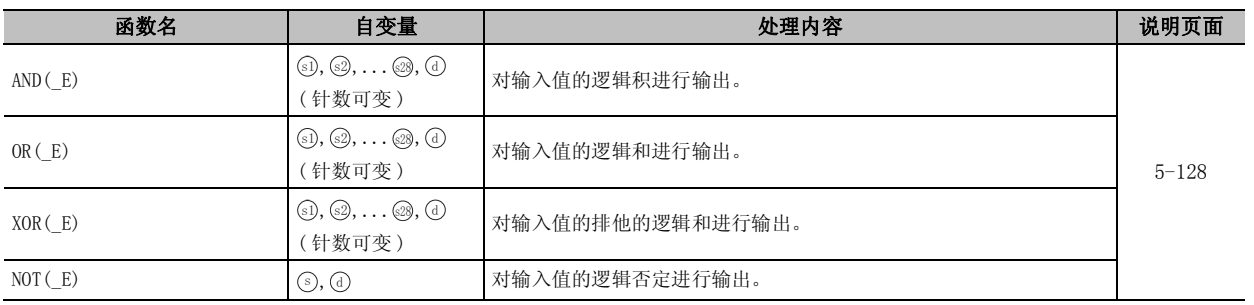

# <span id="page-18-2"></span>2.2.5 选择函数

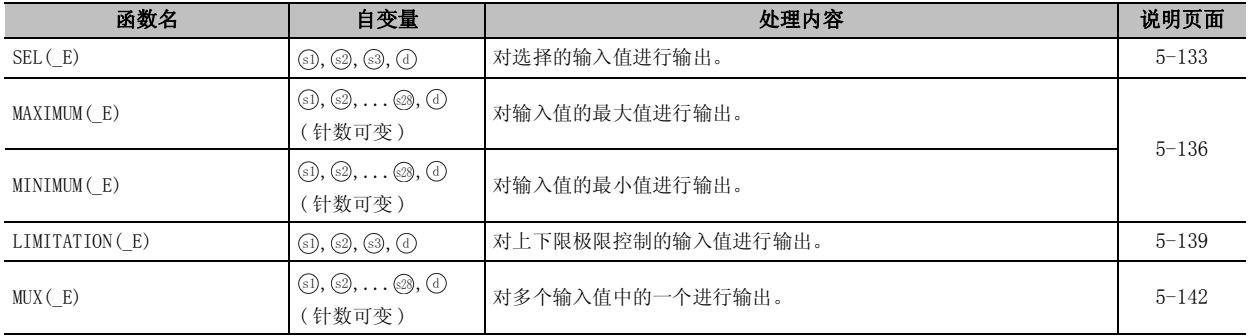

# <span id="page-19-0"></span>2.2.6 比较函数

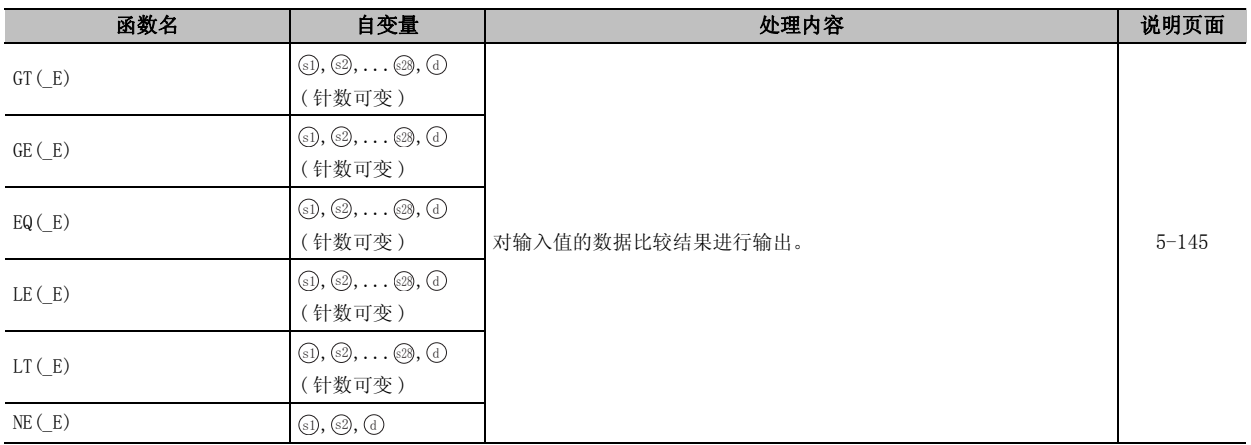

# <span id="page-19-1"></span>2.2.7 字符串函数

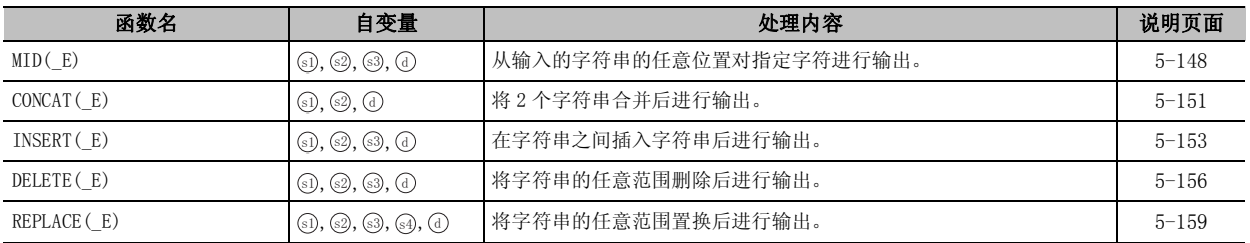

# <span id="page-19-2"></span>2.2.8 时间数据类型函数

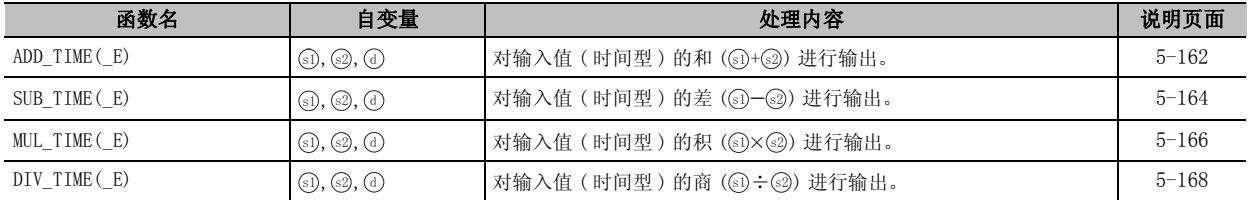

# <span id="page-19-3"></span>2.2.9 双稳功能块

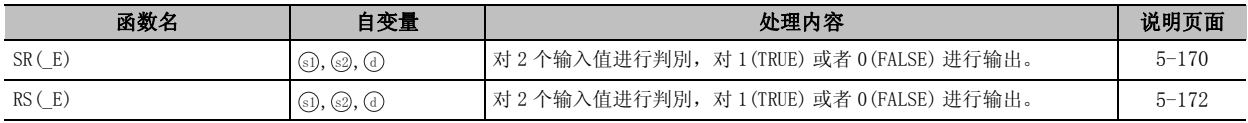

# <span id="page-20-0"></span>2.2.10 边沿检测功能块

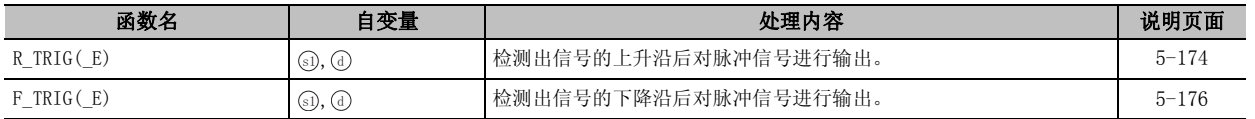

### <span id="page-20-1"></span>2.2.11 计数器功能块

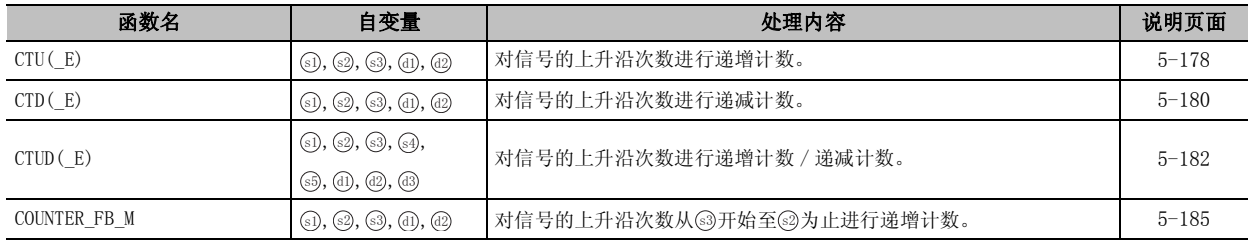

### <span id="page-20-2"></span>2.2.12 定时器功能块

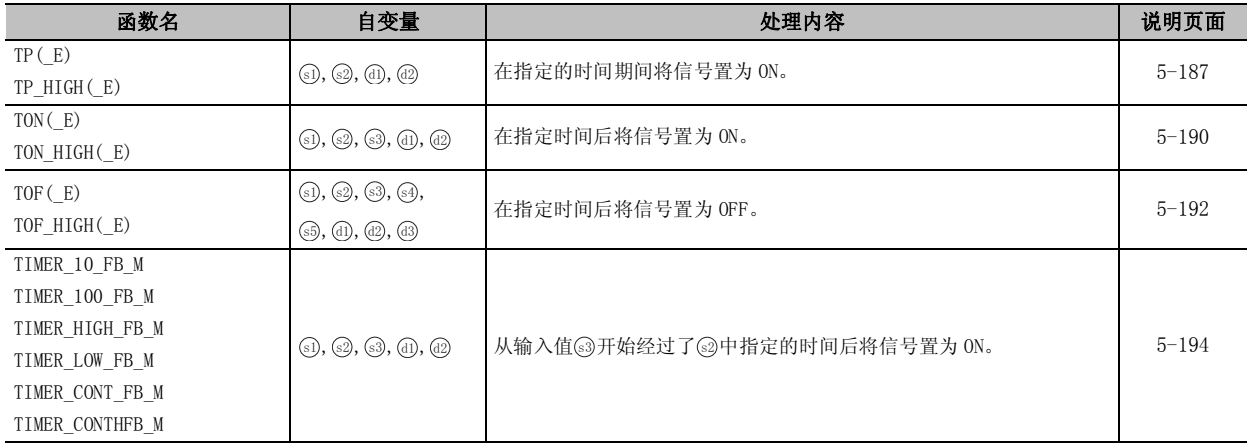

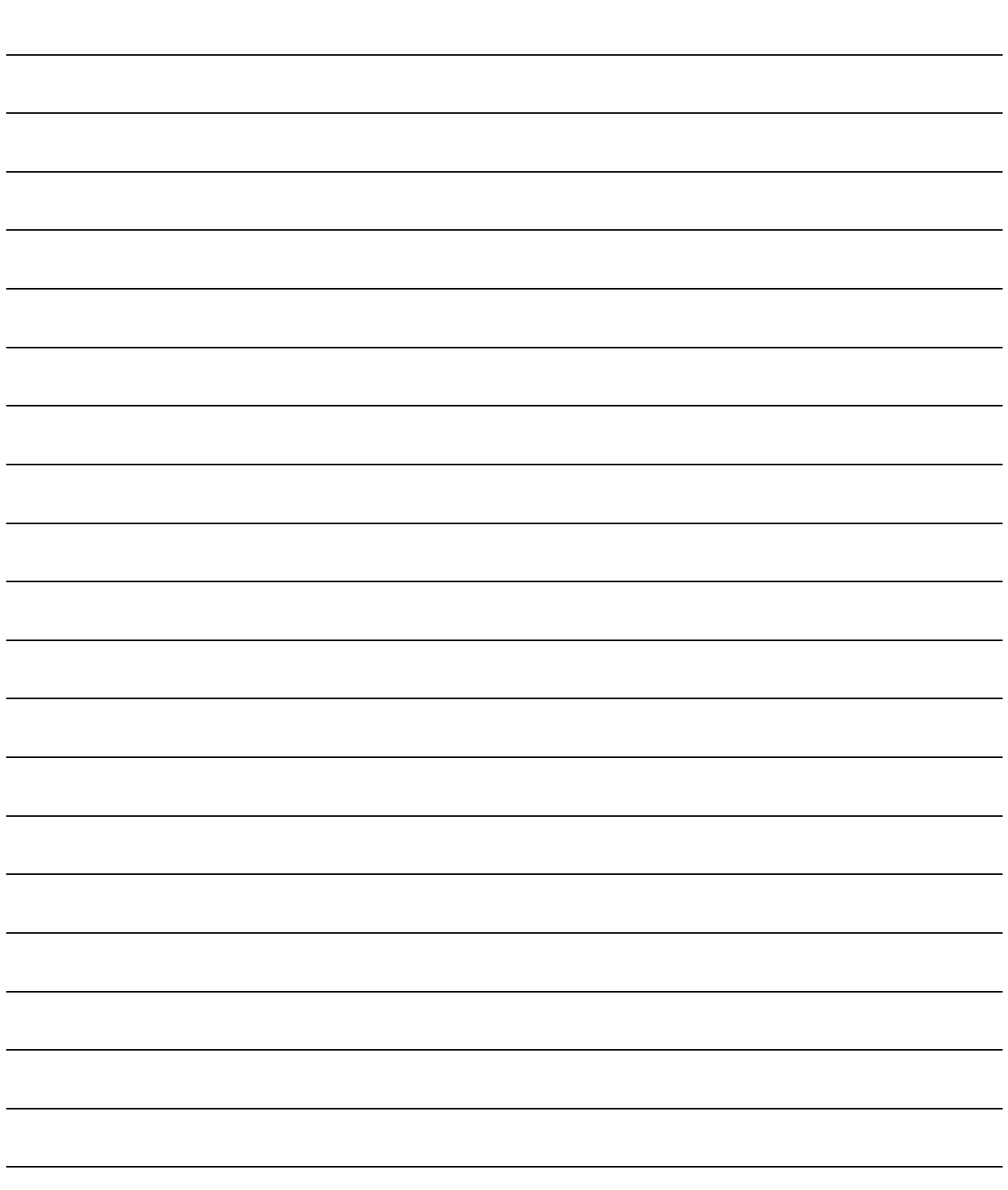

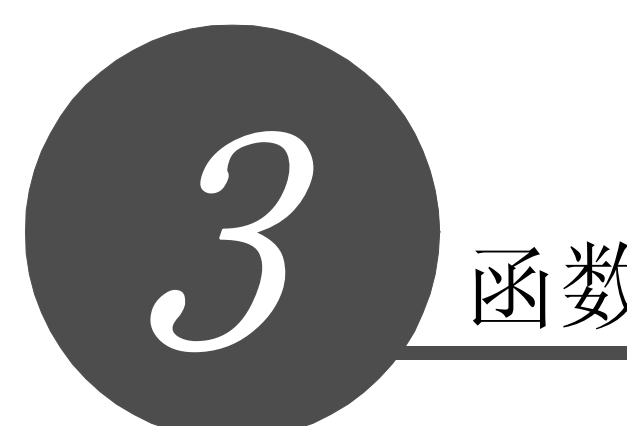

# <span id="page-22-0"></span>函数的构成

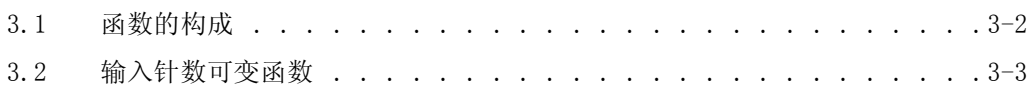

<span id="page-23-0"></span>CPU 模块中可使用的指令,可以分为函数名及自变量。 函数名与自变量的用途如下所示。 ·函数名 ....... 表示该函数的功能。

·自变量 ....... 表示函数中使用的输入输出数据。

自变量中,有源数据、目标数据、执行条件、执行状态。

- (1) 源
	- (a) 源是在运算中使用的数据。
	- (b) 根据函数中指定的软元件的情况如下所示。

·常数 ...............................对运算中使用的数值进行指定。 在创建程序时设置,在程序执行过程中不能 变更。 将常数用于可变数据中的情况下,应进行变 址修饰。 ·位软元件、字软元件 .................对存储运算中使用的数据的软元件进行指定。 在执行运算之前需要预先将数据存储到指定 的软元件中。 在程序执行过程中,通过对指定的软元件中 存储的数据进行变更,可以对该函数中使用 的数据进行变更。

(c) 对于使用位软元件的源,不能直接输入触点。

- (2) 目标 G
	- (a) 在目标中存储运算后的数据。
	- (b) 目标中必须设置用于存储数据的软元件。
	- (c) 对于存储位软元件的目标,不能直接连接线圈。
- (3) 执行条件 (EN)
	- (a) 在输入变量 EN 中输入函数的执行条件。
- (4) 执行状态 (ENO)
	- (a) 输出变量 ENO 用于对执行状态进行输出。
		- 风要 点 =

关于标签及结构体等函数的构成的详细内容,请参阅 MELSEC-Q/L/F 结构体编程手 册 ( 基础篇 )。

<span id="page-24-0"></span>函数中有的函数的输入针数可以进行变更。

进行输入针数变更时,选择对象函数后对输入针数进行变更。

关于输入针数的变更操作,请参阅 [SFGX Works2 Version1 操作手册(结构体工程篇)。

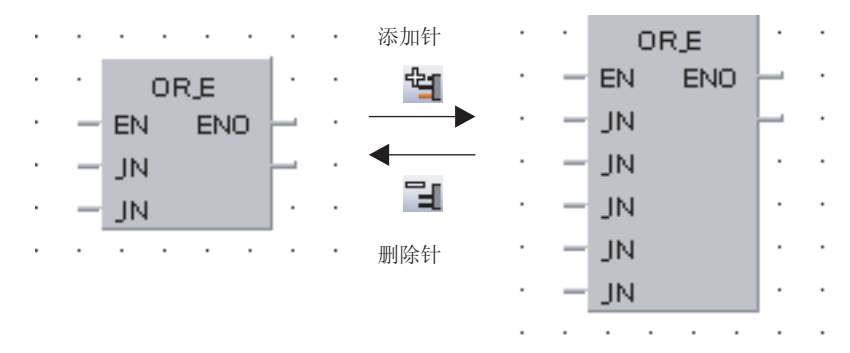

备忘录

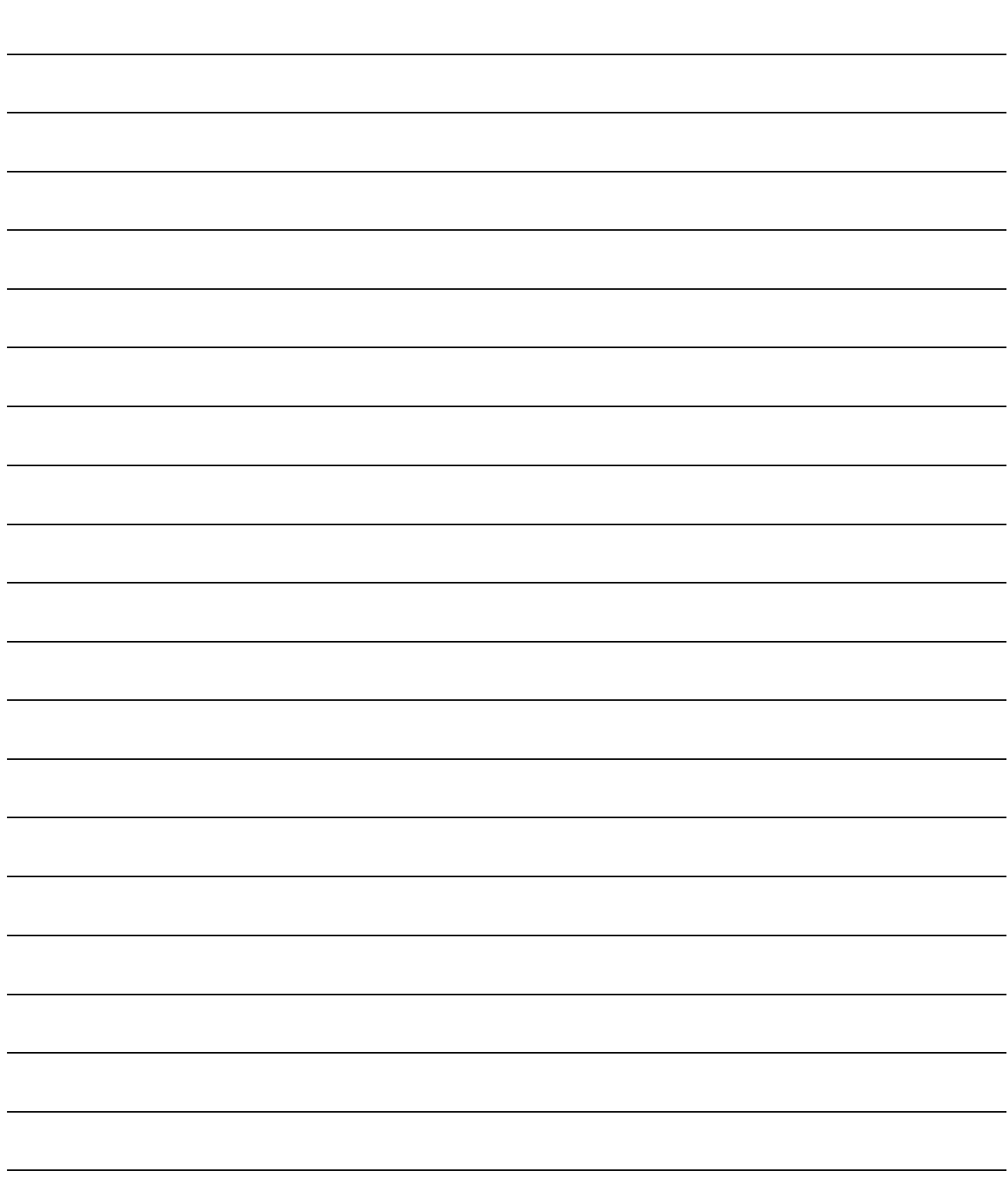

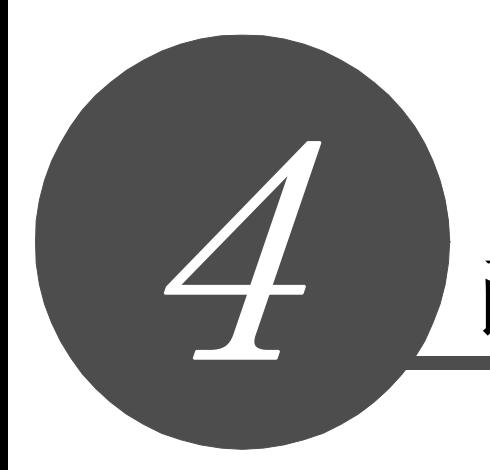

# <span id="page-26-0"></span>函数阅读方法

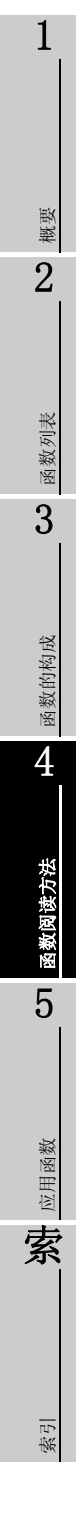

从本手册的第 5 章以后,按以下构成对各函数进行说明。

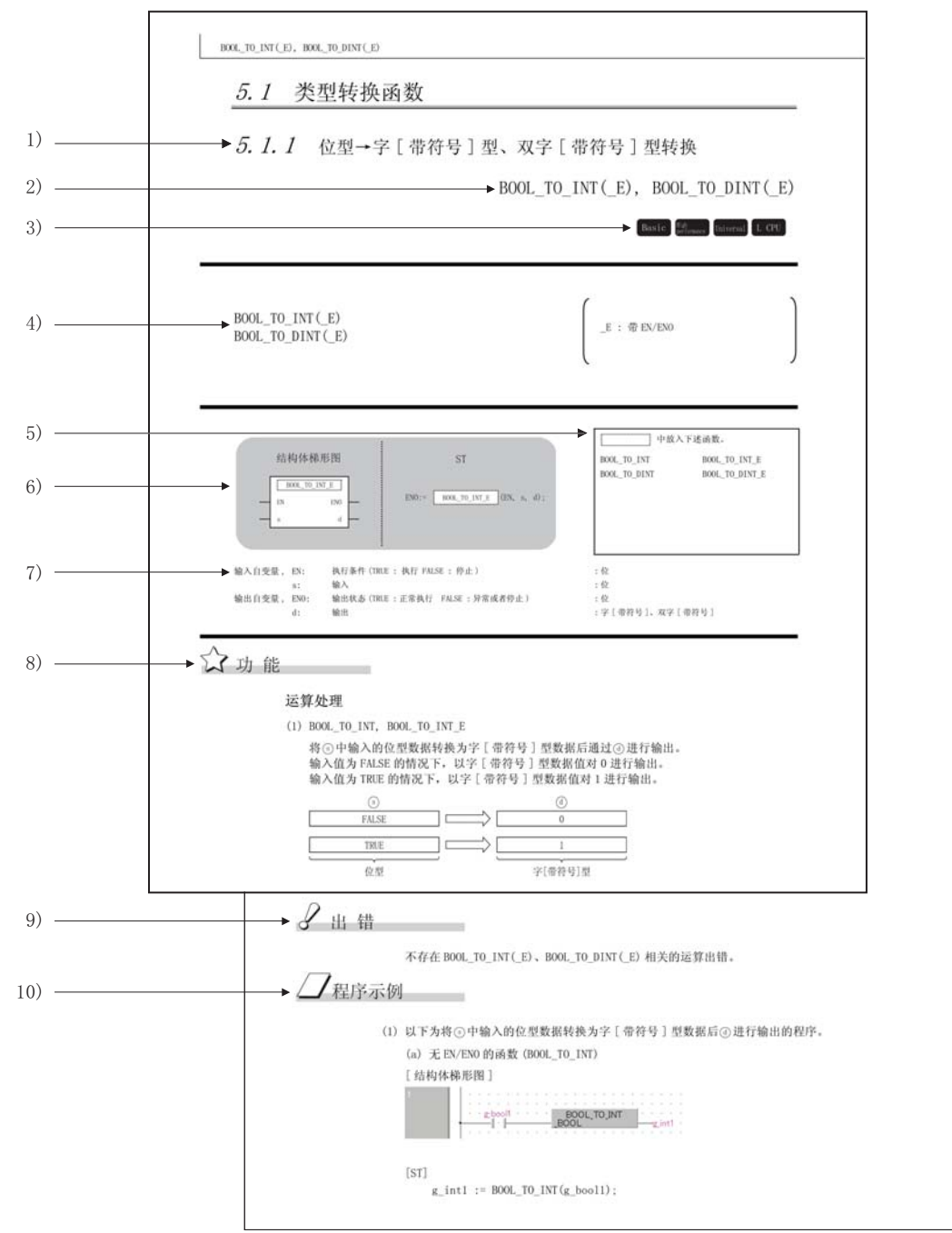

- 1) 表示项编号、函数的概要。
- 2) 表示说明对象的函数。

3) 可使用函数的 CPU 模块如下所示。

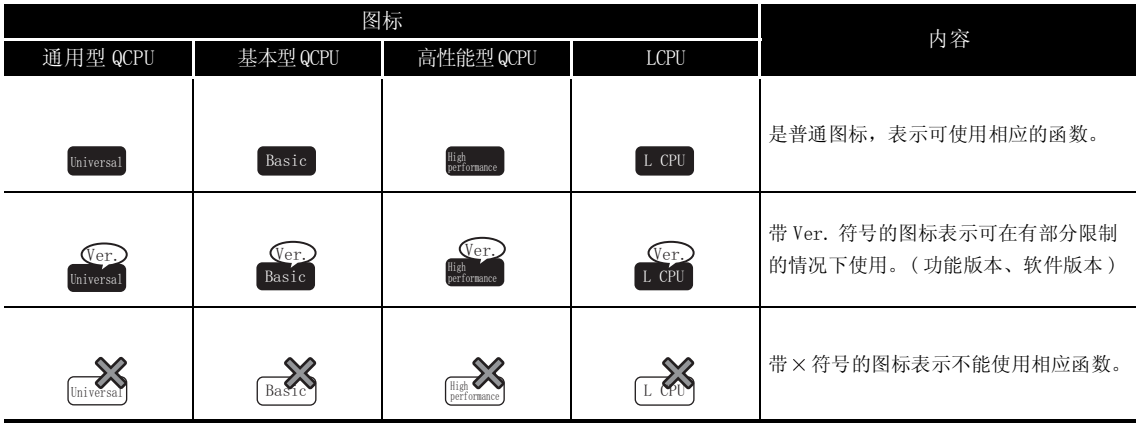

4) 表示函数名。

- 5) 表示可记述的函数名。
- 6) 表示结构体梯形图、ST 语言中的函数记述格式。
- 7) 表示函数的输入自变量、输出自变量的名称、各自变量的数据类型以及软元件的直接指定可 否。

关于各数据类型的详细内容,请参阅 MELSEC-Q/L/F 结构体编程手册 ( 基础篇 )。

- 8) 表示函数担当的功能。
- 9) 表示有无出错。有出错的情况下,表示引起出错的条件。
- 10)结构体梯形图、ST 表示程序示例。

备忘录

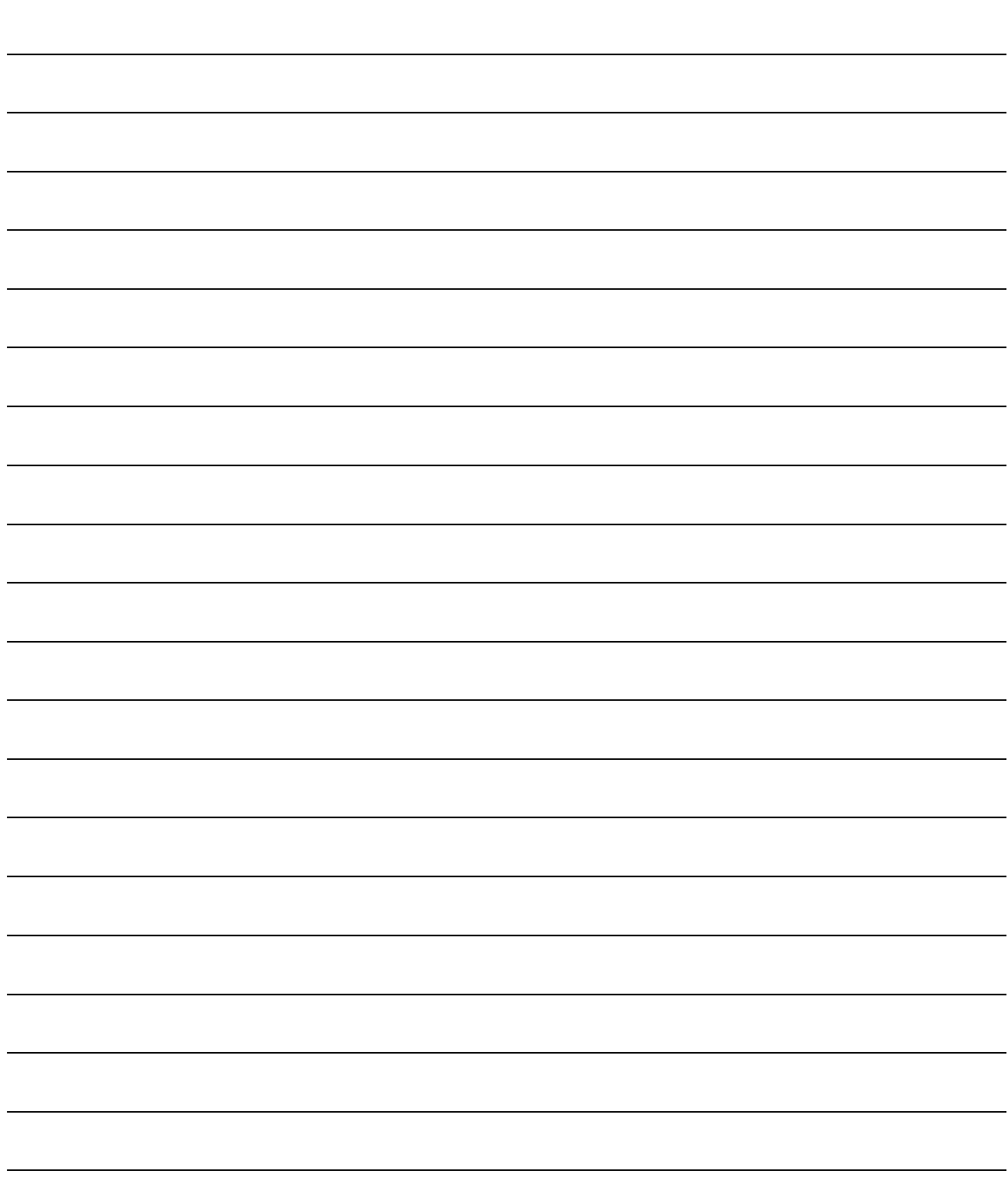

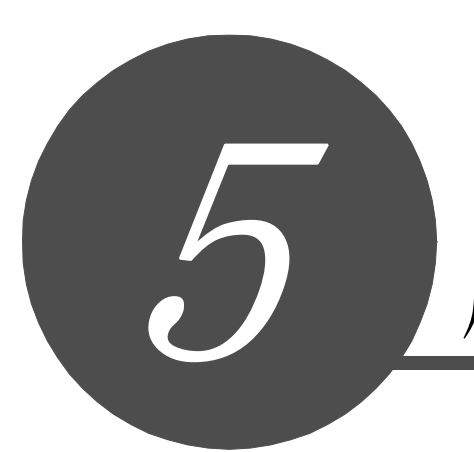

# 应用函数

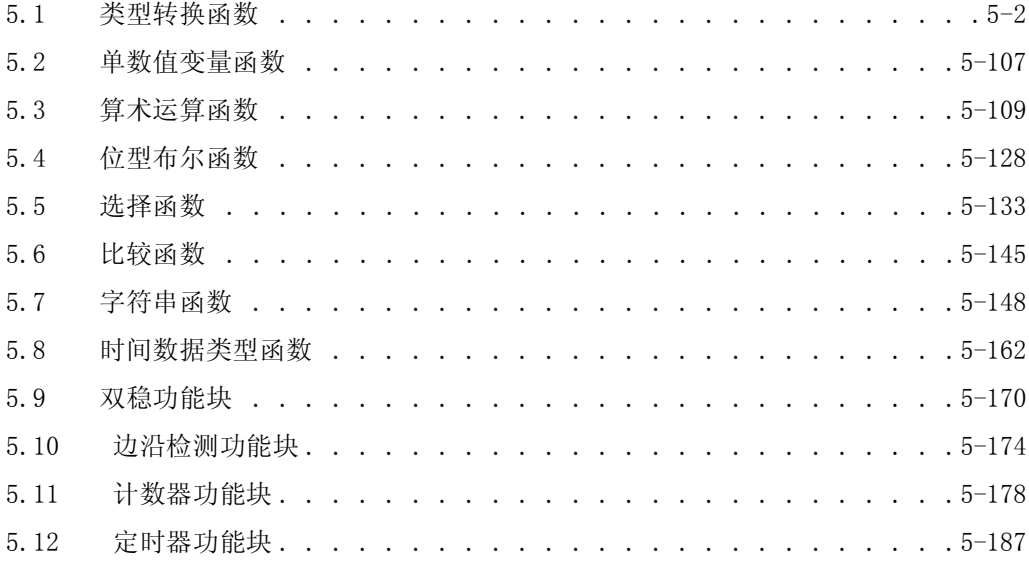

<span id="page-31-2"></span><span id="page-31-1"></span><span id="page-31-0"></span>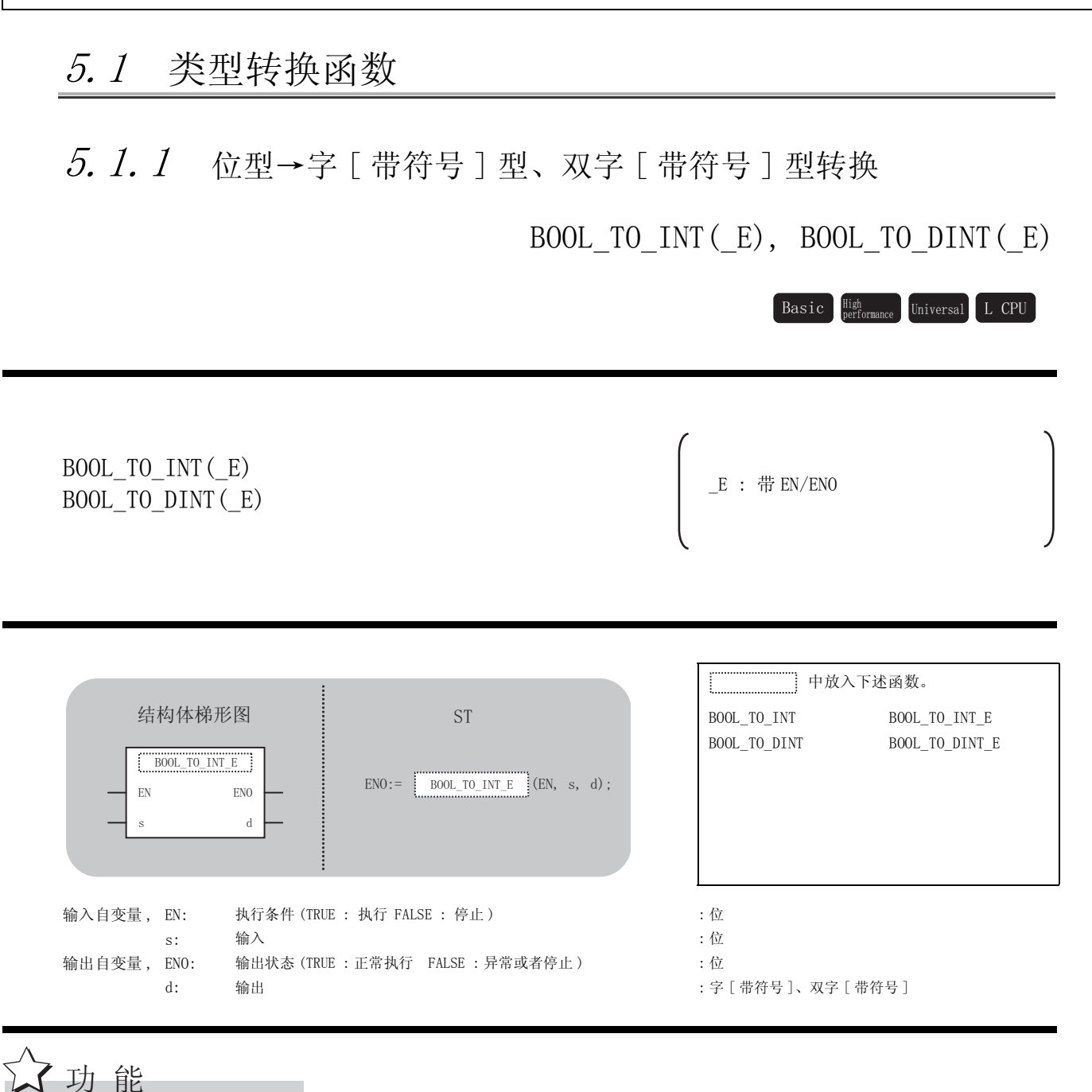

#### 运算处理

(1) BOOL\_TO\_INT, BOOL\_TO\_INT\_E

将 ⑤ 中输入的位型数据转换为字 [ 带符号 ] 型数据后通过 @ 进行输出。 输入值为 FALSE 的情况下,以字 [ 带符号 ] 型数据值对 0 进行输出。 输入值为 TRUE 的情况下,以字 [ 带符号 ] 型数据值对 1 进行输出。

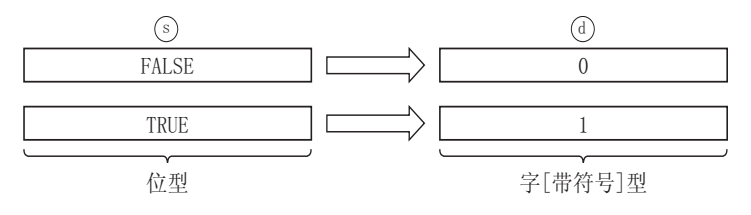

(2) BOOL\_TO\_DINT, BOOL\_TO\_DINT\_E

将⑤中输入的位型数据转换为双字 [ 带符号 ] 型数据后通过 ①进行输出。 输入值为 FALSE 的情况下,以双字 [ 带符号 ] 型的数据值对 0 进行输出。 输入值为 TRUE 的情况下,以双字 [ 带符号 ] 型的数据值对 1 进行输出。

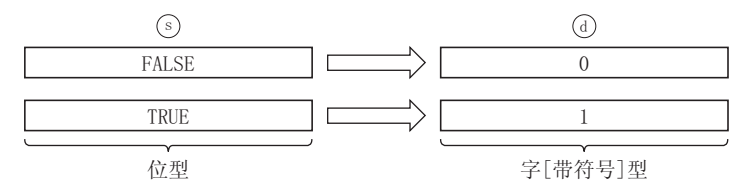

#### 运算结果

- (1) 无 EN/ENO 的函数 执行运算处理。通过 输出运算值。 G
- (2) 带 EN/ENO 的函数 执行条件及运算结果如下所示。

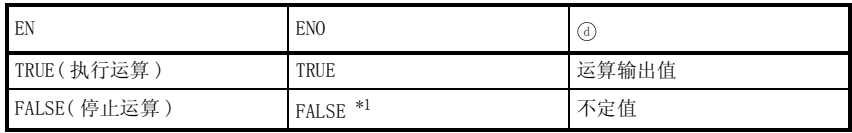

\*1 : 从 ENO 中输出了 FALSE 的情况下, 7 中输出的数据将变为不定值。 在这种情况下, 应执行程序处理以避免使用 @ 中输出的数据。

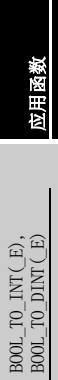

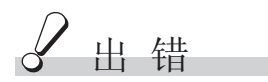

不存在 BOOL TO\_INT(E)、BOOL TO DINT(E) 相关的运算出错。

# 程序示例

(1) 以下为将 ⑤中输入的位型数据转换为字 [ 带符号 ] 型数据后 @ 进行输出的程序。

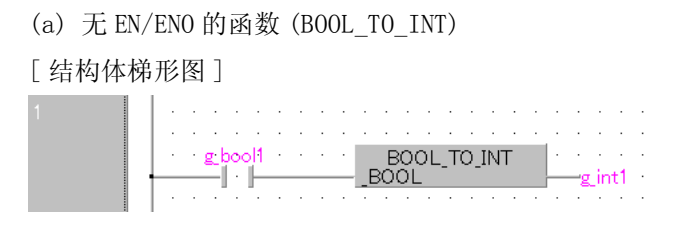

[ST]

 $g\_int1 := B00L_T0_NNT(g_bool1);$ 

(b) 带 EN/ENO 的函数 (BOOL\_TO\_INT\_E)

[ 结构体梯形图 ]

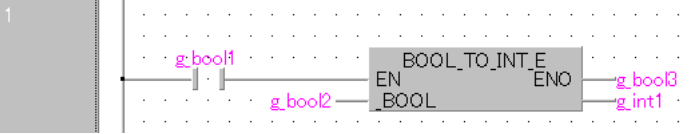

[ST]

g\_bool3 := BOOL\_TO\_INT\_E(g\_bool1, g\_bool2, g\_int1);

(2) 以下为将 ⑤中输入的位型数据转换为双字 [ 带符号 ] 型数据后通过 (6) 进行输出的程序。

(a) 无 EN/ENO 的函数 (BOOL\_TO\_DINT)

[ 结构体梯形图 ]

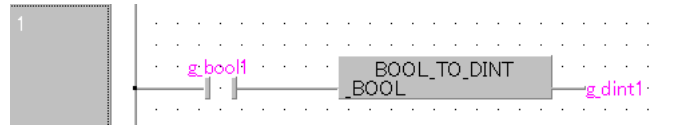

[ST]

 $g_dint1 := B00L_T0_DINT(g_bool1);$ 

## <span id="page-34-0"></span>5.1.2 位型→字符串型转换

<span id="page-34-1"></span>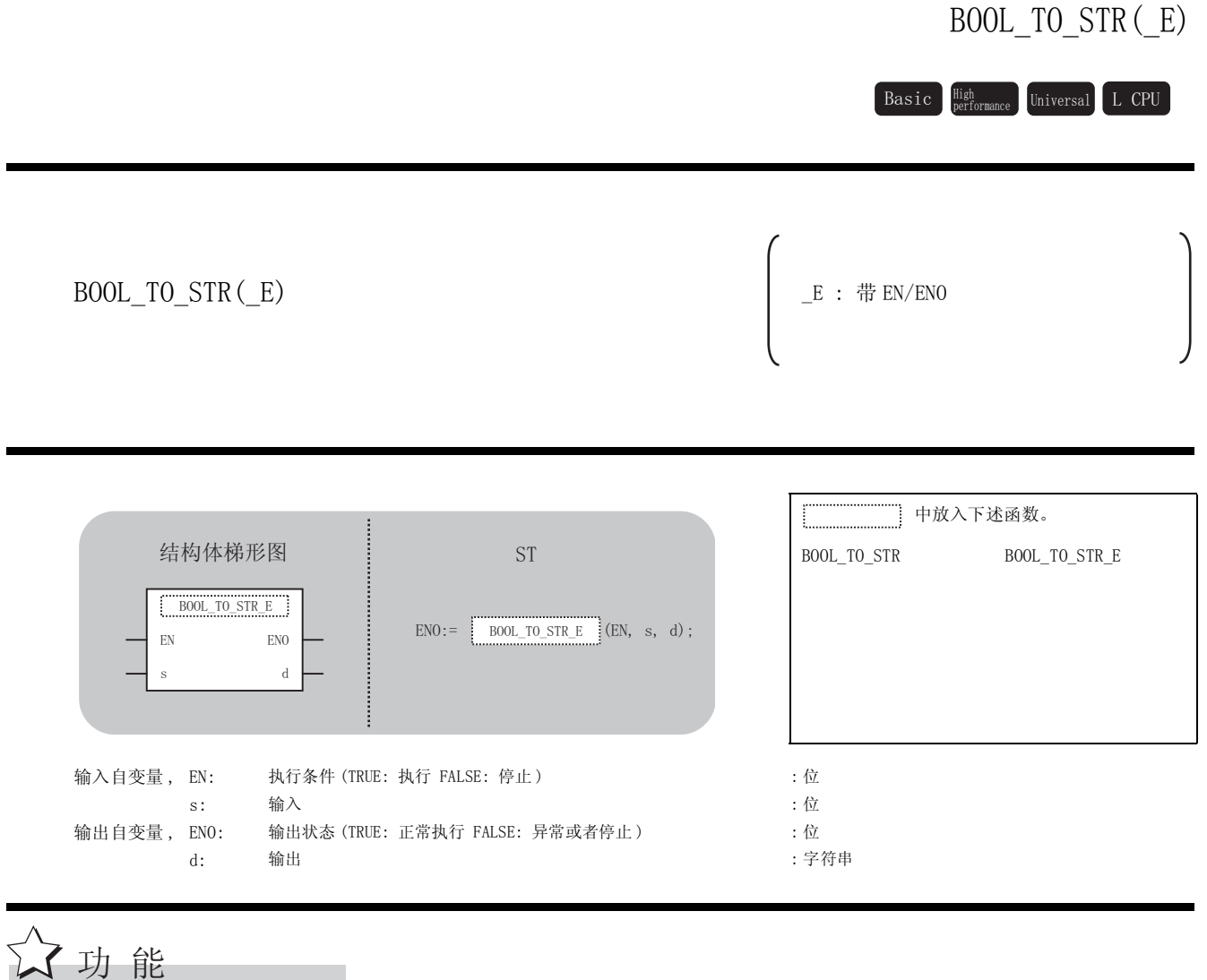

#### 运算处理

将 ⑤ 中输入的位型数据转换为字符串型数据后通过 ⑥ 进行输出。 输入值为 FALSE 的情况下,通过字符串型的数据值对 "0"进行输出。 输入值为 TRUE 的情况下,通过字符串型的数据值对"1"进行输出。

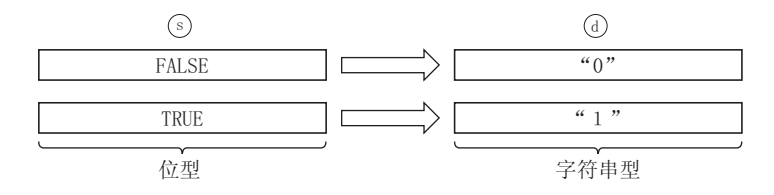

#### 运算结果

- (1) 无 EN/ENO 的函数 执行运算处理。通过 输出运算值。 G
- (2) 带 EN/ENO 的函数 执行条件及运算结果如下所示。

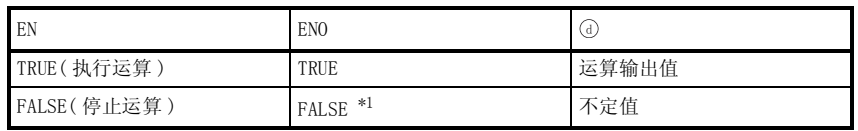

\*1 : 从 ENO 中输出了 FALSE 的情况下,通过④输出的数据将变为不定值。 在这种情况下, 应执行程序处理以避免使用 7 中输出的数据。

**S** 出错

不存在 BOOL\_TO\_STR(\_E) 相关的运算出错。

7<br>程序示例

以下为将 ⑤ 中输入的位型数据特换为字符串型数据后通过 ⑥ 进行输出的程序。

(a) 无 EN/ENO 的函数 (BOOL\_TO\_STR)

[ 结构体梯形图 ]

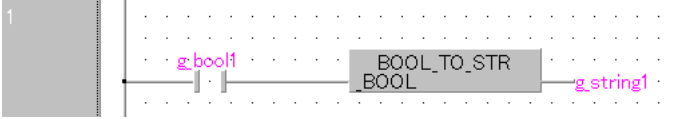

[ST]

g\_string1 :=  $B00L$  TO\_STR (g\_bool1);
# 5.1.3 位型→字 [ 无符号 ]/ 位串 [16 位 ] 型、双字 [ 无符号 ]/ 位串 [32 位 ] 型转换

BOOL\_TO\_WORD(\_E), BOOL\_TO\_DWORD(\_E)

BOOL TO WORD(E)  $BODL_1O_$  word  $(L)$ <br>BOOL TO DWORD (E)  $E : # EN/ENO$  中放入下述函数。 BOOL\_TO\_WORD BOOL\_TO\_WORD\_E BOOL\_TO\_DWORD BOOL\_TO\_DWORD\_E 输入自变量, EN: 执行条件 (TRUE: 执行 FALSE: 停止 ) :位 s: ^ 输入  $\hspace{10mm}$  :  $\hspace{10mm}$   $\hspace{10mm}$   $\hspace{10mm}$  :  $\hspace{10mm}$   $\hspace{10mm}$  :  $\hspace{10mm}$   $\hspace{10mm}$  :  $\hspace{10mm}$   $\hspace{10mm}$  :  $\hspace{10mm}$   $\hspace{10mm}$  :  $\hspace{10mm}$   $\hspace{10mm}$  :  $\hspace{10mm}$   $\hspace{10mm}$  :  $\hspace{10mm}$   $\hspace{10$ 输出自变量, ENO: 输出状态 (TRUE: 正常 FALSE: 异常 ) : contracts : 位 d: 输出 : 输出 : 字 [ 无符号 ]/ 位串 [ 16 位 ]、双字 [ 无符号 ]/ 位串 [32 位 ]  $\operatorname{Basic}$   $\operatorname{\mathsf{High}}$   $\operatorname{\mathsf{Universal}}$   $\operatorname{\mathsf{L}}$  CPU  $EN$  ENO  $\mathbf{s}$  d  $END :=$  BOOL\_TO\_DWORD\_E (EN, s, d); 结构体梯形图<br>
and<br>  $\begin{array}{ccc} \n\vdots & \n\vdots & \n\end{array}$ BOOL\_TO\_DWORD\_E

☆功能

### 运算处理

(1) BOOL\_TO\_WORD, BOOL\_TO\_WORD\_E

将 ⑤ 中输入的位型数据转换为字 [ 无符号 ]/ 位串 [16 位 ] 型的数据后通过 @ 进行输出。 输入值为 FALSE 的情况下, 以字 [ 无符号 ]/ 位串 [16 位 ] 型的数据值对 OH 进行输出。 输入值为 TRUE 的情况下,以字 [ 无符号 ]/ 位串 [16 位 ] 型的数据值对 1H 进行输出。

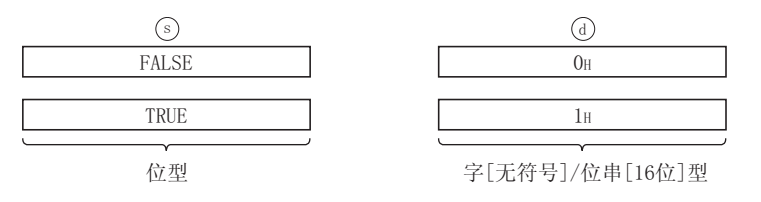

5

应用函数

 $B00L_T$  TO WORD ( $E$ ), BOOL\_TO\_DWORD(\_E)

 $\begin{array}{l} \text{B00L\_TO\_WORD}\left(\_E\right), \\ \text{B00L\_TO\_DWORD}\left(\_E\right) \end{array}$ 

(2) BOOL\_TO\_DWORD, BOOL\_TO\_DWORD\_E

将 ⑤ 中输入的位型数据转换为双字 [ 无符号 ]/ 位串 [32 位 ] 型的数据后通过 ⑥ 进行输出。 输入值为 FALSE 的情况下, 以双字 [ 无符号 ]/ 位串 [32 位 ] 型的数据值对 OH 进行输出。 输入值为 TRUE 的情况下,以双字 [ 无符号 ]/ 位串 [32 位 ] 型的数据值对 1H 进行输出。

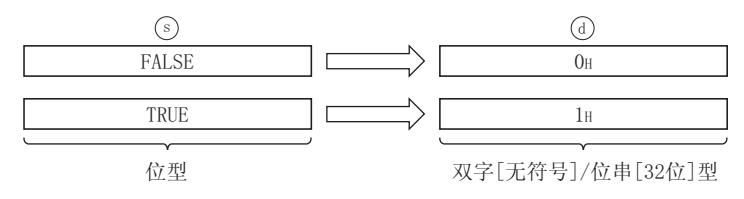

#### 运算结果

- (1) 无 EN/ENO 的函数 执行运算处理。通过 ④ 输出运算值。
- (2) 带 EN/ENO 的函数 执行条件及运算结果如下所示。

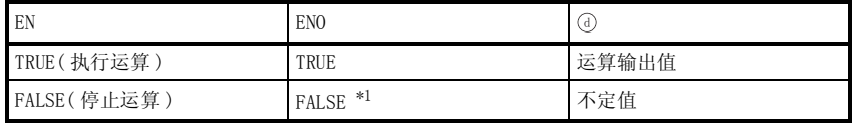

\*1 : 从 ENO 中输出了 FALSE 的情况下,通过④输出的数据将变为不定值。 在这种情况下, 应执行程序处理以避免使用 @ 中输出的数据。

○<br>○ 出错

不存在 BOOL TO WORD(E)、BOOL TO DWORD(E) 相关的运算出错。

# ,<br>程序示例

(1) 以下为将 ⑤中输入的位型数据转换为字 [无符号]/ 位串 [16 位 ] 型的数据后通过 ⑥ 进行输 出的程序。

(a) 无 EN/ENO 的函数 (BOOL\_TO\_WORD)

[ 结构体梯形图 ]

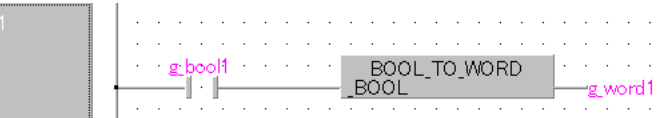

[ST]

g\_word1 :=  $B00L$  TO WORD (g\_bool1);

(b) 带 EN/ENO 的函数 (BOOL\_TO\_WORD\_E)

[ 结构体梯形图 ]

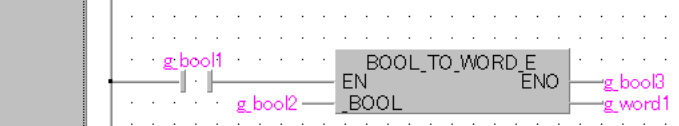

[ST]

```
g_{bol3} := B00L_10_WORD_E (g_{bool1}, g_{bool2}, g_{word1});
```
(2) 以下为将 ⑤中输入的位型数据转换为双字 [无符号]/ 位串 [32位] 型的数据后通过 ⑥ 进行 输出的程序。

(a) 无 EN/ENO 的函数 (BOOL\_TO\_DWORD)

[ 结构体梯形图 ]

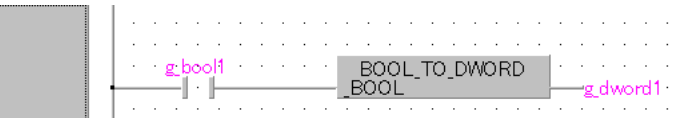

[ST]

g\_dword1 := BOOL\_TO\_DWORD (g\_bool1);

# 5.1.4 位型→时间型转换

## BOOL\_TO\_TIME(\_E)

 $\texttt{Basic}\quad \substack{\texttt{High}\ \texttt{Performance}}\quad \texttt{Universal}\quad \texttt{L}\ \texttt{CPU}$ 

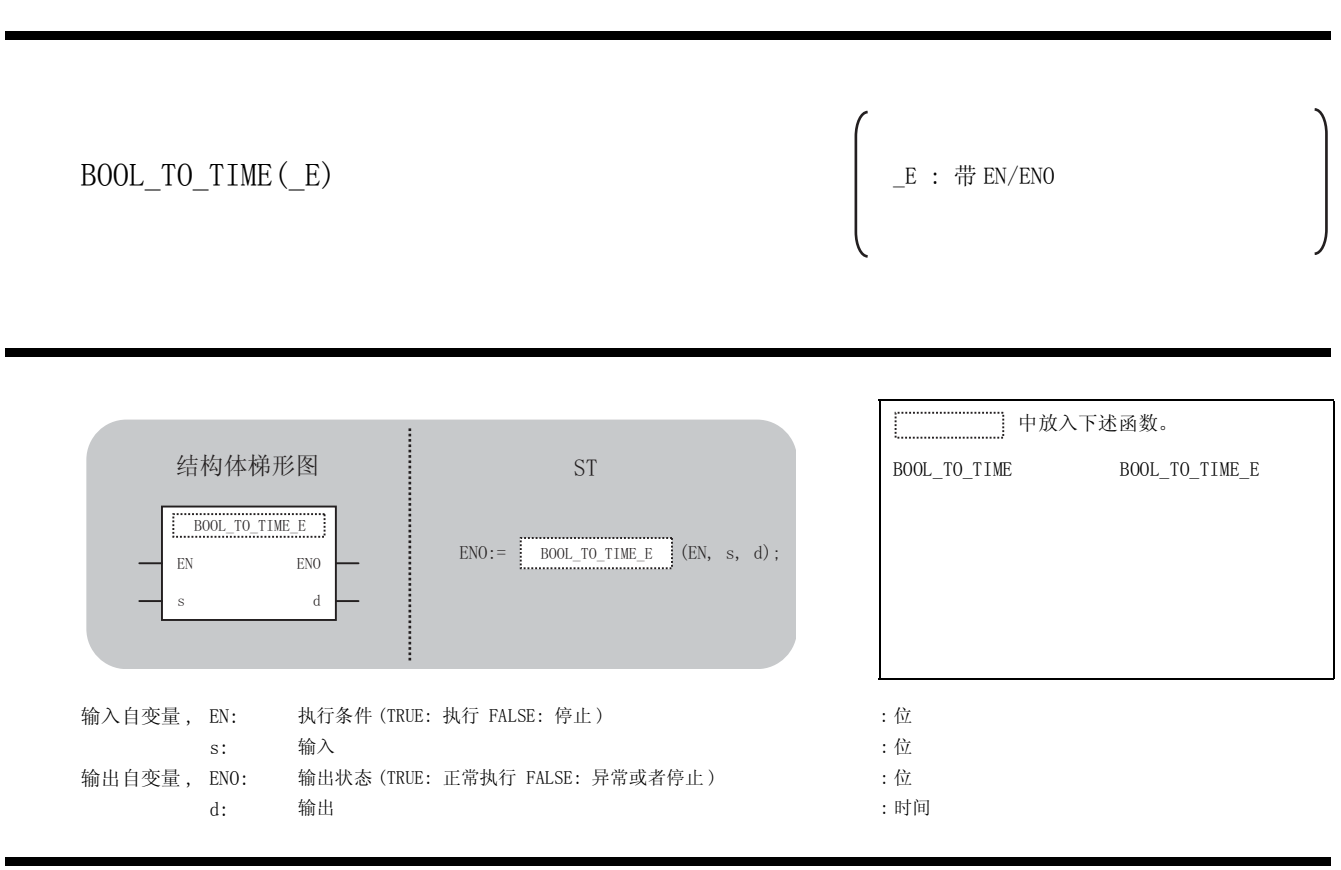

# ☆功能

### 运算处理

将 ⑤ 中输入的位型数据转换为时间型的数据后通过 ⑥ 进行输出。 输入值为 FALSE 的情况下,以时间型的数据值对 0 进行输出。 输入值为 TRUE 的情况下,以时间型的数据值对 1 进行输出。

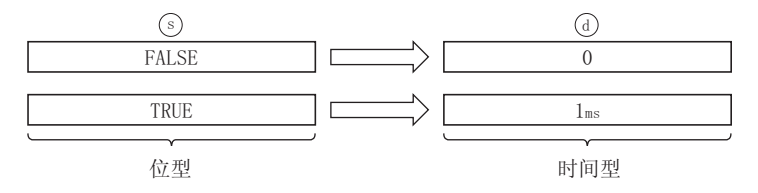

### 运算结果

- (1) 无 EN/ENO 的函数 执行运算处理。通过 输出运算值。 G
- (2) 带 EN/ENO 的函数 执行条件及运算结果如下所示。

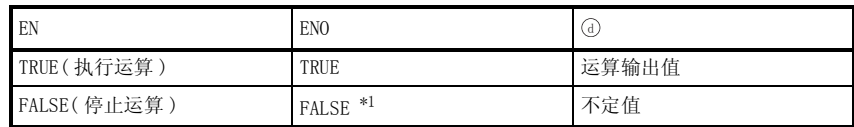

\*1 : 从 ENO 中输出了 FALSE 的情况下,通过 @ 输出的数据将变为不定值。 在这种情况下, 应执行程序处理以避免使用 7 中输出的数据。

√出错

不存在 BOOL\_TO\_TIME(\_E) 相关的运算出错。

,<br>程序示例

以下为将 ⑤ 中输入的位型数据转换为时间型的数据后通过 ⑥ 进行输出的程序。

(a) 无 EN/ENO 的函数 (BOOL\_TO\_TIME)

[ 结构体梯形图 ]

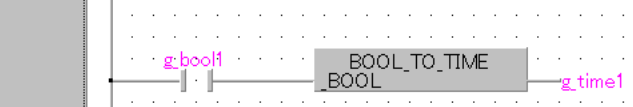

#### $[ST]$

 $g_time1 := B00L_T0_TIME (g_{bool1});$ 

(b) 带 EN/ENO 的函数 (BOOL\_TO\_TIME\_E)

[ 结构体梯形图 ]

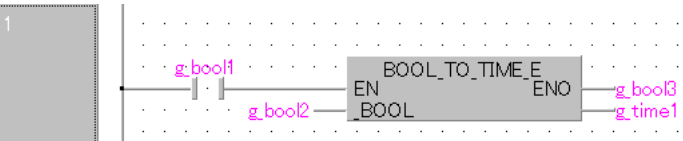

[ST]

 $g_{bol3} := B00L_T0_TIME_E$  ( $g_{bool1}$ ,  $g_{bool2}$ ,  $g_{time1}$ );

5

应用函数

BOOL\_TO\_TIME(\_E)

 $300L_T 0_T$  TIME (  $\rm E)$ 

# $5.1.5$  字 [ 带符号 ] 型→ 双字 [ 带符号 ] 型转换

INT\_TO\_DINT(\_E)

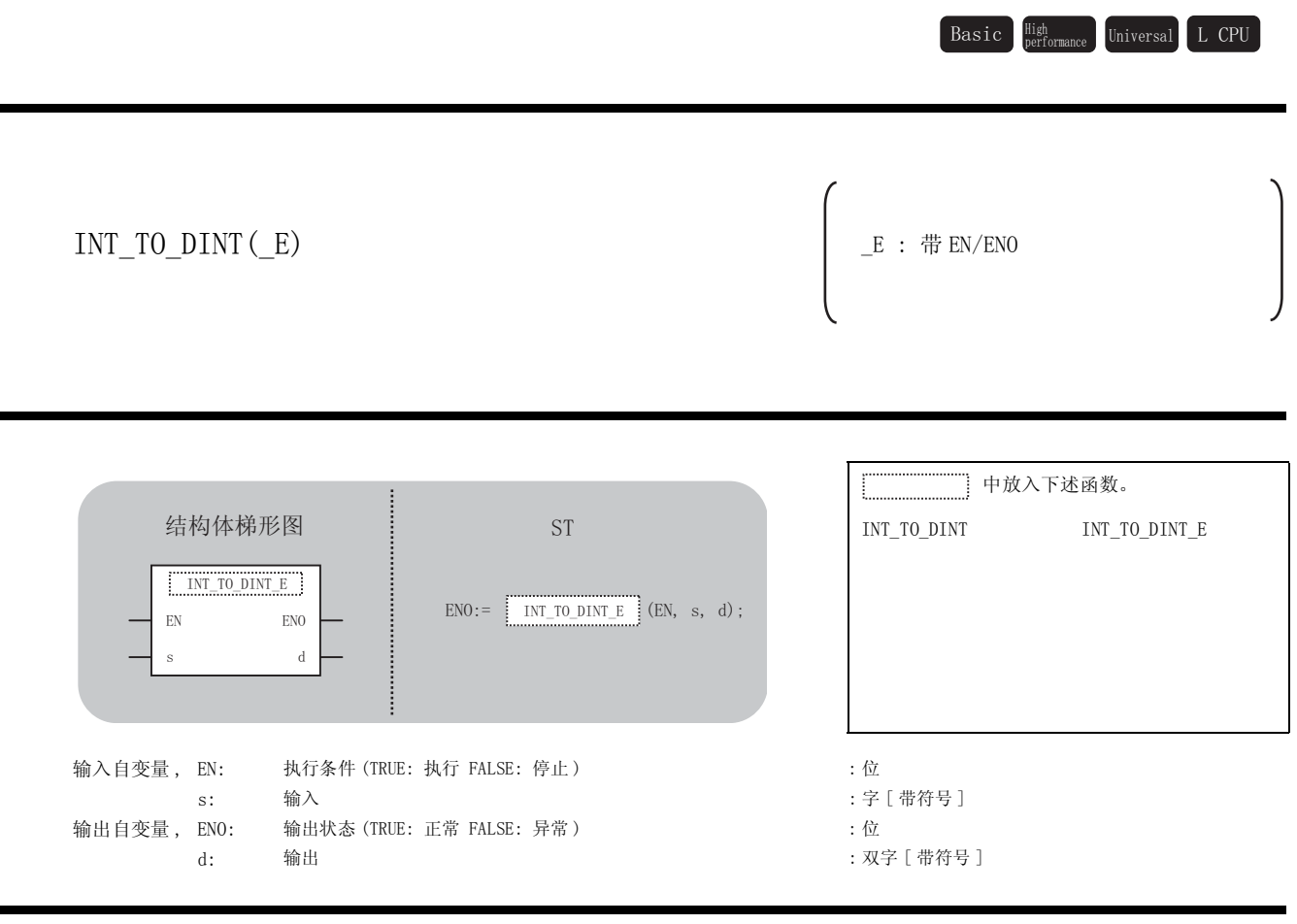

☆功能

## 运算处理

将 ⑤ 中输入的字 [ 带符号 ] 型的数据转换为双字 [ 带符号 ] 型的数据后通过 @ 进行输出。

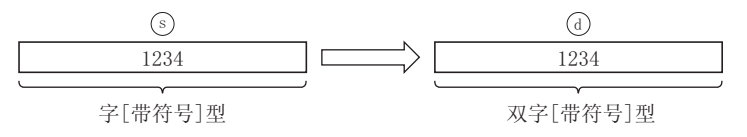

### 运算结果

- (1) 无 EN/ENO 的函数 执行运算处理。通过 输出运算值。 G
- (2) 带 EN/ENO 的函数 执行条件及运算结果如下所示。

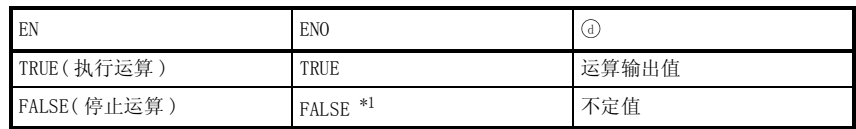

\*1 : 从 ENO 中输出了 FALSE 的情况下,通过 @ 输出的数据将变为不定值。 在这种情况下, 应执行程序处理以避免使用 7 中输出的数据。

√ 出错

不存在 INT\_TO\_DINT(\_E) 相关的运算出错。

程序示例

以下为将 中输入的字 [ 带符号 ] 型的数据转换为双字 [ 带符号 ] 型的数据后通过 进行输出的 V G程序。

(a) 无 EN/ENO 的函数 (INT\_TO\_DINT)

[ 结构体梯形图 ]

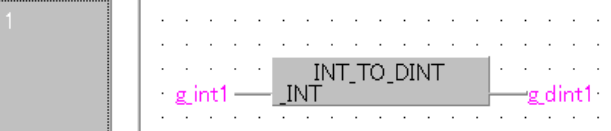

 $\lceil ST \rceil$ 

 $g_dint1 := INT_T0_DINT(g-int1);$ 

(b) 带 EN/ENO 的函数 (INT\_TO\_DINT\_E)

[ 结构体梯形图 ]

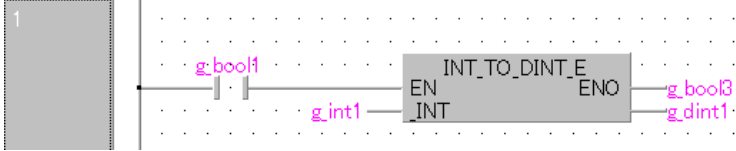

 $[ST]$ 

 $g_{bol3}$  := INT\_TO\_DINT\_E ( $g_{bol1}$ ,  $g_{int1}$ ,  $g_{dint1}$ );

5

应用函数

INT\_TO\_DINT(\_E)

 $\text{INT\_TO\_DINT}(\_E)$ 

# $5.1.6$  双字 [ 带符号 ] 型→字 [ 带符号 ] 型转换

DINT\_TO\_INT(\_E)

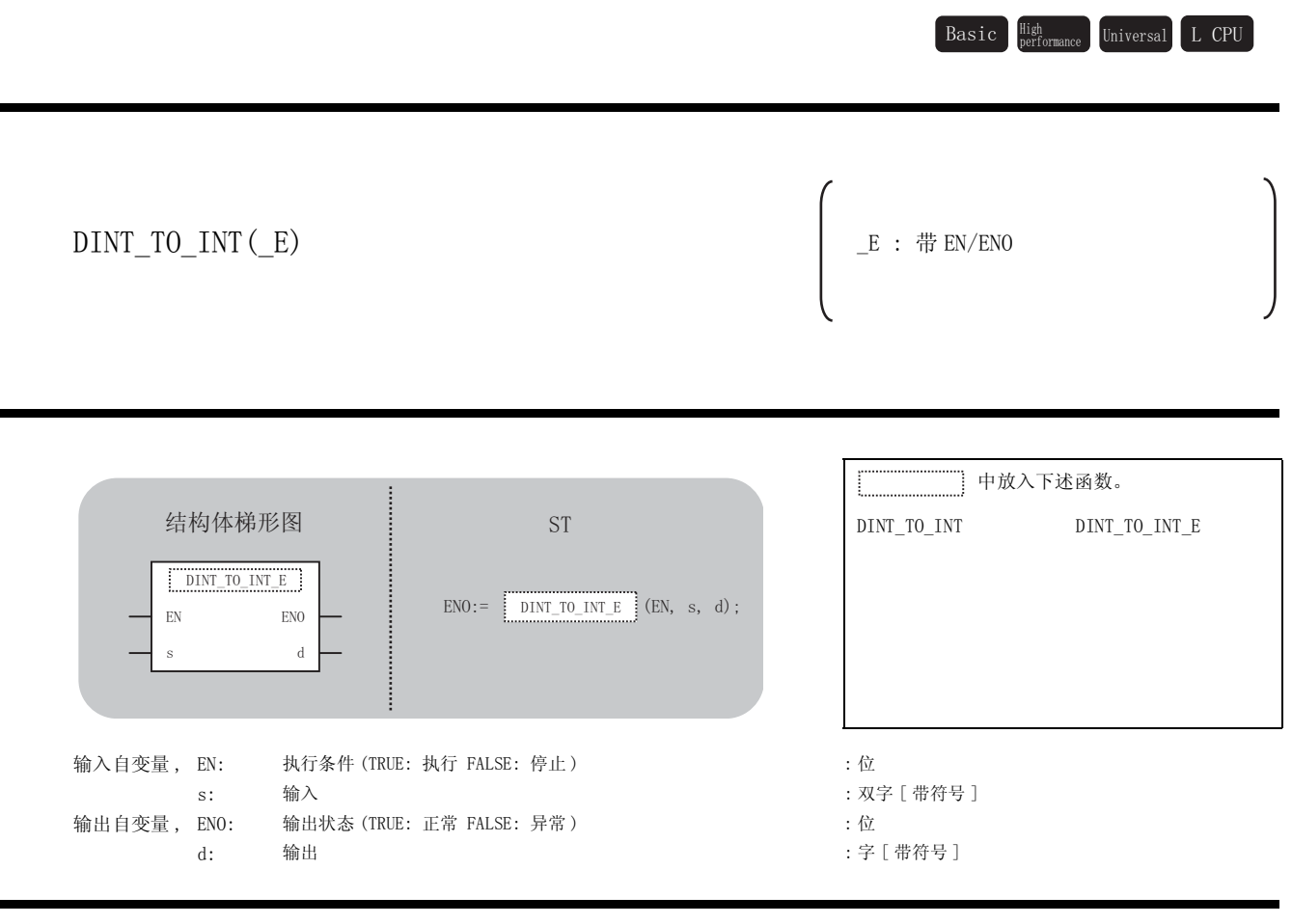

### 运算处理

☆功能

将 ⑤ 中输入的双字 [ 带符号 ] 型的数据转换为字 [ 带符号 ] 型的数据后通过 @ 进行输出。

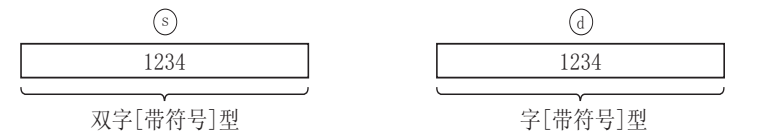

#### 运算结果

- (1) 无 EN/ENO 的函数 执行运算处理。通过 输出运算值。 G
- (2) 带 EN/ENO 的函数 执行条件及运算结果如下所示。

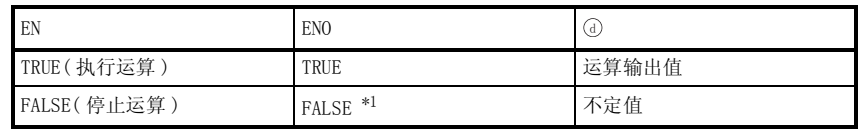

\*1 : 从 ENO 中输出了 FALSE 的情况下,通过 @ 输出的数据将变为不定值。 在这种情况下, 应执行程序处理以避免使用 7 中输出的数据。

⊠要点→

执行 DINT\_TO\_INT(\_E) 时,仅将 ⑤ 中输入的双字 [ 带符号 ] 型数据值的低 16 位的 值转换为字 [ 带符号 ] 型的数据。高 16 位的信息将被舍去。

■出错

不存在 DINT\_TO\_INT(\_E) 相关的运算出错。

諄序示例

以下为将 ⑤ 中输入的双字 [ 带符号 ] 型的数据转换为字 [ 带符号 ] 型的数据后通过 ⑥ 进行输出的 程序。

(a) 无 EN/ENO 的函数 (DINT\_TO\_INT)

[ 结构体梯形图 ]

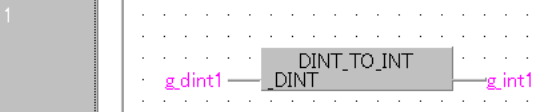

[ST]

 $g\_int1 := DINT\_TO\_INT(g\_dint1);$ 

(b) 带 EN/ENO 的函数 (DINT\_TO\_INT\_E)

#### [ 结构体梯形图 ]

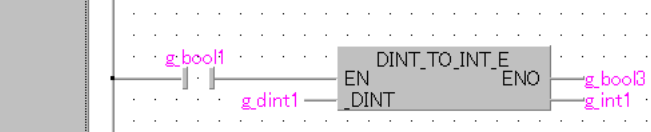

[ST]

g\_bool3 := DINT\_TO\_INT\_E (g\_bool1, g\_dint1, g\_int1);

# 5.1.7 字 [ 带符号 ] 型、双字 [ 带符号 ] 型→位型转换

# INT\_TO\_BOOL(\_E),DINT\_TO\_BOOL(\_E)

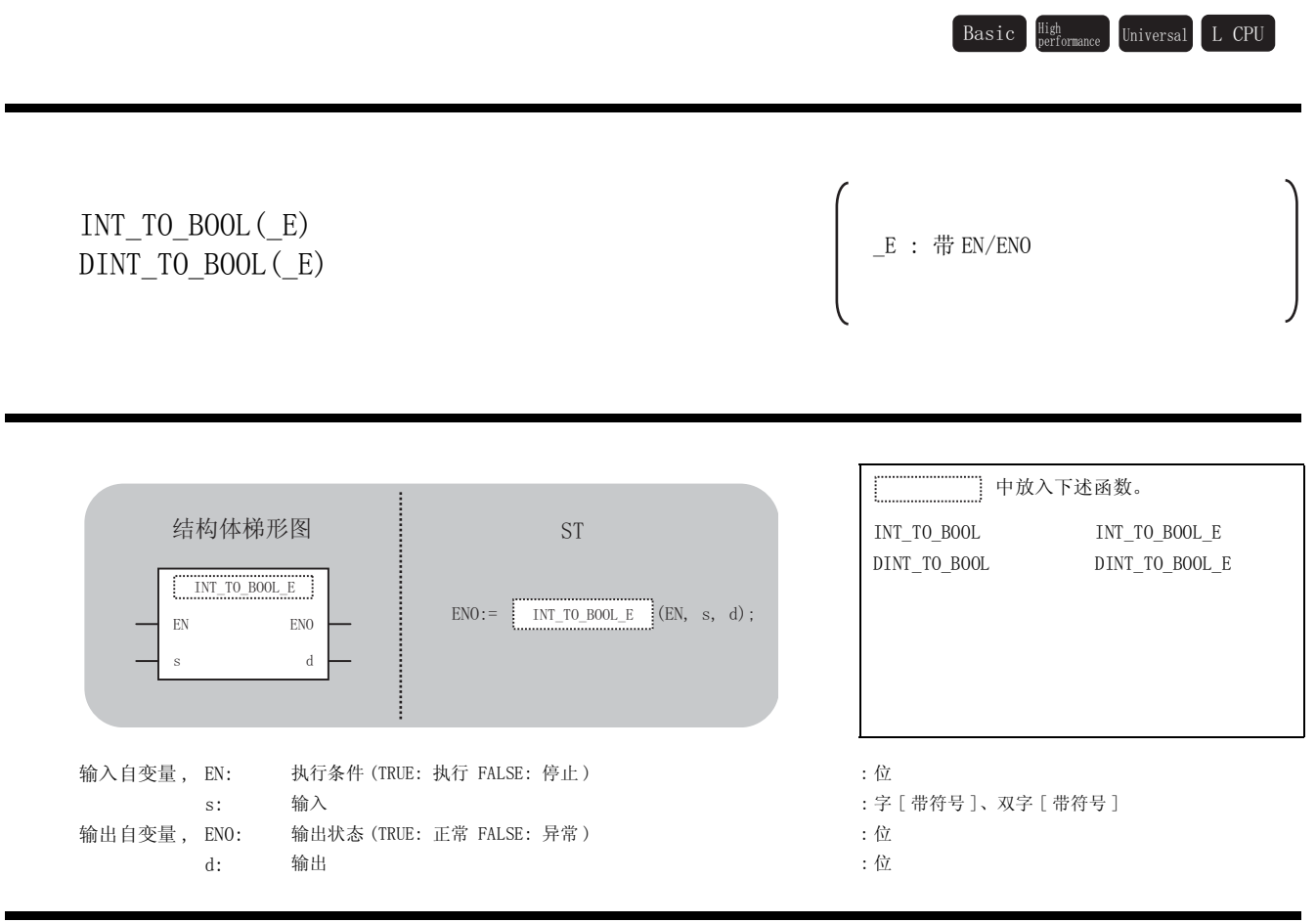

### 运算处理

☆功能

(1) INT\_TO\_BOOL, INT\_TO\_BOOL\_E

将 ③ 中输入的字 [ 带符号 ] 型的数据转换为位型的数据后通过 ④ 进行输出。 输入值为 0 的情况下,对 FALSE 进行输出。 输入值为 0 以外的情况下,对 TRUE 进行输出。

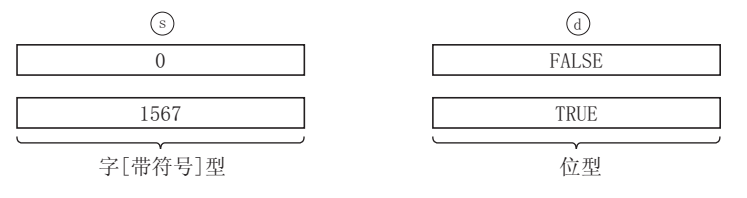

(2) DINT\_TO\_BOOL, DINT\_TO\_BOOL\_E

将⑤中输入的双字 [ 带符号 ] 型的数据转换为位型的数据后通过 ①进行输出。 输入值为 0 的情况下,对 FALSE 进行输出。 输入值为 0 以外的情况下,对 TRUE 进行输出。

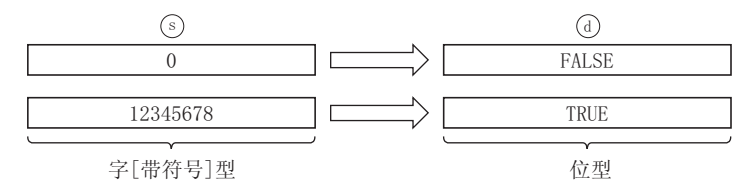

#### 运算结果

- (1) 无 EN/ENO 的函数 执行运算处理。通过 输出运算值。 G
- (2) 带 EN/ENO 的函数 执行条件及运算结果如下所示。

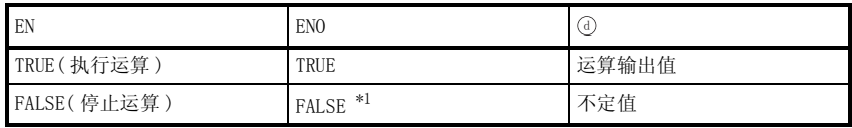

\*1 : 从 EN0 中输出了 FALSE 的情况下,通过④输出的数据将变为不定值。 在这种情况下, 应执行程序处理以避免使用 7 中输出的数据。

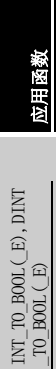

$$
\mathscr{S} \; \text{if} \; \; \text{if} \; \; \; \text{if} \; \; \; \text{if} \; \; \text{if} \; \; \
$$

不存在 INT\_TO\_BOOL(\_E),DINT\_TO\_BOOL(\_E) 相关的运算出错。

# ノ程序示例

(1) 以下为将 ⑤中输入的字 [ 带符号 ] 型的数据转换为位型的数据后通过 ⑥ 进行输出的程序。

(a) 无 EN/ENO 的函数 (INT\_TO\_BOOL)

[ 结构体梯形图 ]

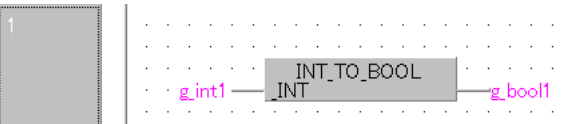

[ST]

g\_bool1 := INT\_TO\_BOOL(g\_int1);

(b) 带 EN/ENO 的函数 (INT\_TO\_BOOL\_E)

[ 结构体梯形图 ]

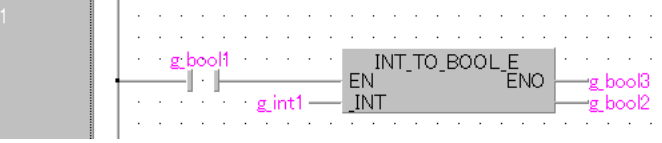

[ST]

g\_bool3 := INT\_TO\_BOOL\_E (g\_bool1, g\_int1, g\_bool2);

(2) 以下为将 ⑤中输入的双字 [ 带符号 ] 型的数据转换为位型的数据后通过 ⑥ 进行输出的程序。

(a) 无 EN/ENO 的函数 (DINT\_TO\_BOOL)

[ 结构体梯形图 ] 

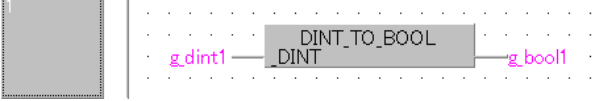

[ST]

g\_bool1 :=  $DINT_TO_BOOL(g_dint1);$ 

# $5.1.8$  字 [ 带符号 ] 型、双字 [ 带符号 ] 型→单精度实数型转换

# INT\_TO\_REAL(\_E),DINT\_TO\_REAL(\_E)

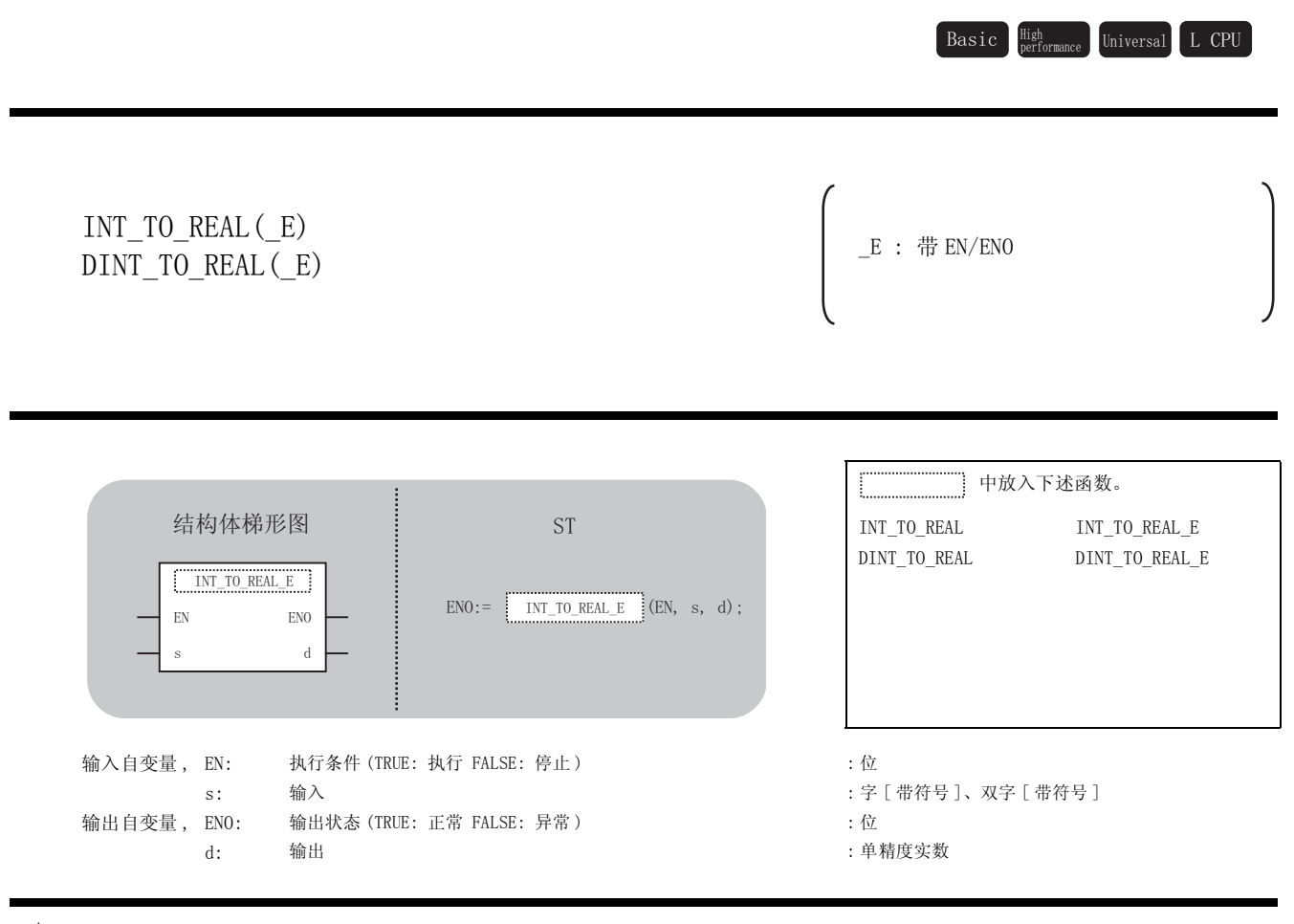

☆功能

### 运算处理

(1) INT\_TO\_REAL, INT\_TO\_REAL\_E 将 ⑤ 中输入的字 [ 带符号 ] 型的数据转换为单精度实数型的数据后通过 @ 进行输出。

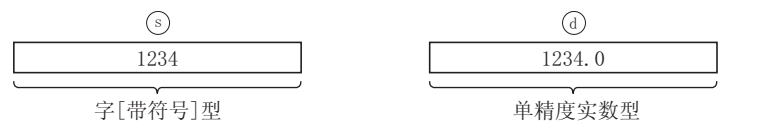

5

应用函数

INT\_TO\_REAL(\_E),DIN T\_TO\_REAL(\_E)

 $\begin{array}{l} \text{INT\_TO\_REAL}\left(\begin{array}{c} \text{E)}\text{, DIN}\\ \text{T\_TO\_REAL}\left(\begin{array}{c} \text{E}\end{array}\right)\end{array}$ 

- (2) DINT\_TO\_REAL, DINT\_TO\_REAL\_E
	- (a) 将 中输入的双字 [ 带符号 ] 型的数据转换为单精度实数型的数据后通过 进行输出。 V G

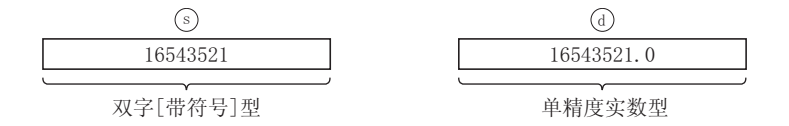

(b) 由于对单精度实数型数据是以 32 位的单精度进行处理,有效位数约为 7 位。因此,整数 值超出了 -16777216 ~ 16777215 的范围的情况下,转换后的值将会产生误差。( 四舍五 入的误差 )

### 运算结果

- (1) 无 EN/ENO 的函数 执行运算处理。通过 输出运算值。 G
- (2) 带 EN/ENO 的函数 执行条件及运算结果如下所示。

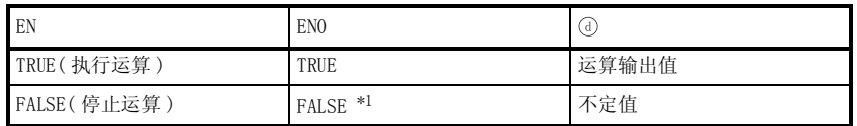

\*1 : 从 ENO 中输出了 FALSE 的情况下,通过④输出的数据将变为不定值。 在这种情况下, 应执行程序处理以避免使用 7 中输出的数据。

**S** 出错

不存在 INT\_TO\_REAL(\_E)、DINT\_TO\_REAL(\_E) 相关的运算出错。

# ,<br>程序示例

(1) 以下为将 ⑤中输入的字 [ 带符号 ] 型的数据转换为单精度实数型的数据后通过 ⑥ 进行输出的 程序。

(a) 无 EN/ENO 的函数 (INT\_TO\_REAL)

[ 结构体梯形图 ]

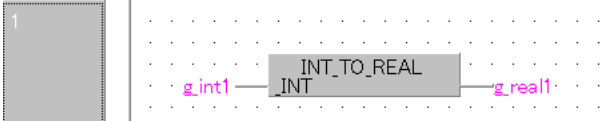

[ST]

 $g_{\text{real1}} := INT_{\text{normal}}$   $T0_{\text{real1}}(g_{\text{limits1}})$ ;

(b) 带 EN/ENO 的函数 (INT\_TO\_REAL\_E)

[ 结构体梯形图 ]

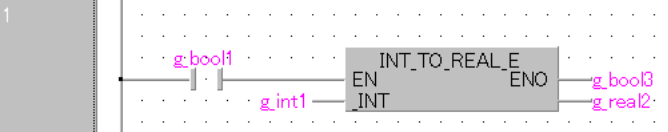

 $[ST]$ 

```
g_bool3 := INT_TO_REAL_E(g_bool1, g_int1, g_real1);
```
(2) 以下为将 5 中输入的双字 [ 带符号 ] 型的数据转换为单精度实数型的数据后通过 7 进行输出 的程序。

(a) 无 EN/ENO 的函数 (DINT\_TO\_REAL)

[ 结构体梯形图 ]

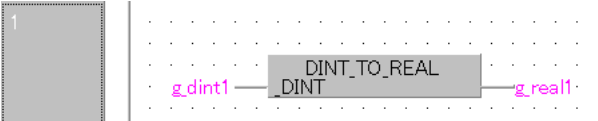

[ST]

 $g_{\text{real1}} := \text{DINT}_{\text{I}}$  real ( $g_{\text{dint1}}$ );

T\_TO\_REAL(\_E)

# $5.1.9$  字 [ 带符号 ] 型、双字 [ 带符号 ] 型→双精度实数型转换

INT\_TO\_LREAL(\_E),DINT\_TO\_LREAL(\_E)

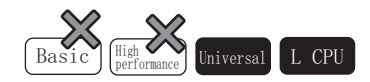

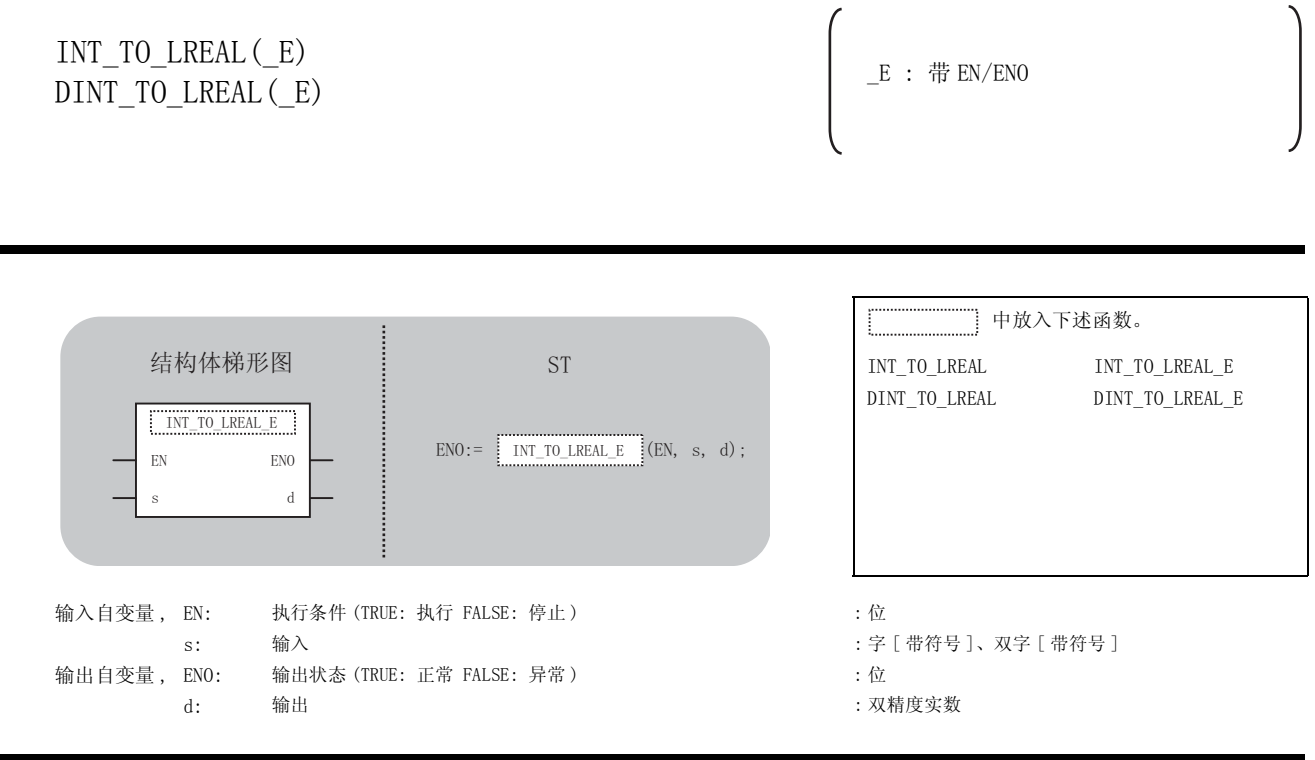

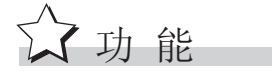

### 运算处理

(1) INT\_TO\_LREAL, INT\_TO\_LREAL\_E 将 ⑤ 中输入的字 [ 带符号 ] 型的数据转换为双精度实数型的数据后通过 @ 进行输出。

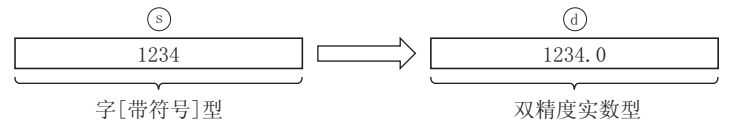

(2) DINT\_TO\_LREAL, DINT\_TO\_LREAL\_E

将 ⑤ 中输入的双字 [ 带符号 ] 型的数据转换为双精度实数型的数据后通过 @ 进行输出。

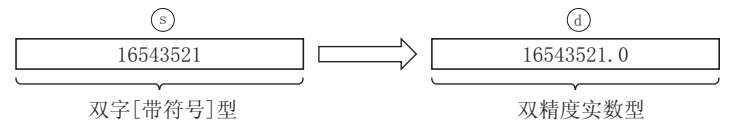

## 运算结果

- (1) 无 EN/ENO 的函数 执行运算处理。通过 输出运算值。 G
- (2) 带 EN/ENO 的函数 执行条件及运算结果如下所示。

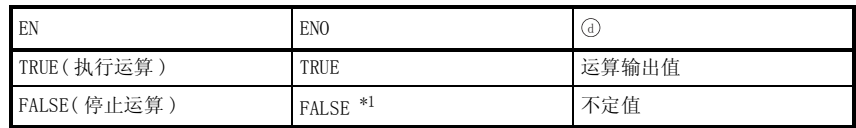

\*1 : 从 ENO 中输出了 FALSE 的情况下,通过 @ 输出的数据将变为不定值。 在这种情况下, 应执行程序处理以避免使用 7 中输出的数据。

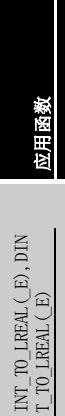

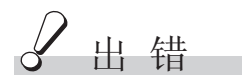

不存在 INT\_TO\_LREAL(E)、DINT\_TO\_LREAL(E) 相关的运算出错。

# 程序示例

(1) 以下为将 ⑤中输入的字 [ 带符号 ] 型的数据转换为双精度实数型的数据后通过 ⑥ 进行输出的 程序。

(a) 无 EN/ENO 的函数 (INT\_TO\_LREAL)

[ 结构体梯形图 ]

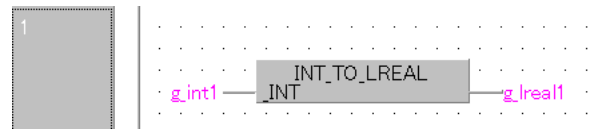

[ST]

 $g$ <sup>[</sup>lreal1 := INT<sup>[</sup>TO<sup>[</sup>LREAL( $g$ <sub>[int</sub>1);

(b) 带 EN/ENO 的函数 (INT\_TO\_LREAL\_E)

[ 结构体梯形图 ]

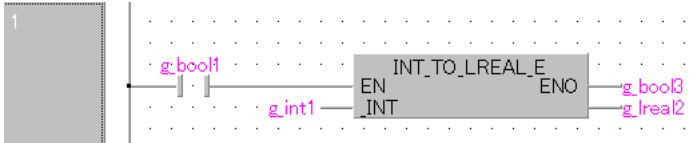

[ST]

```
g_bool3 := INT_TO_LREAL_E(g_bool1, g_int1, g_lreal2);
```
(2) 以下为将 5 中输入的双字 [ 带符号 ] 型的数据转换为双精度实数型的数据后通过 7 进行输出 的程序。

(a) 无 EN/ENO 的函数 (DINT\_TO\_LREAL)

[ 结构体梯形图 ]

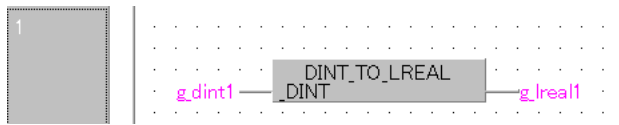

[ST]

 $g$ <sup>lreall</sup> :=  $DINT_TO_LREAL(g_dint1);$ 

# $5.1.10$  字 「带符号 ] 型、双字 [ 带符号 ] 型→字符串型转换

# INT\_TO\_STR(\_E),DINT\_TO\_STR(\_E)

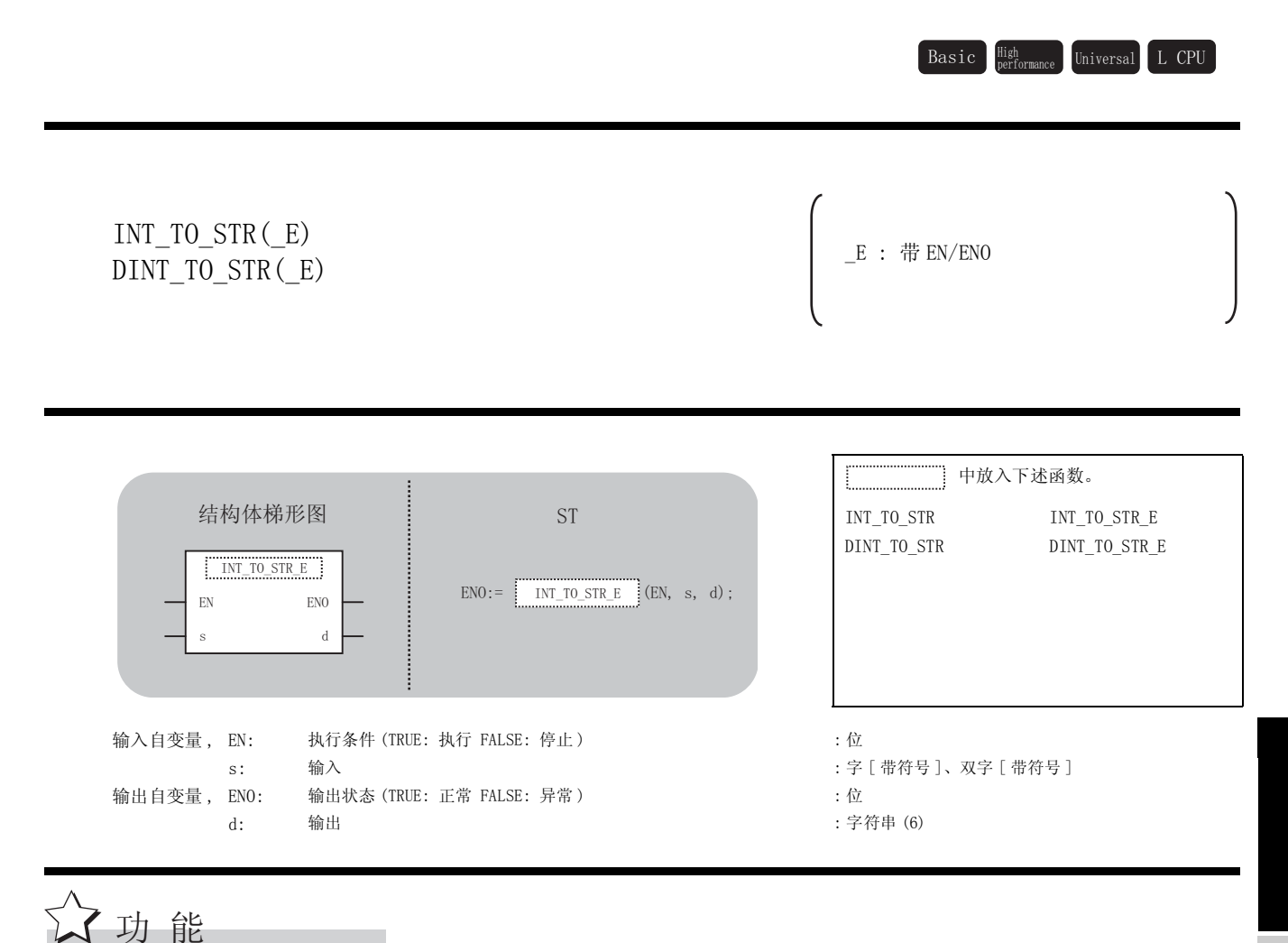

# 运算处理

- (1) INT\_TO\_STRING, INT\_TO\_STRING\_E
	- 字[带符号]型 ⱒԡⱘ\$6&,,ⷕ गԡⱘ\$6&,,ⷕ 个位的ASCII码 : 十位的ASCII码  $00H$ 万位的ASCII码 | 符号数据 高位字节 低位字节  $\circ$  $\binom{d}{ }$

(a) 将 中输入的字 [ 带符号 ] 型的数据转换为字符串型的数据后通过 进行输出。 V G

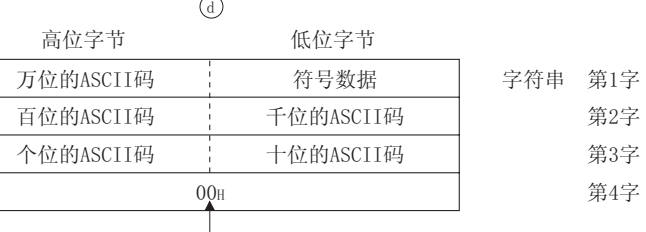

5.1 类型转换函数

自动地存储到字符串的最后处。

(b) 在 "符号数据"中,输入的值为正时存储 "20H( 空格 )",为负时存储 "2DH(-)"。

5

应用函数

INT\_TO\_STR(\_E),DINT \_TO\_STR(\_E)

 $\begin{array}{l} \text{INT\_TO\_STR (}\xspace ~\text{E)}\xspace, \text{DINT} \\ \text{TO\_STR (}\xspace ~\text{E)}\xspace\n\end{array}$ 

(c) 有效位数较少的情况下,在高位中存储 "20H( 空格 )"。 ( 例 ) 输入了 -123 的情况下

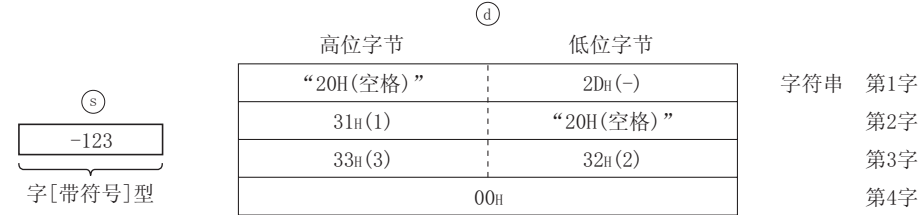

(d) 在字符串的最后 ( 第 4 字 ) 中,将自动地存储 "00H"。

(2) DINT\_TO\_STRING, DINT\_TO\_STRING\_E

(a) 将 ⑤ 中输入的双字 [ 带符号 ] 型的数据转换为字符串型的数据后通过 @ 进行输出。

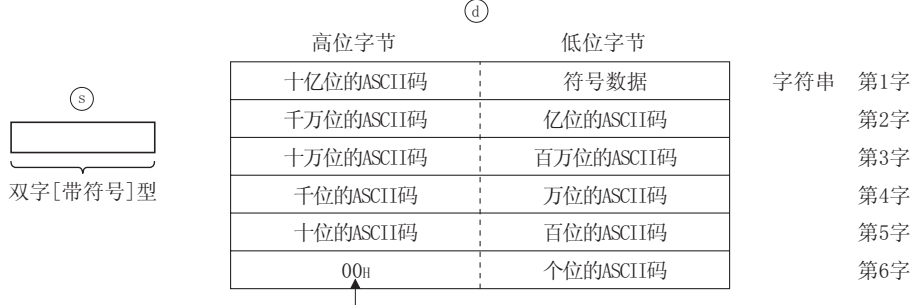

自动地存储到字符串的最后处。

- (b) 在"符号数据"中,输入的值为正时存储"20H(空格)",为负时存储"2DH(-)"。
- (c) 有效位数较少的情况下,在高位中存储 "20H( 空格 )"。 ( 例 ) 输入了 -123456 的情况下

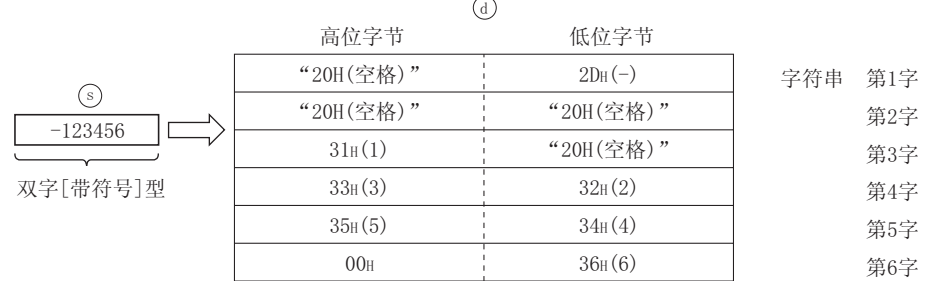

(d) 在字符串的最后 ( 第 6 字高位字节 ) 处,将自动地存储 "00H"。

## 运算结果

- (1) 无 EN/ENO 的函数 执行运算处理。通过 输出运算值。 G
- (2) 带 EN/ENO 的函数 执行条件及运算结果如下所示。

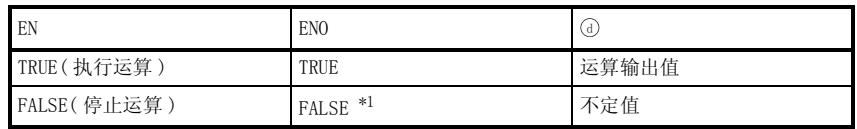

\*1 : 从 ENO 中输出了 FALSE 的情况下,通过 @ 输出的数据将变为不定值。 在这种情况下, 应执行程序处理以避免使用 7 中输出的数据。

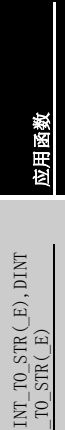

$$
\mathscr{S} \; \text{if} \; \; \text{if} \; \; \; \text{if} \; \; \; \text{if} \; \; \text{if} \; \; \
$$

不存在 INT\_TO\_STR(E), DINT\_TO\_STR(E)相关的运算出错。

# /程序示例

(1) 以下为将 ⑤中输入的字 [ 带符号 ] 型的数据转换为字符串型的数据后通过 ⑥ 进行输出的程 序。

(a) 无 EN/ENO 的函数 (INT\_TO\_STR)

[ 结构体梯形图 ]

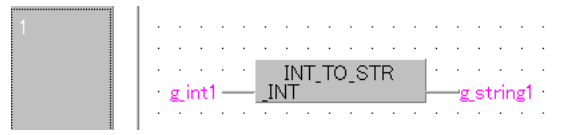

[ST]

g\_string1 :=  $INT_TO_STR(g_int1);$ 

(b) 带 EN/ENO 的函数 (INT\_TO\_STR\_E)

[ 结构体梯形图 ]

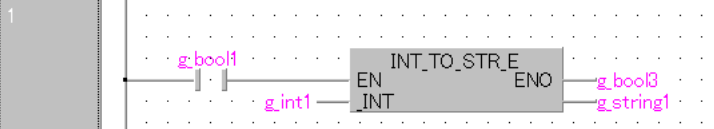

[ST]

 $g_{bol3} := INT_TO_STR_E$  ( $g_{bool1}$ ,  $g_{int1}$ ,  $g_{string1}$ );

(2) 以下为将 5 中输入的双字 [ 带符号 ] 型的数据转换为字符串型的数据后通过 7 进行输出的程 序。

(a) 无 EN/ENO 的函数 (DINT\_TO\_STR)

[ 结构体梯形图 ]

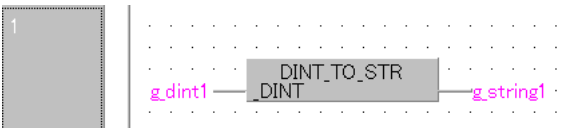

[ST]

 $g_{\text{string1}} := \text{DINT\_TO\_STR} (g_{\text{dint1}});$ 

 $\operatorname{Basic}$   $\operatorname{\mathsf{High}}$   $\operatorname{\mathsf{Universal}}$   $\operatorname{\mathsf{L}}$  CPU

# 5.1.11 字 [ 带符号 ] 型、双字 [ 带符号 ] 型→字 [ 无符号 ]/ 位串 [16 位 ] 型转换

# INT\_TO\_WORD(\_E),DINT\_TO\_WORD(\_E)

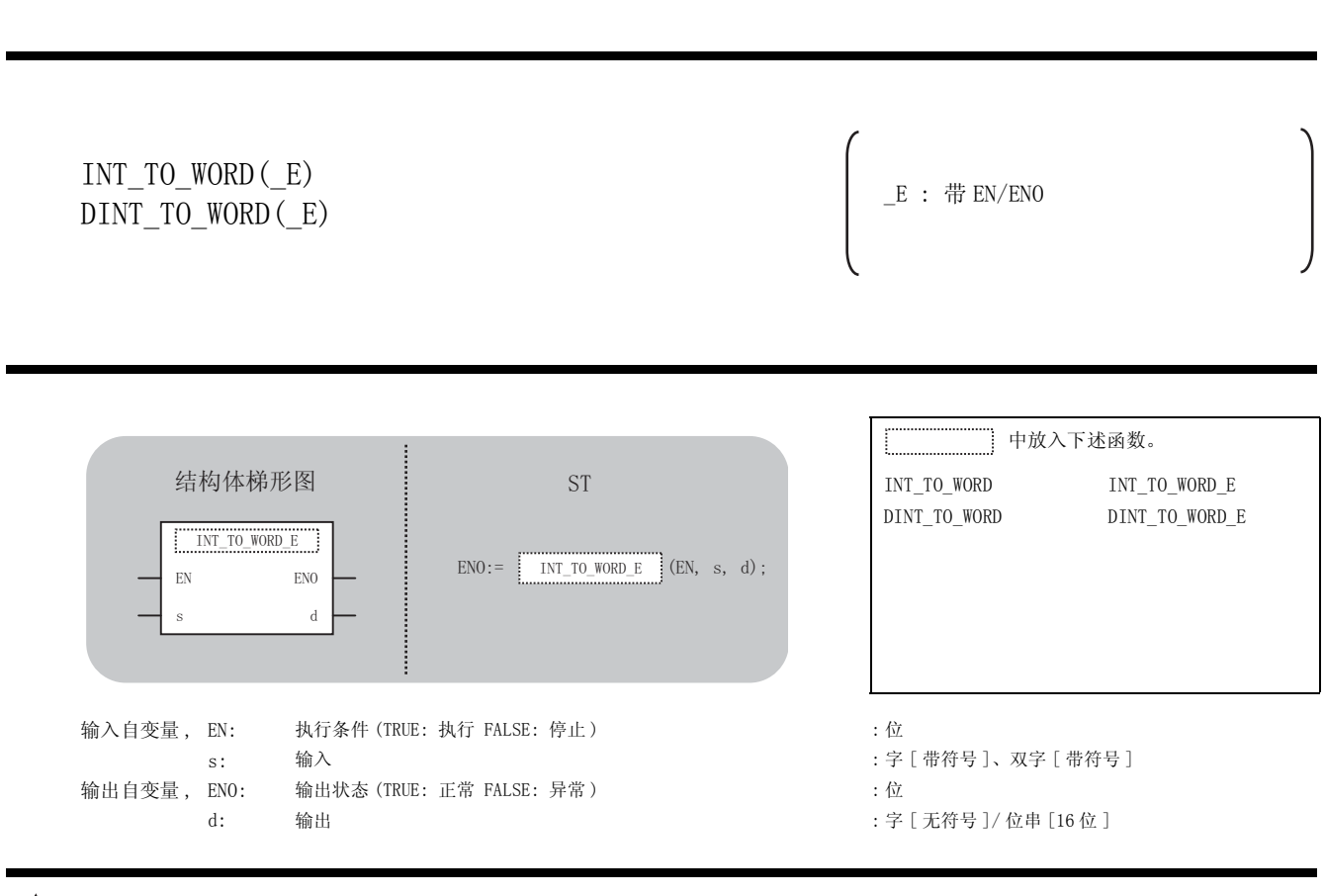

### 运算处理

☆功能

(1) INT\_TO\_WORD, INT\_TO\_WORD\_E

将 ⑤ 中输入的字 [ 带符号 ] 型的数据转换为字 [ 无符号 ]/ 位串 [16 位 ] 型的数据后通过 进行输出。 G

$$
\begin{array}{c}\n \begin{array}{c}\n \text{(s)} \\
 \hline\n 22136\n \end{array}\n \end{array}
$$
\n
$$
\begin{array}{c}\n \text{(d)} \\
 \hline\n 5678\text{H} \\
 \hline\n 5678\text{H} \\
 \hline\n 7\text{F}[\text{#}\text{#}\text{#}]\text{#} \\
 \end{array}
$$

5

应用函数

INT\_TO\_WORD(\_E),DINT \_TO\_WORD(\_E)

 $\begin{array}{lll} \text{INT} & \text{TO} \text{ WORD} \left( \begin{array}{l} \text{E} \end{array} \right), \text{DINT} \\ \text{TO} \text{ WORD} \left( \begin{array}{l} \text{E} \end{array} \right) \end{array}$ 

(2) DINT\_TO\_WORD, DINT\_TO\_WORD\_E

将⑤中输入的双字 [ 带符号 ] 型的数据转换为字 [ 无符号 ]/ 位串 [16 位 ] 型的数据后通过 进行输出。 G

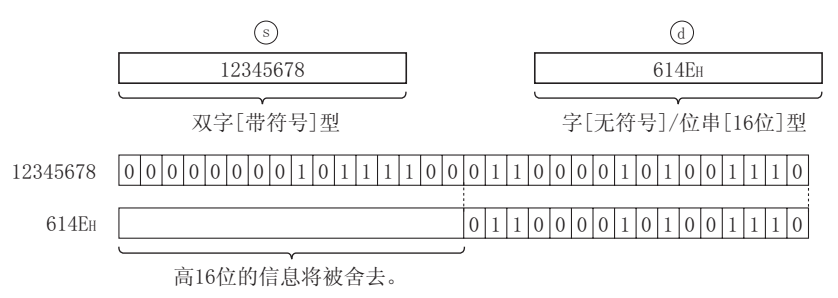

### 运算结果

- (1) 无 EN/ENO 的函数 执行运算处理。通过 输出运算值。 G
- (2) 带 EN/ENO 的函数 执行条件及运算结果如下所示。

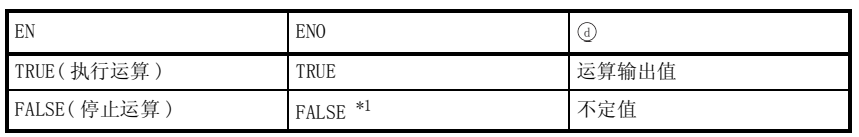

\*1 : 从 ENO 中输出了 FALSE 的情况下,通过④输出的数据将变为不定值。 在这种情况下, 应执行程序处理以避免使用 7 中输出的数据。

冈要 点

执行 DINT\_TO\_WORD(E) 时, 仅 ⑤ 中输入的双字 [ 带符号 ] 型数据值的低 16 位的 值被转换为字 [ 无符号 ]/ 位串 [16 位 ] 型的数据。高 16 位的信息将被舍去。

○<br>○ 出错

不存在 INT\_TO\_WORD(\_E)、DINT\_TO\_WORD(\_E) 相关的运算出错。

# ,<br>程序示例

- (1) 以下为将 5 中输入的字 [ 带符号 ] 型的数据转换为字 [ 无符号 ]/ 位串 [16 位 ] 型的数据后 通过④进行输出的程序。
	- (a) 无 EN/ENO 的函数 (INT\_TO\_WORD)

#### [ 结构体梯形图 ]

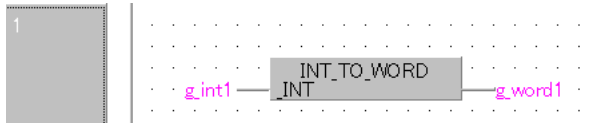

#### [ST]

 $g_{word1} := INT_T0_WORD(g_{int1});$ 

(b) 带 EN/ENO 的函数 (INT\_TO\_WORD\_E)

[ 结构体梯形图 ]

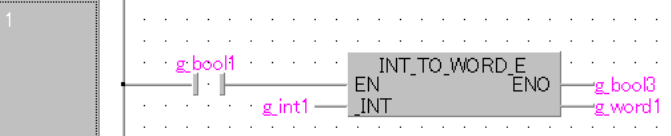

[ST]

```
g_{bol3} := INT_T0_WORD_E (g_{bool1}, g_{int1}, g_{word1});
```
- (2) 以下为将 5 中输入的双字 [ 带符号 ] 型的数据转换为字 [ 无符号 ]/ 位串 [16 位 ] 型的数据 后通过 进行输出的程序。 G
	- (a) 无 EN/ENO 的函数 (DINT\_TO\_WORD)

[ 结构体梯形图 ]

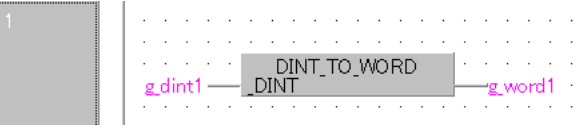

[ST]

 $g_{word1} := DINT_{To_{word}}(g_{dint1});$ 

# $5.1.12$  字 [ 带符号 ] 型、双字 [ 带符号 ] 型→双字 [ 无符号 ]/ 位串 [32 位 ] 型转换

INT\_TO\_DWORD(\_E),DINT\_TO\_DWORD(\_E)

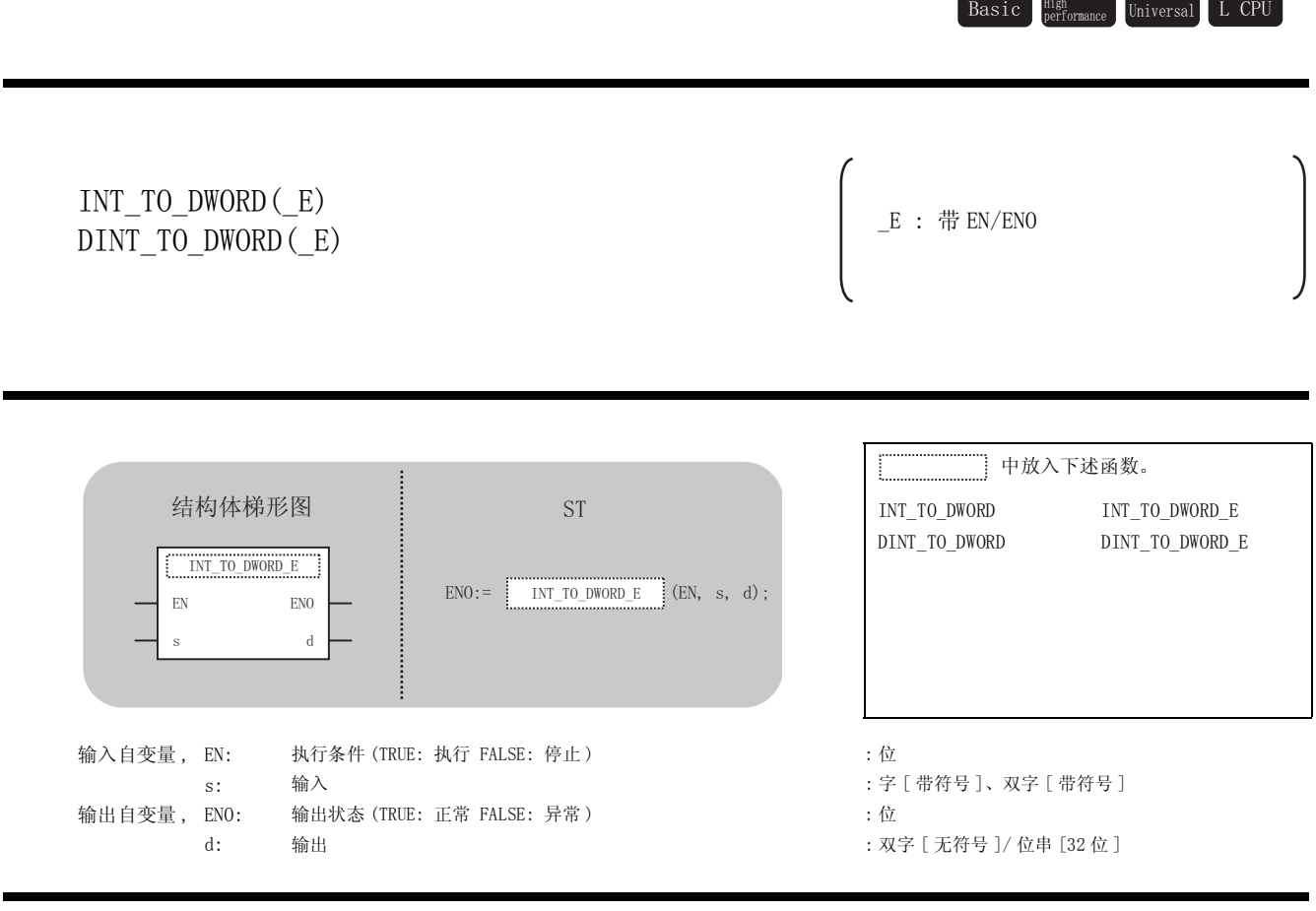

运算处理

☆功能

(1) INT\_TO\_DWORD, INT\_TO\_DWORD\_E

将 ⑤ 中输入的字 [ 带符号 ] 型的数据转换为双字 [ 无符号 ]/ 位串 [32 位 ] 型的数据后通过 进行输出。 G

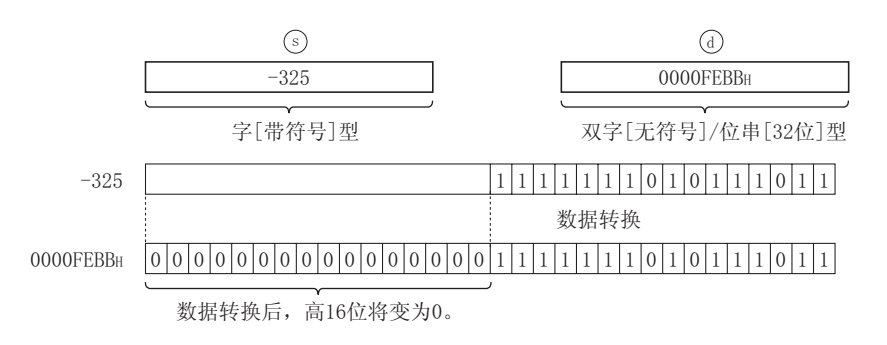

(2) DINT\_TO\_DWORD, DINT\_TO\_DWORD\_E

将 ⑤ 中输入的双字 [ 带符号 ] 型的数据转换为双字 [ 无符号 ]/ 位串 [32 位 ] 型的数据后通 过 进行输出。 G

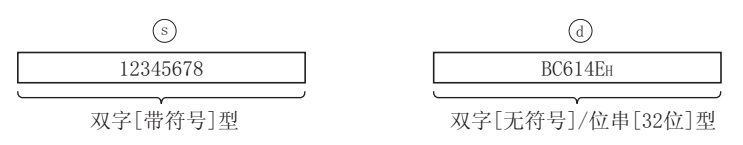

#### 运算结果

- (1) 无 EN/ENO 的函数 执行运算处理。通过 输出运算值。 G
- (2) 带 EN/ENO 的函数 执行条件及运算结果如下所示。

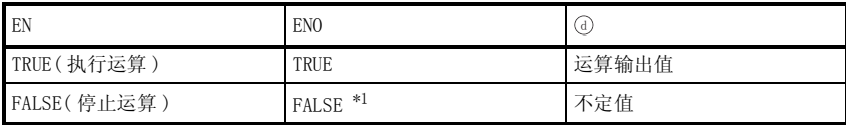

\*1 : 从 EN0 中输出了 FALSE 的情况下,通过④输出的数据将变为不定值。 在这种情况下, 应执行程序处理以避免使用 @ 中输出的数据。

$$
\mathscr{S} \; \text{if} \; \; \text{if} \; \; \; \text{if} \; \; \; \text{if} \; \; \text{if} \; \; \
$$

不存在 INT\_TO\_DWORD(\_E),DINT\_TO\_DWORD(\_E) 相关的运算出错。

$$
\mathcal{Q}_{\text{R}\bar{\text{F}}\bar{\text{F}}\bar{\text{W}}}
$$

(1) 以下为将 ⑤中输入的字 [ 带符号 ] 型的数据转换为双字 [ 无符号 ]/ 位串 [32 位 ] 型的数据 后通①进行输出的程序。

(a) 无 EN/ENO 的函数 (INT\_TO\_DWORD)

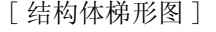

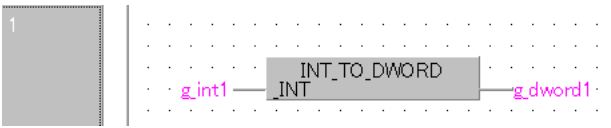

[ST]

 $g_dword1 := INT_TO_DWORD(g_int1);$ 

(b) 带 EN/ENO 的函数 (INT\_TO\_DWORD\_E)

[ 结构体梯形图 ]

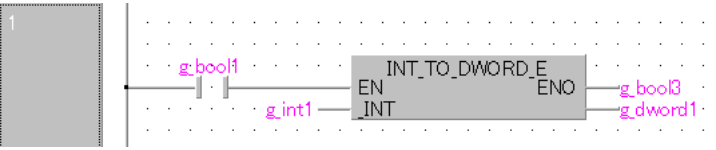

[ST]

```
g_{bol3} := INT_{TO\_DWORD\_E(g_{bool1}, g_{int1}, g_{dword1});
```
(2) 以下为将 5 中输入的双字 [ 带符号 ] 型的数据转换为双字 [ 无符号 ]/ 位串 [32 位 ] 型的数 据后通过 ④进行输出的程序。

(a) 无 EN/ENO 的函数 (DINT\_TO\_DWORD)

[ 结构体梯形图 ]

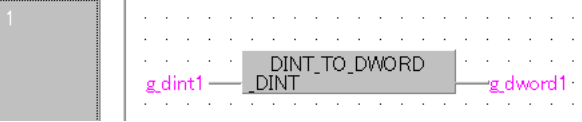

[ST]

g\_dword1:= DINT\_TO\_DWORD(g\_dint1);

# $5.1.13$  字 [带符号 ] 型、双字 [带符号 ] 型→ BCD 型转换

## INT\_TO\_BCD(\_E),DINT\_TO\_BCD(\_E)

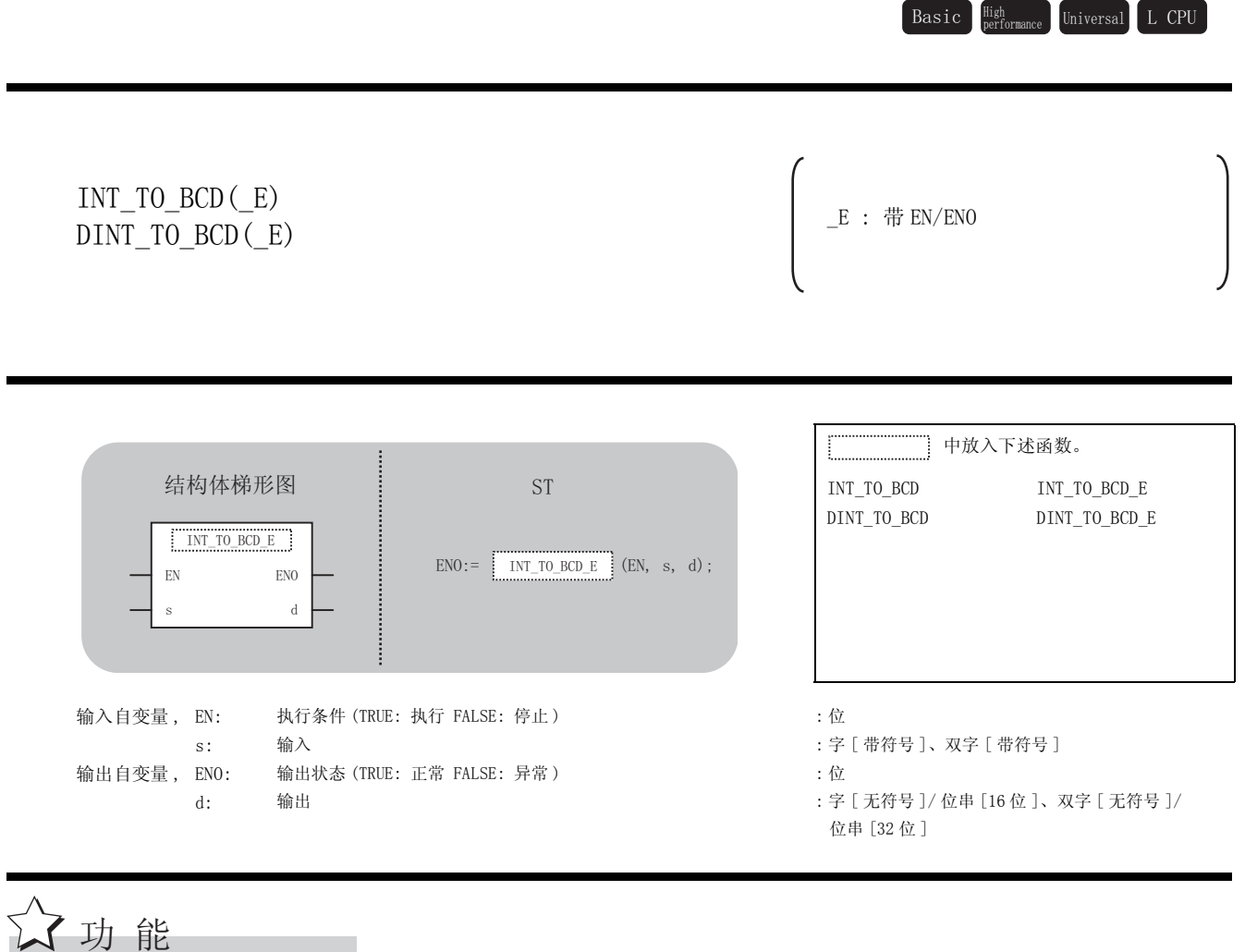

#### 运算处理

- (1) INT\_TO\_BCD, INT\_TO\_BCD\_E
	- (a) 将 中输入的字 [ 带符号 ] 型的数据转换为 BCD 型的数据后通过 进行输出。 V G

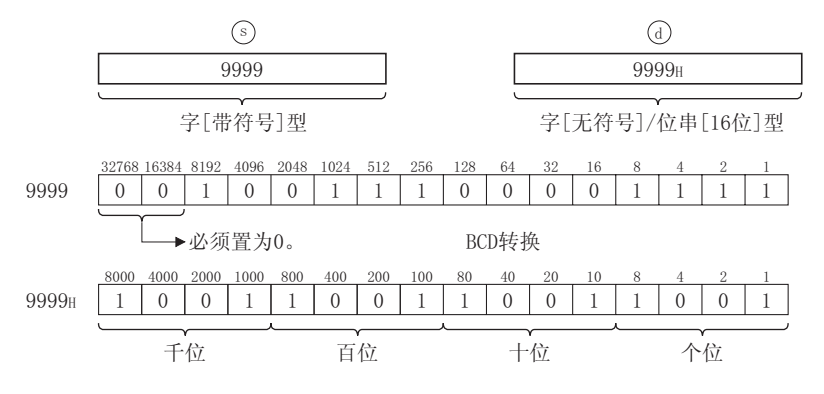

(b) 至 ⑤ 的输入值为字 [ 带符号 ] 型的数据值, 其范围为 0 ~ 9999。

INT\_TO\_BCD(\_E),DINT  $\Box$ TO BCD( $\Box$ E)

 $\frac{INT\_TO\_BCD\left(\_E\right), DINT}{TO\_BCD\left(\_E\right)}$ 

5

应用函数

(2) DINT\_TO\_BCD, DINT\_TO\_BCD\_E

(a) 将 中输入的双字 [ 带符号 ] 型的数据转换为 BCD 型的数据后通过 进行输出。 V G

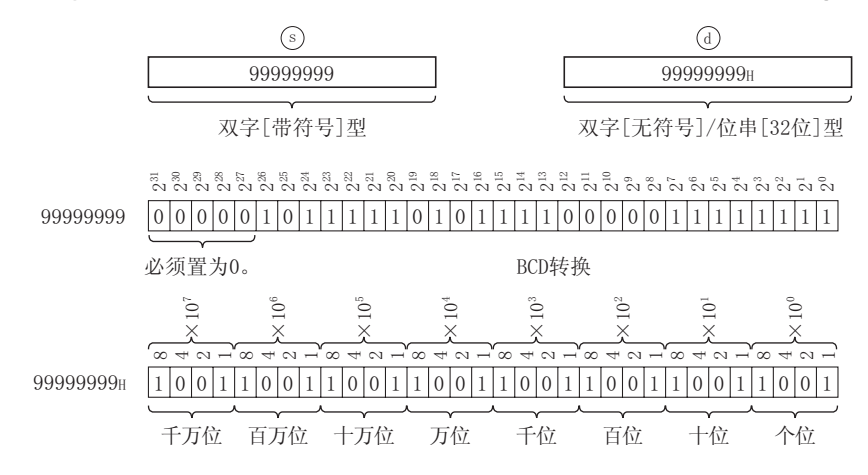

(b) 至  $\odot$  的输入值为双字 [ 带符号 ] 型的数据值, 其范围为 0 ~ 99999999.

#### 运算结果

(1) 无 EN/ENO 的函数 运算结果如下所示。

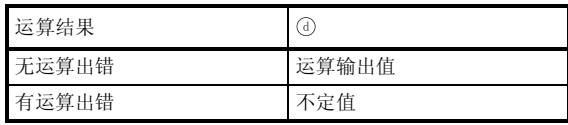

(2) 带 EN/ENO 的函数 执行条件及运算结果如下所示。

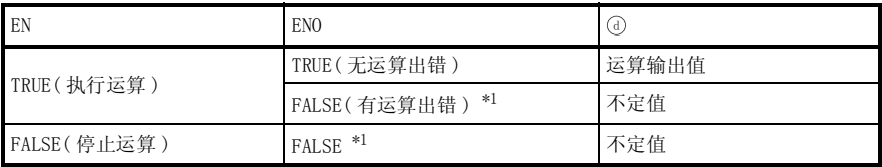

\*1 : 从 ENO 中输出了 FALSE 的情况下,通过④输出的数据将变为不定值。 在这种情况下, 应执行程序处理以避免使用 @ 中输出的数据。

**S** 曲错

INT\_TO\_BCD(\_E)、DINT\_TO\_BCD(\_E) 中输入的值分别超过了 9999、99999999 的情况下将变为 运算出错状态。 ( 出错代码 : 4100)

# 程序示例

(1) 以下为将 ⑤ 中输入的字 [ 带符号 ] 型的数据转换为 BCD 型的数据后通过 ⑥ 进行输出的程序。

(a) 无 EN/ENO 的函数 (INT\_TO\_BCD)

[ 结构体梯形图 ]

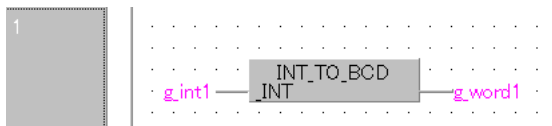

[ST]

 $g_{word1} := INT_{IO_BCD}(g_{int1});$ 

(b) 带 EN/ENO 的函数 (INT\_TO\_BCD\_E)

[ 结构体梯形图 ]

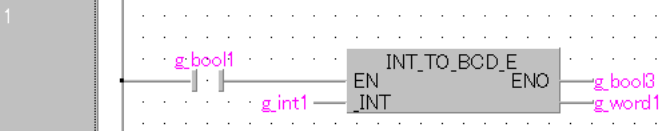

[ST]

```
g_{bol3} := INT\_TO\_BCD_E(g_{bool1}, g_{int1}, g_{word1});
```
- (2) 以下为将 5 中输入的双字 [ 带符号 ] 型的数据转换为 BCD 型的数据后通过 7 进行输出的程 序。
	- (a) 无 EN/ENO 的函数 (DINT\_TO\_BCD)

[ 结构体梯形图 ]

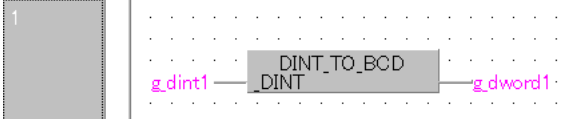

 $\lceil$ ST $\rceil$ 

s\_dword1:=  $DINT$  TO BCD(g\_dint1);

# $5.1.14$  字 [带符号] 型、双字 [带符号] 型→时间型转换

INT\_TO\_TIME(\_E),DINT\_TO\_TIME(\_E)

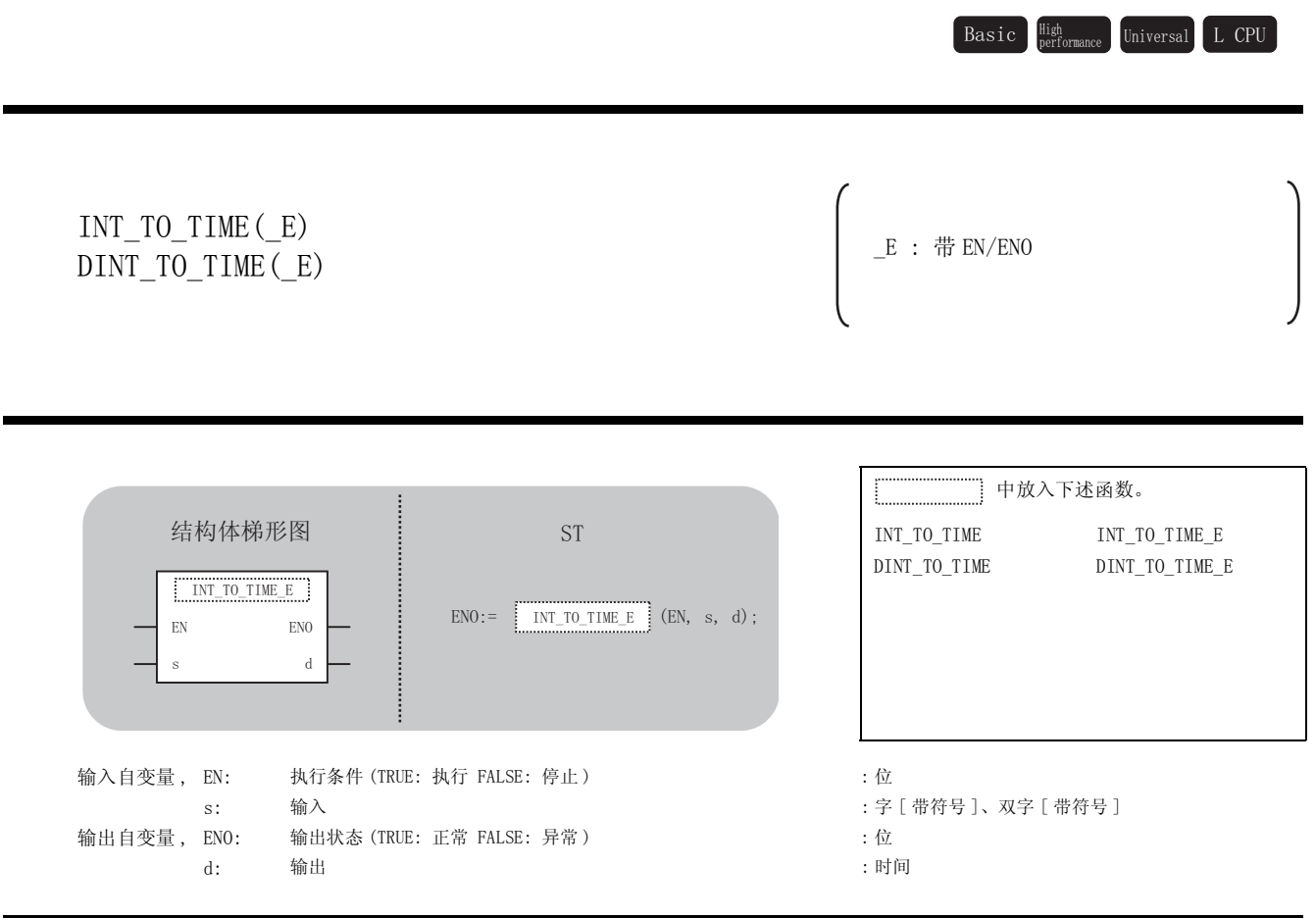

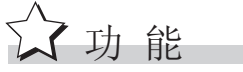

### 运算处理

将 ⑤ 中输入的字 [ 带符号 ] 型的数据转换为时间型的数据后通过 @ 进行输出。

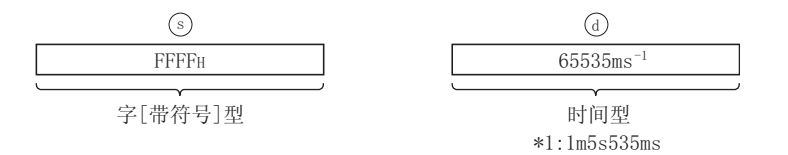

## 运算结果

- (1) 无 EN/ENO 的函数 执行运算处理。通过 输出运算值。 G
- (2) 带 EN/ENO 的函数 执行条件及运算结果如下所示。

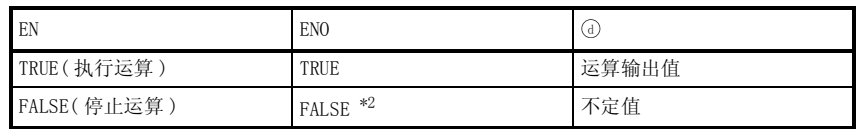

\*2 :从 ENO 中输出了 FALSE 的情况下,通过 @ 输出的数据将变为不定值。 在这种情况下, 应执行程序处理以避免使用 7 中输出的数据。

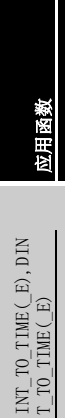

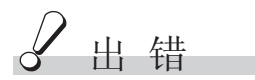

不存在 INT\_TO\_TIME(E), DINT\_TO\_TIME(E) 相关的运算出错。

# 程序示例

(1) 以下为将 ⑤中输入的字 [ 带符号 ] 型的数据转换为时间型的数据后通过 ⑥ 进行输出的程序。

(a) 无 EN/ENO 的函数 (INT\_TO\_TIME) [ 结构体梯形图 ] INT\_TO\_TIME . . . . . ÷, **INT** gint1--g\_time1

[ST]

 $g_t$ time $1:=$  INT\_TO\_TIME $(g_tint1);$ 

(b) 带 EN/ENO 的函数 (INT\_TO\_TIME\_E)

[ 结构体梯形图 ]

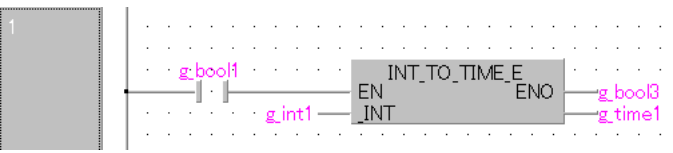

[ST]

g\_bool3 := INT\_TO\_TIME\_E(g\_bool1, g\_int1, g\_time1);

(2) 以下为将 ⑤中输入的双字 [ 带符号 ] 型的数据转换为时间型的数据后通过 ⑥ 进行输出的程 序。

(a) 无 EN/ENO 的函数 (DINT\_TO\_TIME)

[ 结构体梯形图 ]

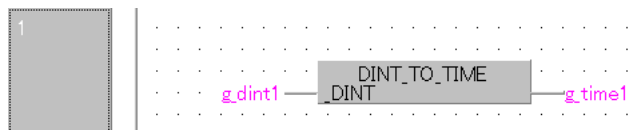

[ST]

 $g$ \_time1:= DINT\_TO\_TIME( $g$ \_dint1);

# $5.1.15$  单精度实数型→字 [带符号 ] 型、双字 [带符号 ] 型转换

## REAL\_TO\_INT(\_E),REAL\_TO\_DINT(\_E)

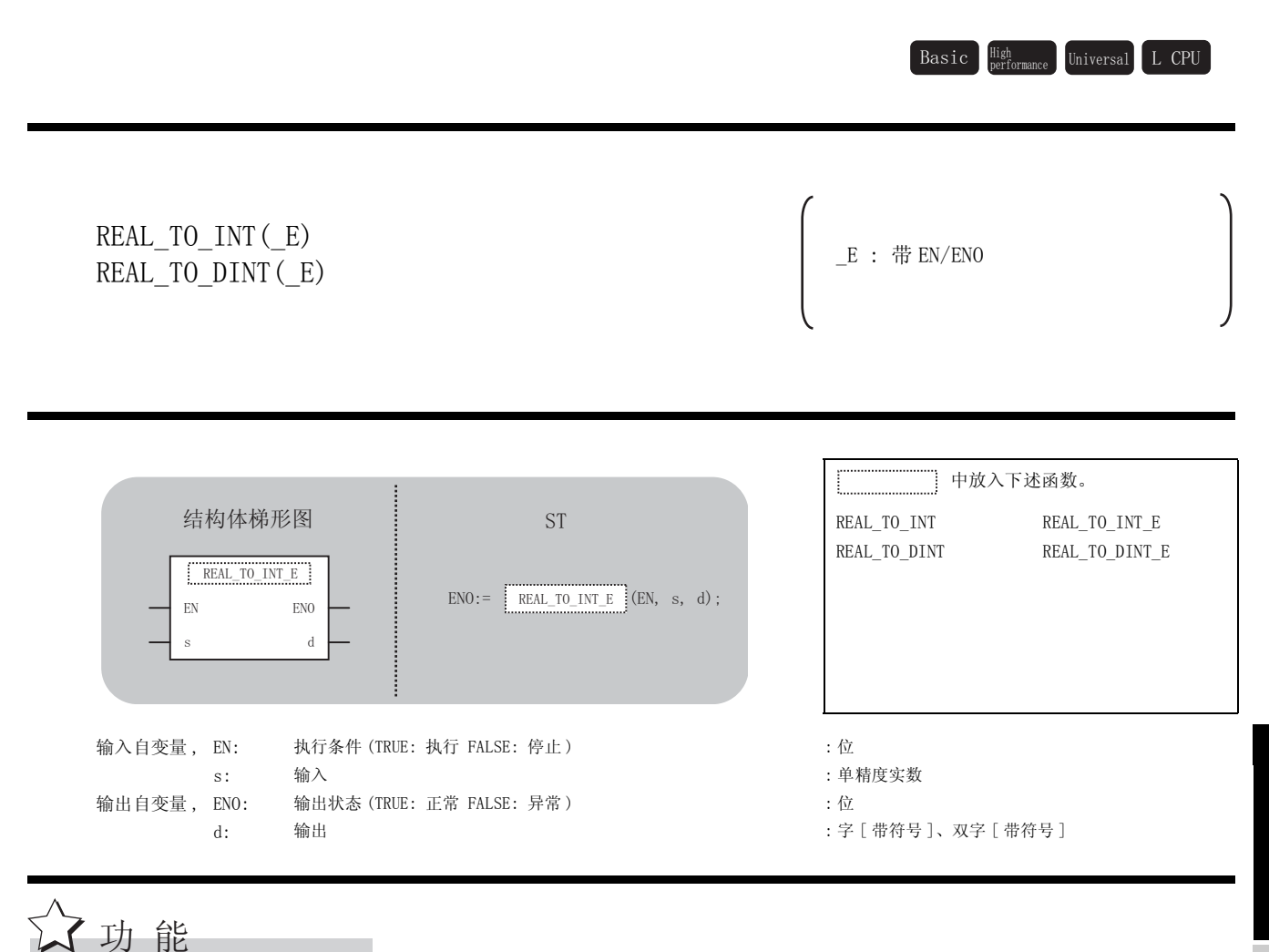

# 运算处理

- (1) REAL\_TO\_INT, REAL\_TO\_INT\_E
	- (a) 将 ⑤ 中输入的单精度实数型数据转换为字 [ 带符号 ] 型的数据后通过 @ 进行输出。

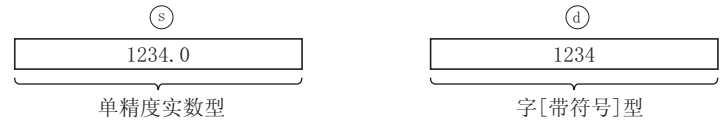

- (b) 至 ③ 的输入值为单精度实数型的数据值, 其范围为 -32768  $\sim$  32767。
- (c) 对于转换后的数据,将变为单精度实数型数据值的小数点以下第 1 位被四舍五入后的 值。

5

应用函数

REAL\_TO\_INT(\_E),REA L\_TO\_DINT(\_E)

 $\begin{array}{l} \text{REAL\_TO\_INT}\left(\_E\right), \text{REA} \\ \text{L\_TO\_DINT}\left(\_E\right) \end{array}$ 

- (2) REAL\_TO\_DINT, REAL\_TO\_DINT\_E
	- (a) 将 ⑤ 中输入的单精度实数型数据转换为双字 [ 带符号 ] 型的数据后通过 @ 进行输出。

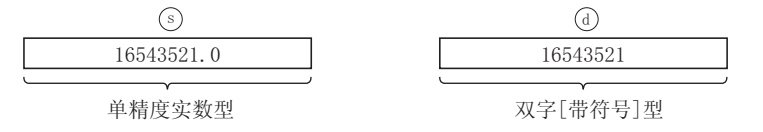

- (b) 至 的输入值为单精度实数型的数据值,其范围为 -2147483648 ~ 2147483647。 V
- (c) 对于转换后的数据,将变为单精度实数型数据值的小数点以下第 1 位被四舍五入后的 值。

#### 运算结果

(1) 无 EN/ENO 的函数 运算结果如下所示。

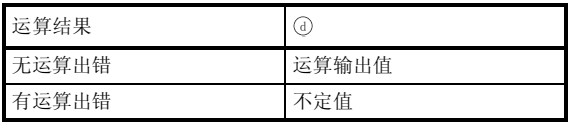

(2) 带 EN/ENO 的函数

执行条件及运算结果如下所示。

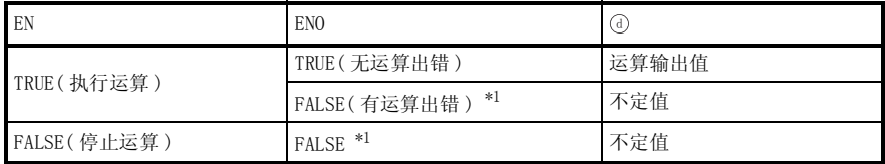

\*1 : 从 ENO 中输出了 FALSE 的情况下,通过④输出的数据将变为不定值。 在这种情况下, 应执行程序处理以避免使用 @ 中输出的数据。
$\mathcal{L}$  出错

在以下情况下将变为运算出错状态。

· REAL\_TO\_INT(\_E): 输入的值超出了 -32768 ~ 32767 的范围的情况下。

( 出错代码 4100)

• REAL\_TO\_DINT(\_E): 输入的值超出了 -2147483648 ∼ 2147483647 的范围的情况下。 ( 出错代码 4100)

/程序示例

(1) 以下为将 ⑤中输入的单精度实数型数据转换为字 [ 带符号 ] 型的数据后通过 ⑥ 进行输出的程 序。

(a) 无 EN/ENO 的函数 (REAL\_TO\_INT)

[ 结构体梯形图 ]

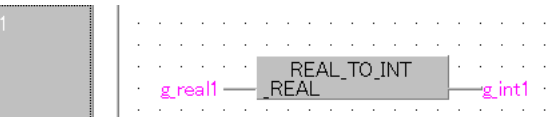

[ST]

 $g$ \_int1:= REAL\_TO\_INT( $g$ \_real1);

(b) 带 EN/ENO 的函数 (REAL\_TO\_INT\_E)

[ 结构体梯形图 ]

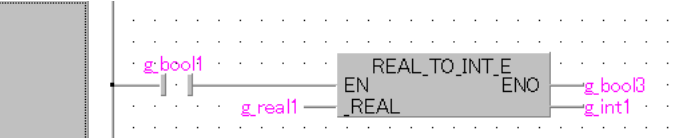

[ST]

 $g_{bol3} := REAL_T0_NT_E(g_{bool1}, g_{real1}, g_{int1});$ 

(2) 以下为将 5 中输入的单精度实数型数据转换为双字 [ 带符号 ] 型的数据后通过 7 进行输出的 程序。

(a) 无 EN/ENO 的函数 (REAL\_TO\_DINT)

[ 结构体梯形图 ] —<br>—<br>—

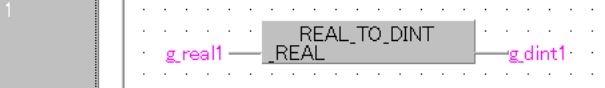

[ST]

g\_dint1:= REAL\_TO\_DINT(g\_real1);

5

应用函数

REAL\_TO\_INT(\_E),REA L\_TO\_DINT(\_E)

 $\begin{array}{l} \text{REAL\_TO\_INT}\left(\_E\right), \text{REA} \\ \text{L\_TO\_DINT}\left(\_E\right) \end{array}$ 

## $5.1.16$  双精度实数型→字 [ 带符号 ] 型、双字 [ 带符号 ] 型转换

LREAL\_TO\_INT(\_E),LREAL\_TO\_DINT(\_E)

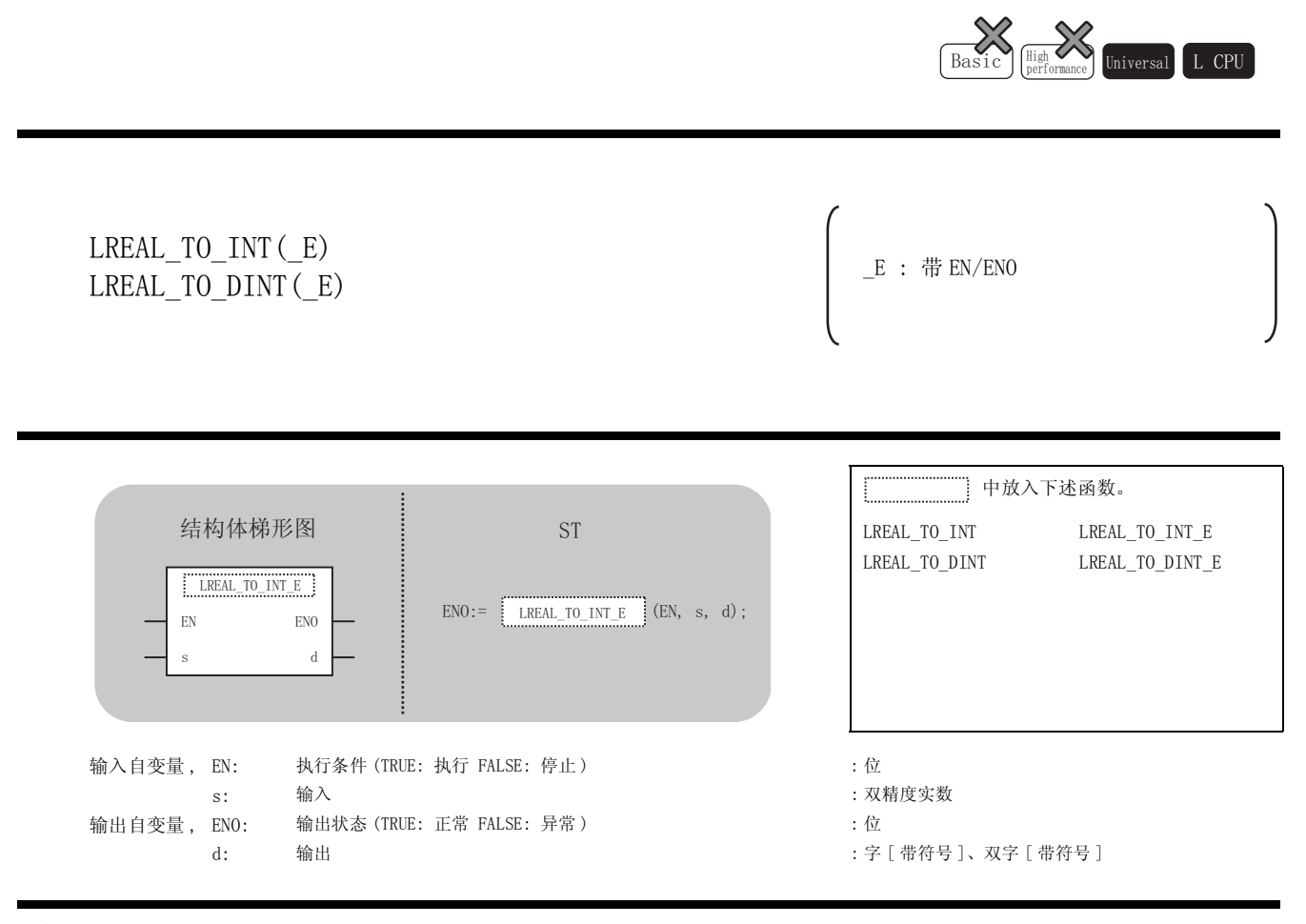

## 运算处理

了功能

- (1) LREAL\_TO\_INT, LREAL\_TO\_INT\_E
	- (a) 将 ⑤ 中输入的双精度实数型的数据转换为字 [ 带符号 ] 型的数据后通过 @ 进行输出。

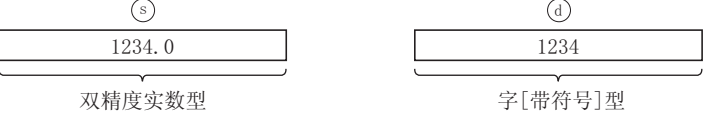

- (b) 至 ⑤ 的输入值为双精度实数型的数据值, 其范围为 -32768.0 ~ 32767.0。
- (c) 对于转换后的数据,将变为双精度实数型数据值的小数点以下第 1 位被四舍五入后的 值。
- (2) LREAL\_TO\_DINT, LREAL\_TO\_DINT\_E
	- (a) 将 中输入的双精度实数型的数据转换为双字 [ 带符号 ] 型的数据后通过 进行输出。 V G

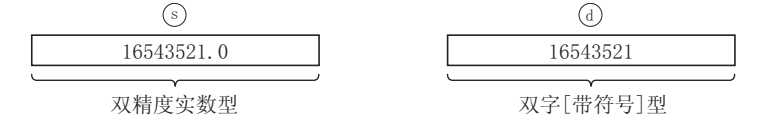

- (b) 至 的输入值为双精度实数型的数据值,其范围为 -2147483648.0 ~ 2147483647.0。 V
- (c) 对于转换后的数据,将变为双精度实数型数据值的小数点以下第 1 位被四舍五入后的 值。

### 运算结果

(1) 无 EN/ENO 的函数 运算结果如下所示。

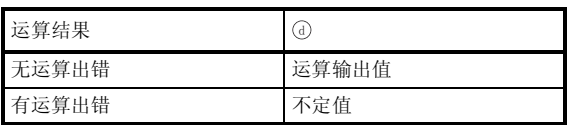

(2) 带 EN/ENO 的函数

执行条件及运算结果如下所示。

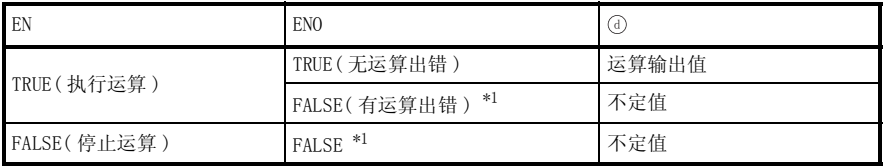

\*1 : 从 ENO 中输出了 FALSE 的情况下,通过 @ 输出的数据将变为不定值。 在这种情况下, 应执行程序处理以避免使用 @ 中输出的数据。

5

应用函数

LREAL\_TO\_INT(\_E),LRE AL\_TO\_DINT(\_E)

 $\begin{array}{lll} \texttt{LREAL\_TO\_INT (E), LRE} \\ \texttt{AL\_TO\_DINT (E)} \end{array}$ 

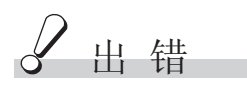

在以下情况下将变为运算出错状态。

- · 输入的值为 -0 或者超出下述范围时。 ( 出错代码 : 4140)  $0, 2^{-1022} \leq |\;$  (s), (d)  $|$  <  $2^{1024}$
- · LREAL\_TO\_INT(\_E): 输入的值超出了 -32768.0 ~ 32767.0 的范围的情况下。

( 出错代码 : 4140)

• LREAL\_TO\_DINT (\_E): 输入的值超出了 -2147483648.0 ~ 2147483647.0 的范围的情况下。 ( 出错代码 : 4140)

## 程序示例

(1) 以下为将 ⑤中输入的双精度实数型的数据转换为字 [ 带符号 ] 型的数据后通过 7 进行输出的 程序。

(a) 无 EN/ENO 的函数 (LREAL\_TO\_INT)

[ 结构体梯形图 ]

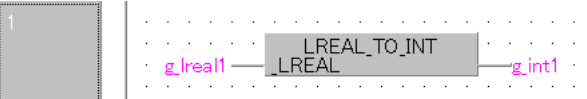

 $\lceil ST \rceil$ 

 $g$ \_intl:= LREAL\_TO\_INT( $g$ \_lreal1);

(b) 带 EN/ENO 的函数 (LREAL\_TO\_INT\_E)

[ 结构体梯形图 ]

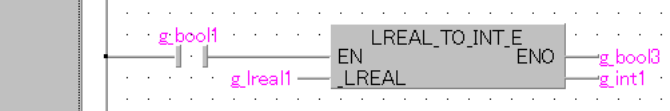

[ST]

 $g_{bol3} := LREAL_T0_NT_E(g_{bool1}, g_{real1}, g_{int1});$ 

- (2) 以下为将 5 中输入的双精度实数型的数据转换为双字 [ 带符号 ] 型的数据后通过 7 进行输出 的程序。
	- (a) 无 EN/ENO 的函数 (LREAL\_TO\_DINT)

[ 结构体梯形图 ] —<br>-<br>-

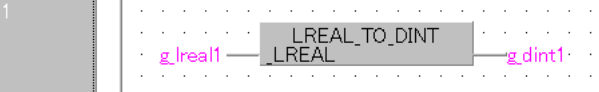

[ST]

g\_dint1:= LREAL\_TO\_DINT(g\_lreal1);

## 5.1.17 单精度实数型→双精度实数型转换

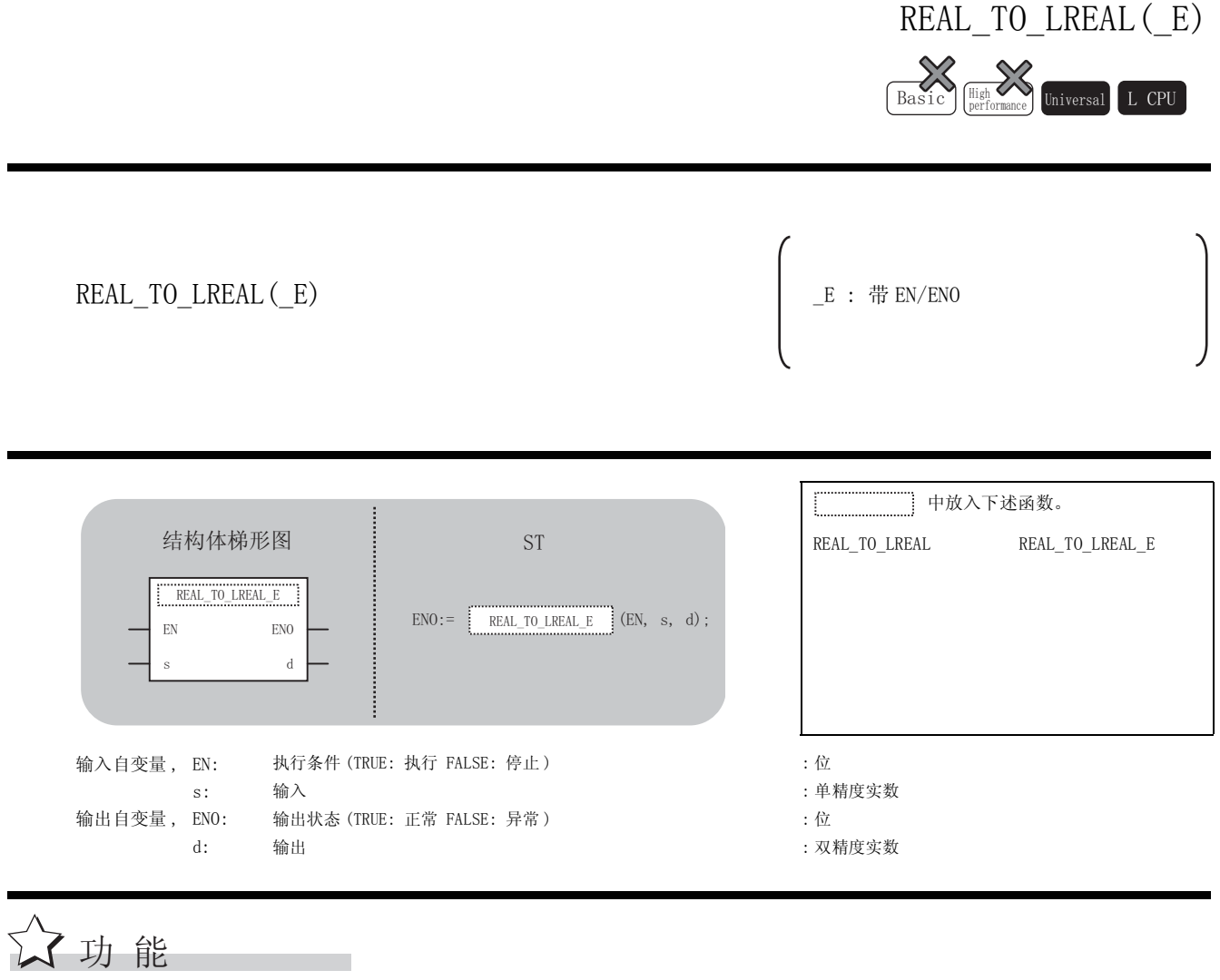

### 运算处理

将 ③ 中输入的单精度实数型的数据转换为双精度实数型的数据后通过 ④ 进行输出。

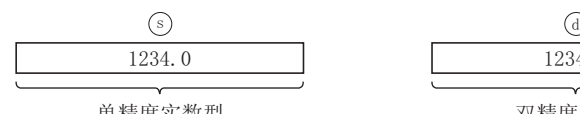

# 单精度实数型

### 运算结果

(1) 无 EN/ENO 的函数 运算结果如下所示。

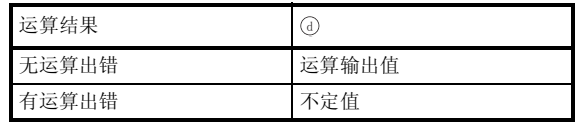

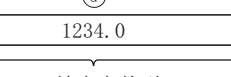

(2) 带 EN/ENO 的函数 执行条件及运算结果如下所示。

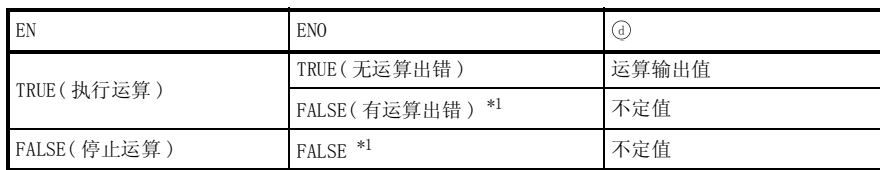

\*1 : 从 ENO 中输出了 FALSE 的情况下,通过④输出的数据将变为不定值。 在这种情况下, 应执行程序处理以避免使用 7 中输出的数据。

人<br>出错

在以下情况下将变为运算出错状态。

- 输入的值为 -0 或者超出下述范围时。 ( ) = ( ) = ( ) = ( ) = ( ) = ( ) + 4140)  $0, 2^{-126} \leq | \odot | < 2^{128}$
- · 运算结果超出下述范围时 ( 发生了溢出时 )。  $2^{1024}$  ≦ | 运算结果 |  $\sqrt{2}$  |  $\sqrt{2}$  |  $\sqrt{2}$  |  $\sqrt{2}$  |  $\sqrt{2}$  |  $\sqrt{2}$  |  $\sqrt{2}$  |  $\sqrt{2}$  |  $\sqrt{2}$  |  $\sqrt{2}$  |  $\sqrt{2}$  |  $\sqrt{2}$  |  $\sqrt{2}$  |  $\sqrt{2}$  |  $\sqrt{2}$  |  $\sqrt{2}$  |  $\sqrt{2}$  |  $\sqrt{2}$  |  $\sqrt{2}$  |  $\sqrt{2}$

/<br>程序示例

以下为将 ⑤ 中输入的单精度实数型特数据转换为双精度实数型的数据后通过 ⑥ 进行输出的程序。

(a) 无 EN/ENO 的函数 (REAL\_TO\_LREAL) [ 结构体梯形图 ] 

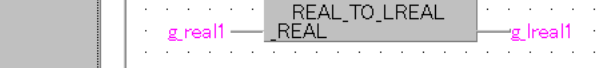

[ST]

g  $lreal1:=$  REAL TO LREAL(g\_real1);

(b) 带 EN/ENO 的函数 (REAL\_TO\_LREAL\_E)

[ 结构体梯形图 ]

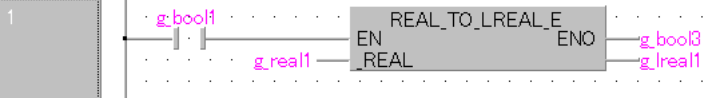

[ST]

 $g_{bol3} := REAL_TO_LREAL_E(g_{bool1}, g_{real1}, g_{real1});$ 

## 5.1.18 双精度实数型→单精度实数型转换

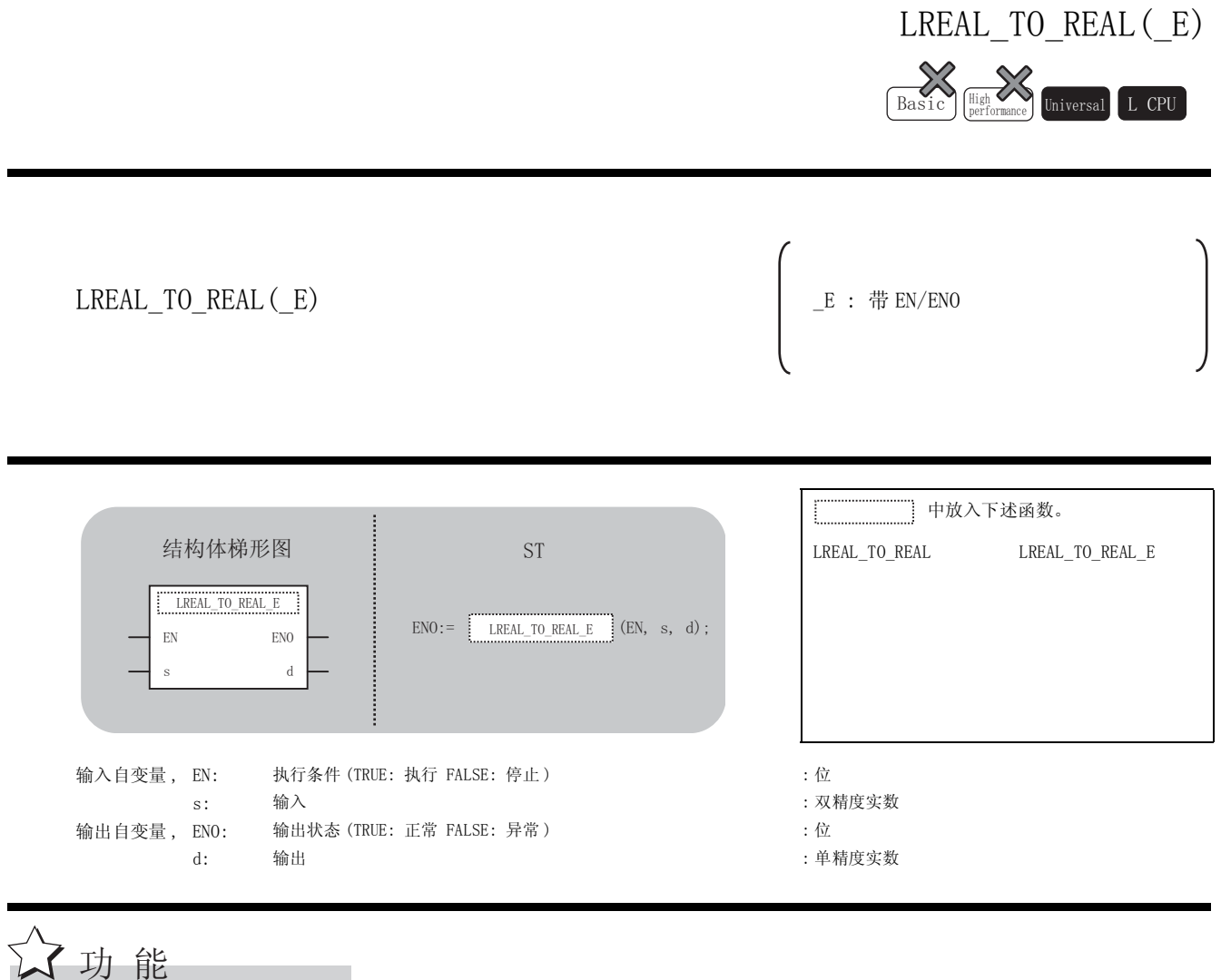

#### 运算处理

将 ⓒ 中输入的双精度实数型的数据转换为单精度实数型的数据后通过 ④ 进行输出。

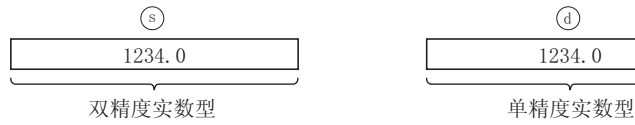

### 运算结果

(1) 无 EN/ENO 的函数 运算结果如下所示。

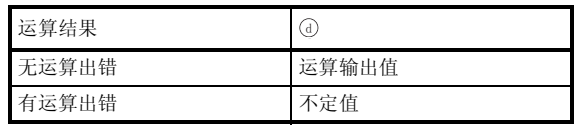

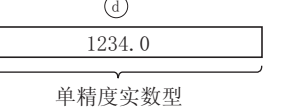

(2) 带 EN/ENO 的函数 执行条件及运算结果如下所示。

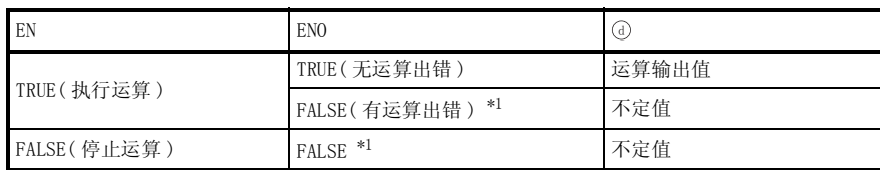

\*1 : 从 ENO 中输出了 FALSE 的情况下,通过④输出的数据将变为不定值。 在这种情况下, 应执行程序处理以避免使用 7 中输出的数据。

人<br>出错

在以下情况下将变为运算出错状态。

- 输入的值为 -0 或者超出下述范围时。 ( ) = ( ) = ( ) = ( ) = ( ) = ( ) + 4140)  $0, 2^{-1022} \leq |\quad \text{S}| < 2^{1024}$
- · 运算结果超出下述范围时 ( 发生了溢出时 )。  $2^{128}$  ≤ | 运算结果 |  $2^{128}$  ≤ | 运算结果 |  $\left( \text{ H\textsubscript{t}}/(\text{ H\textsubscript{t}}) \right)$  (  $\text{ H\textsubscript{t}}$  + 141)

/程序示例

以下为将 ⑤ 中输入的双精度实数型的数据转换为单精度实数型的数据后通过 ⑥ 进行输出的程序。

(a) 无 EN/ENO 的函数 (LREAL\_TO\_REAL) [ 结构体梯形图 ] <u> 1999</u> - Johann Stein, amerikansk politiker († 1914)

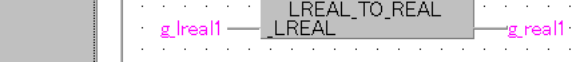

[ST]

g\_real1:= LREAL\_TO\_REAL(g\_lreal1);

(b) 带 EN/ENO 的函数 (LREAL\_TO\_REAL\_E)

#### [ 结构体梯形图 ]

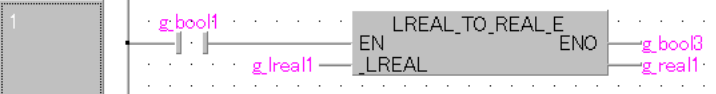

[ST]

g\_bool3 := LREAL\_TO\_REAL\_E(g\_bool1, g\_lreal1, g\_real1);

## 5.1.19 单精度实数型→字符串型转换

# REAL\_TO\_STR(\_E) ☆功能 REAL TO STR( $E$ )  $E : # EN/ENO$  中放入下述函数。 REAL\_TO\_STR REAL\_TO\_STR\_E 输入自变量, EN: 执行条件 (TRUE: 执行 FALSE: 停止) :位 s: 输入 : 单精度实数 输出自变量, ENO: 输出状态 (TRUE: 正常 FALSE: 异常) : 位 d: 输出 <br> **4.** 输出 <br>
4. 输出 <br>
4. 输出 <br>
4. 输出 <br>
4. 输出 <br>
4. 输出 <br>
4. 等符串 (12)  $\texttt{Basic}\quad \substack{\texttt{High}\ \texttt{Performance}}\quad \texttt{Universal}\quad \texttt{L}\ \texttt{CPU}$  $EN$  ENO  $\mathbf s$  d  $END := \boxed{REAL\_TO\_STR\_E}$  (EN, s, d); 结构体梯形图<br>
<sub>57</sub> FIND STR E

### 运算处理

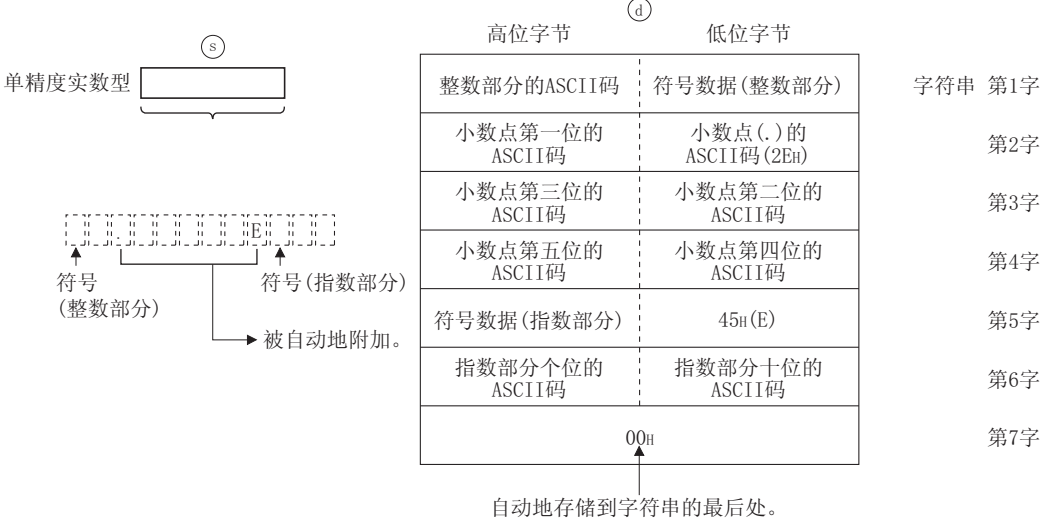

#### (1) 将 中输入的单精度实数型数据转换为字符串型 ( 指数格式 ) 的数据后通过 进行输出。 V G

5

应用函数

REAL\_TO\_STR(\_E)

 $\text{REAL\_TO\_STR}(\_E)$ 

- (2) 转换后的字符串数据通过 (6) 按以下方式输出。
	- (a) 整数部分、小数部分、指数部分的位数是固定的。( 整数部分 : 1 位;小数部分 : 5 位; 指数部分 : 2 位 )

在第 3 字节、第 9 字节中, 将分别自动地存储 "2EH"(.) 及 "45H"(E)。

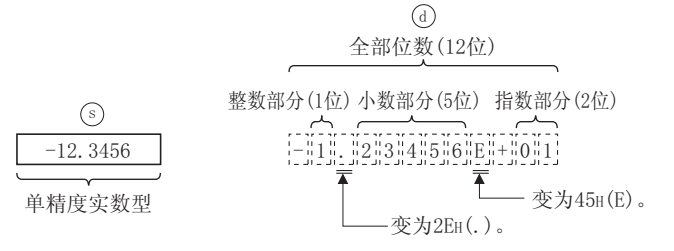

- (b) 在符号数据 ( 整数部分 ) 中, 输入的值为正时存储 "20H"( 空格 ), 为负时存储 "2DH"  $(-)$ 。
- (c) 小数部分的第 6 位数及以后将被四舍五入。

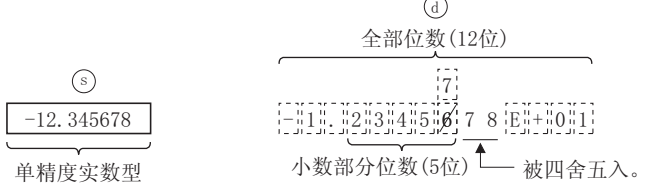

(d) 有效位数较少的情况下,在小数部分存储 "30H"(0)。

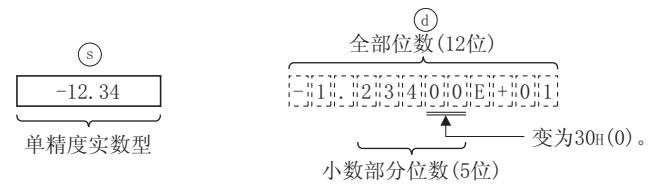

(e) 在符号数据 ( 指数部分 ) 中,指数为正时存储 "2BH"(+),为负时存储 "2DH"(-)。

(f) 指数部分为 1 位数的情况下,在指数部分的十位中存储 "30H"(0)。

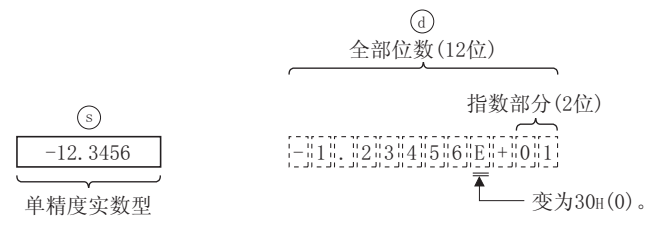

(3) 在字符串的最后 ( 第 7 字 ) 中,将自动地存储 "00H"。

### 运算结果

(1) 无 EN/ENO 的函数 运算结果如下所示。

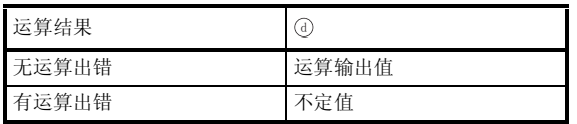

(2) 带 EN/ENO 的函数

执行条件及运算结果如下所示。

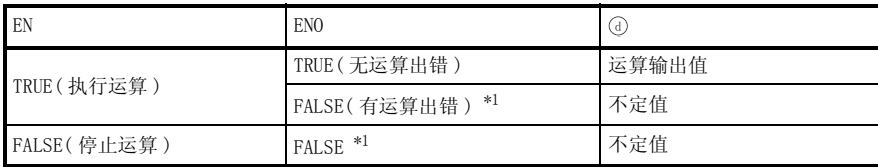

\*1 : 从 ENO 中输出了 FALSE 的情况下,通过 @ 输出的数据将变为不定值。 在这种情况下, 应执行程序处理以避免使用 7 中输出的数据。

$$
\mathscr{S} \; \text{if} \; \; \text{if} \; \; \; \text{if} \; \; \; \text{if} \; \; \text{if} \; \; \
$$

在下述情况下将变为运算出错状态。

• 输入的值超出了± 1.17549<sup>-38</sup> ~± 3.40282<sup>+38</sup> 的范围时。 (出错代码: 4100)

## ᑣ⼎՟

以下为将 中输入的单精度实数型的数据转换为字符串型 ( 指数格式 ) 的数据后通过 进行输出 V G的程序。

(a) 无 EN/ENO 的函数 (REAL\_TO\_STR)

[ 结构体梯形图 ]

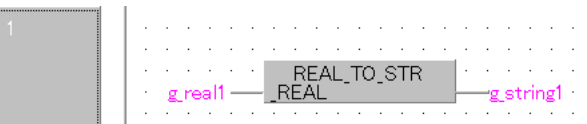

[ST]

 $g_{\text{string}}1:=$  REAL\_TO\_STR( $g_{\text{real}}1$ );

(b) 带 EN/ENO 的函数 (REAL\_TO\_STR\_E)

[ 结构体梯形图 ]

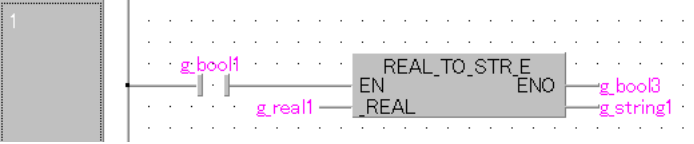

[ST]

g\_bool3 := REAL\_TO\_STR\_E(g\_bool1, g\_real1, g\_string1);

## 5.1.20 字 [ 无符号 ]/ 位串 [16 位 ] 型、双字 [ 无符号 ]/ 位串 [32 位 ] 型→位型转换

### WORD\_TO\_BOOL(\_E),DWORD\_TO\_BOOL(\_E)

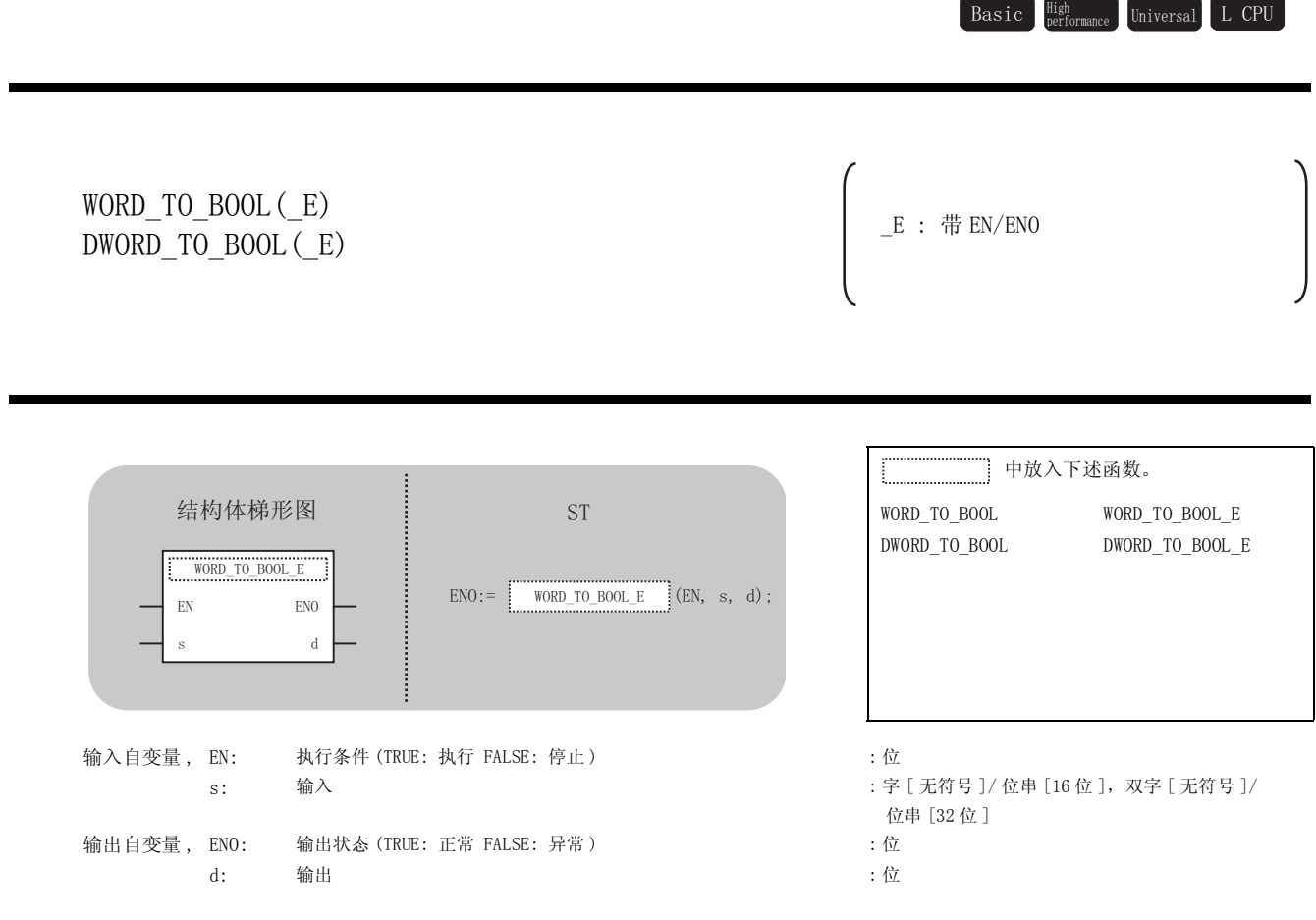

☆功能

### 运算处理

(1) WORD\_TO\_BOOL, WORD\_TO\_BOOL\_E

将 ⑤ 中输入的字 [ 无符号 ]/ 位串 [16 位 ] 型的数据转换为位型的数据后通过 ⑥ 进行输出。 输入值为 OH 的情况下, 对 FALSE 进行输出。

输入值为 OH 以外的情况下, 对 TRUE 进行输出。

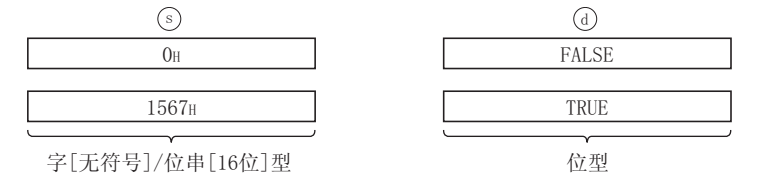

5

应用函数

WORD\_TO\_BOOL(\_E),DW ORD\_TO\_BOOL(\_E)

 $\begin{array}{l} \texttt{WORD\_TO\_BOL}\left(\begin{array}{c} \texttt{E}\end{array}\right),\ \texttt{DW} \\ \texttt{ORD\_TO\_BOLL}\left(\begin{array}{c} \texttt{E}\end{array}\right) \end{array}$ 

(2) DWORD\_TO\_BOOL, DWORD\_TO\_BOOL\_E

将 ⑤ 中输入的双字 [ 无符号 ] / 位串 [32 位 ] 型的数据转换为位型的数据后通过 ⑥ 进行输 出。

输入值为 0H 的情况下,对 FALSE 进行输出。

输入值为 OH 以外的情况下, 对 TRUE 进行输出。

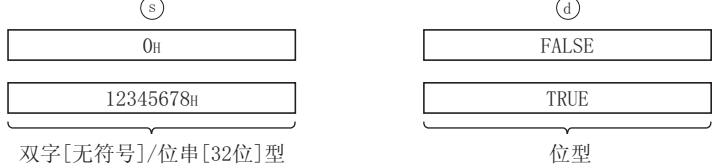

### 运算结果

J

- (1) 无 EN/ENO 的函数 执行运算处理。通过 输出运算值。 G
- (2) 带 EN/ENO 的函数 执行条件及运算结果如下所示。

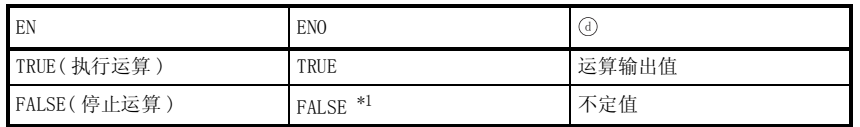

\*1 : 从 ENO 中输出了 FALSE 的情况下,通过④输出的数据将变为不定值。 在这种情况下, 应执行程序处理以避免使用 7 中输出的数据。

**S** 曲错

不存在 WORD TO BOOL(E)、DWORD TO BOOL(E) 相关的运算出错。

# ,<br>程序示例

(1) 以下为将 ⑤中输入的字 [无符号 ]/ 位串 [16 位 ] 型的数据转换为位型的数据后通过 ⑥ 进行 输出的程序。

(a) 无 EN/ENO 的函数 (WORD\_TO\_BOOL)

[ 结构体梯形图 ]

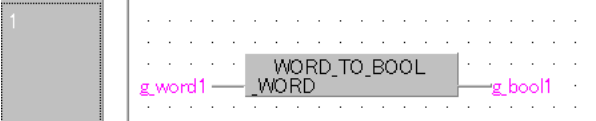

[ST]

g\_bool1:= WORD\_TO\_BOOL(g\_word1);

(b) 带 EN/ENO 的函数 (WORD\_TO\_BOOL\_E)

[ 结构体梯形图 ]

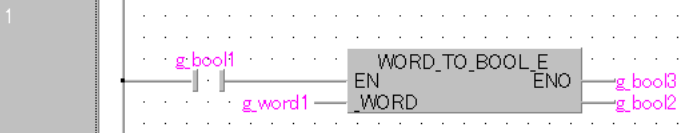

[ST]

g\_bool3 := WORD\_TO\_BOOL\_E(g\_bool1, g\_word1, g\_bool2);

- (2) 以下为将 ⑤中输入的双字 [无符号 ]/ 位串 [32位] 型的数据转换为位型的数据后通过 ⑥进 行输出的程序。
	- (a) 无 EN/ENO 的函数 (DWORD\_TO\_BOOL)

[ 结构体梯形图 ]

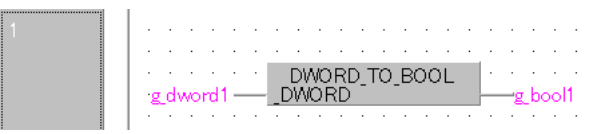

[ST]

 $g_{\text{pool1}} := DWORD_TO_Bool(g_{\text{dword1}});$ 

## 5.1.21 字 [ 无符号 ]/ 位串 [16 位 ] 型→字 [ 带符号 ] 型、 双字 [ 带符号 ] 型转换

WORD\_TO\_INT(\_E),WORD\_TO\_DINT(\_E)

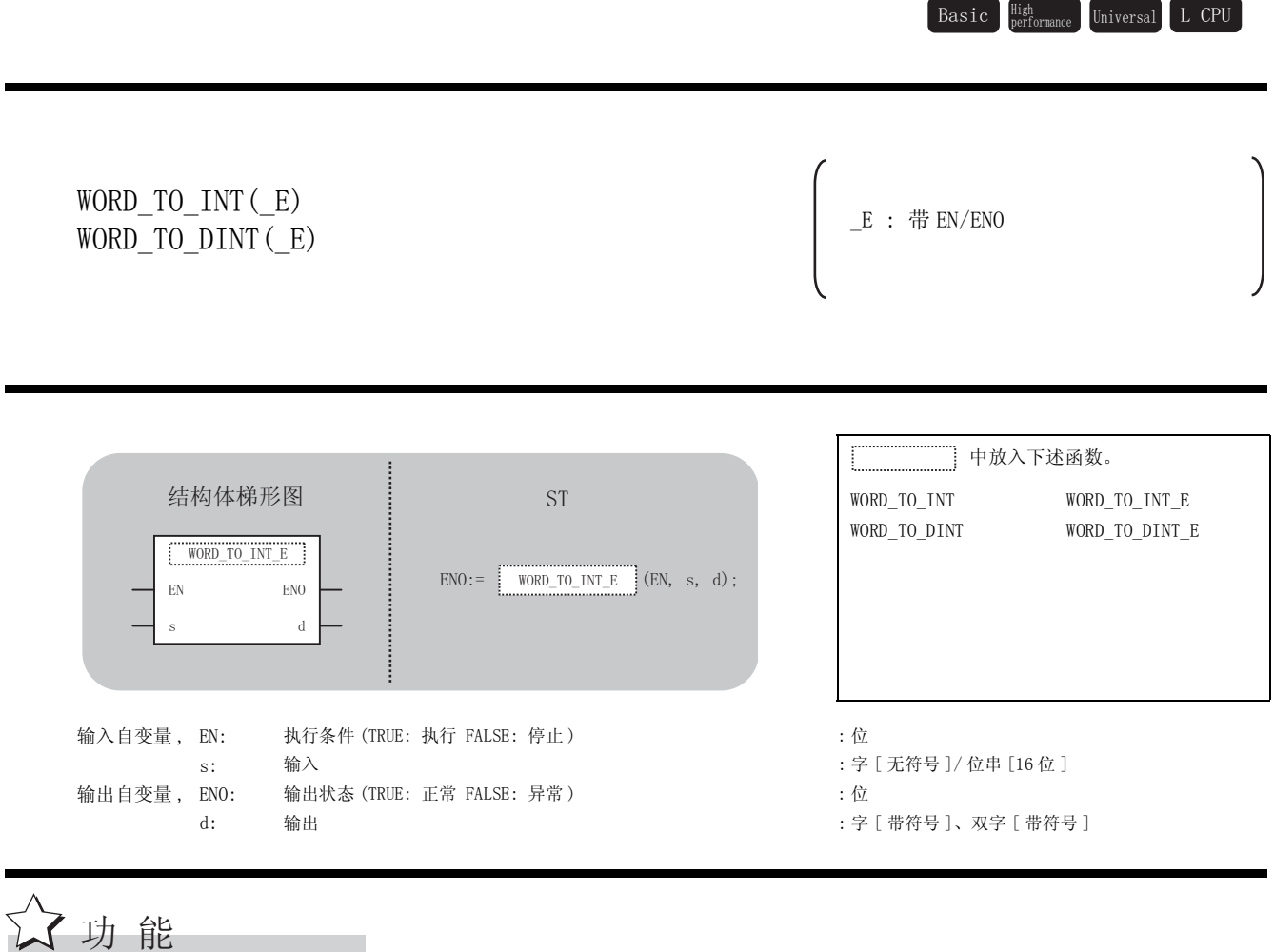

运算处理

(1) WORD\_TO\_INT, WORD\_TO\_INT\_E

将 ⑤ 中输入的字 [ 无符号 ] / 位串 [16 位 ] 型的数据转换为字 [ 带符号 ] 型的数据后通过 进行输出。 G

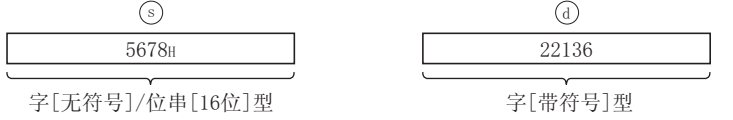

(2) WORD\_TO\_DINT, WORD\_TO\_DINT\_E

将 ⑤ 中输入的字 [ 无符号 ]/ 位串 [16 位 ] 型的数据转换为双字 [ 带符号 ] 型的数据后通过 进行输出。 G

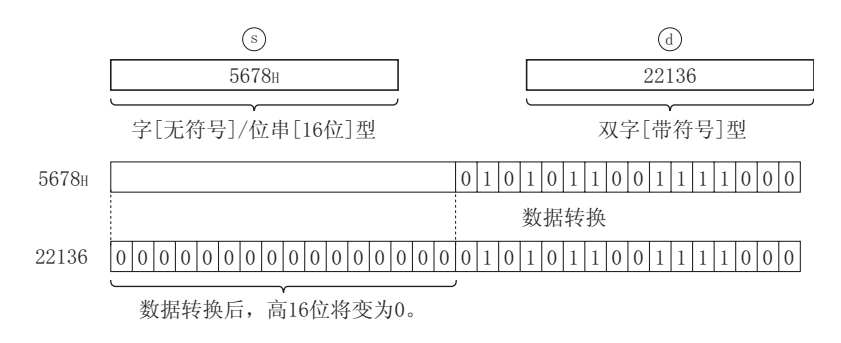

### 运算结果

- (1) 无 EN/ENO 的函数 执行运算处理。通过 输出运算值。 G
- (2) 带 EN/ENO 的函数 执行条件及运算结果如下所示。

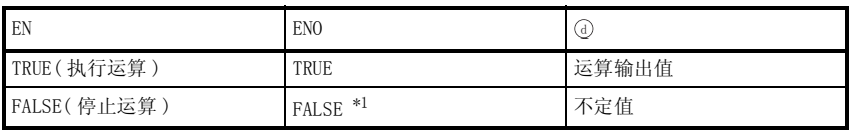

\*1 : 从 ENO 中输出了 FALSE 的情况下,通过 @ 输出的数据将变为不定值。 在这种情况下, 应执行程序处理以避免使用 7 中输出的数据。

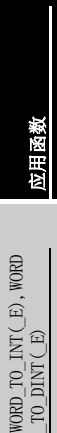

$$
\mathscr{S} \; \text{if} \; \; \text{if} \; \; \; \text{if} \; \; \; \text{if} \; \; \text{if} \; \; \
$$

不存在 WORD\_TO\_INT(\_E)、WORD\_TO\_DINT(\_E) 相关的运算出错。

$$
\mathcal{Q}_{\text{R}\bar{\text{F}}\bar{\text{F}}\bar{\text{W}}}
$$

(1) 以下为将 ⑤中输入的字 [无符号]/ 位串 [16 位 ] 型的数据转换为字 [ 带符号 ] 型的数据后 通过④进行输出的程序。

(a) 无 EN/ENO 的函数 (WORD\_TO\_INT)

[ 结构体梯形图 ]

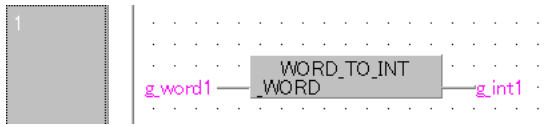

[ST]

g\_int1:= WORD\_TO\_INT(g\_word1);

(b) 带 EN/ENO 的函数 (WORD\_TO\_INT\_E)

[ 结构体梯形图 ]

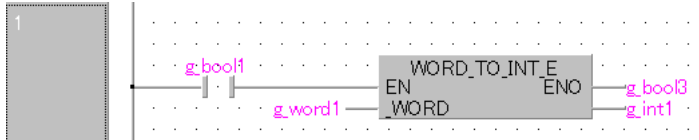

[ST]

g\_bool3 := WORD\_TO\_INT\_E(g\_bool1, g\_word1, g\_int1);

(2) 以下为将 ⑤中输入的字 [无符号]/ 位串 [16 位 ] 型的数据转换为双字 [ 带符号 ] 型的数据 后通过 进行输出的程序。 G

(a) 无 EN/ENO 的函数 (WORD\_TO\_DINT)

[ 结构体梯形图 ]

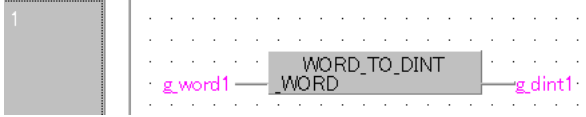

[ST]

g\_dint1:= WORD\_TO\_DINT(g\_word1);

## 5.1.22 双字 [ 无符号 ]/ 位串 [32 位 ] 型→字 [ 带符号 ] 型、 双字 [ 带符号 ] 型转换

DWORD\_TO\_INT(\_E),DWORD\_TO\_DINT(\_E)

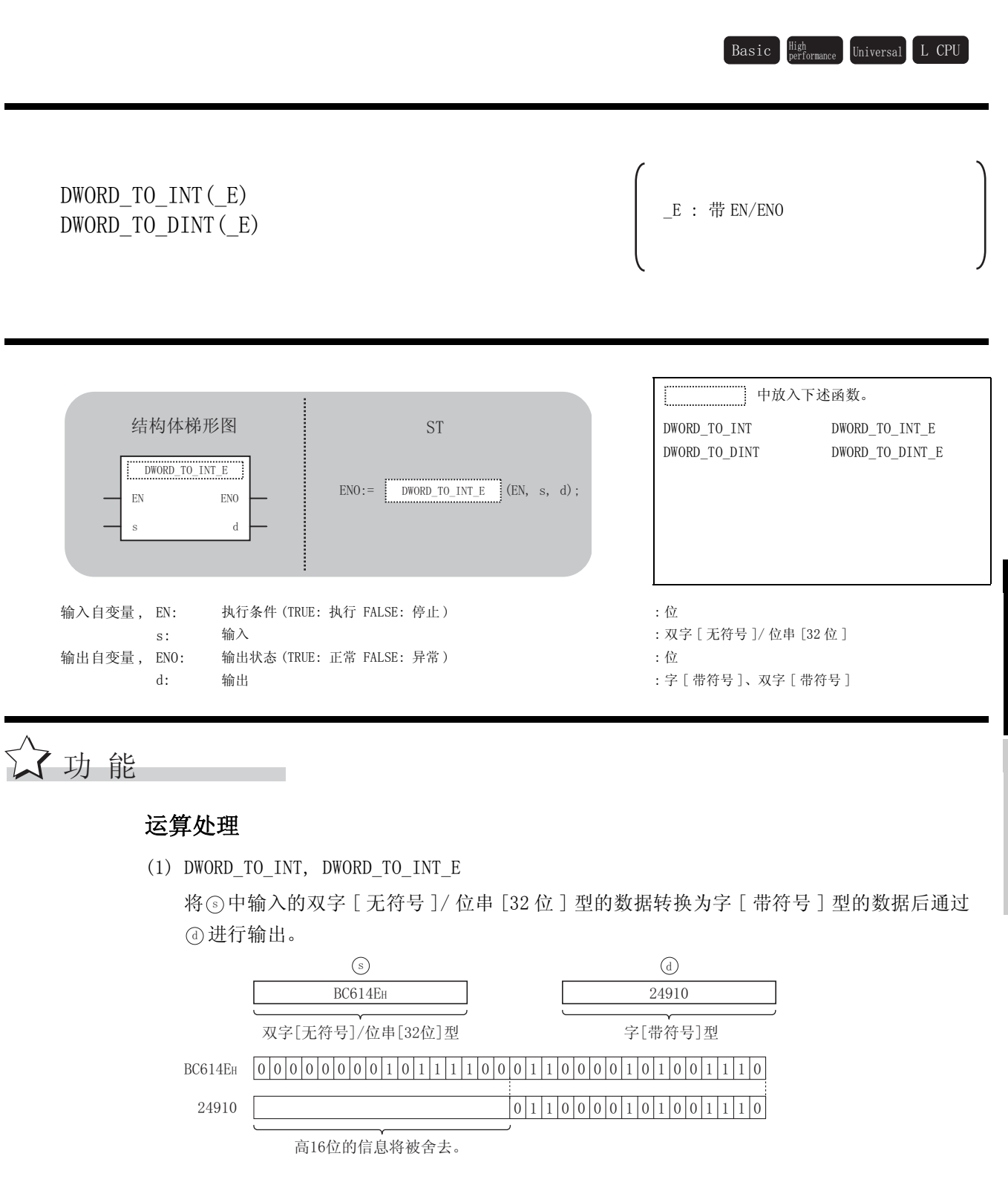

5

应用函数

DWORD\_TO\_INT(\_E),DW ORD\_TO\_DINT(\_E)

 $\frac{\texttt{DWORD\_TO\_INT}\left(\begin{array}{c} \texttt{E}\end{array}\right),\ \texttt{DW}}{\texttt{ORD\_TO\_DINT}\left(\begin{array}{c} \texttt{E}\end{array}\right)}$ 

(2) DWORD\_TO\_DINT, DWORD\_TO\_DINT\_E

将 ⑤ 中输入的双字 [ 无符号 ] / 位串 [32 位 ] 型的数据转换为双字 [ 带符号 ] 型的数据后通 过 进行输出。 G

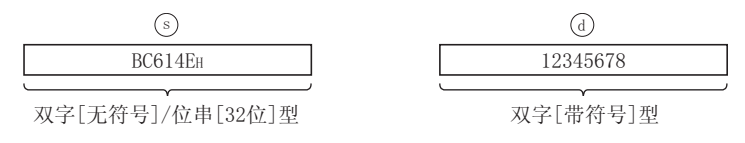

### 运算结果

- (1) 无 EN/ENO 的函数 执行运算处理。通过 ④ 输出运算值。
- (2) 带 EN/ENO 的函数 执行条件及运算结果如下所示。

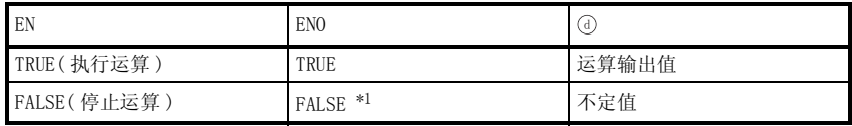

\*1 : 从 ENO 中输出了 FALSE 的情况下,通过④输出的数据将变为不定值。 在这种情况下, 应执行程序处理以避免使用 @ 中输出的数据。

区要 点

执行 DWORD\_TO\_INT(\_E) 时,仅从⑤中输入的双字 [ 无符号 ]/ 位串 [32 位 ] 型数 据值的低 16 位的值被转换为字 [ 带符号 ] 型的数据。高 16 位的信息将被舍去。

**S** 出错

不存在 DWORD\_TO\_INT(\_E)、DWORD\_TO\_DINT(\_E) 相关的运算出错。

# ,<br>程序示例

- (1) 以下为将 5 中输入的双字 [ 无符号 ]/ 位串 [32 位 ] 型的数据转换为字 [ 带符号 ] 型的数据 后通过 进行输出的程序。 G
	- (a) 无 EN/ENO 的函数 (DWORD\_TO\_INT)

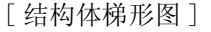

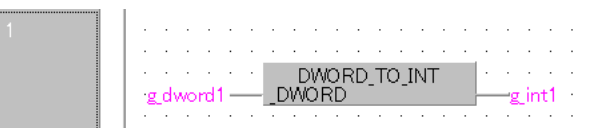

[ST]

g\_int1:= DWORD\_TO\_INT(g\_dword1);

(b) 带 EN/ENO 的函数 (DWORD\_TO\_INT\_E)

[ 结构体梯形图 ]

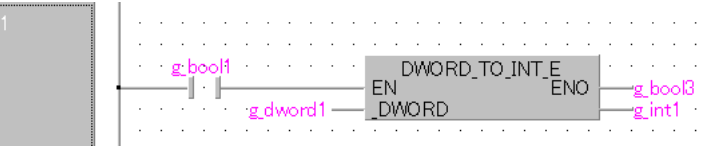

[ST]

 $g_{bol3} := DWORD_T0_NT_E(g_{bool1}, g_{dword1}, g_{int1});$ 

- (2) 以下为将 5 中输入的双字 [ 无符号 ]/ 位串 [32 位 ] 型的数据转换为双字 [ 带符号 ] 型的数 据后通过 7 进行输出的程序。
	- (a) 无 EN/ENO 的函数 (DWORD\_TO\_DINT)

[ 结构体梯形图 ]

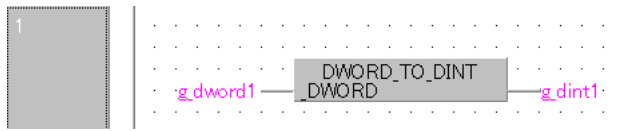

[ST]

g\_dint1:= DWORD\_TO\_DINT(g\_dword1);

## 5.1.23 字 [ 无符号 ]/ 位串 [16 位 ] 型→双字 [ 无符号 ]/ 位串 [32 位 ] 型转换

### WORD\_TO\_DWORD(\_E)

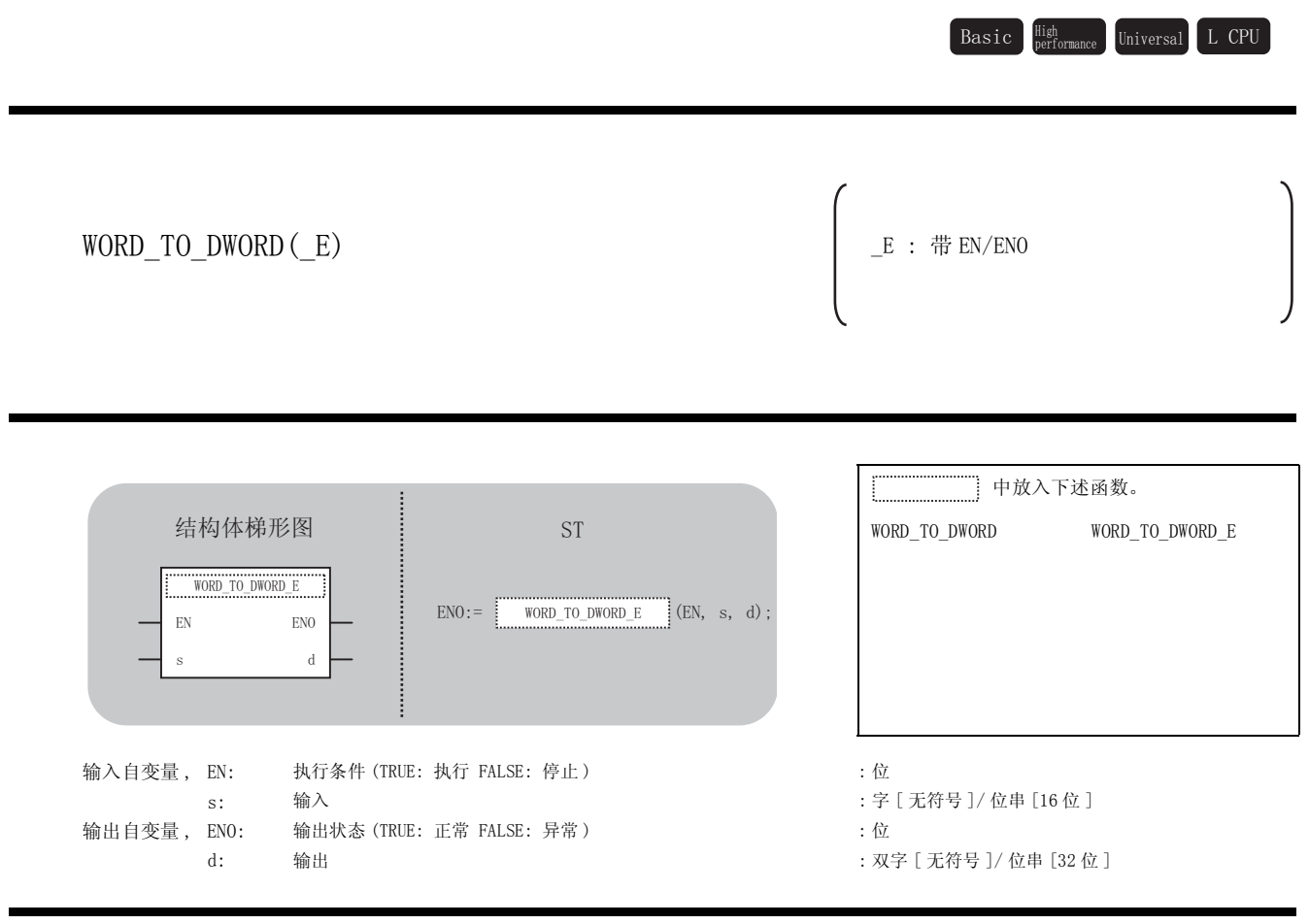

运算处理

了功能

将 ⑤ 中输入的字 [ 无符号 ] / 位串 [16 位 ] 型的数据转换为双字 [ 无符号 ] / 位串 [32 位 ] 型的数 据后通过 @ 进行输出。

数据转换后,高 16 位将变为 0。

$$
\begin{array}{c}\n \circ \\
 \hline\n 5678\text{H}\n \end{array}\n \qquad\n \begin{array}{c}\n \circ \\
 \hline\n 00005678\text{H}\n \end{array}
$$
\n
$$
\overbrace{\div}
$$
\n
$$
\overbrace{\div}
$$
\n
$$
\overbrace{\div}
$$
\n
$$
\overbrace{\div}
$$
\n
$$
\overbrace{\div}
$$
\n
$$
\overbrace{\div}
$$
\n
$$
\overbrace{\div}
$$
\n
$$
\overbrace{\div}
$$
\n
$$
\overbrace{\div}
$$
\n
$$
\overbrace{\div}
$$
\n
$$
\overbrace{\div}
$$
\n
$$
\overbrace{\div}
$$
\n
$$
\overbrace{\div}
$$
\n
$$
\overbrace{\div}
$$
\n
$$
\overbrace{\div}
$$
\n
$$
\overbrace{\div}
$$
\n
$$
\overbrace{\div}
$$
\n
$$
\overbrace{\div}
$$
\n
$$
\overbrace{\div}
$$
\n
$$
\overbrace{\div}
$$
\n
$$
\overbrace{\div}
$$
\n
$$
\overbrace{\div}
$$
\n
$$
\overbrace{\div}
$$
\n
$$
\overbrace{\div}
$$
\n
$$
\overbrace{\div}
$$
\n
$$
\overbrace{\div}
$$
\n
$$
\overbrace{\div}
$$
\n
$$
\overbrace{\div}
$$
\n
$$
\overbrace{\div}
$$
\n
$$
\overbrace{\div}
$$
\n
$$
\overbrace{\div}
$$
\n
$$
\overbrace{\div}
$$
\n
$$
\overbrace{\div}
$$
\n
$$
\overbrace{\div}
$$
\n
$$
\overbrace{\div}
$$
\n
$$
\overbrace{\div}
$$
\n
$$
\overbrace{\div}
$$
\n
$$
\overbrace{\div}
$$
\n
$$
\overbrace{\div}
$$
\n
$$
\overbrace{\div}
$$
\n
$$
\overbrace{\div}
$$
\n
$$
\overbrace{\div}
$$
\n
$$
\overbrace{\div}
$$
\n
$$
\overbrace{\div}
$$
\n
$$
\overbrace{\div}
$$
\n
$$
\overbrace{\div}
$$
\n
$$
\overbrace{\div}
$$
\n
$$
\overbrace{\div}
$$
\n
$$
\overbrace{\div}
$$
\n

### 运算结果

- (1) 无 EN/ENO 的函数 执行运算处理。通过 输出运算值。 G
- (2) 带 EN/ENO 的函数 执行条件及运算结果如下所示。

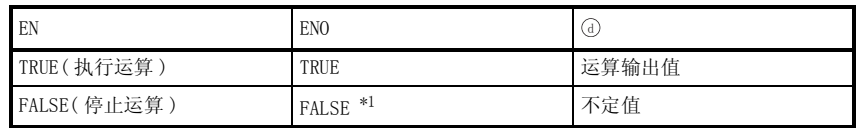

\*1 : 从 ENO 中输出了 FALSE 的情况下,通过 @ 输出的数据将变为不定值。 在这种情况下, 应执行程序处理以避免使用 7 中输出的数据。

√ 出错

不存在 WORD\_TO\_DWORD(\_E) 相关的运算出错。

程序示例

以下为将 ⑤ 中输入的字 [ 无符号 ]/ 位串 [16 位 ] 型的数据转换为双字 [ 无符号 ]/ 位串 [32 位 ] 型的数据后通过 (a) 进行输出的程序。

(a) 无 EN/ENO 的函数 (WORD TO DWORD)

[ 结构体梯形图 ]

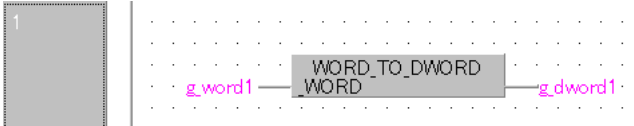

 $[ST]$ 

g\_dword1:= WORD\_TO\_DWORD(g\_word1);

(b) 带 EN/ENO 的函数 (WORD\_TO\_DWORD\_E)

[ 结构体梯形图 ]

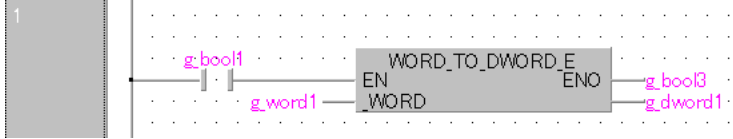

[ST]

g\_bool3 := WORD\_TO\_DWORD\_E(g\_bool1, g\_word1, g\_dword1);

### 5.1.24 双字 [ 无符号 ]/ 位串 [32 位 ] 型→字 [ 无符号 ]/ 位串 [16 位 ] 型转换

DWORD\_TO\_WORD(\_E)

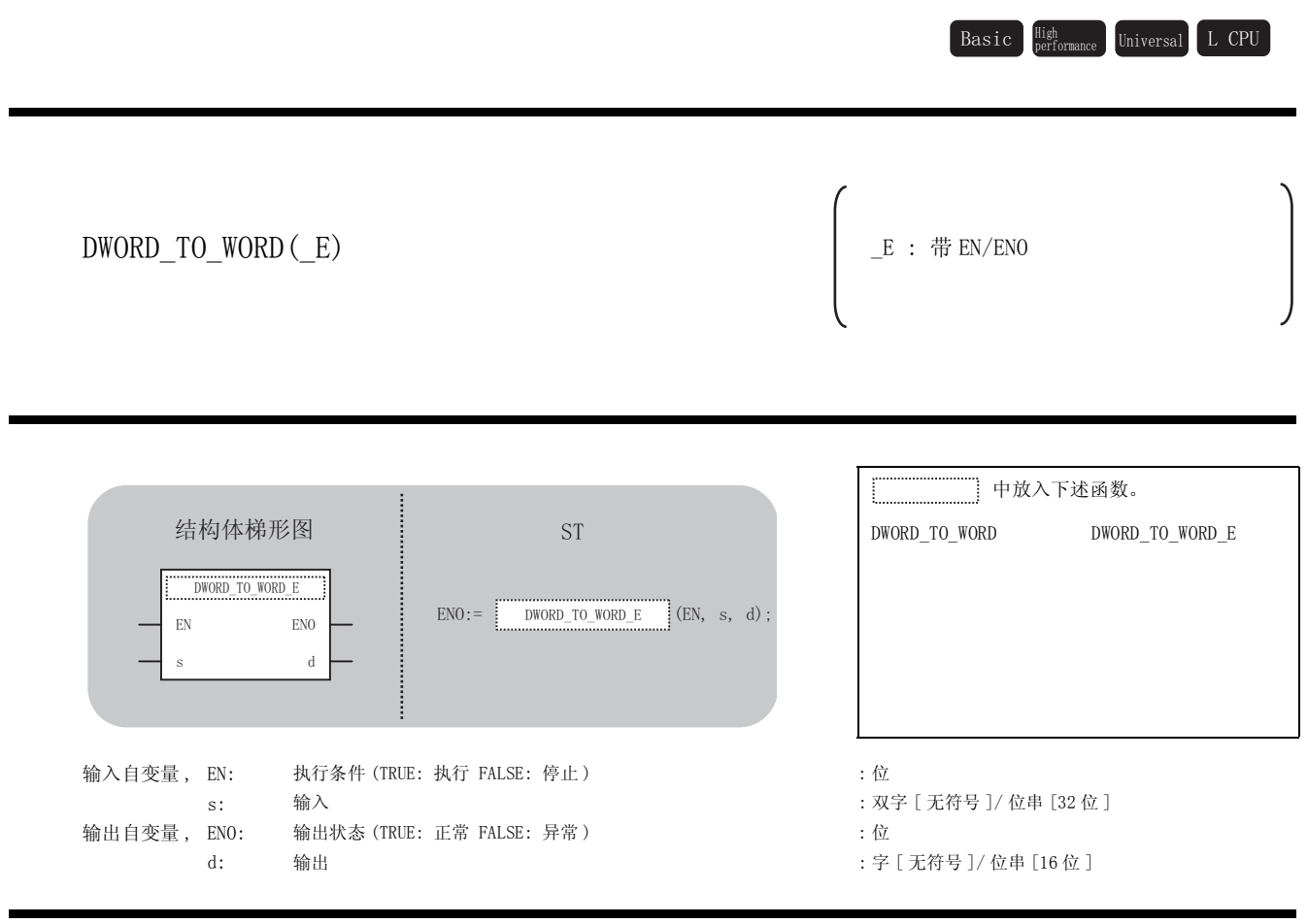

### 运算处理

功能

将 ⑤ 中输入的双字 [ 无符号 ] / 位串 [32 位 ] 型的数据转换为字 [ 无符号 ] / 位串 [16 位 ] 型的数 据后通过 @ 进行输出。

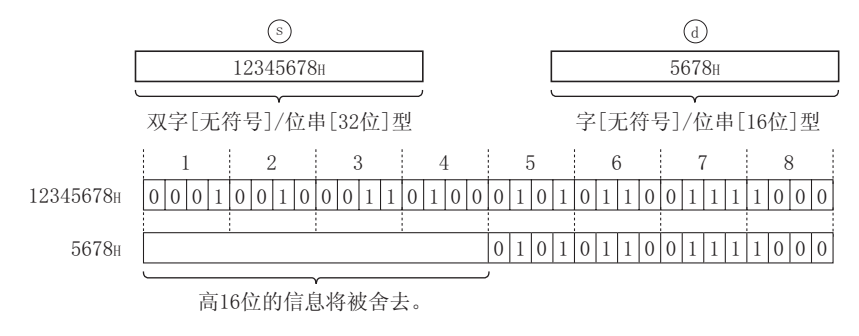

### 运算结果

- (1) 无 EN/ENO 的函数 执行运算处理。通过 输出运算值。 G
- (2) 带 EN/ENO 的函数 执行条件及运算结果如下所示。

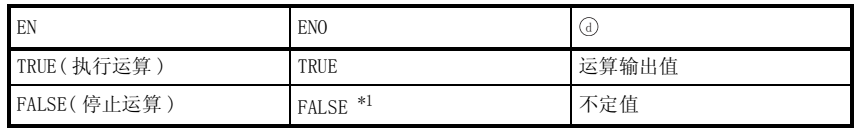

\*1 : 从 ENO 中输出了 FALSE 的情况下,通过 @ 输出的数据将变为不定值。 在这种情况下, 应执行程序处理以避免使用 7 中输出的数据。

⊠要点 -

执行 DWORD\_TO\_WORD(E) 时, 仅从 ⑤ 中输入的双字 [ 无符号 ]/ 位串 [32 位 ] 型数据 值的低 16 位的值被转换为字 [ 无符号 ]/ 位串 [16 位 ] 型的数据。 高 16 位的信息将被舍去。

√ 出错

不存在 DWORD\_TO\_WORD(\_E) 相关的运算出错。

# ノ程序示例

以下为将 ⑤ 中输入的双字 [ 无符号 ]/ 位串 [32 位 ] 型的数据转换为字 [ 无符号 ]/ 位串 [16 位 ] 型的数据后通过 4 进行输出的程序。

 $\sim$ 

(a) 无 EN/ENO 的函数 (DWORD\_TO\_WORD)

[ 结构体梯形图 ]  $\sim$ DWORD\_TO\_WORD<br>\_DWORD  $\Delta \sim 10^{-1}$  .  $\sim$ a na sanar an a g\_dword1--g\_word1

[ST]

g\_word1:= DWORD\_TO\_WORD(g\_dword1);

(b) 带 EN/ENO 的函数 (DWORD TO WORD E)

[ 结构体梯形图 ]

 $\cdot$ 

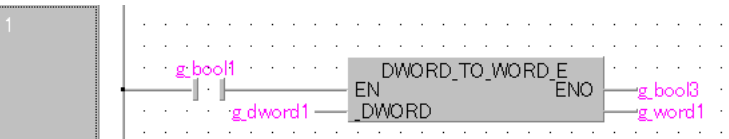

[ST]

```
g_bool3 := DWORD_TO_WORD_E(g_bool1, g_dword1, g_word1);
```
## 5.1.25 字 [ 无符号 ]/ 位串 [16 位 ] 型、双字 [ 无符号 ]/ 位串 [32 位 ] 型→字符串型转换

### WORD\_TO\_STR(\_E),DWORD\_TO\_STR(\_E)

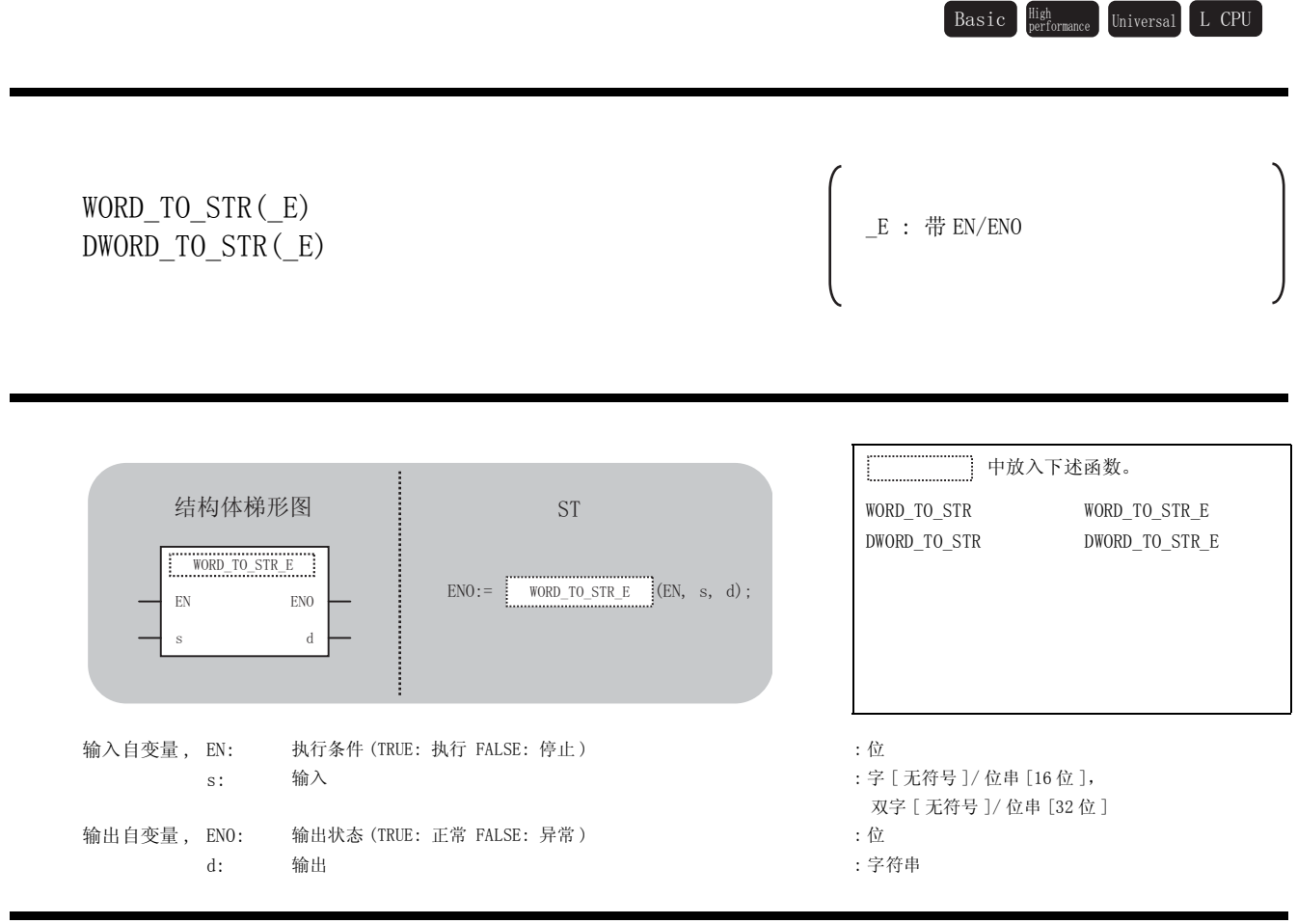

### 运算处理

☆功能

(1) WORD\_TO\_STRING, WORD\_TO\_STRING\_E

将 ⑤ 中输入的字 [ 无符号 ]/ 位串 [16 位 ] 型的数据转换为字符串型的数据后通过 @ 进行输 出。

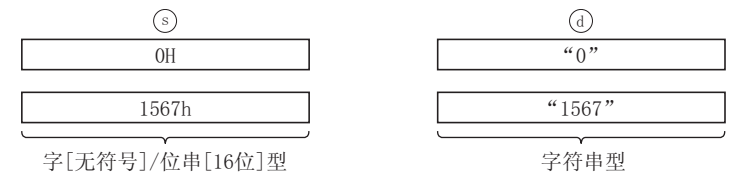

5

应用函数

WORD\_TO\_STR(\_E),DWO RD\_TO\_STR(\_E)

 $\begin{array}{l} \texttt{WORD\_TO\_STR}\left(\begin{array}{l}\right. \texttt{E}\end{array}\right),\texttt{DWO}\\ \texttt{RD\_TO\_STR}\left(\begin{array}{l}\right. \texttt{E}\end{array}\right) \end{array}$ 

(2) DWORD\_TO\_STRING, DWORD\_TO\_STRING\_E

将 ⑤ 中输入的双字 [ 无符号 ]/ 位串 [32 位 ] 型的数据转换为字符串型的数据后通过 ⑥ 进行 输出。

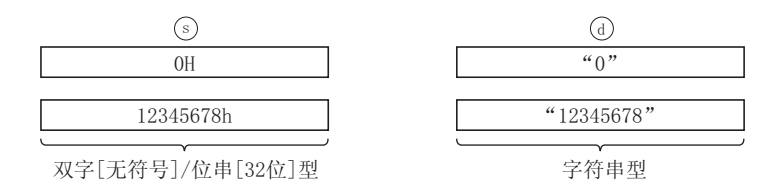

### 运算结果

- (1) 无 EN/ENO 的函数 执行运算处理。通过 输出运算值。 G
- (2) 带 EN/ENO 的函数 执行条件及运算结果如下所示。

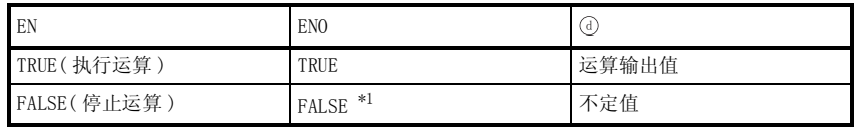

\*1 : 从 ENO 中输出了 FALSE 的情况下,通过④输出的数据将变为不定值。 在这种情况下, 应执行程序处理以避免使用 7 中输出的数据。

○<br>○ 出错

不存在 WORD TO STR(E)、DWORD TO STR(E) 相关的运算出错。

# 程序示例

- (1) 以下为将 ⑤中输入的字 [无符号]/ 位串 [16 位] 型的数据转换为字符串型的数据后通过 进行输出的程序。 G
	- (a) 无 EN/ENO 的函数 (WORD\_TO\_STR)

[ 结构体梯形图 ]

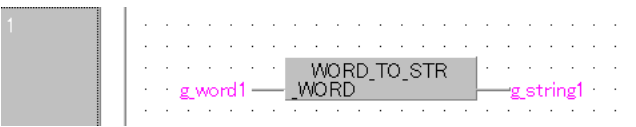

[ST]

g\_string1 := WORD\_TO\_STR (g\_word1);

(b) 带 EN/ENO 的函数 (WORD TO STR E)

[ 结构体梯形图 ]

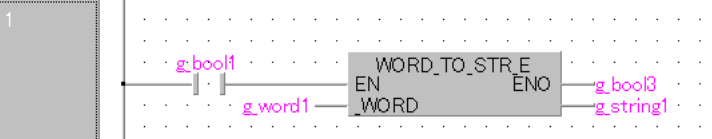

[ST]

g\_bool3 := WORD\_TO\_STR\_E (g\_bool1, g\_word1, g\_string1);

- (2) 以下为将 5 中输入的双字 [无符号 ]/ 位串 [32 位 ] 型的数据转换为字符串型的数据后通过 进行输出的程序。 G
	- (a) 无 EN/ENO 的函数 (DWORD\_TO\_STR)

[ 结构体梯形图 ]

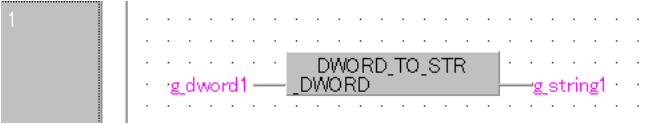

[ST]

g\_string1:= DWORD\_TO\_STR (g\_dword1);

### 5.1.26 字 [ 无符号 ]/ 位串 [16 位 ] 型、双字 [ 无符号 ]/ 位串 [32 位 ] 型→时间型转换

## WORD\_TO\_TIME(\_E),DWORD\_TO\_TIME(\_E)

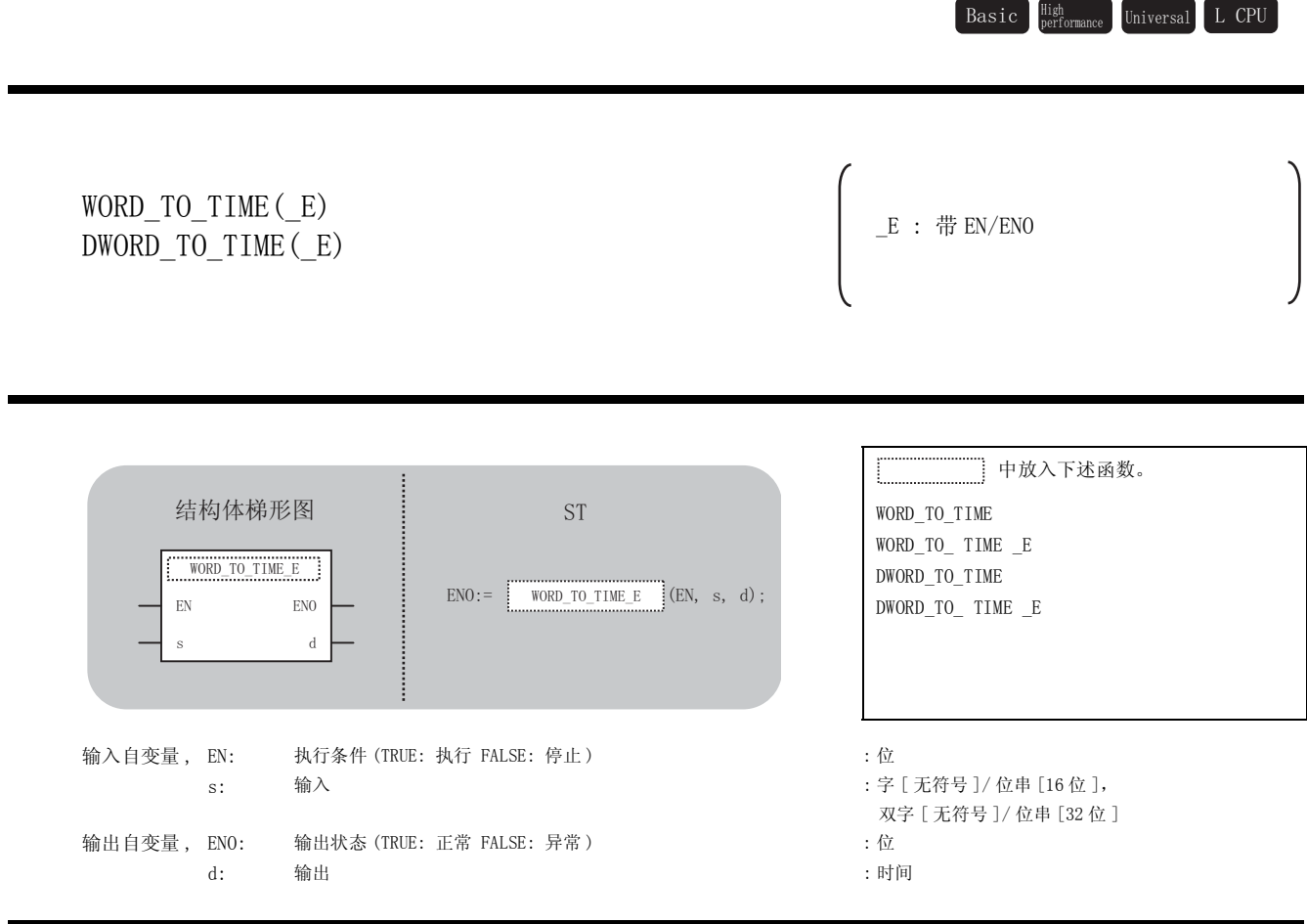

运算处理

☆功能

(1) WORD\_TO\_TIME, WORD\_TO\_TIME\_E

将 ⑤ 中输入的字 [ 无符号 ]/ 位串 [16 位 ] 型的数据转换为时间型的数据后通过 @ 进行输 出。

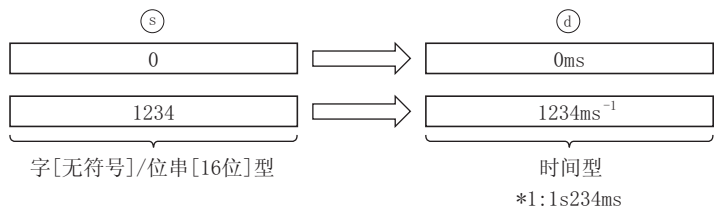

(2) DWORD\_TO\_TIME, DWORD\_TO\_TIME\_E

将 ⑤ 中输入的双字 [ 无符号 ] / 位串 [32 位 ] 型的数据转换为时间型的数据后通过 ⑥ 进行输 出。

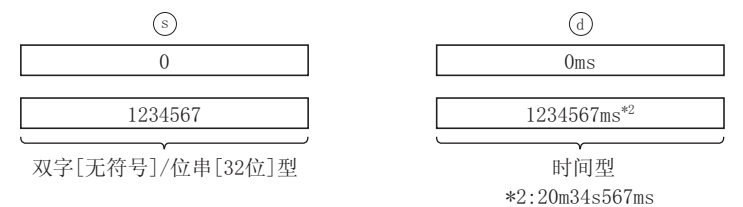

### 运算结果

- (1) 无 EN/ENO 的函数 执行运算处理。通过 输出运算值。 G
- (2) 带 EN/ENO 的函数 执行条件及运算结果如下所示。

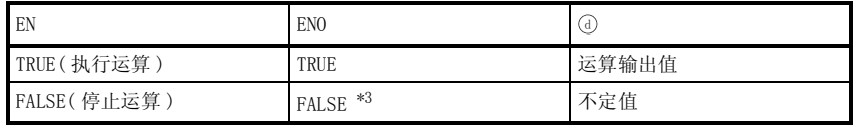

\*3: 从 ENO 中输出了 FALSE 的情况下, 通过 @ 输出的数据将变为不定值。 在这种情况下, 应执行程序处理以避免使用 @ 中输出的数据。

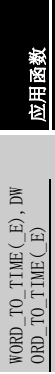

$$
\mathscr{S} \; \text{if} \; \; \text{if} \; \; \; \text{if} \; \; \; \text{if} \; \; \text{if} \; \; \
$$

不存在 WORD TO TIME(E)、DWORD TO TIME(E) 相关的运算出错。

$$
\mathcal{Q}_{\text{R}\text{F}\text{-}\text{W}}
$$

(1) 以下为将 ⑤中输入的字 [无符号 ]/ 位串 [16位] 型的数据转换为时间型的数据后通过 ⑥进 行输出的程序。

(a) 无 EN/ENO 的函数 (WORD\_TO\_TIME)

#### [ 结构体梯形图 ]

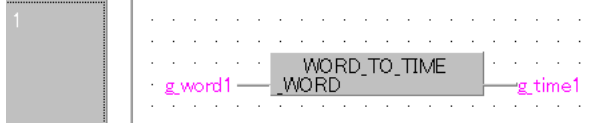

[ST]

 $g\_time1 := WORD\_TO\_TIME (g\_word1);$ 

(b) 带 EN/ENO 的函数 (WORD\_TO\_TIME\_E)

[ 结构体梯形图 ]

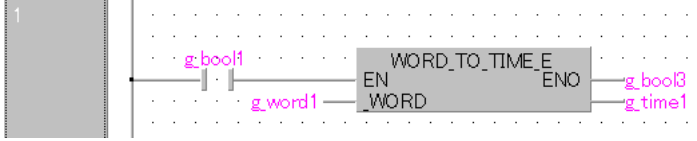

 $[ST]$ 

```
g_bool3 := WORD_TO_TIME_E (g_bool1, g_word1, g_time1);
```
(2) 以下为将 ⑤中输入的双字 [无符号 ]/ 位串 [32 位 ] 型的数据转换为时间型的数据后通 ⑥进 行输出的程序。

(a) 无 EN/ENO 的函数 (DWORD\_TO\_TIME)

[ 结构体梯形图 ]

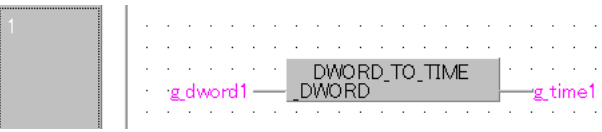

[ST]

 $g_t$  timel := DWORD\_TO\_TIME (g\_dword1)

## 5.1.27 字符串型→位型转换

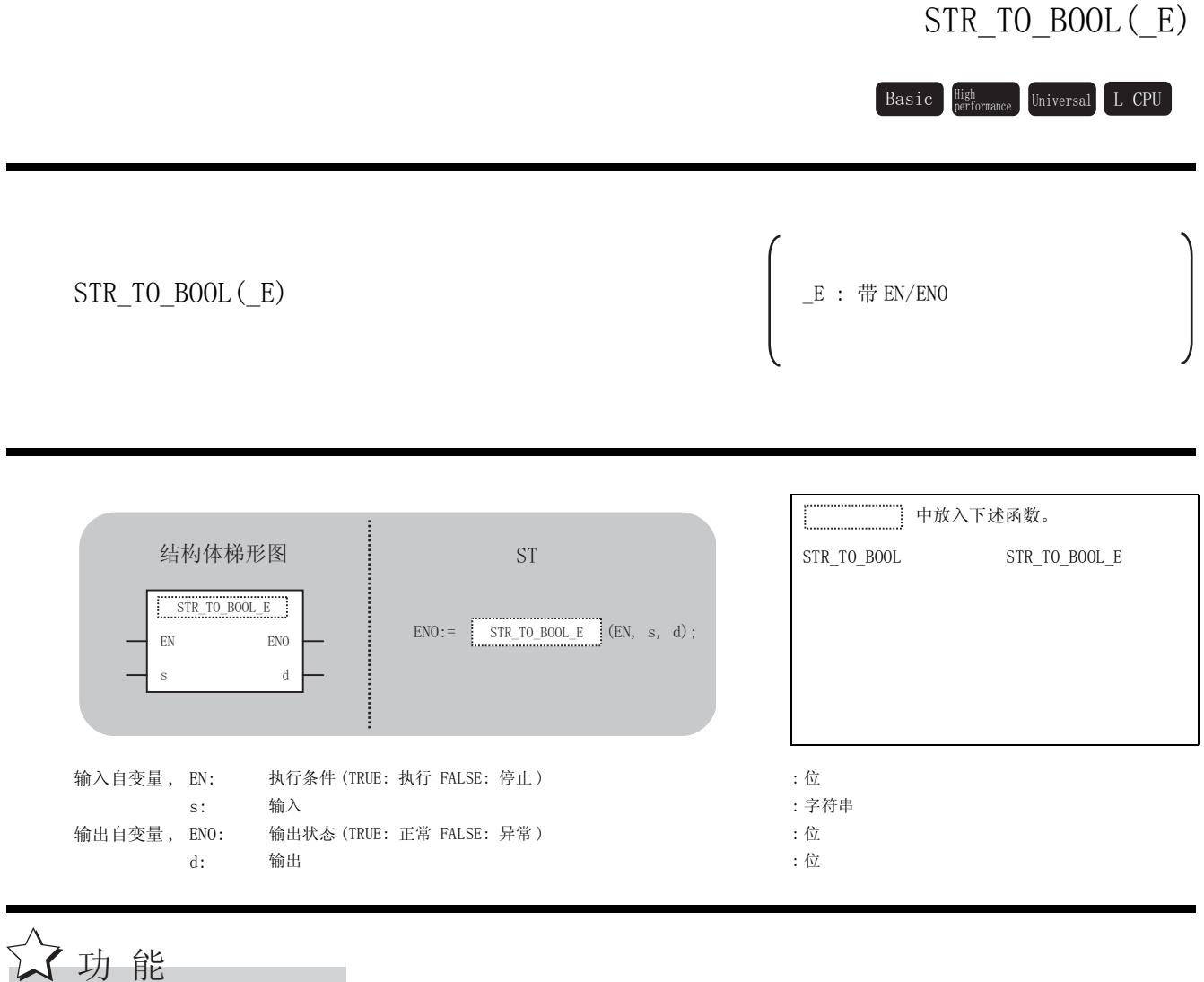

### 运算处理

将 ⑤ 中输入的字符串型的数据转换为位型的数据后通过 ⑥ 进行输出。 输入值为 '0'的情况下,对 FALSE 进行输出。 输入值为 '0'以外的情况下,对 TRUE 进行输出。

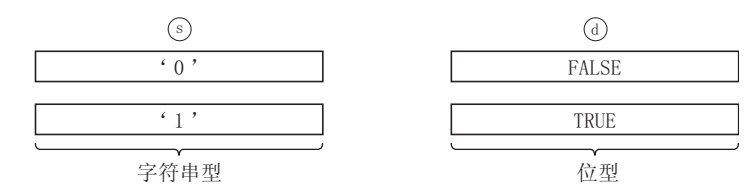

#### 运算结果

- (1) 无 EN/ENO 的函数 执行运算处理。通过 输出运算值。 G
- (2) 带 EN/ENO 的函数 执行条件及运算结果如下所示。

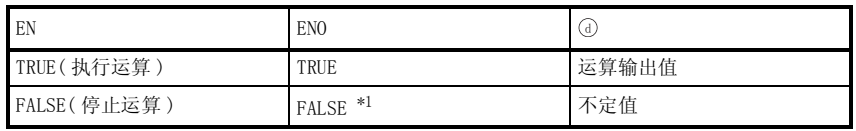

\*1 : 从 ENO 中输出了 FALSE 的情况下,通过④输出的数据将变为不定值。 在这种情况下, 应执行程序处理以避免使用 7 中输出的数据。

√ 出错

不存在 STR\_TO\_BOOL(\_E) 相关的运算出错。

,<br>程序示例

以下为将 ⑤ 中输入的字符串型的数据转换为位型的数据后通过 ⑥ 进行输出的程序。

(a) 无 EN/ENO 的函数 (STR\_TO\_BOOL)

[ 结构体梯形图 ]

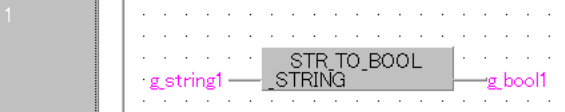

[ST]

 $g_{bol1} := STR_{10_B00L (g_{string1});$ 

(b) 带 EN/ENO 的函数 (STR\_TO\_BOOL\_E)

[ 结构体梯形图 ]

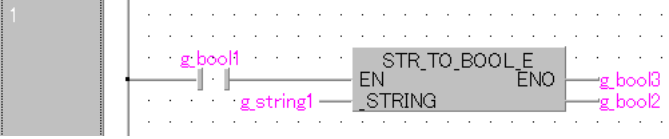

[ST]

 $g_{bol3} := STR_{10_B00L_E (g_{bool1}, g_{string1}, g_{bool2});$ 

## $5.1.28$  字符串型→字 [带符号 ] 型、双字 [带符号 ] 型转换

### STR\_TO\_INT(\_E), STR\_TO\_DINT(\_E)

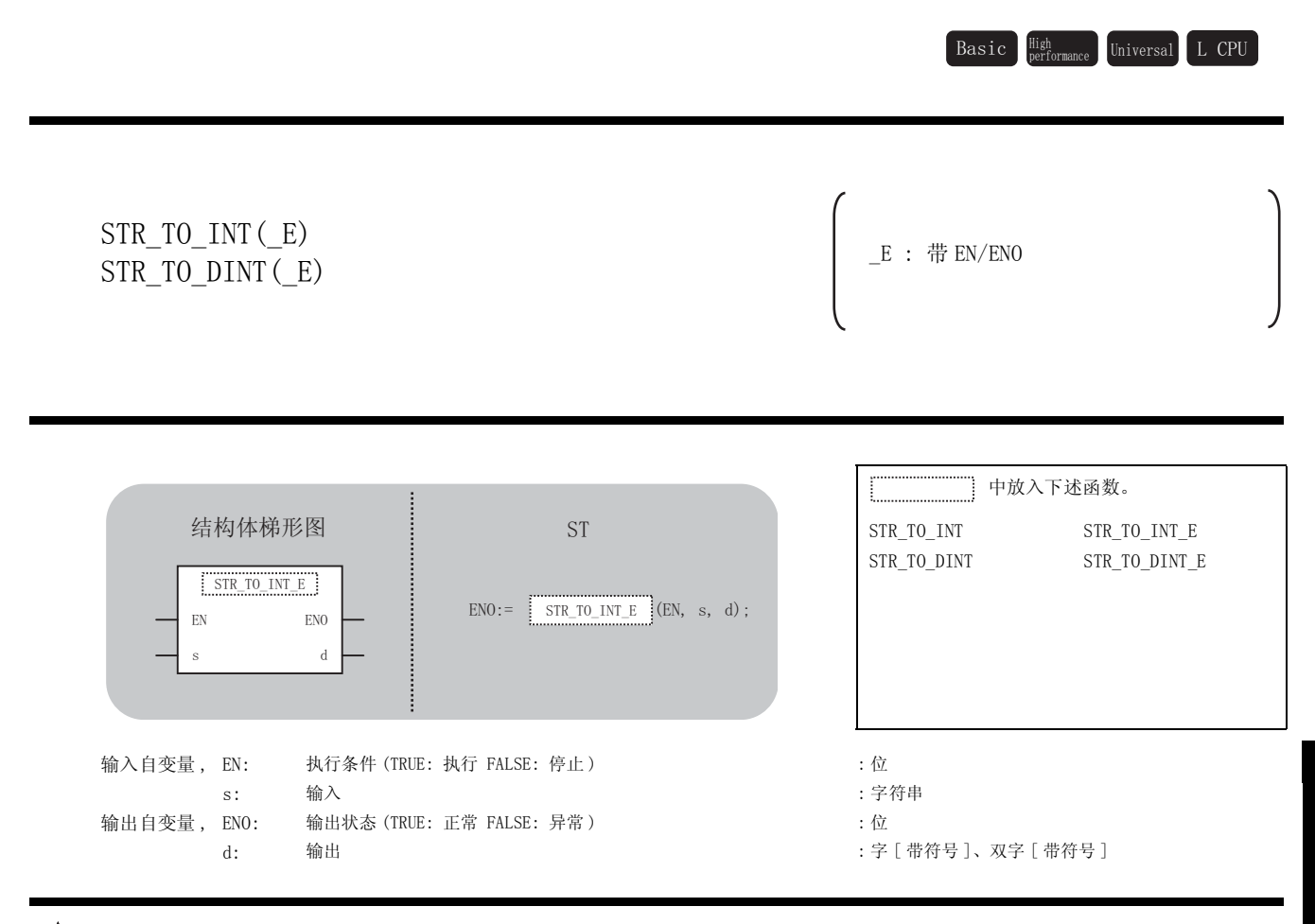

☆功能

### 运算处理

- (1) STRING\_TO\_INT, STRING\_TO\_INT\_E
	- (a) 将 中输入的字符串型的数据转换为字 [ 带符号 ] 型的数据后通过 进行输出。 V G

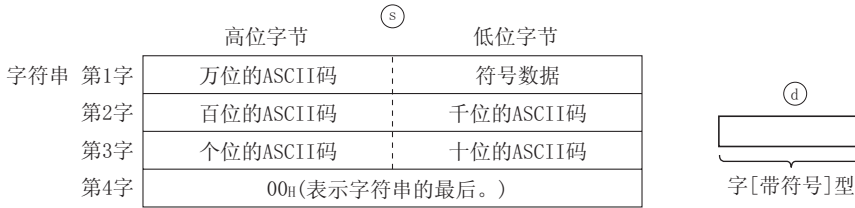

(b) 至 ⑤ 的输入值为字符串型的数据值且在下述范围内。 ASCII 码的范围为"30H"~ "39H", "20H", "2DH", "00H"。 字符串型的数据值的范围为 "-32768 ~ 32767"。

5

应用函数

STR\_TO\_INT(\_E),STR\_ TO\_DINT(\_E)

 $\frac{\text{STR\_TO\_INT}\left(\_E\right),\text{STR\_}}{\text{TO\_DINT}\left(\_E\right)}$ 

(2) STRING\_TO\_DINT, STRING\_TO\_DINT\_E

(a) 将 ⑤ 中输入的字符串型的数据转换为双字 [ 带符号 ] 型的数据后通过 @ 进行输出。

 $\binom{a}{b}$ 

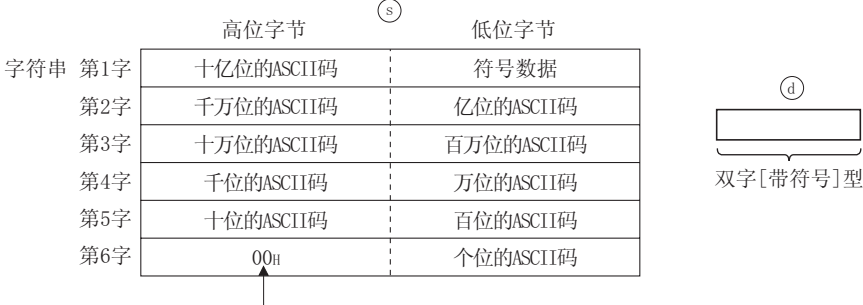

│<br>(表示字符串的最后。)

(b) 至 ⑤ 的输入值为字符串型的数据值且在下述范围内 ASCII 码的范围为 "30H"~ "39H", "20H", "2DH", "00H"。 字符串型的数据值的范围为 "-2147483648 ~ 2147483647"。

#### 运算结果

(1) 无 EN/ENO 的函数 运算结果如下所示。

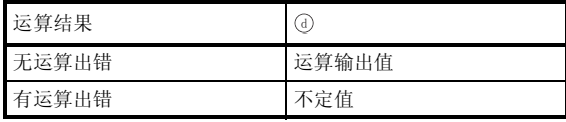

(2) 带 EN/ENO 的函数 执行条件及运算结果如下所示。

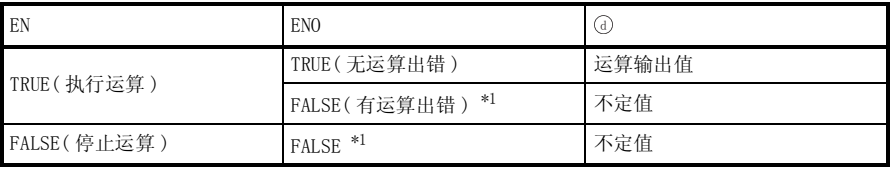

\*1 : 从 ENO 中输出了 FALSE 的情况下,通过④输出的数据将变为不定值。 在这种情况下, 应执行程序处理以避免使用 7 中输出的数据。
$\mathscr{L}$  出错

在以下情况下将变为运算出错状态。

- 输入的值为 ASCII 码且在 "30H"~ "39H", "20H", "2DH", "00H"的范围以外时。
	- ( 出错代码 : 4100)
- 输入的值为 ASCII 码且超出了下述范围时。 ( 出错代码: 4100) STR TO INT(E): "-32768  $\sim$  32767" STR\_TO\_DINT(\_E): "-2147483648 ~ 2147483647"

/程序示例

(1) 以下为将 ⑤ 中输入的字符串型的数据转换为字 [ 带符号 ] 型的数据后通过 ⑥ 进行输出的程 序。

(a) 无 EN/ENO 的函数 (STR\_TO\_INT)

[ 结构体梯形图 ]

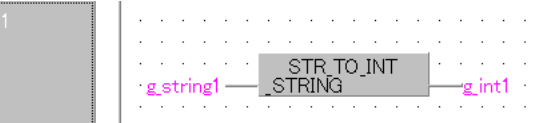

[ST]

g\_int1 := STR\_TO\_INT (g\_string1);

(b) 带 EN/ENO 的函数 (STR\_TO\_INT\_E)

[ 结构体梯形图 ]

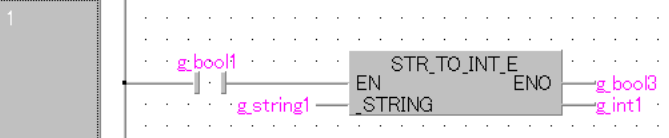

 $[ST]$ 

g\_bool3 := STR\_TO\_INT\_E (g\_bool1, g\_string1, g\_int1);

- (2) 以下为将 5 中输入的字符串型的数据转换为双字 [ 带符号 ] 型的数据后通过 7 进行输出的程 序。
	- (a) 无 EN/ENO 的函数 (STR\_TO\_DINT)

[ 结构体梯形图 ] 

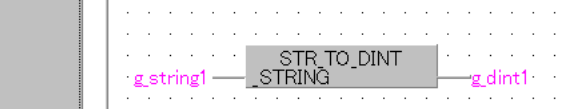

[ST]

 $g_dint1 := STR_T0_DINT (g_string1);$ 

# 5.1.29 字符串型→单精度实数型转换

## STR\_TO\_REAL(\_E)

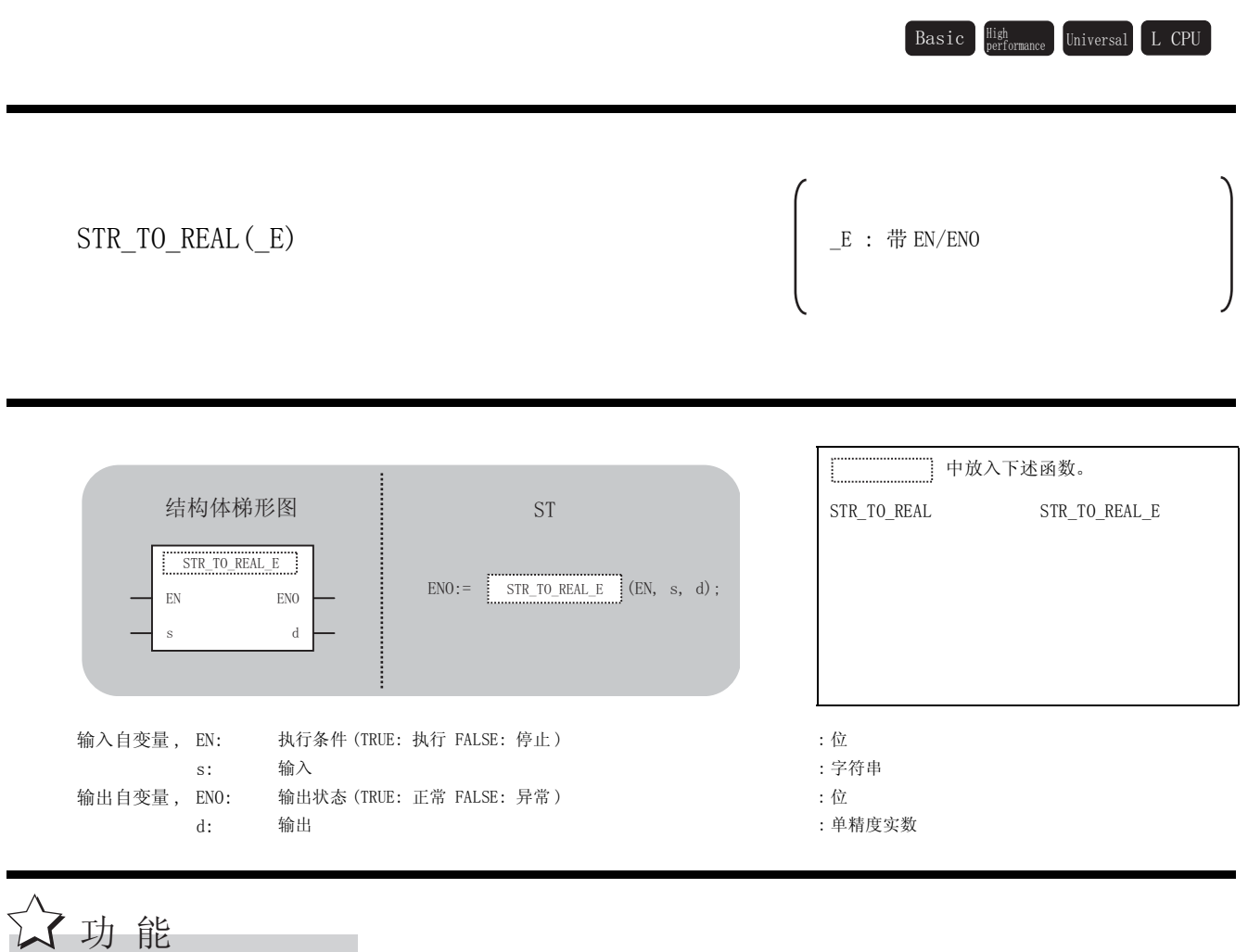

### 运算处理

(1) 将 ⑤ 中输入的字符串型 ( 小数点格式 / 指数格式 ) 的数据转换为单精度实数型的数据后通过 进行输出。 G

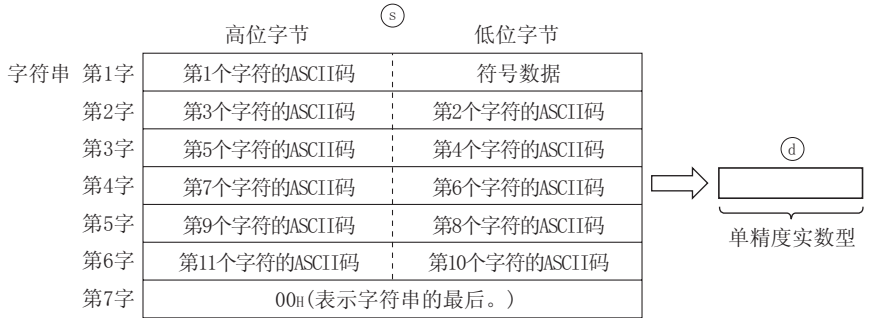

- (2) 字符串型数据可以转换为小数点格式或指数格式。
	- (a) 小数点格式的情况下

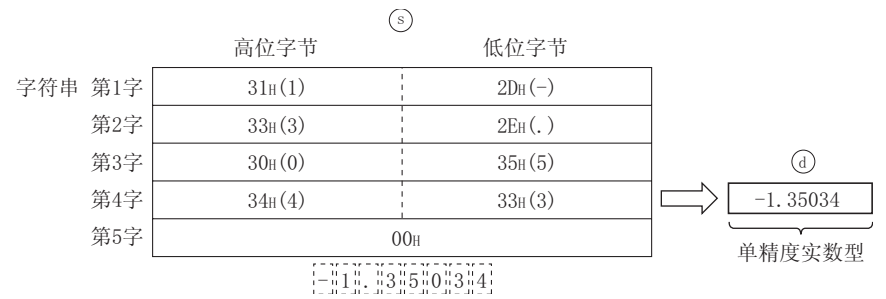

(b) 指数格式的情况下

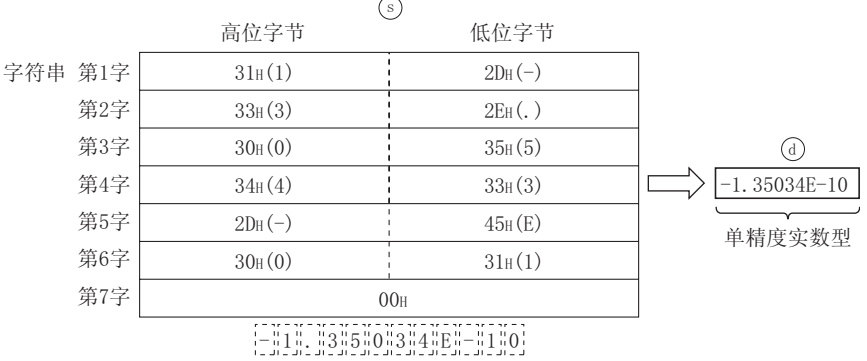

- (3) 对于字符串型数据,在除符号、小数点、指数部分以外的 6 位数有效,从第 7 位及以后在转 换时将被舍去。
	- (a) 小数点格式的情况下

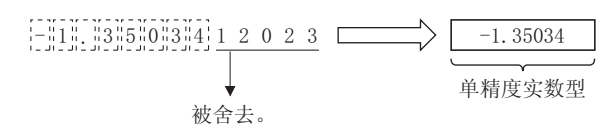

(b) 指数格式的情况下

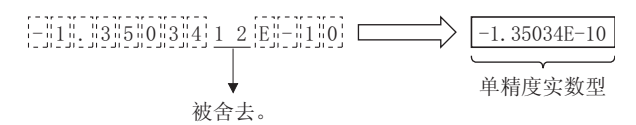

- (4) 在小数点格式中如果将符号指定为 "2BH"(+),或者将符号省略时将作为正值进行转换。此 外,如果在符号中指定"2DH"(-)则作为负值进行转换。
- (5) 在指数格式中将指数部分的符号指定为 "2BH"(+),或者将符号省略时将作为正值进行转 换。

在指数部分的符号中指定 "2DH"(-) 时将作为负值进行转换。

- (6) 在字符串型数据中,最初的 "0"以外的数值前面存在有 "20H"( 空格 ) 或者 "30H"(0) 的情况下,在转换时 "20H"、"30H"将被忽略。
	- (a) 小数点格式的情况下

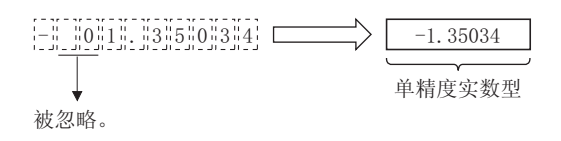

(b) 指数格式的情况下

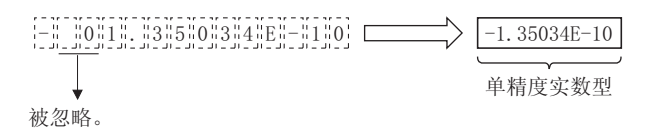

(7) 在字符串型数据 ( 指数格式 ) 中 "E"与数值之间存在有 "30H(0)"的情况下,在转换时将 忽略 "30H"。

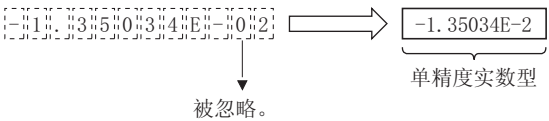

- (8) 在字符串中中包含有 "20H"( 空格 ) 的情况下,在转换时将忽略 "20H"。
- (9) 字符串型数据最多可输入 24 个字符。 字符串中的"20H"(空格)、"30H"(0)也作为 1 个字符进行计数。
- (10)至 的输入值为字符串型的数据值且在下述范围内。 V 为 ASCII 码且范围为 "30H"~ "39H"、"45H"、"2BH"、"2DH"、"2EH"、"20H"、 " $00H$ "。

#### 运算结果

(1) 无 EN/ENO 的函数 运算结果如下所示。

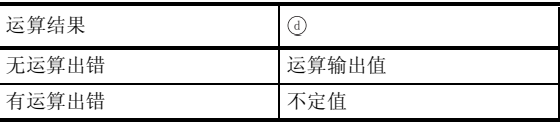

(2) 带 EN/ENO 的函数 执行条件及运算结果如下所示。

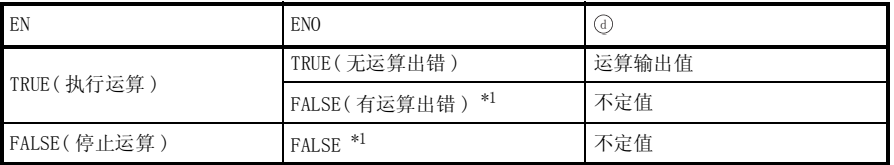

\*1 : 从 ENO 中输出了 FALSE 的情况下,通过④输出的数据将变为不定值。 在这种情况下, 应执行程序处理以避免使用 7 中输出的数据。

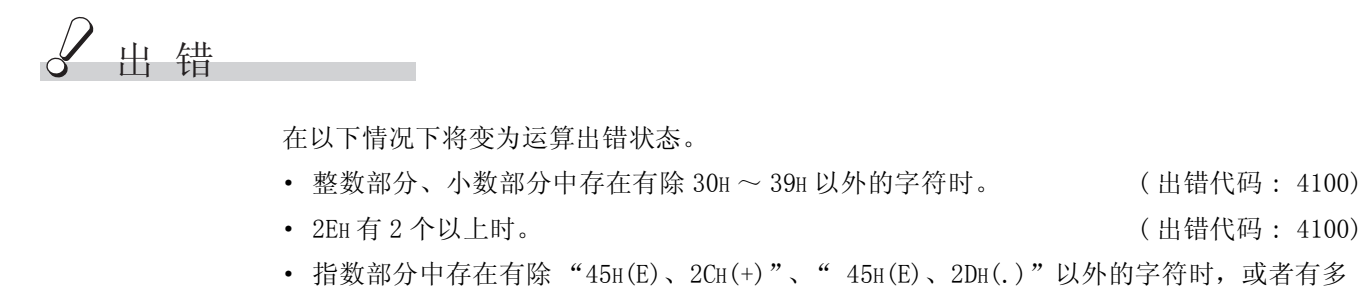

- 个指数部分时。 ( 出错代码 : 4100)
- 转换后的数据为 0, 或者超出了± 1.17549<sup>-38</sup> ~± 3.40282<sup>+38</sup> 的范围时
	- ( 出错代码 : 4100)
- 字符数为 0, 或者超过了 24 个字符时。 ( ) ) ) ) ( ) ) ( ) ) ( ) ) ( ) ) ( ) ) ( ) ) ( ) ) ( ) ( ) ) ( ) ( ) ) ( ) ( ) ( ) ( ) ( ) ( ) ( ) ( ) ( ) ( ) ( ) ( ) ( ) ( ) ( ) ( ) ( ) ( ) ( ) ( ) ( ) ( ) ( ) ( ) ( ) ( ) ( ) ( ) ( ) ( ) ( ) (

# /程序示例

以下为将 ⑤ 中输入的字符串型的数据转换为单精度实数型的数据后通过 ⑥ 进行输出的程序。

(a) 无 EN/ENO 的函数 (STR\_TO\_REAL)

[ 结构体梯形图 ]

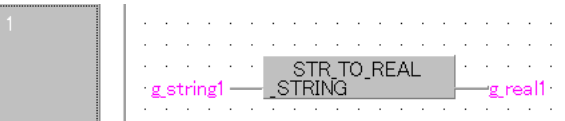

[ST]

 $g_{\text{real1}} := \text{STR\_TO\_REAL}$  ( $g_{\text{string1}}$ );

(b) 带 EN/ENO 的函数 (STR\_TO\_REAL\_E)

[ 结构体梯形图 ]

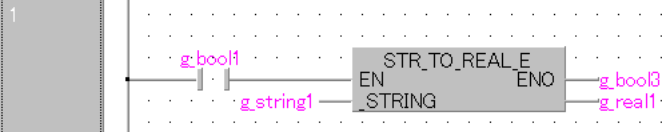

 $[ST]$ 

g\_bool3 := STR\_TO\_REAL\_E (g\_bool1, g\_string1, g\_real1);

## 5.1.30 字符串型→字 [ 无符号 ]/ 位串 [16 位 ] 型、 双字 [ 无符号 ]/ 位串 [32 位 ] 型转换

STR\_TO\_WORD(E), STR\_TO\_DWORD(E)

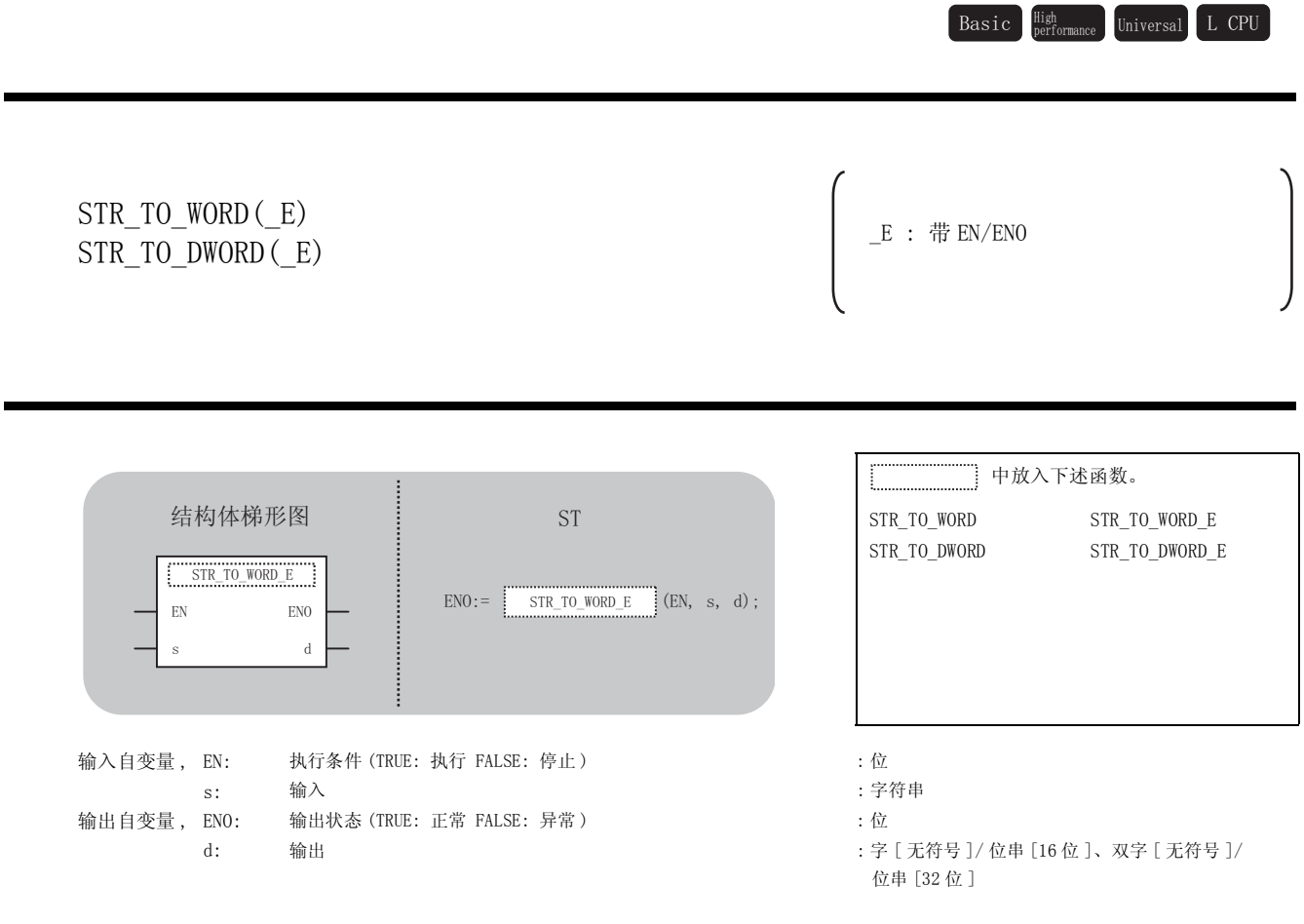

运算处理

☆功能

(1) STR\_TO\_WORD, STR\_TO\_WORD\_E

将 ⑤ 中输入的字符串型的数据转换为字 [ 无符号 ] / 位串 [16 位 ] 型的数据后通过 @ 进行输 出。

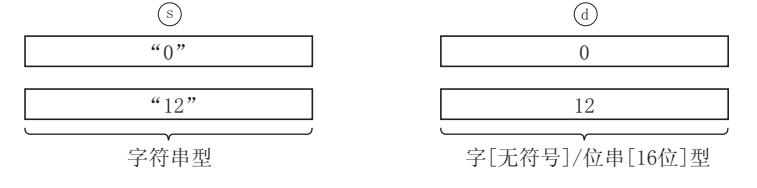

(2) STR\_TO\_DWORD, STR\_TO\_DWORD\_E

将 ⑤ 中输入的字符串型的数据转换为双字 [ 无符号 ] / 位串 [32 位 ] 型的数据后通过 @ 进行 输出。

输入值为 FALSE 的情况下,以双字 [ 无符号 ]/ 位串 [32 位 ] 型的数据值对 0H 进行输出。 输入值为 TRUE 的情况下,以双字 [ 无符号 ]/ 位串 [32 位 ] 型的数据值对 1H 进行输出。

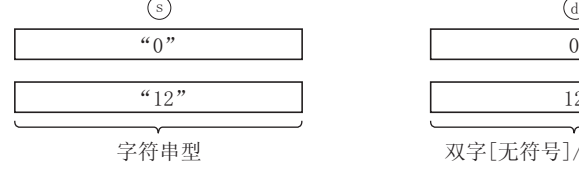

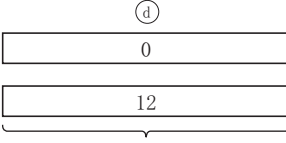

双字[无符号]/位串[32位]型

### 运算结果

- (1) 无 EN/ENO 的函数 执行运算处理。通过 输出运算值。 G
- (2) 带 EN/ENO 的函数 执行条件及运算结果如下所示。

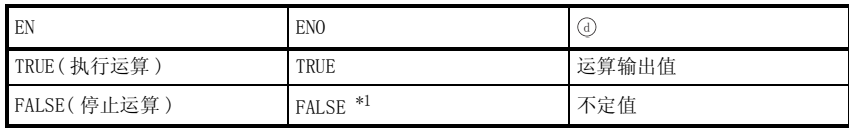

\*1 : 从 EN0 中输出了 FALSE 的情况下,通过④输出的数据将变为不定值。 在这种情况下, 应执行程序处理以避免使用 @ 中输出的数据。

√ 出错

不存在 STR\_TO\_WORD(\_E)、STR\_TO\_DWORD(\_E) 相关的运算出错。

# 程序示例

(1) 以下为将 ⑤中输入的字符串型的数据转换为字 [无符号]/ 位串 [16位] 型的数据后通过 进行输出的程序。 G

(a) 无 EN/ENO 的函数 (STR\_TO\_WORD)

[ 结构体梯形图 ]

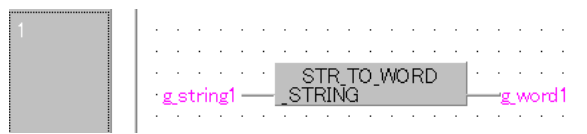

[ST]

g\_word1 :=  $STR_TO$  WORD (g\_string1);

(b) 带 EN/ENO 的函数 (STR\_TO\_WORD\_E)

[ 结构体梯形图 ]

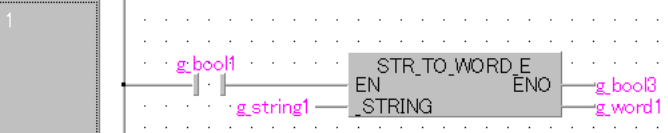

[ST]

 $g_{bol3} := STR_{I0_WORD_E(g_{bool1}, g_{string1}, g_{word1});$ 

(2) 以下为将 ⑤中输入的字符串型的数据转换为双字 [无符号]/ 位串 [32位] 型的数据后通过 进行输出的程序。 G

(a) 无 EN/ENO 的函数 (STR\_TO\_DWORD)

[ 结构体梯形图 ]

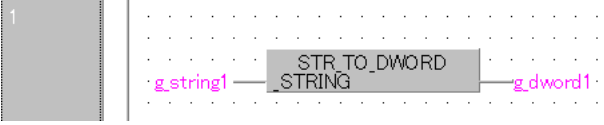

[ST]

 $g_dword1 := STR_TO_DWORD (g_string1);$ 

# 5.1.31 字符串型→时间型转换

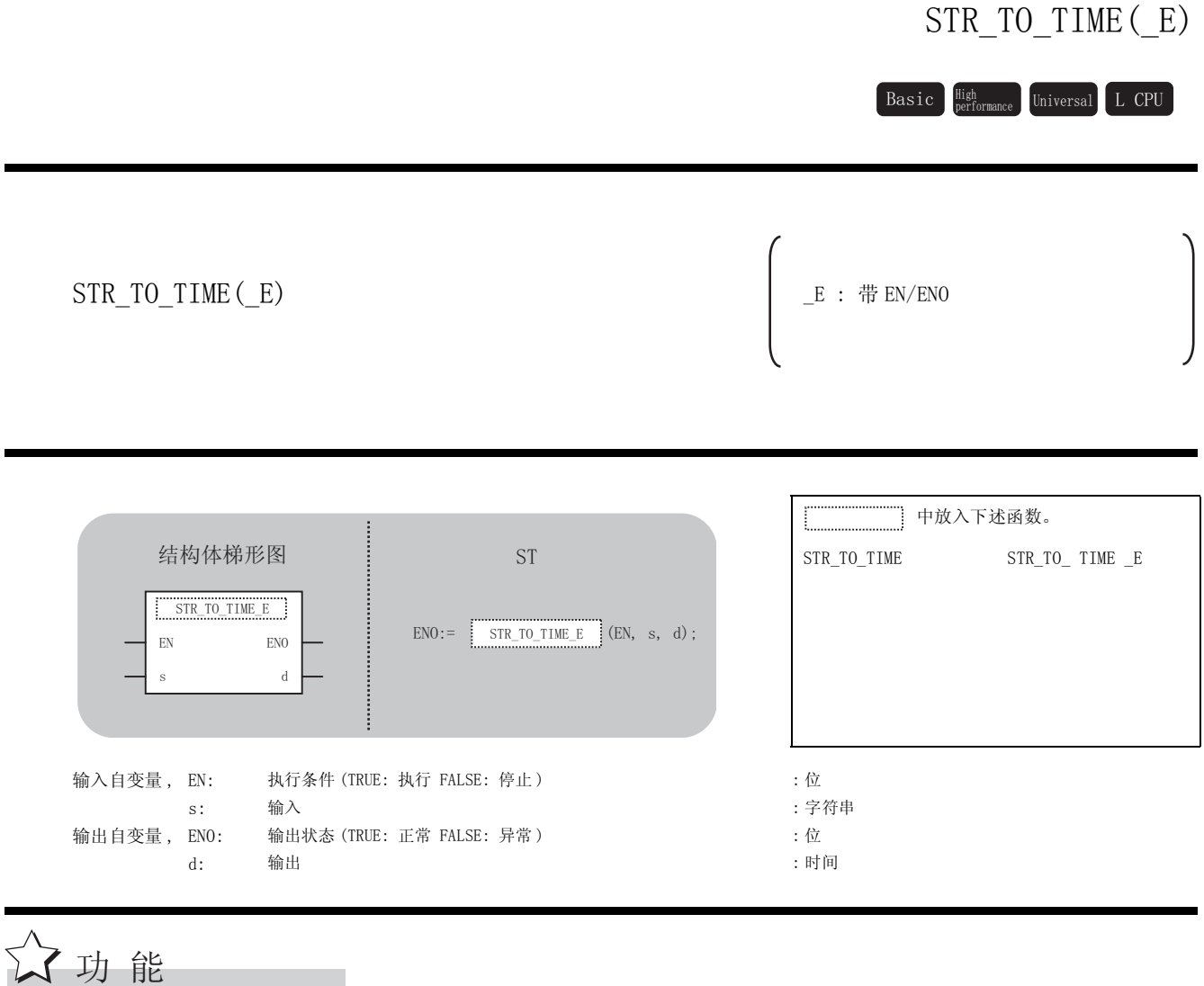

## 运算处理

将 ⑤ 中输入的字符串型的数据转换为时间型的数据后通过 ⑥ 进行输出。

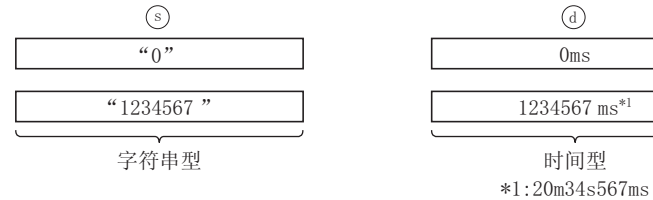

#### 运算结果

- (1) 无 EN/ENO 的函数 执行运算处理。通过 输出运算值。 G
- (2) 带 EN/ENO 的函数 执行条件及运算结果如下所示。

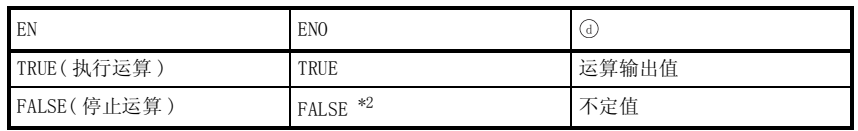

\*2 :从 ENO 中输出了 FALSE 的情况下,通过④输出的数据将变为不定值。 在这种情况下, 应执行程序处理以避免使用 7 中输出的数据。

√ 出错

不存在 STR\_TO\_TIME(\_E) 相关的运算出错。

,<br>程序示例

以下为将 ⑤ 中输入的字符串型的数据转换为时间型的数据后通过 ⑥ 进行输出的程序。

(a) 无 EN/ENO 的函数 (STR\_TO\_TIME)

[ 结构体梯形图 ]

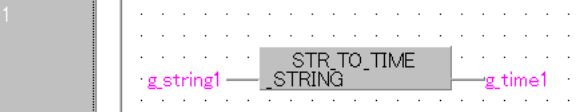

[ST]

g\_time1 := STR\_TO\_TIME (g\_string1);

(b) 带 EN/ENO 的函数 (STR\_TO\_TIME\_E)

[ 结构体梯形图 ]

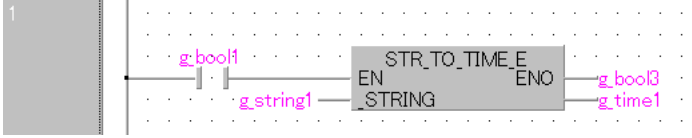

[ST]

 $g_{bol3} := STR_{I0_IIME_E (g_{bool1}, g_{string1}, g_{time1});$ 

STR\_TO\_BCD(\_E)

# 5.1.32 字符串型→ BCD 型转换

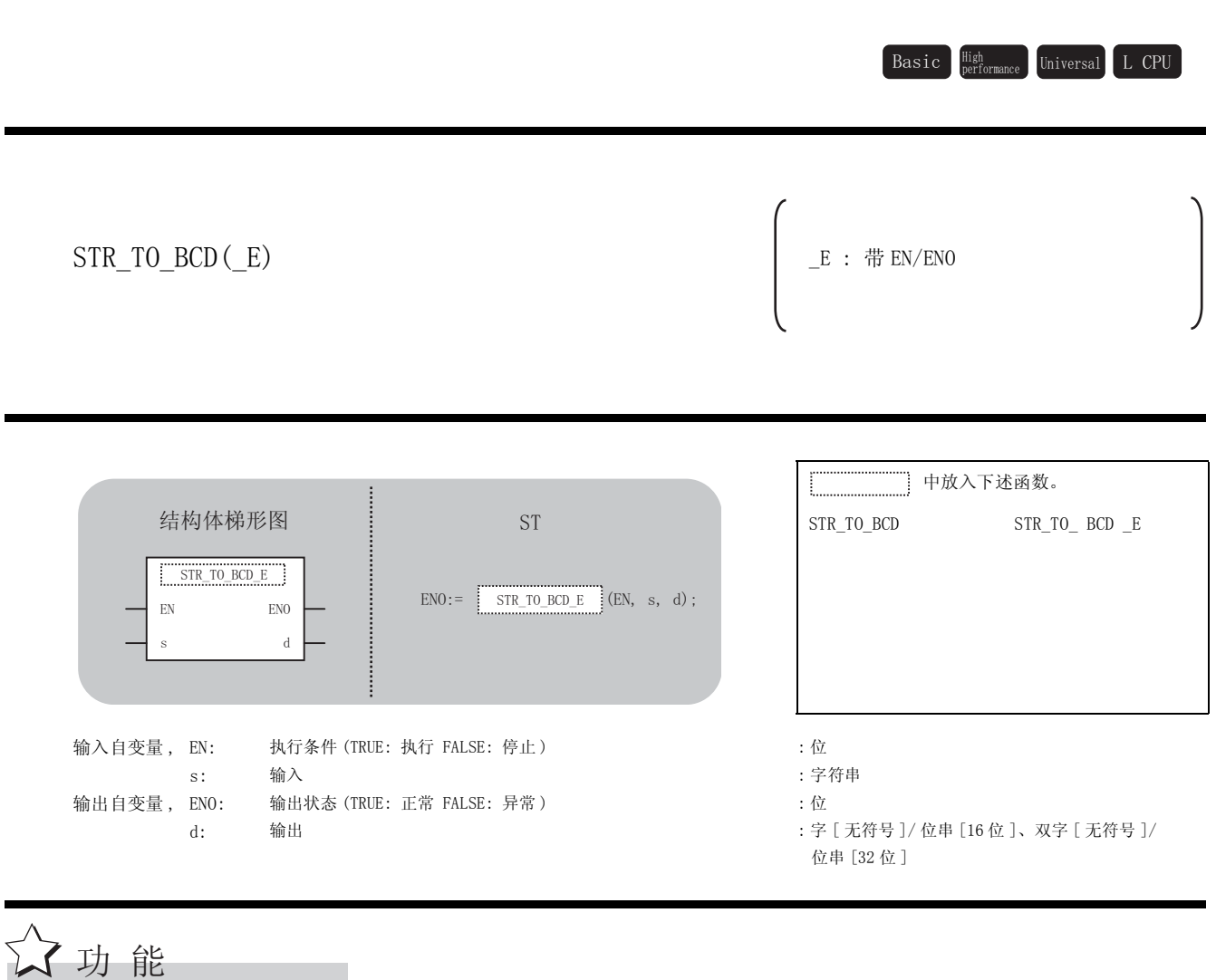

### 运算处理

(1) 将 ⑤ 中输入的字符串型的数据转换为 BCD 型的数据后通过 @ 进行输出。

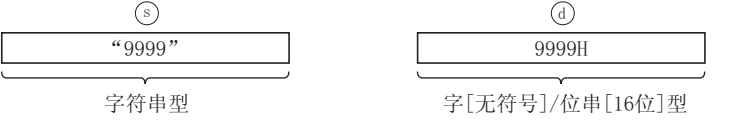

- (2) 字符串中包含有 "20H"( 空格 ) 的情况下,在转换时将忽略 "20H"。
- (3) 对于字符串型数据,最多可输入 50 个字符。 字符串中的"20H"(空格)、"30H"(0)也作为 1 个字符进行计数器。
- (4) 至 ⑤ 的输入值为字符串型的数据值且在下述范围内。 为 ASCII 码且范围为 "30H"~ "39H"、"45H"、"2BH"、"2DH"、"2EH"、"20H"、  $"00H"$ 。

5

应用函数

STR\_TO\_BCD(\_E)

 $\texttt{STR\_TO\_BCD}\ (\texttt{E})$ 

### 运算结果

(1) 无 EN/ENO 的函数 运算结果如下所示。

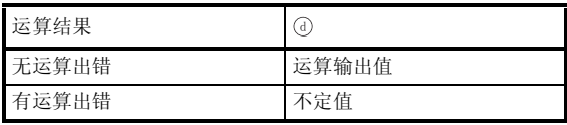

(2) 带 EN/ENO 的函数 执行条件及运算结果如下所示。

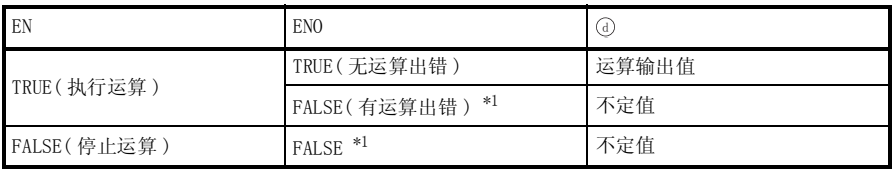

\*1 : 从 ENO 中输出了 FALSE 的情况下,通过④输出的数据将变为不定值。 在这种情况下, 应执行程序处理以避免使用 7 中输出的数据。

䫭ߎ

在下述情况下将变为运算出错状态。

• ASCII 码输入了超出"30H"~ "39H"的范围的字符串的情况下。

( 出错代码 : 4100)

· ASCII 码中输入了超出 "30H" ~ "39H"及 "9999"的情况下。

( 出错代码 : 4100)

/程序示例

以下为将 ⑤ 中输入的字符串型的数据转换为 BCD 型的数据后通过 ⑥ 进行输出的程序。

(a) 无 EN/ENO 的函数 (STR\_TO\_BCD)

[ 结构体梯形图 ]

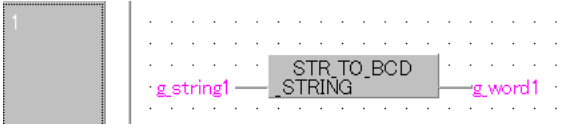

[ST]

g\_word1 :=  $STR_TO_BCD$  (g\_string1);

(b) 带 EN/ENO 的函数 (STR\_TO\_BCD\_E)

[ 结构体梯形图 ]

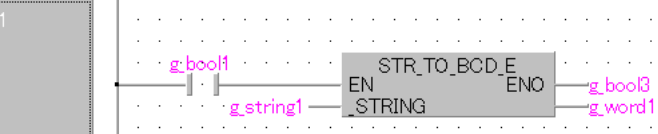

 $[ST]$ 

 $g_{bol3} := STR_{10_BCD_E (g_{bool1}, g_{string1}, g_{word1});$ 

## $5.1.33$  BCD 型→字 [带符号 ] 型、双字 [带符号 ] 型转换

BCD\_TO\_INT(\_E), BCD\_TO\_DINT(\_E)

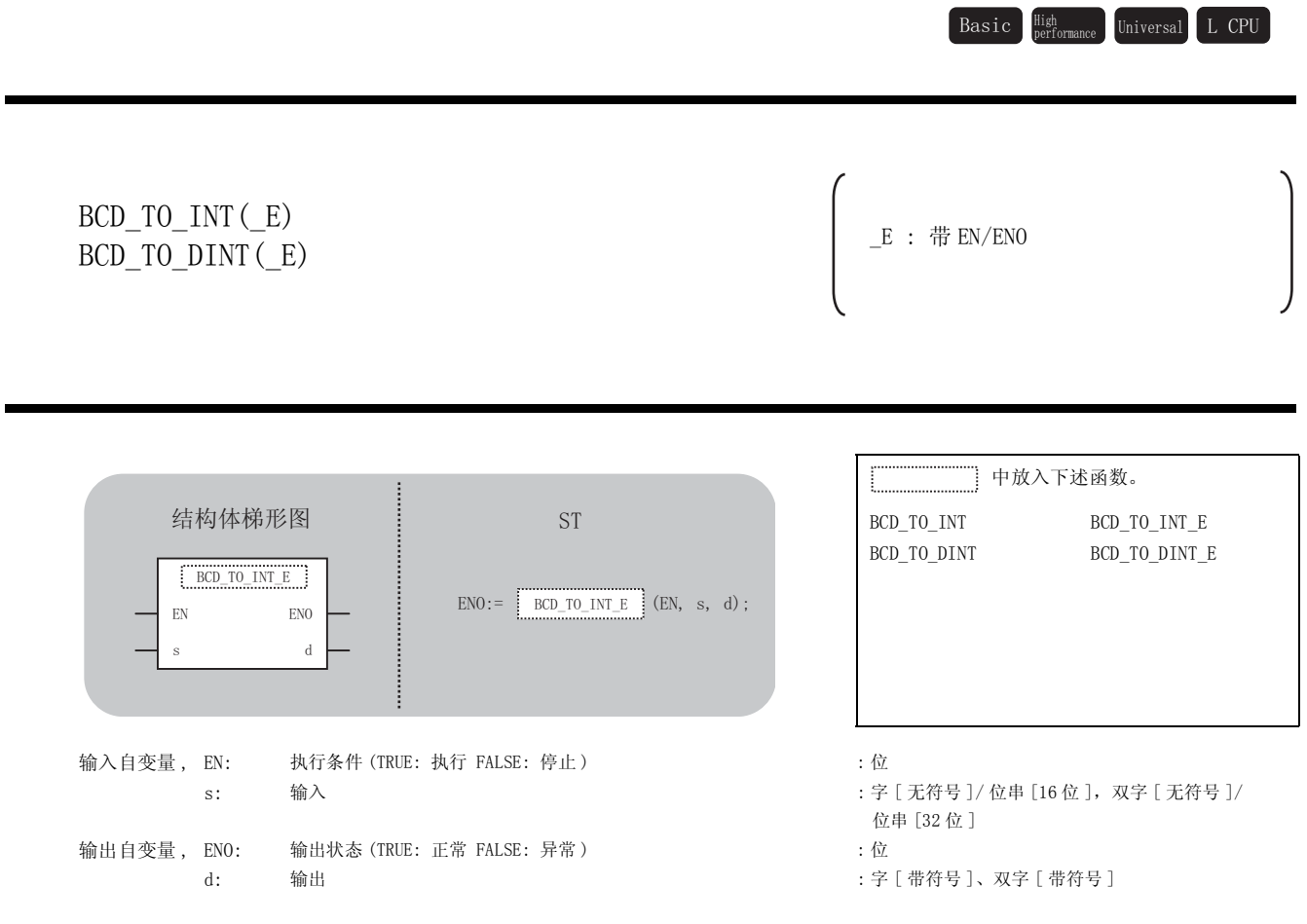

☆功能

### 运算处理

(1) BCD\_TO\_INT, BCD\_TO\_INT\_E

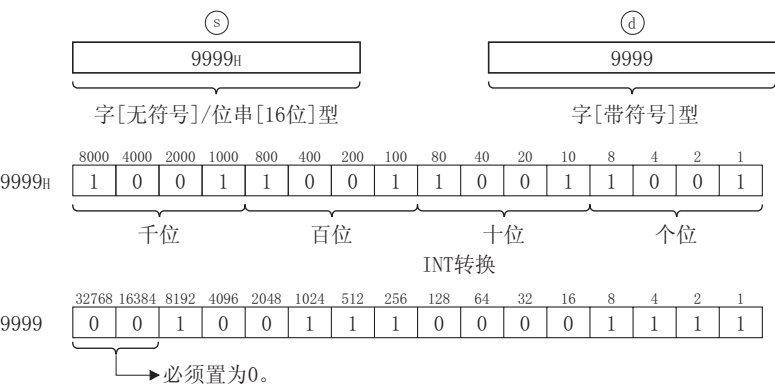

(a) 将 中输入的 BCD 型的数据转换为字 [ 带符号 ] 型的数据后通过 进行输出。 V G

(b) 至 ⑤ 的输入值为字 [无符号 ]/ 位串 [16 位 ] 型的数据值且在 0H ~ 9999H(各位数的范围 为 0 ~ 9) 的范围内。

#### 5-92 5.1 类型转换函数 5.1.33 BCD 型→字 [ 带符号 ] 型、双字 [ 带符号 ] 型转换

(2) BCD\_TO\_DINT, BCD\_TO\_DINT\_E

(a) 将 中输入的 BCD 型的数据转换为双字 [ 带符号 ] 型的数据后通过 进行输出。 V G

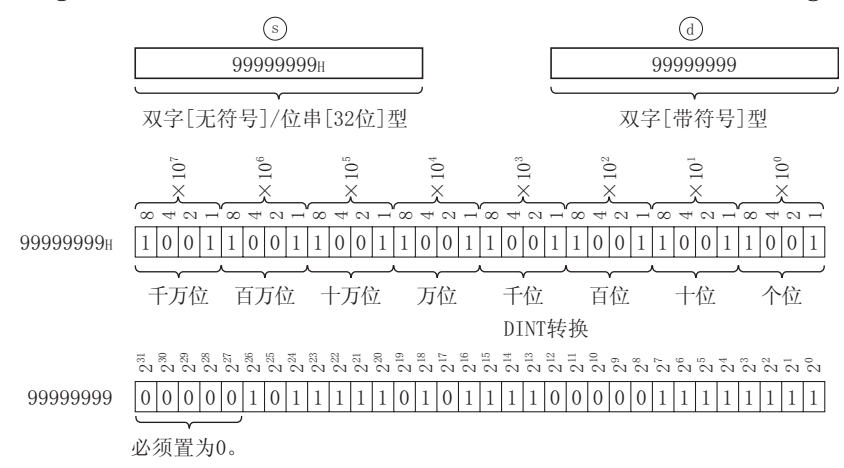

(b) 至 ⑤ 的输入值为双字 [无符号 ]/ 位串 [32 位 ] 型的数据值且在 0H ~ 99999999H (各位数 的范围为 0 ~ 9) 的范围内。

### 运算结果

- (1) 无 EN/ENO 的函数 执行运算处理。通过 输出运算值。 G
- (2) 带 EN/ENO 的函数 执行条件及运算结果如下所示。

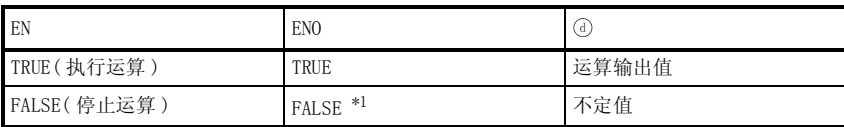

\*1 : 从 ENO 中输出了 FALSE 的情况下,通过 @ 输出的数据将变为不定值。 在这种情况下, 应执行程序处理以避免使用 7 中输出的数据。

$$
\mathscr{S} \; \text{if} \; \; \text{if} \; \; \; \text{if} \; \; \; \text{if} \; \; \text{if} \; \; \
$$

不存在 BCD\_TO\_INT(\_E)、BCD\_TO\_DINT(\_E) 相关的运算出错。

# ノ程序示例

(1) 以下为将 ⑤中输入的 BCD 型的数据转换为字 [ 带符号 ] 型的数据后通过 ⑥ 进行输出的程序。

(a) 无 EN/ENO 的函数 (BCD\_TO\_INT)

[ 结构体梯形图 ]

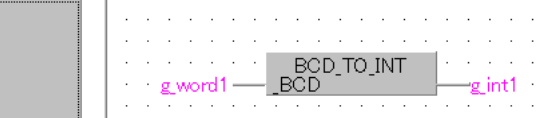

[ST]

 $g$  intl := BCD TO INT ( $g$  word1);

(b) 带 EN/ENO 的函数 (BCD\_TO\_INT\_E)

[ 结构体梯形图 ]

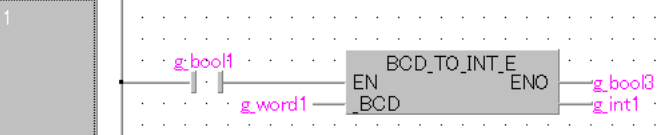

[ST]

g\_bool3 := BCD\_TO\_INT\_E (g\_bool1, g\_word1, g\_int1);

(2) 以下为将 5中输入的 BCD 型的数据转换为双字 [带符号]型的数据后通过 5 进行输出的程 序。

(a) 无 EN/ENO 的函数 (BCD\_TO\_DINT)

[ 结构体梯形图 ]

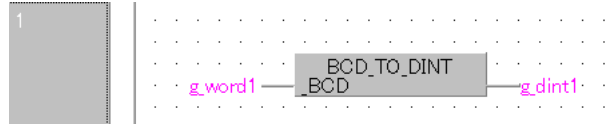

[ST]

 $g_dint1 := BCD_T0_DINT$  ( $g_word1$ );

# 5.1.34 BCD 型→字符串型转换

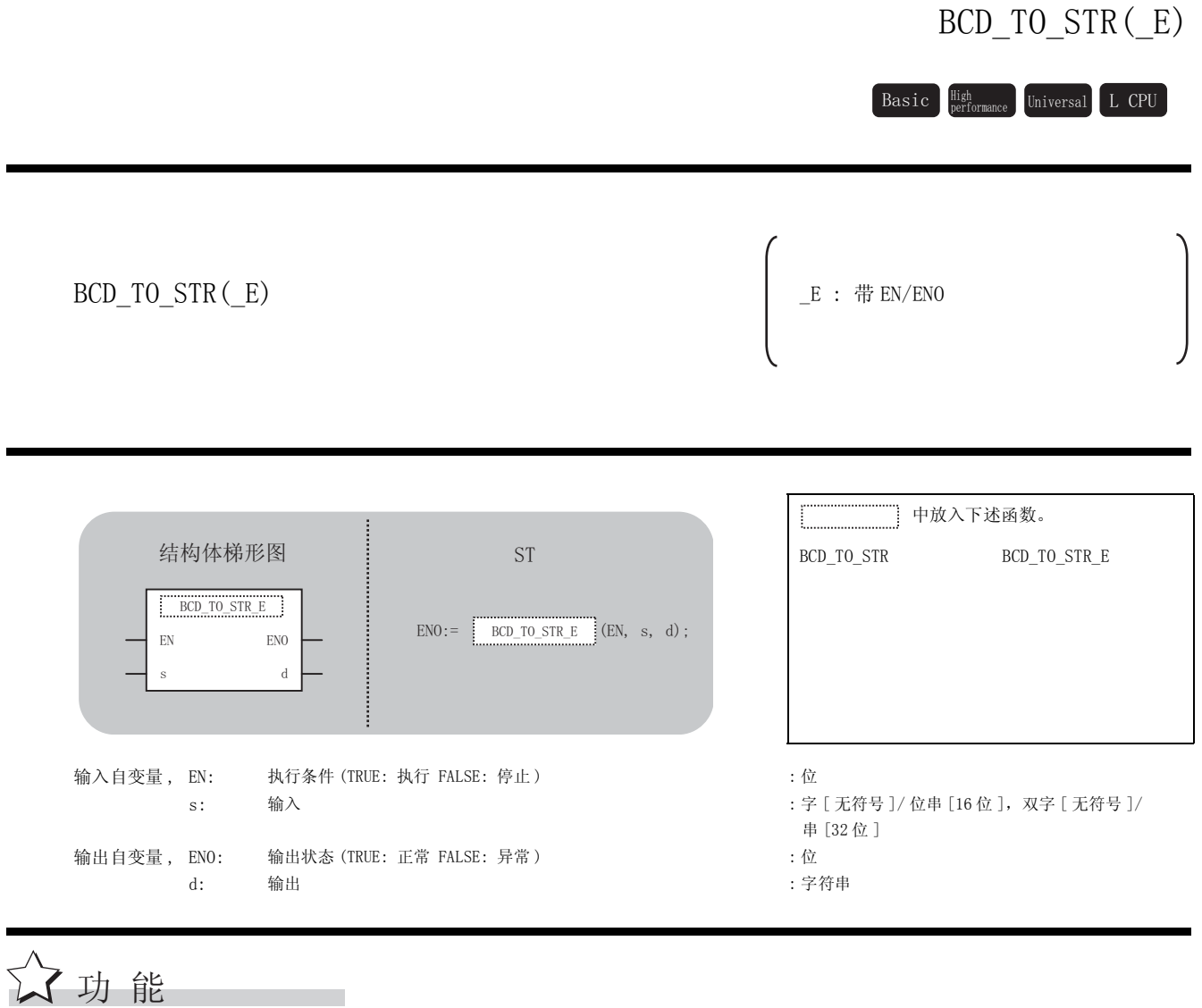

## 运算处理

将 ⓒ 中输入 BCD 型的数据转换为字符串型的数据后通过 @ 进行输出。

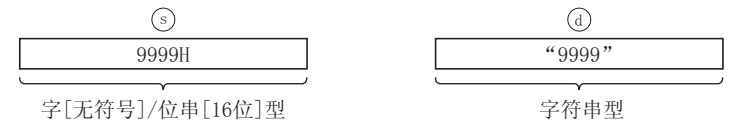

5

应用函数

BCD\_TO\_STR(\_E)

 $BCD_TO_STR(E)$ 

#### 运算结果

- (1) 无 EN/ENO 的函数 执行运算处理。通过 输出运算值。 G
- (2) 带 EN/ENO 的函数 执行条件及运算结果如下所示。

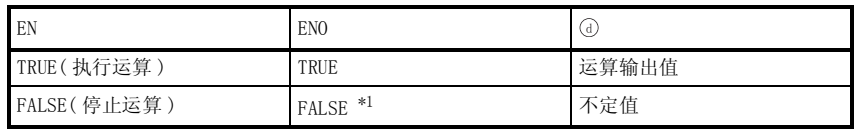

\*1 : 从 ENO 中输出了 FALSE 的情况下,通过④输出的数据将变为不定值。 在这种情况下, 应执行程序处理以避免使用 7 中输出的数据。

√ 出错

不存在 BCD\_TO\_STR(\_E) 相关的运算出错。

,<br>程序示例

以下为将 ③ 中输入的字 [ 无符号 ]/ 位串 [16 位 ] 型的数据转换为字符串型的数据后通过 ④ 进行 输出的程序。

(a) 无 EN/ENO 的函数 (BCD \_TO\_STR) [ 结构体梯形图 ]

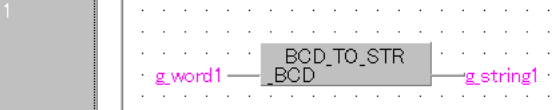

[ST]

 $g_{\text{string}}1 := BCD_T0_STR(g_{\text{word}});$ 

(b) 带 EN/ENO 的函数 (BCD\_TO\_STR\_E)

[ 结构体梯形图 ]

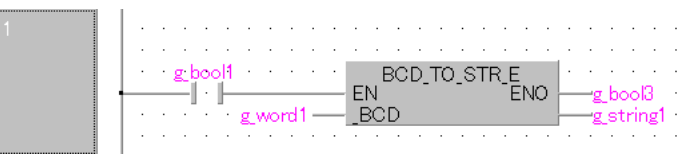

[ST]

g\_bool3 := BCD\_TO\_STR\_E (g\_bool1, g\_word1, g\_string1);

# 5.1.35 时间型→位型转换

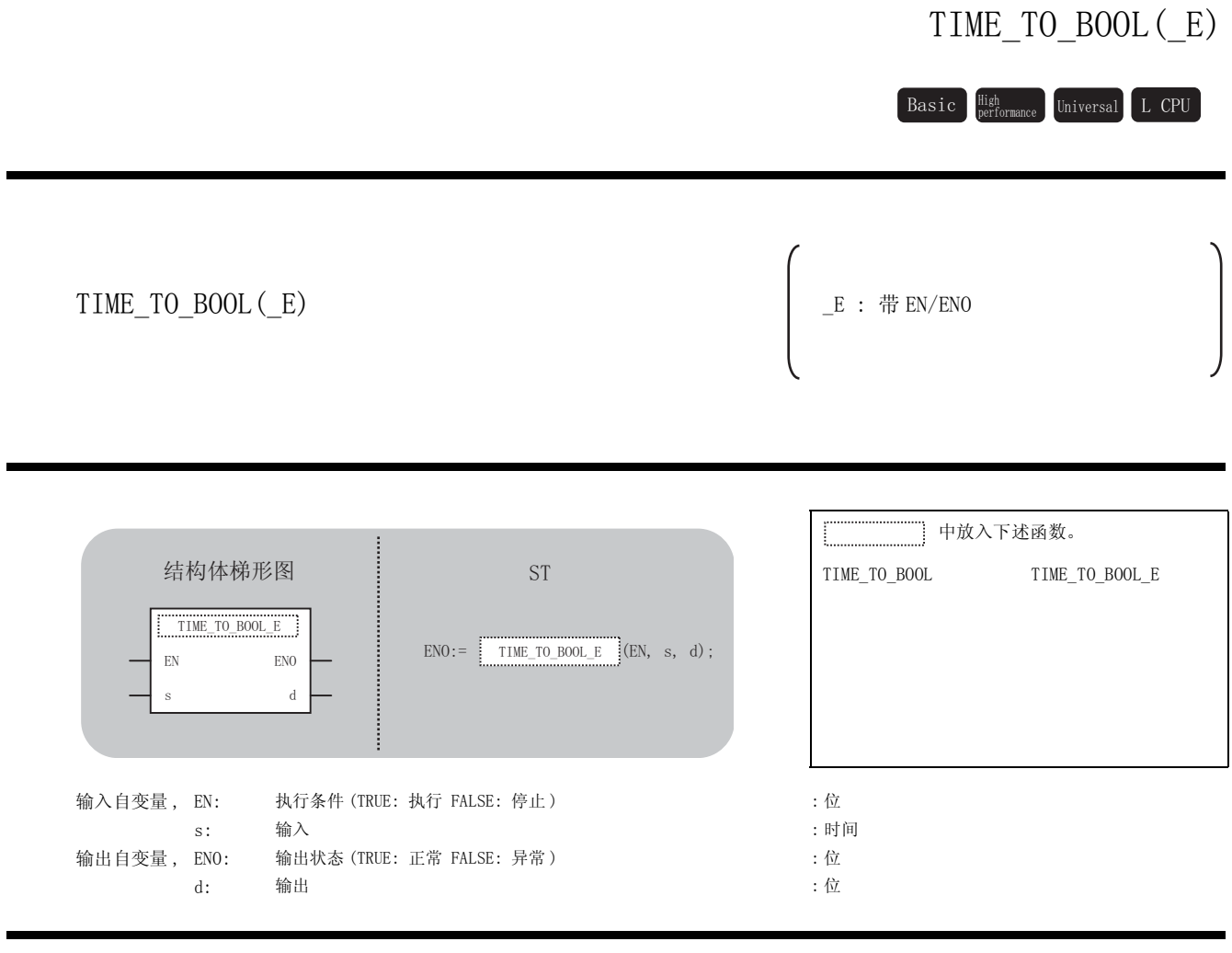

### 运算处理

☆功能

将 ⑤ 中输入的时间型的数据转换为位型的数据后通过 ⑥ 进行输出。

输入值为 0ms 的情况下,对 FALSE 进行输出。

输入值为 0ms 以外的情况下,对 TRUE 进行输出。

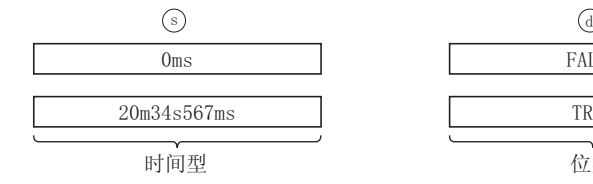

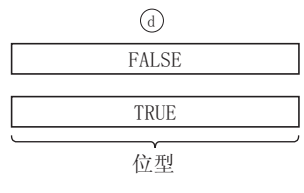

### 运算结果

- (1) 无 EN/ENO 的函数 执行运算处理。通过 输出运算值。 G
- (2) 带 EN/ENO 的函数 执行条件及运算结果如下所示。

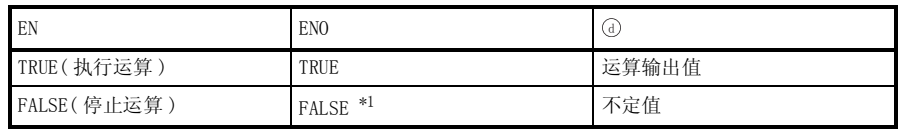

\*1 : 从 ENO 中输出了 FALSE 的情况下,通过④输出的数据将变为不定值。 在这种情况下, 应执行程序处理以避免使用 7 中输出的数据。

√ 出错

不存在 TIME\_TO\_BOOL(\_E) 相关的运算出错。

,<br>程序示例

以下为将 ⑥ 中输入的时间型的数据转换为位型的数据后通过 ⑦ 进行输出的程序。

(a) 无 EN/ENO 的函数 (TIME\_TO\_BOOL)

[ 结构体梯形图 ]

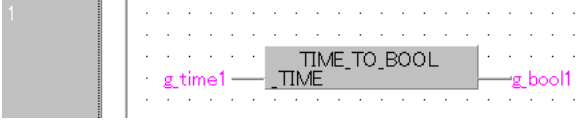

[ST]

g\_bool1 := TIME\_TO\_BOOL (g\_time1);

(b) 带 EN/ENO 的函数 (TIME\_TO\_BOOL\_E)

[ 结构体梯形图 ]

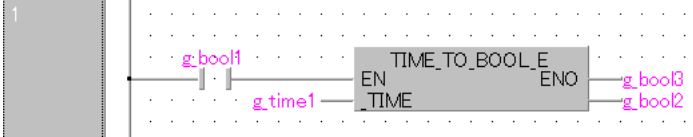

[ST]

 $g_{bol3} := TIME_0_B00L_E (g_{bool1}, g_{time1}, g_{bool2});$ 

## $5.1.36$  时间型→字 [ 带符号 ] 型、双字 [ 带符号 ] 型转换

## TIME\_TO\_INT(\_E), TIME\_TO\_DINT(\_E)

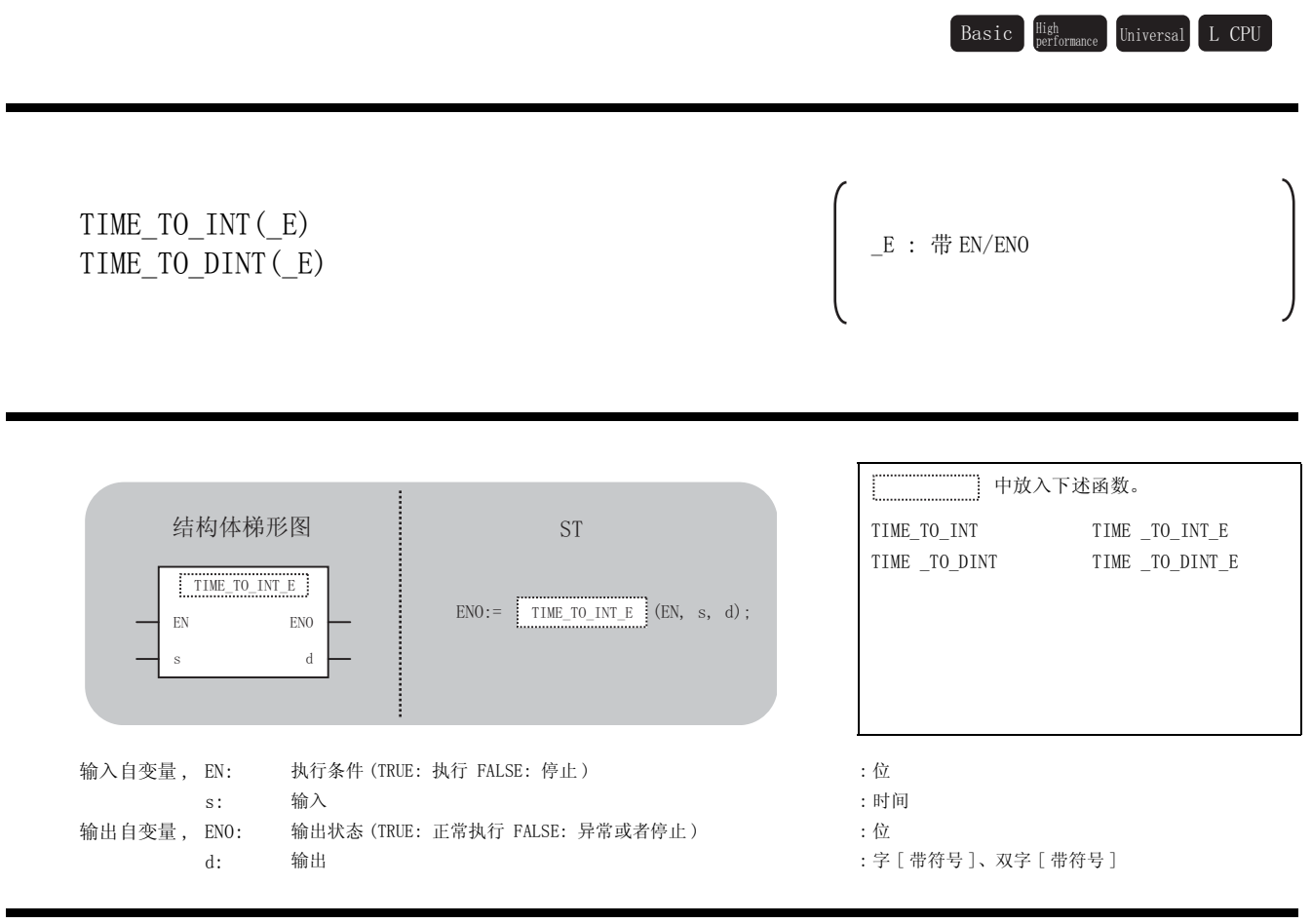

☆功能

### 运算处理

(1) TIME\_TO\_INT, TIME\_TO\_INT\_E 将⑤中输入的时间型的数据转换为字 [ 带符号 ] 型的数据后通过 @ 进行输出。

VPV ᯊ䯈ൟ ᄫ>ᏺヺো@ൟ V G

(2) TIME\_TO\_DINT, TIME\_TO\_DINT\_E

将 ⑤ 中输入的时间型的数据转换为双字 [ 带符号 ] 型的数据后通过 ⑥ 进行输出。

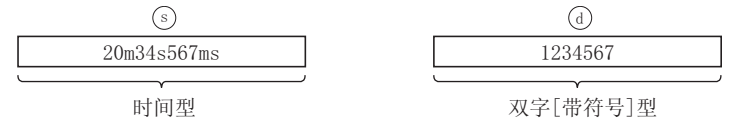

### 运算结果

- (1) 无 EN/ENO 的函数 执行运算处理。通过 ④ 输出运算值。
- (2) 带 EN/ENO 的函数 执行条件及运算结果如下所示。

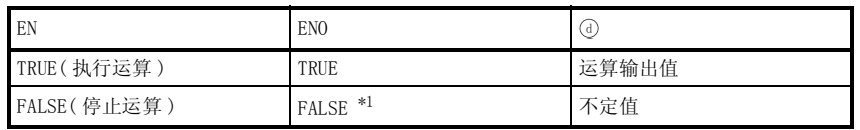

\*1 : 从 ENO 中输出了 FALSE 的情况下,通过④输出的数据将变为不定值。 在这种情况下, 应执行程序处理以避免使用 @ 中输出的数据。

**S** 曲错

不存在 TIME\_TO\_INT(\_E)、TIME\_TO\_DINT(\_E) 相关的运算出错。

# ,<br>程序示例

(1) 以下为将 ⑤中输入的时间型的数据转换为字 [ 带符号 ] 型的数据后通过 ⑥ 进行输出的程序。

(a) 无 EN/ENO 的函数 (TIME \_TO\_INT) [ 结构体梯形图 ]  $\sim$   $\sim$ TIME TO INT **San America** g\_time1-**TIME** gint1 -

 $[ST]$ 

 $g$ \_intl := TIME\_TO\_INT ( $g$ \_time1);

(b) 带 EN/ENO 的函数 (TIME\_TO\_INT\_E)

[ 结构体梯形图 ]

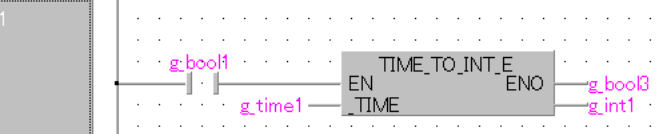

 $[ST]$ 

g\_bool3 := TIME\_TO\_INT\_E (g\_bool1, g\_time1, g\_int1);

(2) 以下为将 5 中输入的时间型的数据转换为双字 [ 带符号 ] 型的数据后通过 7 进行输出的程 序。

(a) 无 EN/ENO 的函数 (TIME \_TO\_DINT)

[ 结构体梯形图 ]

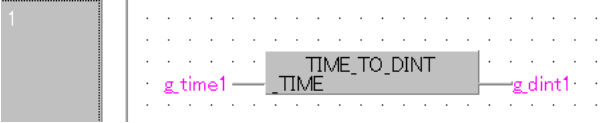

[ST]

 $g_dint1 := TIME_T0_DINT (g_time1);$ 

# 5.1.37 时间型→字符串型转换

## TIME\_TO\_STR(\_E)

 $\texttt{Basic}\quad \substack{\texttt{High}\ \texttt{Performance}}\quad \texttt{Universal}\quad \texttt{L}\ \texttt{CPU}$ 

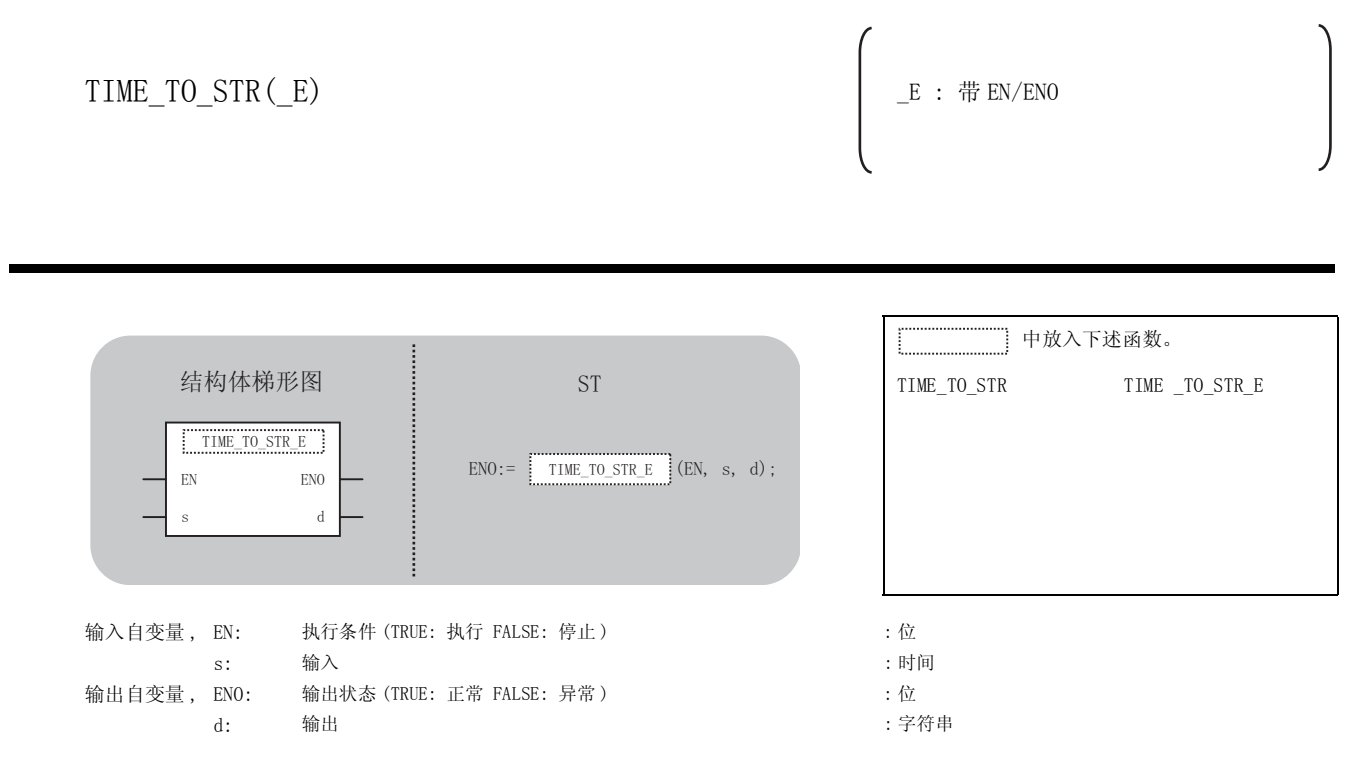

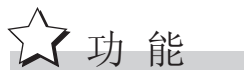

## 运算处理

将 ⑤ 中输入的时间型的数据转换为字符串型的数据后通过 ⑥ 进行输出。

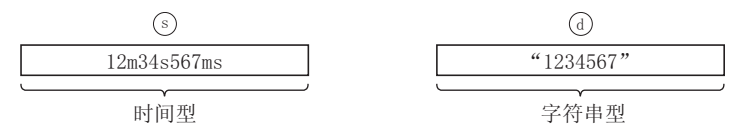

### 运算结果

- (1) 无 EN/ENO 的函数 执行运算处理。通过 输出运算值。 G
- (2) 带 EN/ENO 的函数 执行条件及运算结果如下所示。

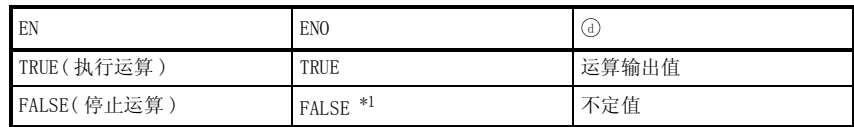

\*1 : 从 ENO 中输出了 FALSE 的情况下,通过 @ 输出的数据将变为不定值。 在这种情况下, 应执行程序处理以避免使用 7 中输出的数据。

√出错

不存在 TIME\_TO\_STR(\_E) 相关的运算出错。

,<br>程序示例

以下为将 ⑤ 中输入的时间型的数据转换为字符串型的数据后通过 ⑥ 进行输出的程序。

(a) 无 EN/ENO 的函数 (TIME\_TO\_STR)

[ 结构体梯形图 ]

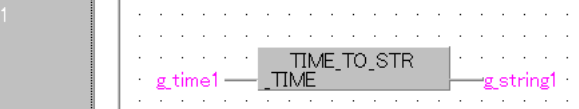

[ST]

g\_string1 := TIME\_TO\_STR (g\_time1);

(b) 带 EN/ENO 的函数 (TIME\_TO\_STR\_E)

[ 结构体梯形图 ]

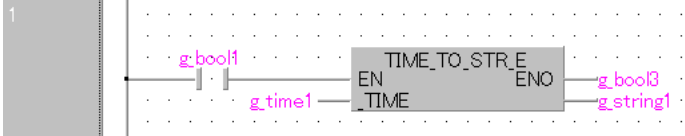

 $[ST]$ 

 $g_{bol3} := TIME_{IO\_STR\_E} (g_{bool1}, g_{time1}, g_{string1});$ 

5

应用函数

## 5.1.38 时间型→字 [ 无符号 ]/ 位串 [16 位 ] 型、 双字 [ 无符号 ]/ 位串 [32 位 ] 型转换

## TIME\_TO\_WORD(\_E), TIME\_TO\_DWORD(\_E)

TIME\_TO\_WORD(\_E) TIME\_TO\_DWORD(\_E) \_E : 带 EN/ENO 中放入下述函数。 TIME\_TO\_WORD TIME \_TO\_WORD\_E TIME \_TO\_DWORD TIME \_TO\_DWORD\_E 输入自变量, EN: 执行条件 (TRUE: 执行 FALSE: 停止) : 位 s: 输入 the contract of the contract of the contract of the contract of the contract of the contract of the c 输出自变量, ENO: 输出状态 (TRUE: 正常 FALSE: 异常) : 0 : 位 d: 输出 : 输出 : 字 [ 无符号 ]/ 位串 [16 位 ]、双字 [ 无符号 ]/ 位串 [32 位 ] Basic **High Basic Beeformance** Universal L CPU EN ENO  $\mathbf{s}$  d  $END :=$  TIME\_TO\_WORD\_E (EN, s, d); 结构体梯形图<br>
and<br>  $\begin{array}{ccc} \n\vdots & \n\vdots & \n\end{array}$ TIME\_TO\_WORD\_E

运算处理

公功能

(1) TIME\_TO\_WORD, TIME\_TO\_WORD\_E

将 ⑤ 中输入的时间型的数据转换为字 [ 无符号 ] / 位串 [16 位 ] 型的数据后通过 @ 进行输 出。

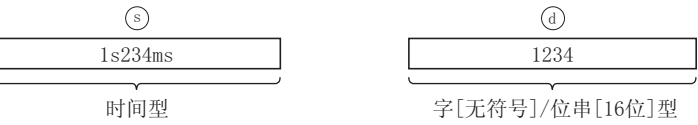

(2) TIME\_TO\_DWORD, TIME\_TO\_DWORD\_E

将 ⑤ 中输入的时间型的数据转换为双字 [ 无符号 ]/ 位串 [32 位 ] 型的数据后通过 ① 进行输 出。

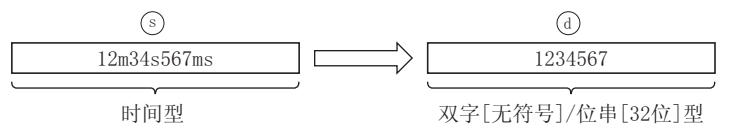

### 运算结果

- (1) 无 EN/ENO 的函数
	- 执行运算处理。通过 输出运算值。 G
- (2) 带 EN/ENO 的函数 执行条件及运算结果如下所示。

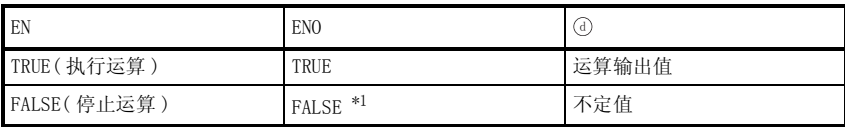

\*1 : 从 ENO 中输出了 FALSE 的情况下,通过 @ 输出的数据将变为不定值。 在这种情况下, 应执行程序处理以避免使用 7 中输出的数据。

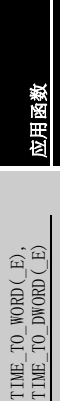

$$
\mathscr{S} \; \text{if} \; \; \text{if} \; \; \; \text{if} \; \; \; \text{if} \; \; \text{if} \; \; \
$$

不存在 TIME\_TO\_WORD(\_E)、TIME\_TO\_DWORD(\_E) 相关的运算出错。

$$
\mathcal{Q}_{\text{R}\bar{\text{F}}\bar{\text{F}}\bar{\text{W}}}
$$

(1) 以下为将 ⑤中输入的时间型的数据转换为字 [无符号]/ 位串 [16 位 ] 型的数据后通过 ⑥ 进 行输出的程序。

(a) 无 EN/ENO 的函数 (TIME \_TO\_WORD)

[ 结构体梯形图 ]

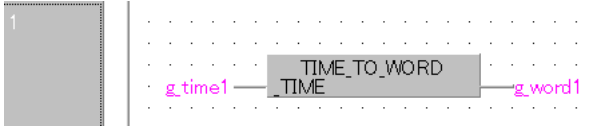

[ST]

 $g_{word1} := TIME_TO_WORD (g_time1);$ 

(b) 带 EN/ENO 的函数 (TIME\_TO\_WORD\_E)

[ 结构体梯形图 ]

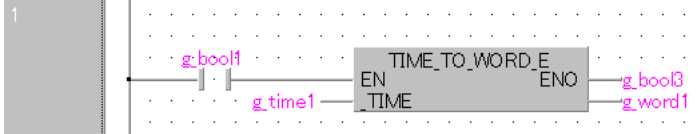

[ST]

```
g_bool3 := TIME_TO_WORD_E (g_bool1, g_time1, g_word1);
```
(2) 以下为将 ⑤中输入的时间型的数据转换为双字 [无符号]/ 位串 [32位] 型的数据后通过 进行输出的程序。 G

(a) 无 EN/ENO 的函数 (TIME \_TO\_DWORD)

[ 结构体梯形图 ]

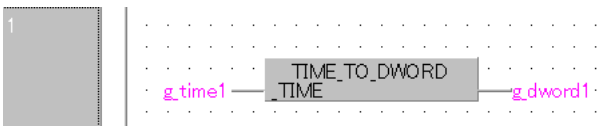

[ST]

g\_dword1 := TIME\_TO\_DWORD (g\_time1);

## 5.2 单数值变量函数

# 5.2.1 绝对值

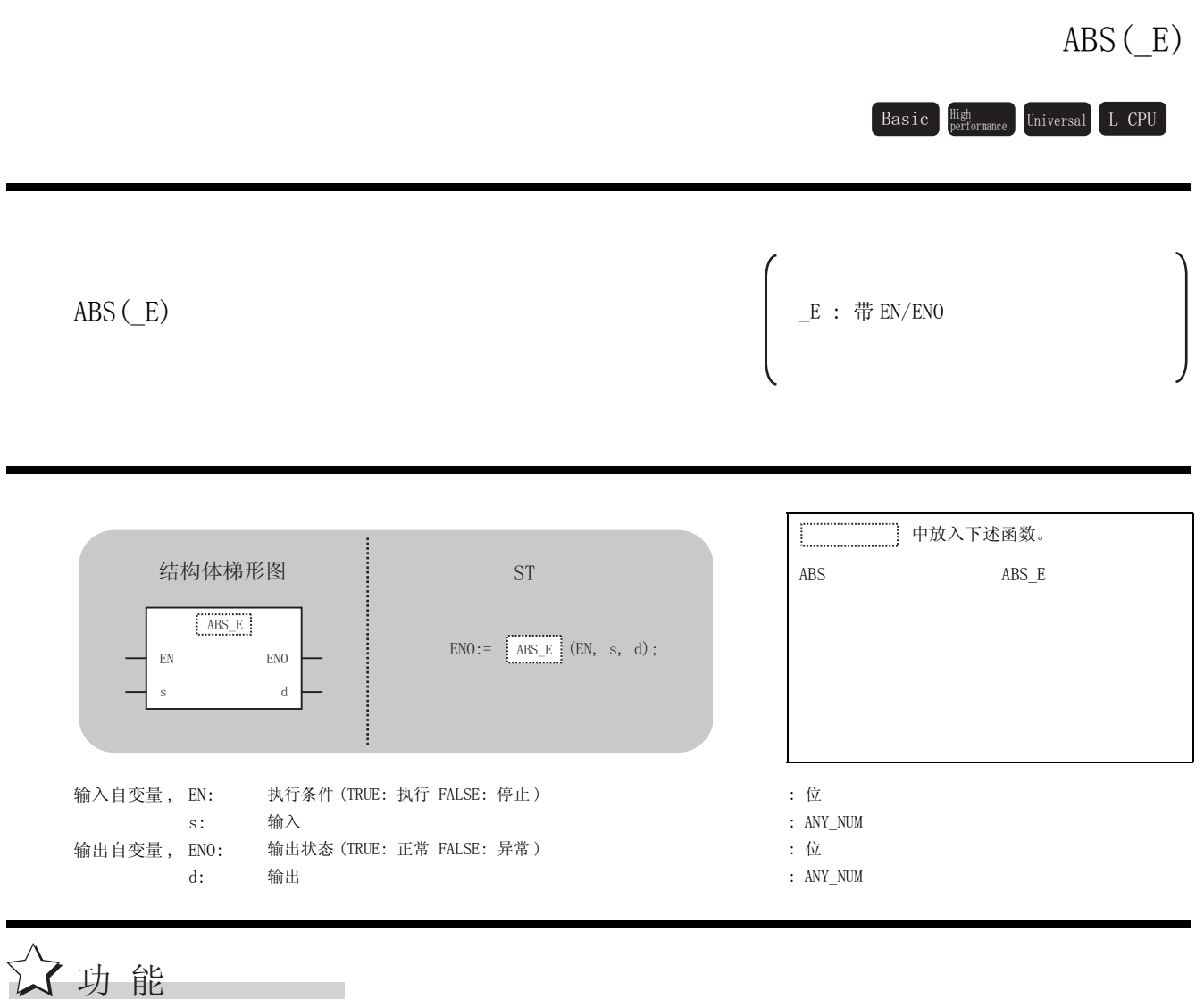

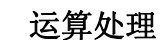

(1) 将 中输入的字 [ 带符号 ] 型 / 双字 [ 带符号 ] 型 / 单精度实数型 / 双精度实数型数据的绝 V 对值, 以与 ⑤ 相同的数据类型通过 ⑦ 进行输出。 将输入值设为 A,将运算输出值设为 B 时的情况如下所示。

 $B = |A|$ 

(2) 至 ⑤ 的输入值为字 [ 带符号 ] 型 / 双字 [ 带符号 ] 型 / 单精度实数型 / 双精度实数型的数据 值。

5

应用函数

ABS(\_E)

(3) 在 ⑤ 的数据类型为字 [ 带符号 ] 型且输入了 -32768 的情况下, 通过 @ 将输出 32768。 在 ⓒ 的数据类型为双字 [ 带符号 ] 型且输入了 -2147483648 的情况下,通过 @ 将输出 2147483648。 ( 不变为运算出错状态。此外,在 ABS\_E 的情况下,将从 ENO 中输出 TRUE。)

### 运算结果

- (1) 无 EN/ENO 的函数 执行运算处理。通过 输出运算值。 G
- (2) 带 EN/ENO 的函数 执行条件及运算结果如下所示。

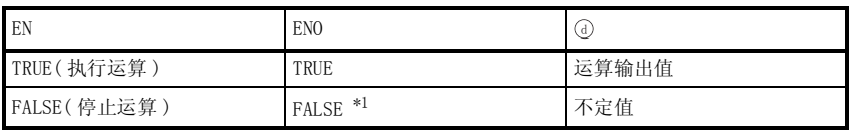

\*1 : 从 ENO 中输出了 FALSE 的情况下,通过④输出的数据将变为不定值。 在这种情况下, 应执行程序处理以避免使用 7 中输出的数据。

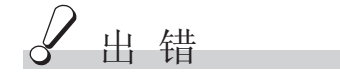

不存在 ABS(\_E) 相关的运算出错。

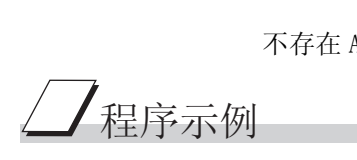

以下为将 ⑤ 中输入的字 [ 带符号 ] 型 / 双字 [ 带符号 ] 型 / 单精度实数型数据的绝对值, 以与 。相同的数据类型通过 @ 进行输出的程序。

(a) 无 EN/ENO 的函数 (ABS)

[ 结构体梯形图 ]

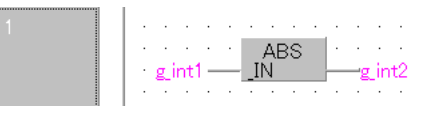

[ST]

g  $int2:=$  ABS(g  $int1$ );

(b) 带 EN/ENO 的函数 (ABS\_E)

[ 结构体梯形图 ]

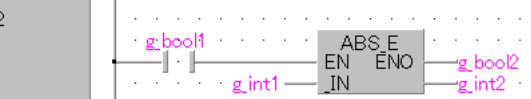

[ST]

g\_bool3 := ABS\_E(g\_bool1, g\_int1, g\_int2);

## 5.3 算术运算函数

## 5.3.1 加法运算

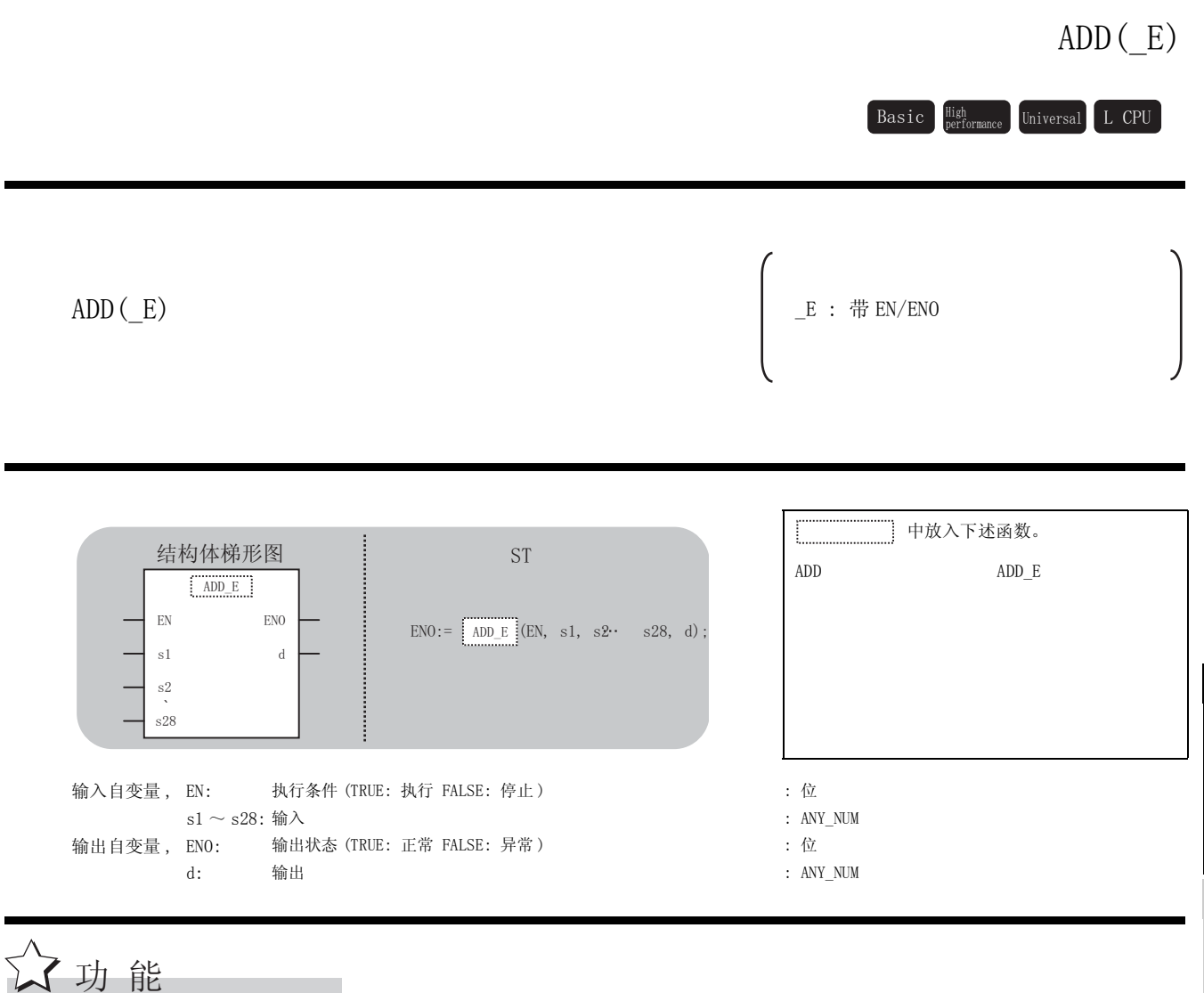

### 运算处理

- (1) 对 ~ 中输入的字 [ 带符号 ] 型 / 双字 [ 带符号 ] 型 / 单精度实数型 / 双精度实数型数据 V V 进行加法运算(@+@+...+@)后,将运算结果以与 @ ~ @ 中相同的数据类型通过 @ 进行 输出。
	- ( 例 ) 数据类型为字 [ 带符号 ] 型的情况下

IN1 (字[带符号]型) 1234 IN2 (字[带符号]型) 5678 字[带符号]型  $6912$ V V G

- (2) 至 . 一 , @ 的输入值为字 [ 带符号 ] 型 / 双字 [ 带符号 ] 型 / 单精度实数型 / 双精度实数型的 数据值。
- $(3)$  对于 ⑤ 的针数, 可在  $2 \sim 28$  的范围内进行变更。

5.3 算术运算函数

5

应用函数

 $\mathsf{ADD}\left(\_\mathsf{E}\right)$ 

(4) 运算结果中发生了下溢 / 上溢的情况下, 将按以下方式通过 7 进行输出。

(a) 数据类型为字 [ 带符号 ] 型的情况下 即使发生了下溢 / 上溢的情况下也不会变为运算出错状态。 此外, ADD E 的情况下, 将从 ENO 中输出 TRUE。 32767 + 2 = -32767 最高位为 1,因此变为负值。 (7FFFH) (0002H) (8001H)

-32767 + (-2) = 32766 最高位为 0,因此变为正值。 (8000H) (FFFEH) (7FFEH)

(b) 数据类型为双字 [ 带符号 ] 型的情况下 即使发生了下溢 / 上溢的情况下,也不会变为运算出错状态。 此外, ADD\_E 的情况下, 将从 ENO 中输出 TRUE。 2147483647 + 2 = -2147483647 最高位为 1, 因此变为负值。 (7FFFFFFFH) (0002H) (80000001H)

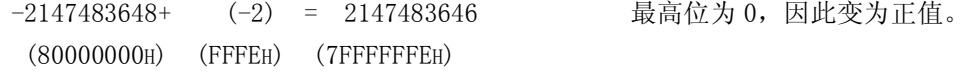

### 运算结果

- (1) 无 EN/ENO 的函数 执行运算处理。通过 输出运算值。 G
- (2) 带 EN/ENO 的函数 执行条件及运算结果如下所示。

| EN          | EN <sub>0</sub> | ⊍     |
|-------------|-----------------|-------|
| TRUE(执行运算)  | TRUE            | 运算输出值 |
| FALSE(停止运算) | $*1$<br>FALSE   | 不定值   |

<sup>\*1 :</sup> 从 ENO 中输出了 FALSE 的情况下,通过④输出的数据将变为不定值。 在这种情况下, 应执行程序处理以避免使用 @ 中输出的数据。

**S** 曲错

不存在 ADD(\_E) 相关的运算出错。

/程序示例

以下为对 , 中输入的双字 [ 带符号 ] 型数据进行加法运算 ( + ) 后,将运算结果以与 V V V V 3), @中相同的数据类型通过 ①进行输出的程序。

(a) 无 EN/ENO 的函数 (ADD)

[ 结构体梯形图 ]  $\cdot$   $\cdot$  ADD  $\cdot$   $\cdot$   $\cdot$   $\cdot$ 

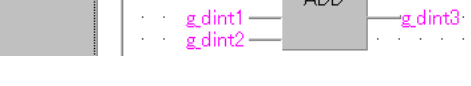

 $[ST]$ 

 $g_{\text{dint3}} := (g_{\text{dint1}}) + (g_{\text{dint2}})$ ;

(b) 带 EN/ENO 的函数 (ADD\_E)

[ 结构体梯形图 ]

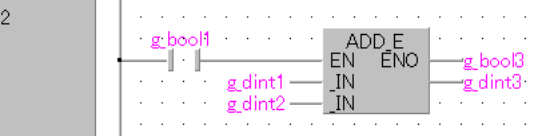

[ST]

g\_bool3 := ADD\_E(g\_bool1, g\_dint1, g\_dint2, g\_dint3);

5

应用函数

 $\text{DD}\left(\begin{array}{c} \text{E} \end{array}\right)$ 

# 5.3.2 乘法运算

## MUL(E)

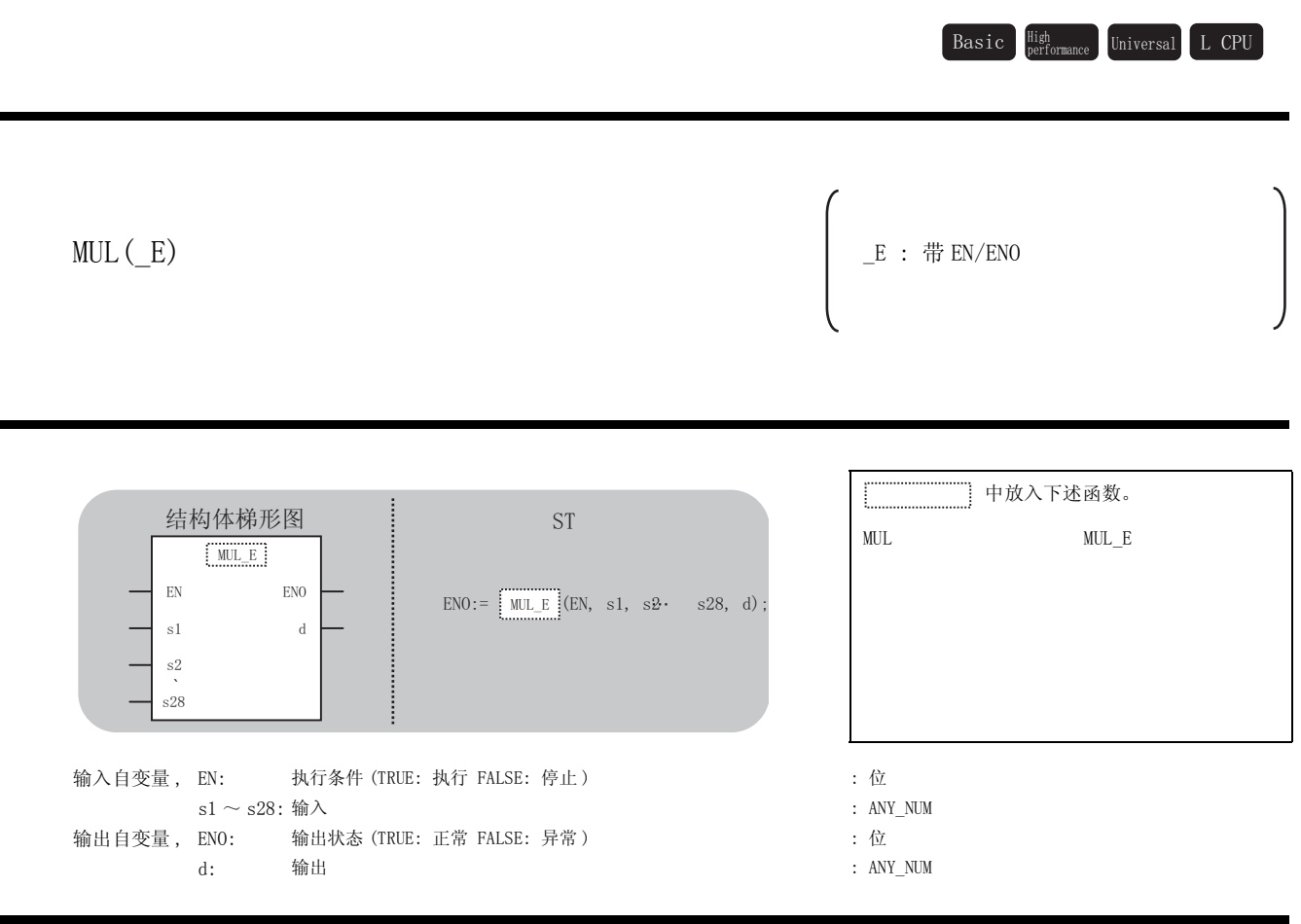

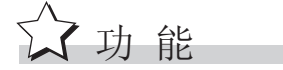

### 运算处理

(1) 对 ~ 中输入的字 [ 带符号 ] 型 / 双字 [ 带符号 ] 型 / 单精度实数型 / 双精度实数型数据 V V 进行乘法运算 (@×@×...×@) 后,将运算结果以与@~@ 中相同的数据类型通过 @ 进 行输出。

( 例 ) 数据类型为字 [ 带符号 ] 型的情况下

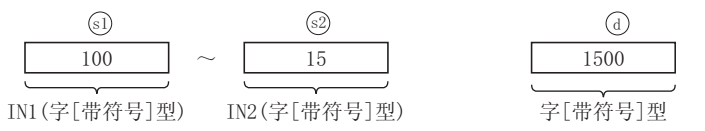

- (2) 至 . 一 , @ 的输入值为字 [ 带符号 ] 型 / 双字 [ 带符号 ] 型 / 单精度实数型 / 双精度实数型的 数据值。
- $(3)$  对于 ⑤ 的针数, 可在  $2 \sim 28$  的范围内进行变更。
- (4) 运算结果中发生了下溢 / 上溢的情况下, 将按以下方式通过 ① 进行输出。
	- (a) 数据类型为字 [ 带符号 ] 型的情况下 即使发生了下溢 / 上溢的情况下,也不会变为运算出错状态。 此外, MUL E 的情况下, 将从 ENO 中输出 TRUE。

即使运算结果超出了字 [ 带符号 ] 型数据的范围的情况下,也仍将对字 [ 带符号 ] 型的 数据进行输出。 ( 运算结果将为 32 位数据,但输出将以删除了高 16 位后的字 [ 带符号 ] 型的数据进行 输出。) 运算结果超出了字 [ 带符号 ] 型数据的范围的情况下, 应通过 INT TO DINT 将输入值转 换为双字 [ 带符号 ] 型数据后, 再进行运算。

(b) 数据类型为双字 [ 带符号 ] 型的情况下 即使发生了下溢 / 上溢的情况下,也不会变为运算出错状态。 此外, MUL E 的情况下, 将从 ENO 中输出 TRUE。

即使运算结果超出了双字 [ 带符号 ] 型数据的范围的情况下, 也仍将对双字 [ 带符号 ] 型的数据进行输出。 ( 运算结果为 64 位数据,但输出将以删除了高 32 位后的双字 [ 带符号 ] 型的数据进行 输出。) 在运算结果超出了双字 [ 带符号 ] 型数据的范围的情况下, 应通过 DINT\_TO\_REAL 将输入 值转换为单精度实数型数据,再进行运算。

### 运算结果

- (1) 无 EN/ENO 的函数 执行运算处理。通过 输出运算值。 G
- (2) 带 EN/ENO 的函数 执行条件及运算结果如下所示。

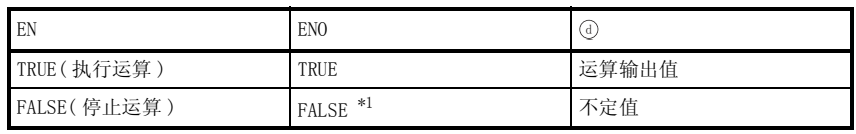

\*1 : 从 ENO 中输出了 FALSE 的情况下,通过 @ 输出的数据将变为不定值。 在这种情况下, 应执行程序处理以避免使用 @ 中输出的数据。

⊠要 点

运算结果超出了数据类型的范围的情况下,应对输入值的数据类型进行转换之后 再执行运算。

5

应用函数

 $\widehat{\Xi}$ 

**S** 出错

不存在 MUL(\_E) 相关的运算出错。

/程序示例

以下为对 , 中输入的双字 [ 带符号 ] 型数据进行乘法运算 ( ) 后,以与 , 中相同的 V V V V V V 数据类型通过 进行输出的程序。 G

(a) 无 EN/ENO 的函数 (MUL)

[ 结构体梯形图 ]

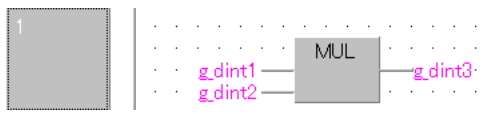

[ST]

 $g\_dint3 := (g\_dint1) * (g\_dint2);$ 

(b) 带 EN/ENO 的函数 (MUL\_E)

[ 结构体梯形图 ]

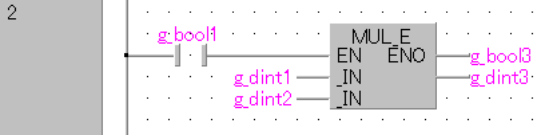

[ST]

 $g_{bol3} := MUL_E(g_{bool1}, g_{dint1}, g_{dint2}, g_{dint3});$
$SUB( E)$ 

### 5.3.3 减法运算

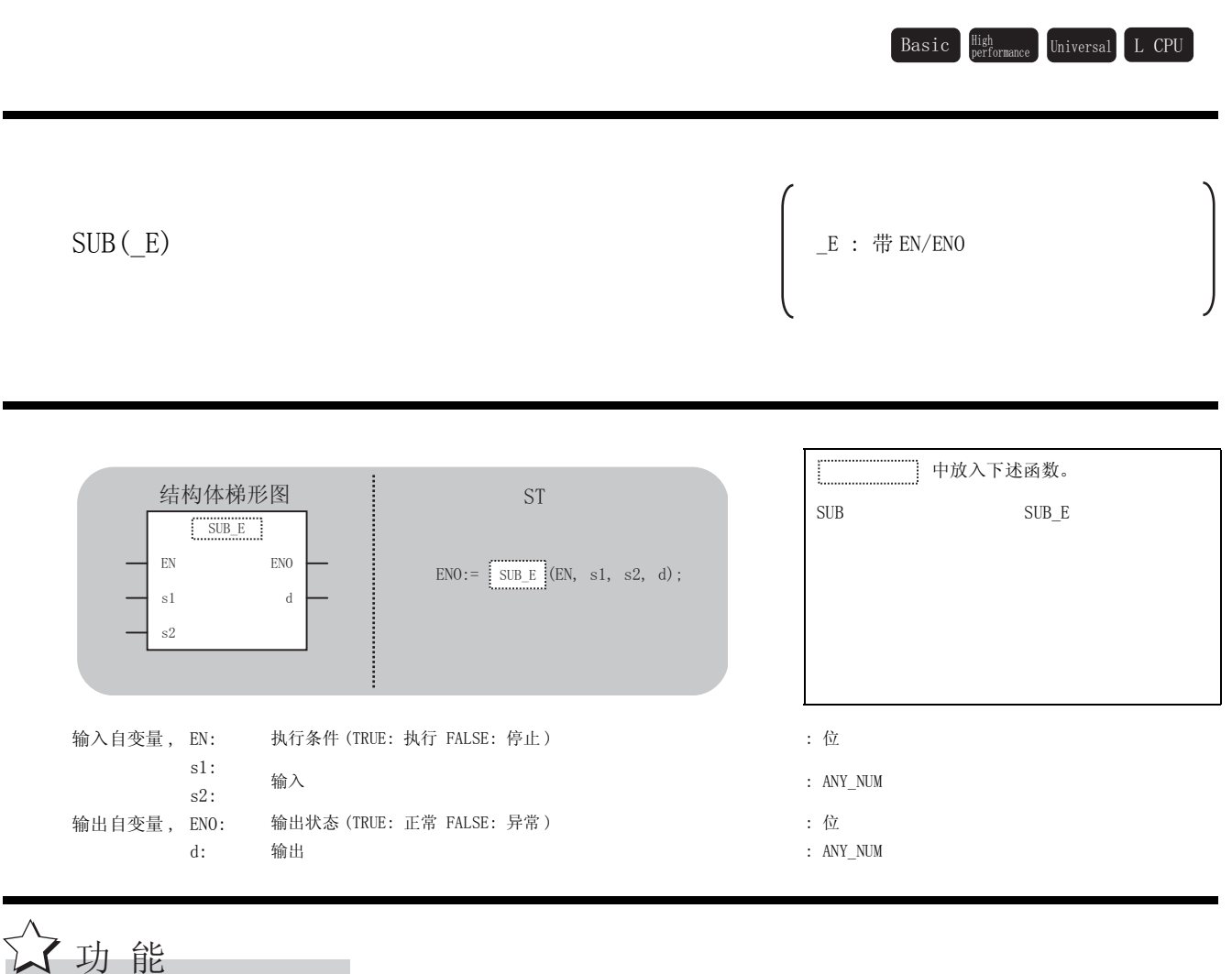

#### 运算处理

(1) 对 , 中输入的字 [ 带符号 ] 型 / 双字 [ 带符号 ] 型 / 单精度实数型 / 双精度实数型数据 V V 进行减法运算(③ - ④)后,将运算结果以与⑤中相同的数据类型通过 ①进行输出。 ( 例 ) 数据类型为字 [ 带符号 ] 型的情况下

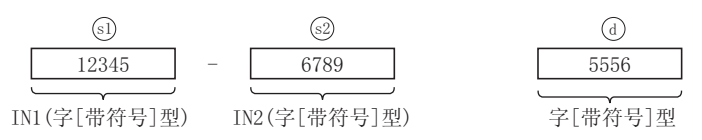

(2) 至 。。 吗 中的输入值为字 [ 带符号 ] 型 / 双字 [ 带符号 ] 型 / 单精度实数型 / 双精度实数型 的数据值。

- (3) 运算结果中发生了下溢 / 上溢的情况下, 将按以下方式通过 7进行输出。
	- (a) 数据类型为字 [ 带符号 ] 型的情况下 即使发生了下溢 / 上溢的情况下,也不会变为运算出错状态。 此外, SUB\_E 的情况下, 将从 ENO 中输出 TRUE。 32767- (-2) = - 32767 最高位为 1, 因此变为负值。 (7FFFH) (FFFEH) (8001H) -32767 - 2 = 32766 最高位为 0,因此变为正值。 (8000H)(0002H) (7FFEH)
	- (b) 数据类型为双字 [ 带符号 ] 型的情况下 即使发生了下溢 / 上溢的情况下,也不会变为运算出错状态。 此外, SUB E 的情况下, 将从 ENO 中输出 TRUE。 2147483647 - (-2) = -2147483647 最高位为 1, 因此变为负值。 (7FFFFFFFH) (FFFEH) (80000001H)

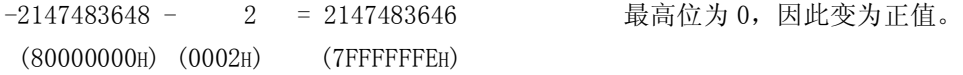

- (1) 无 EN/ENO 的函数 执行运算处理。通过 ④ 输出运算值。
- (2) 带 EN/ENO 的函数 执行条件及运算结果如下所示。

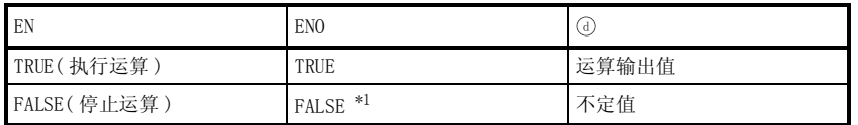

\*1 : 从 ENO 中输出了 FALSE 的情况下,通过①输出的数据将变为不定值。 在这种情况下, 应执行程序处理以避免使用 @ 中输出的数据。

**S** 曲错

不存在 SUB(\_E) 相关的运算出错。

# /程序示例

以下为对 , 中输入的双字 [ 带符号 ] 型数据进行减法运算 ( - ) 后,以与 , 中相同的 V V V V V V 数据类型通过 进行输出的程序。 G

(a) 无 EN/ENO 的函数 (SUB)

[ 结构体梯形图 ]

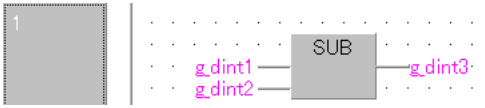

[ST]

 $g_dint3:=(g_dint1) - (g_dint2);$ 

(b) 带 EN/ENO 的函数 (SUB\_E)

[ 结构体梯形图 ]

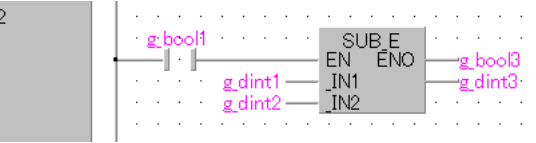

[ST]

 $g_{bol3} := SUB_{g_{b001}, g_{d11}, g_{d11}, g$ 

5

应用函数

 $\textsc{SUB}\left(\begin{array}{c} \text{E} \end{array}\right)$ 

### 5.3.4 除法运算

### DIV(E)

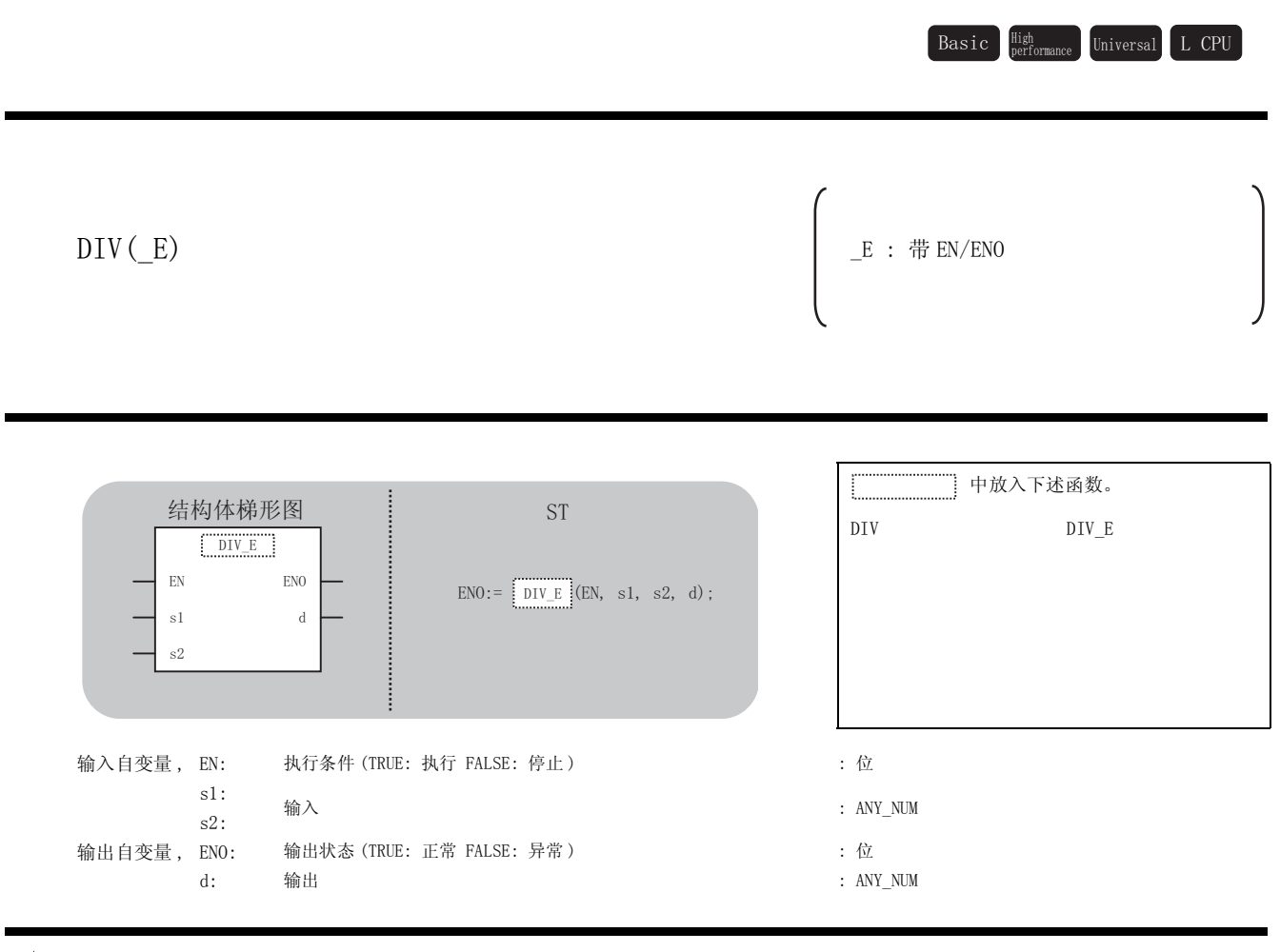

运算处理

☆功能

(1) 对 。。 (@ 中输入的字 [ 带符号 ] 型 / 双字 [ 带符号 ] 型 / 单精度实数型 / 双精度实数型数据 进行除法运算 (@ ÷ @ ) 后,将运算结果的商以与 @ , @ 中相同的数据类型通过 @ 进行输 出。

( 例 ) 数据类型为字 [ 带符号 ] 型的情况下

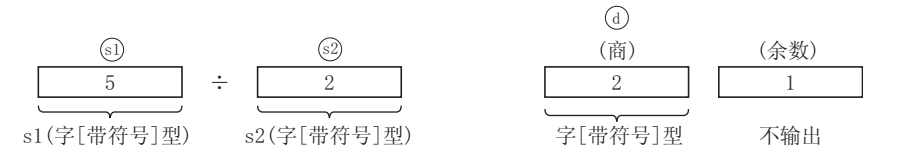

(2) 至 。。的输入值为字 [ 带符号 ] 型 / 双字 [ 带符号 ] 型 / 单精度实数型 / 双精度实数型的 数据值。(但是,被输入至@中的值为除 0 以外的值。)

(1) 无 EN/ENO 的函数 运算结果如下所示。

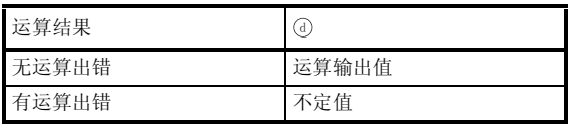

(2) 带 EN/ENO 的函数

执行条件及运算结果如下所示。

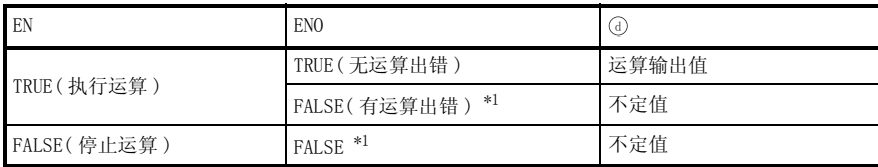

\*1 : 从 ENO 中输出了 FALSE 的情况下,通过 @ 输出的数据将变为不定值。 在这种情况下, 应执行程序处理以避免使用 7 中输出的数据。

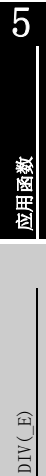

√ 出错

在以下情况下将变为运算出错状态。

・ 被输入至@ 中的值为 0 时。( 除数为 0) ( 出错代码 : 4100)

## 程序示例

以下为对 . @中输入的双字 [ 带符号 ] 型数据进行除法运算 ( @ ÷ @ ) 后, 将运算结果的商以 与 , @ 中相同的数据类型通过 (?) 进行输出的程序。

(a) 无 EN/ENO 的函数 (DIV) [ 结构体梯形图 ]

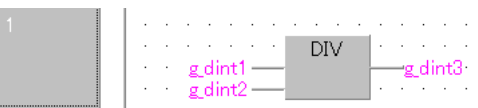

[ST]

g\_dint3:=  $(g_dint1) / (g_dint2)$ ;

(b) 带 EN/ENO 的函数 (DIV\_E)

[ 结构体梯形图 ]  $\mathbf{I}$ 

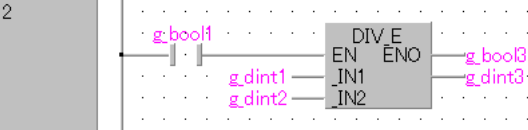

[ST]

 $g_{bol3} := DIV_{E}(g_{bool1}, g_{dint1}, g_{dint2}, g_{dint3});$ 

### MOD(\_E)

MOD(E)  $E : \# EN/ENO$  中放入下述函数。 MOD MOD E 输入自变量 , EN: 执行条件 (TRUE: 执行 FALSE: 停止 ) : 位 s1 : <br>s2 : 输入 : ANY\_INT<br>s2 : 输出自变量, ENO: 输出状态 (TRUE: 正常 FALSE: 异常) : 位 d: 输出 : example and the set of the set of the set of the set of the set of the set of the set of the set of th  $Basic$   $\frac{High}{performance}$ Universal L CPU  $END :=$  MOD\_E (EN, s1, s2, d); 结构体梯形图<br>
<sub>57</sub>  $MOD_E$  $EN$  ENO s1 d  $\overline{\text{s2}}$ 

#### 运算处理

☆功能

5.3.5 余数

(1) 对 . @中输入的字 [ 带符号 ] 型 / 双字 [ 带符号 ] 型数据进行除法运算 ( . · . · . ) 后, 将 运算结果的余数以与 , 中相同的数据类型通过 进行输出。 V V G ( 例 ) 数据类型为字 [ 带符号 ] 型的情况下

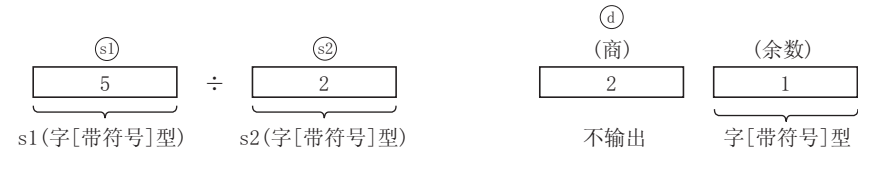

(2) 至 。。。的输入值为字 [ 带符号 ] 型 / 双字 [ 带符号 ] 型的数据值。(但是, 被输入至 @ 中 的值为除 0 以外的值。)

5

应用函数

MOD(\_E)

(1) 无 EN/ENO 的函数 运算结果如下所示。

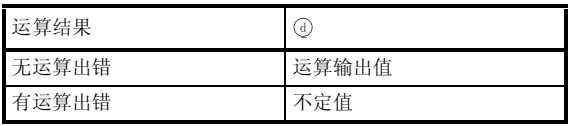

(2) 带 EN/ENO 的函数 执行条件及运算结果如下所示。

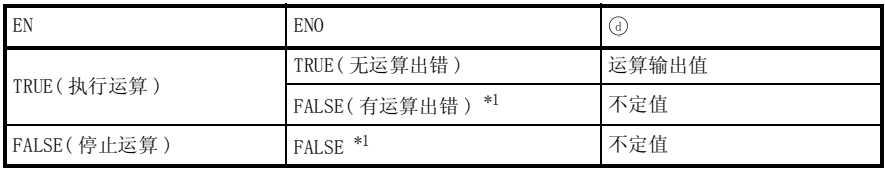

\*1 : 从 ENO 中输出了 FALSE 的情况下,通过④输出的数据将变为不定值。 在这种情况下, 应执行程序处理以避免使用 7 中输出的数据。

**S** 曲错

在以下情况下将变为运算出错状态。

・ 被输入至@ 中的值为 0 时。( 除数为 0) ( 出错代码 : 4100)

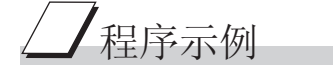

以下为对 . @中输入的双字 [ 带符号 ] 型数据进行除法运算 ( @ ÷ @ ) 后, 将运算结果的余数 以与 . @ 中相同的数据类型通过 ( i 进行输出的程序。

(a) 无 EN/ENO 的函数 (MOD)

[ 结构体梯形图 ]

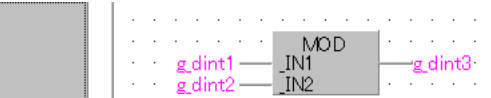

 $[ST]$ 

 $g_dint3:=(g_dint1) MOD (g_dint2);$ 

(b) 带 EN/ENO 的函数 (MOD\_E)

[ 结构体梯形图 ]  $\mathbf{u}$ 

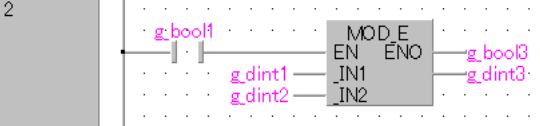

[ST]

 $g_{\text{bool3}} := \text{MOD}_E(g_{\text{bool1}}, g_{\text{dint1}}, g_{\text{dint2}}, g_{\text{dint3}})$ ;

5

应用函数

 $\mathrm{LOD}\left( \begin{array}{c} \mathrm{E} \end{array} \right)$ 

 $\blacksquare$ 

5.3.6 幂

### EXPT(\_E)

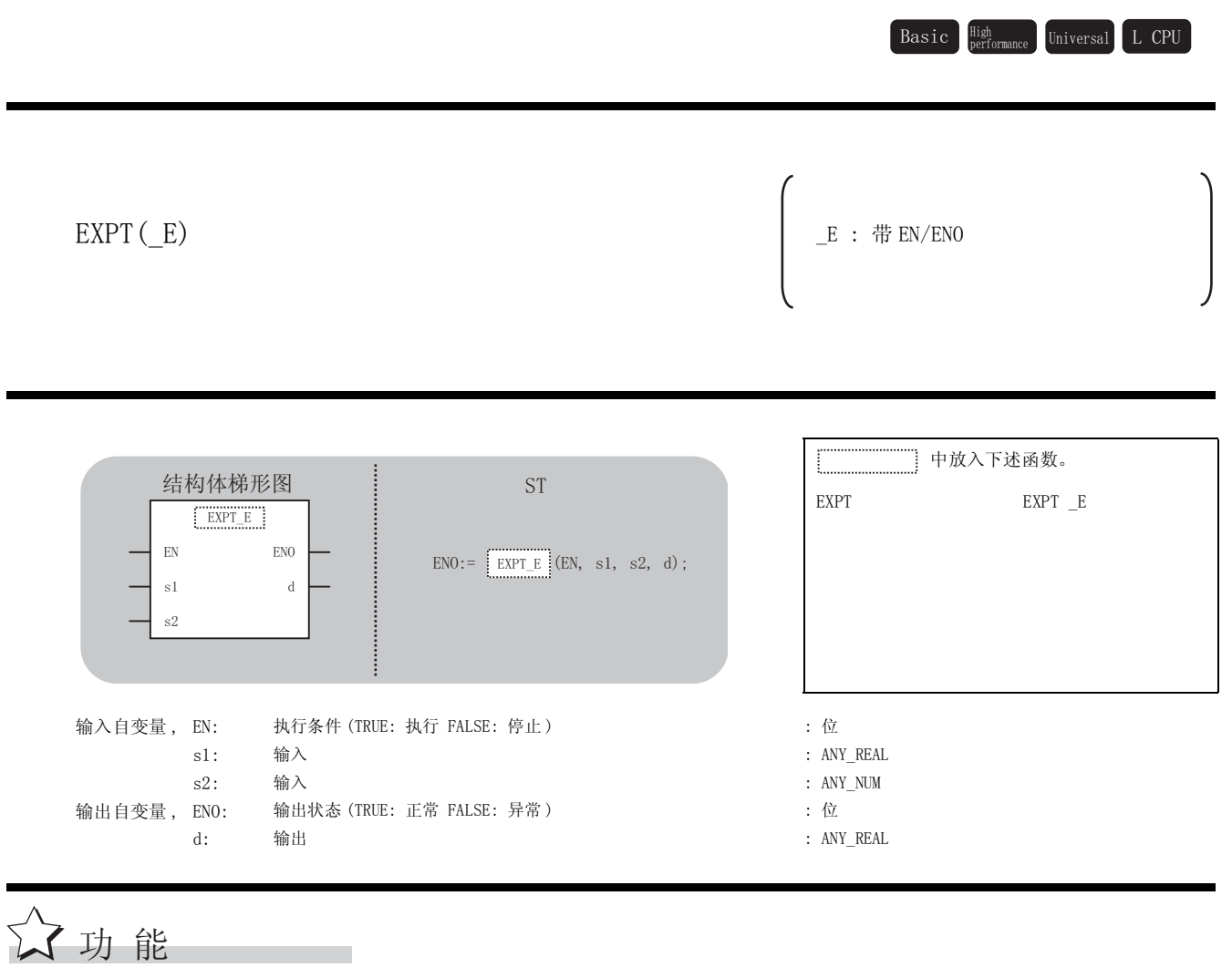

运算处理

对⑩中输入的单精度实数型,双精度实数型数据进行幂运算@后,将运算结果通过@进行输出。

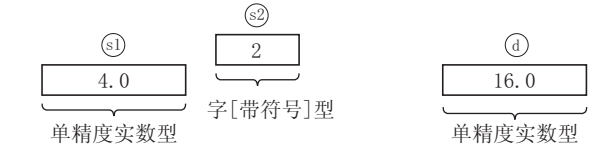

- (1) 无 EN/ENO 的函数 执行运算处理。通过 输出运算值。 G
- (2) 带 EN/ENO 的函数 执行条件及运算结果如下所示。

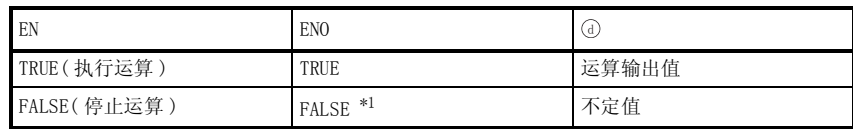

\*1 : 从 ENO 中输出了 FALSE 的情况下,通过 @ 输出的数据将变为不定值。 在这种情况下, 应执行程序处理以避免使用 7 中输出的数据。

√出错

不存在 EXPT(\_E) 相关的运算出错。

,<br>程序示例

以下为进行幂运算后,将运算结果以与 , 中相同的数据类型通过 进行输出的程序。 V V G

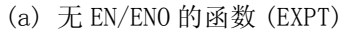

[ 结构体梯形图 ]

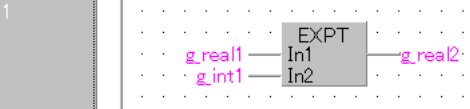

 $[ST]$ 

 $g_{\text{real}}2:=$  EXPT $(g_{\text{real}}1, g_{\text{int}}1);$ 

(b) 带 EN/ENO 的函数 (EXPT\_E)

[ 结构体梯形图 ]

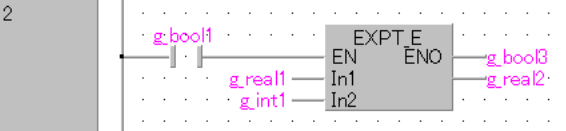

[ST]

 $g_{bol3} := EXPT_E(g_{bol1}, g_{real1}, g_{int1}, g_{real2});$ 

5

应用函数

EXPT(\_E)

5.3.7 代入

MOVE(\_E)

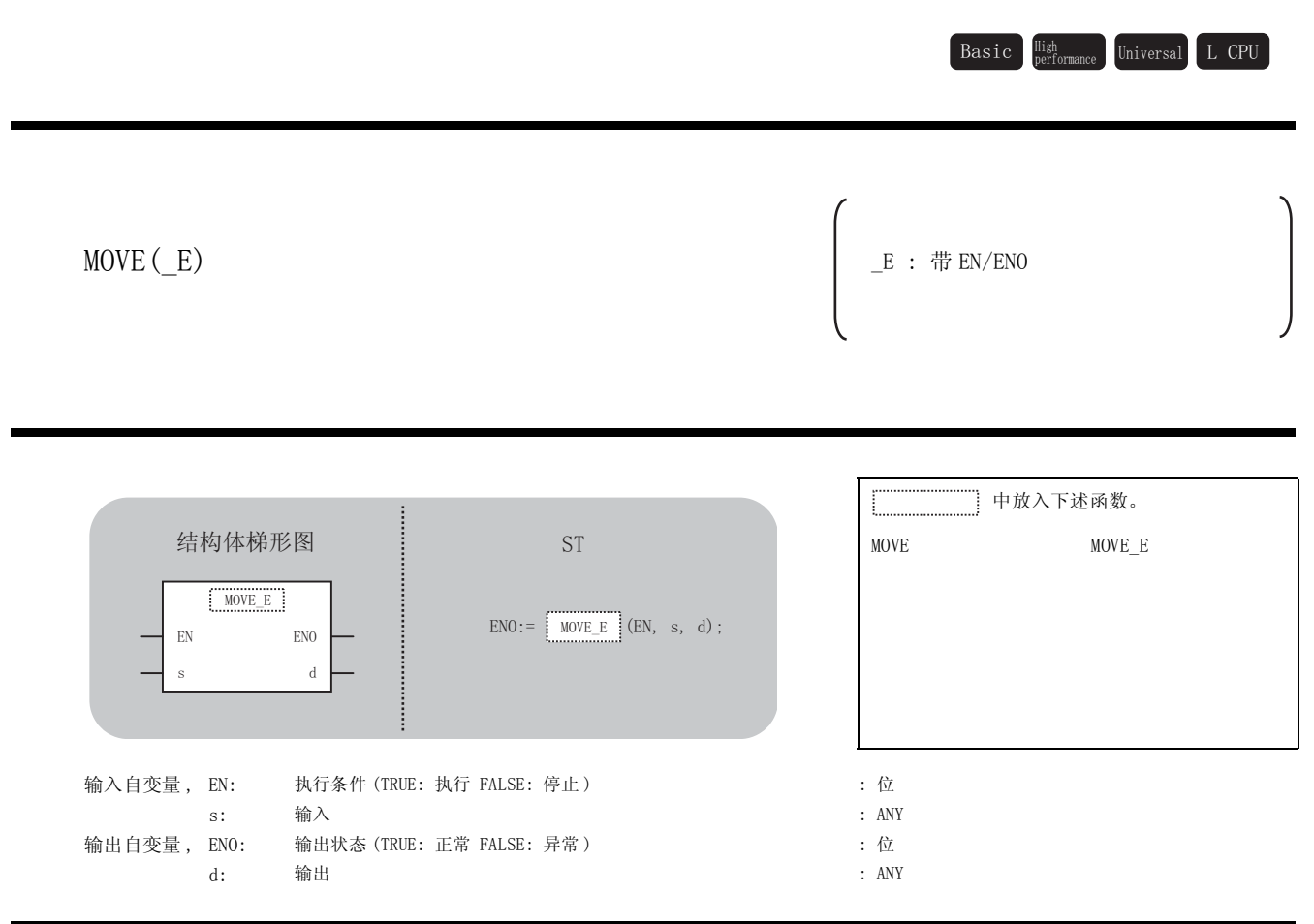

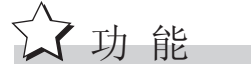

### 运算处理

将 ⑤ 代入到 ⓪ 中。

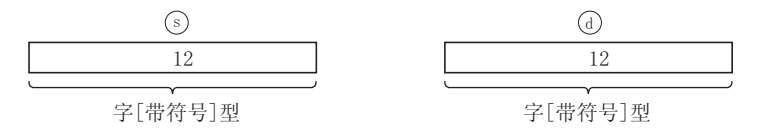

- (1) 无 EN/ENO 的函数 执行运算处理。通过 输出运算值。 G
- (2) 带 EN/ENO 的函数 执行条件及运算结果如下所示。

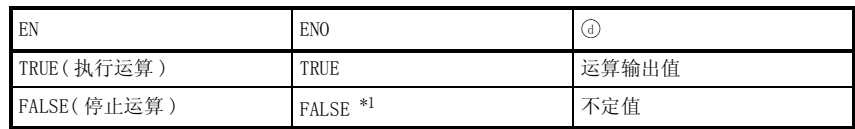

\*1 : 从 ENO 中输出了 FALSE 的情况下,通过 @ 输出的数据将变为不定值。 在这种情况下, 应执行程序处理以避免使用 7 中输出的数据。

**S** 出错

不存在 MOVE(\_E) 相关的运算出错。

,<br>程序示例

以下为将 ⑤ 中输入的字 [ 带符号 ] 型数据代入到 ⑥ 中的程序。

(a) 无 EN/ENO 的函数 (MOVE)

[ 结构体梯形图 ]

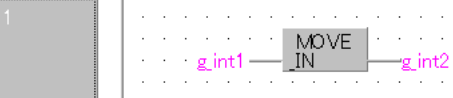

[ST]

 $g\_int2:=MOWE(g\_int1);$ 

(b) 带 EN/ENO 的函数 (MOVE\_E)

[ 结构体梯形图 ]

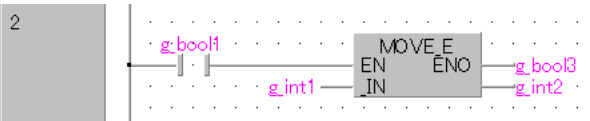

 $[ST]$ 

g\_bool3 := MOVE\_E(g\_bool1, g\_int1, g\_int2);

5

应用函数

 $OWE(E)$ 

### 5.4 位型布尔函数 5.4.1 逻辑积、逻辑和、排他的逻辑和、逻辑否定 AND  $(E)$ , OR  $(E)$ , XOR $(E)$ , NOT $(E)$ ☆功能  $AND( E)$  $OR(E)$ XOR(\_E)  $NOT(E)$  $-E$  : 带 EN/ENO 中放入下述函数。 AND AND E OR OR E XOR XOR\_E NOT NOT E 输入自变量 , EN: 执行条件 (TRUE: 执行 FALSE: 停止 ) : 位  $s1 \sim s28$ : 输入  $(NOT(E)$   $(\forall$  s1)  $(\sqrt{8} \text{ s1})$  : ANY\_BIT 输出自变量, ENO: 输出状态 (TRUE: 正常 FALSE: 异常) : 位 d: 输出 : example and the set of the set of the set of the set of the set of the set of the set of the set of th  $\texttt{Basic}\quad \substack{\texttt{High}\ \texttt{Performance}}\quad \texttt{Universal}\quad \texttt{L}\ \texttt{CPU}$  $END :=$   $MND_E$  (EN, s1, s2  $\cdots$  s28, d); 结构体梯形图 = i st EN ENO s1 d s2  $s28$  $AND_E$

运算处理

- (1) AND, AND\_E
	- (a) 对 ~ 中输入的位型 / 字 [ 无符号 ]/ 位串 [16 位 ] 型 / 双字 [ 无符号 ]/ 位串 [32 位 ] V V 型数据逐位进行逻辑积后,将运算结果以与 @ ~ @ 中相同的数据类型通过 @ 进行输出。 ( 例 ) 数据类型为字 [ 无符号 ]/ 位串 [16 位 ] 型的情况下

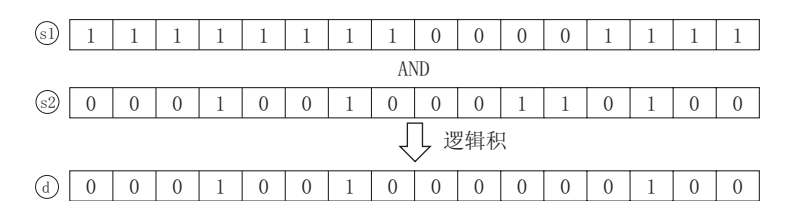

- (b) 对于 s 的针数,可在 2 ~ 28 的范围内进行变更。
- (2) OR, OR\_E
	- (a) 对 . ~ . @ 中输入的位型 / 字 [ 无符号 ]/ 位串 [16 位 ] 型 / 双字 [ 无符号 ]/ 位串 [32 位 ] 型数据逐位进行逻辑和后,将运算结果以与 ... ◎ 中相同的数据类型通过 ... 进行输出。 ( 例 ) 数据类型为字 [ 无符号 ]/ 位串 [16 位 ] 型的情况下

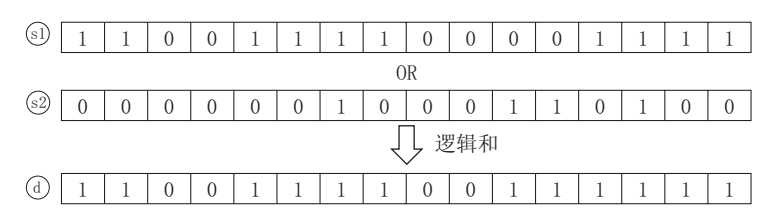

- (b) 对于 s 的针数,可在 2 ~ 28 的范围内进行变更。
- (3) XOR, XOR\_E
	- (a) 对 . ~ . ◎ 中输入的位型 / 字 [ 无符号 ]/ 位串 [16 位 ] 型 / 双字 [ 无符号 ]/ 位串 [32 位 ] 型数据逐位进行排他逻辑和后,将运算结果以与 ~ 中相同的数据类型通过 进行输 V V G 出。

( 例 ) 数据类型为字 [ 无符号 ]/ 位串 [16 位 ] 型的情况下

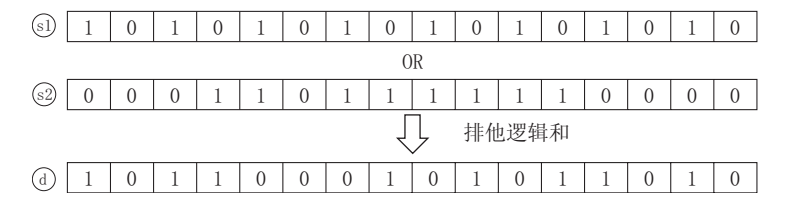

- (b) 对于 s 的针数,可在 2 ~ 28 的范围内进行变更。
- (c) s 为 3 个以上的情况下, 将 5 与 @ 进行 XOR 的结果, 用 ③ 进行 XOR。 此外,存在有@的情况下,将对 @ 进行 XOR 的结果用 @ 进行 XOR。 以后, 对 , 的进行 s 的数量的 XOR。 ( 例 ) 数据类型为位的情况下

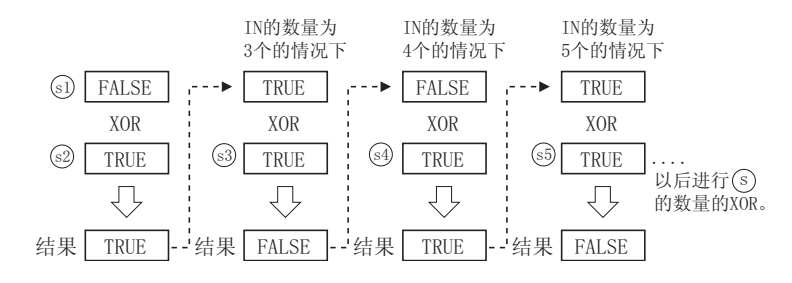

5

应用函数

AND  $(E)$ , OR  $(E)$ , XOR(  $E)$ , NOT( $E)$ 

AND (\_E), OR (\_E), XOR (<br>\_E), NOT (\_E)

(4) NOT, NOT\_E

对 5 中输入的位型 / 字 [ 无符号 ] / 位串 [16 位 ] 型 / 双字 [ 无符号 ] / 位串 [32 位 ] 型数据 逐位进行逻辑否定后, 将运算结果以与 @ 中相同的数据类型通过 @ 进行输出。 ( 例 ) 数据类型为字 [ 无符号 ]/ 位串 [16 位 ] 型的情况下

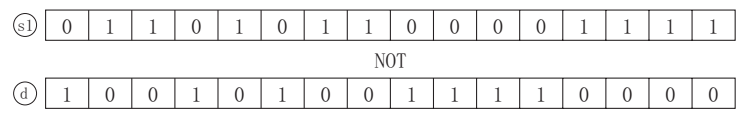

(5) 至 ~ 的输入值为位型 / 字 [ 无符号 ]/ 位串 [16 位 ] 型 / 双字 [ 无符号 ]/ 位串 [32 位 ] V V 型的数据值。

#### 运算结果

- (1) 无 EN/ENO 的函数 执行运算处理。通过 ④ 输出运算值。
- (2) 带 EN/ENO 的函数 执行条件及运算结果如下所示。

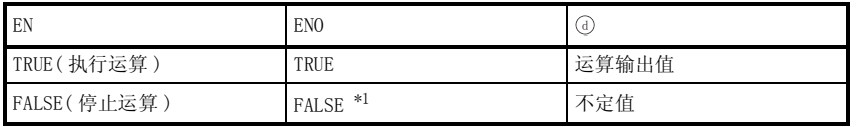

\*1 : 从 ENO 中输出了 FALSE 的情况下,通过④输出的数据将变为不定值。 在这种情况下, 应执行程序处理以避免使用 @ 中输出的数据。

**S** 曲错

不存在 AND(\_E)、OR(\_E)、XOR(\_E)、NOT(\_E) 相关的运算出错。

# ,<br>程序示例

(1) 以下为对 . ~ @ 中输入的位型 / 字 [ 无符号 ] / 位串 [16 位 ] 型 / 双字 [ 无符号 ] / 位串 [32 位]型数据逐位进行逻辑积后,将运算结果以与 @ ~ @ 中相同的数据类型通过 @ 进行输出 的程序。

(a) 无 EN/ENO 的函数 (AND)

[ 结构体梯形图 ]

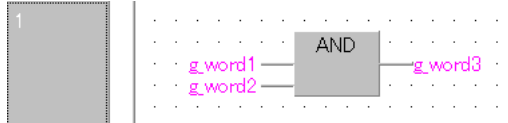

 $[ST]$ 

 $g$ \_word3 := $(g$ \_word1) AND  $(g$ \_word2); 或者  $g_{word3} := (g_{word1}) \& (g_{word2})$ ;

(b) 带 EN/ENO 的函数 (AND\_E)

[ 结构体梯形图 ]

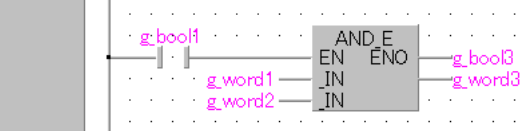

[ST]

 $\overline{2}$ 

 $g_{bol3} := AND_E (g_{bool1}, g_{word1}, g_{word2}, g_{word3});$ 

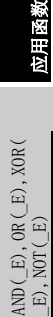

(2) 以下为对 . ~ @ 中输入的位型 / 字 [ 无符号 ] / 位串 [16 位 ] 型 / 双字 [ 无符号 ] / 位串 [32 位]型数据逐位进行逻辑和后,将运算结果以与 . . .@ 中相同的数据类型通过 @ 进行输出 的程序。

(a) 无 EN/ENO 的函数 (OR)

[ 结构体梯形图 ]

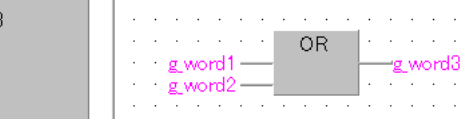

[ST]

g\_word3 := $(g$ \_word1) OR  $(g$ \_word2);

(3) 以下为对 . ~ @ 中输入的位型 / 字 [ 无符号 ] / 位串 [16 位 ] 型 / 双字 [ 无符号 ] / 位串 [32 位]型数据逐位进行排他的逻辑和后,将运算结果以与 @ ~ @ 中相同的数据类型通过 @ 进 行输出的程序。

(a) 无 EN/ENO 的函数 (XOR)

[ 结构体梯形图 ]

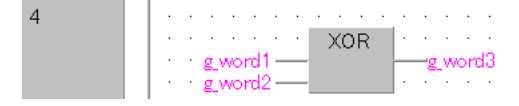

[ST]

 $g$ \_word3 := $(g$ \_word1) XOR  $(g$ \_word2);

(4) 以下为对 5 中输入的位型 / 字 [ 无符号 ] / 位串 [16 位 ] 型 / 双字 [ 无符号 ] / 位串 [32 位 ] 型数据逐位进行逻辑否定后,将运算结果以与 @ 中相同的数据类型通过 @ 进行输出的程序。

(a) 无 EN/ENO 的函数 (NOT)

[ 结构体梯形图 ]

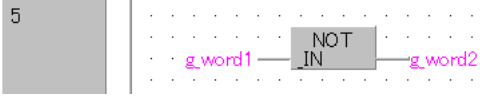

[ST]

g\_word2 := $NOT$  (g\_word1);

### 5.5 选择函数

## 5.5.1 选择值

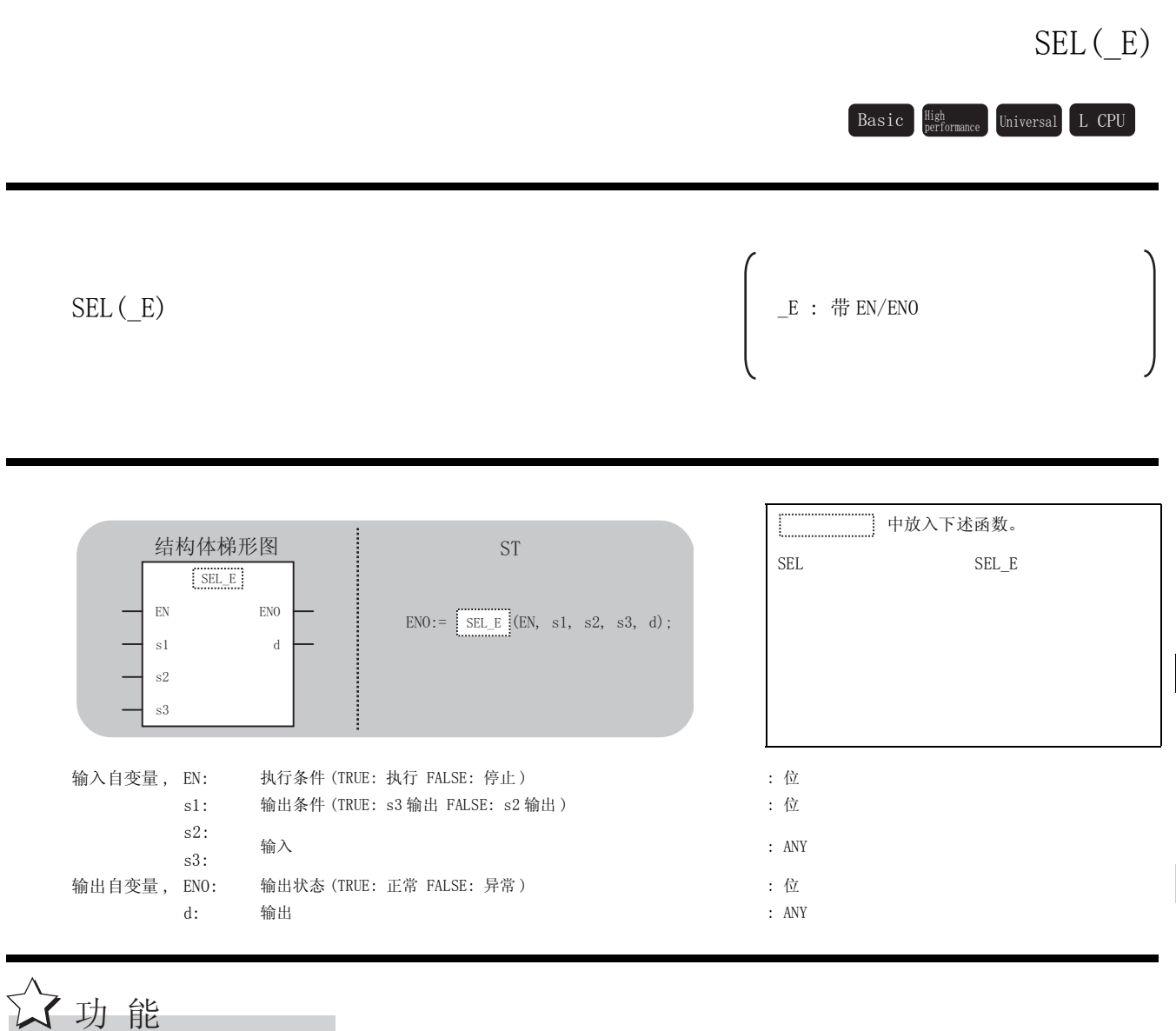

#### 运算处理

根据输入到 @ 中的输入值,将输入到 @ , @ 中的值中的某一个,以与 @ , @ 相同的数据类型输出 到④中。

③的输入值为 FALSE 的情况下,通过 @ 对 ④ 的输入值进行输出。

③的输入值为 TRUE 的情况下,通过 ③ 对 ④ 的输入值进行输出。

5

应用函数

 $\mathrm{SEL}\left( \begin{array}{c} \end{array} \right)$ 

(例) 3, 3的数据类型为字 [带符号]型的情况下

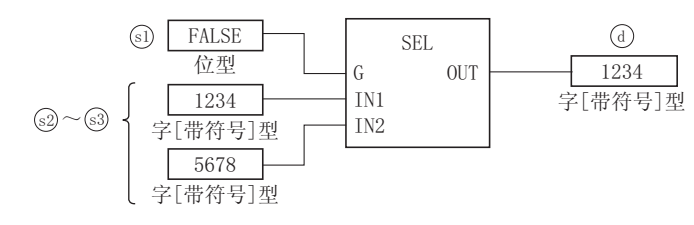

#### 运算结果

- (1) 无 EN/ENO 的函数 执行运算处理。通过 ④ 输出运算值。
- (2) 带 EN/ENO 的函数 执行条件及运算结果如下所示。

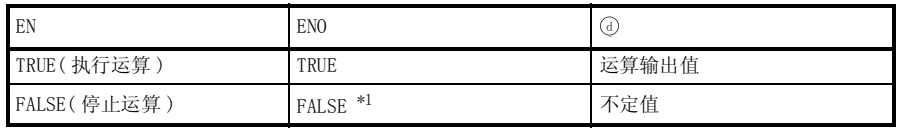

\*1 : 从 ENO 中输出了 FALSE 的情况下,通过④输出的数据将变为不定值。 在这种情况下, 应执行程序处理以避免使用 @ 中输出的数据。

**S** 曲错

不存在 SEL(\_E) 相关的运算出错。

# $\frac{1}{\sqrt{2\pi}}$ 程序示例

以下为根据输入到 中的输入值,将输入到 , 中的值中的某一个以与 , 相同的数据类型 V V V V V 通过④进行输出的程序。

(a) 无 EN/ENO 的函数 (SEL)

[ 结构体梯形图 ]

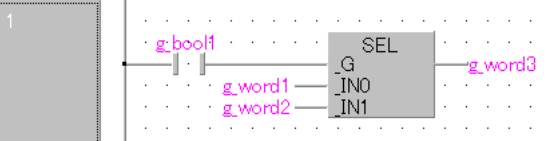

 $[ST]$ 

 $g_{word3} := SEL (g_{bool1}, g_{word1}, g_{word2});$ 

(b) 带 EN/ENO 的函数 (SEL\_E)

[ 结构体梯形图 ]

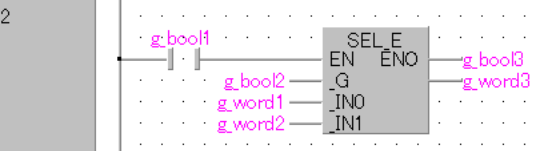

[ST]

 $g_{bol3} := SEL_E (g_{bool1}, g_{bool2}, g_{word1}, g_{word2}, g_{word3});$ 

5

应用函数

 $SEL($  $E)$ 

### 5.5.2 最大值、最小值选择

### MAXIMUM(E), MINIMUM(E)

MAXIMUM (E)  $MINIMUM(E)$ <br> $MINIMUM(E)$  中放入下述函数。 MAXIMUM MAXIMUM E MINIMUM MINIMUM E 输入自变量 , EN: 执行条件 (TRUE: 执行 FALSE: 停止 ) : 位 s1 ~ s28: 输入 : ANY\_SIMPLE  $\texttt{Basic}\quad \substack{\texttt{High}\ \texttt{Performance}}\quad \texttt{Universal}\quad \texttt{L}\ \texttt{CPU}$  $END :=$   $MINIMUM_E$  (EN, s1, s2  $\cdots$  s28, d); 结构体梯形图<br>
<sub>57</sub>  $EN$  ENO s1 d  $s2$  $s28$ MAXIMUM\_E

输出自变量, ENO: 输出状态 (TRUE: 正常 FALSE: 异常) : 位 d: 输出 : 输出 : example and the set of the set of the set of the set of the set of the set of the set of the set o

# ☆功能

#### 运算处理

(1) MAXIMUM, MAXIMUM\_E

将 @ ~ @ 中输入的字 [ 带符号 ] 型 / 双字 [ 带符号 ] 型 / 单精度实数型数据的最大值, 以与 ③~◎ 中相同的数据类型通过 ④ 进行输出。 ( 例 ) 数据类型为字 [ 带符号 ] 型的情况下

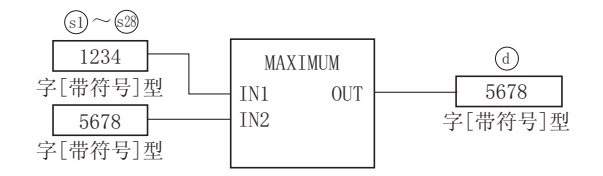

(2) MINIMUM, MINIMUM\_E

将 @ ~ @ 中输入的字 [ 带符号 ] 型 / 双字 [ 带符号 ] 型 / 单精度实数型数据的最小值, 以与 ඛ~29 中相同的数据类型通过 @ 进行输出。

( 例 ) 数据类型为字 [ 带符号 ] 型的情况下

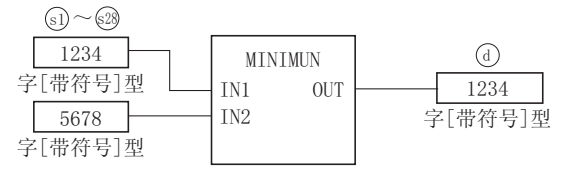

- (3) 至 . ~ @ 中的输入值为字 [ 带符号 ] 型 / 双字 [ 带符号 ] 型 / 单精度实数型的数据值。
- (4) 对于 s 的针数,可在 2 ~ 28 的范围内进行变更。

#### 运算结果

- (1) 无 EN/ENO 的函数 执行运算处理。通过④输出运算值。
- (2) 带 EN/ENO 的函数 执行条件及运算结果如下所示。

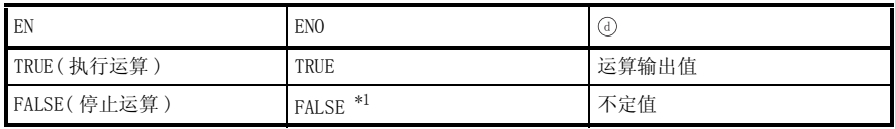

\*1 : 从 ENO 中输出了 FALSE 的情况下,通过 @ 输出的数据将变为不定值。 在这种情况下, 应执行程序处理以避免使用 @ 中输出的数据。

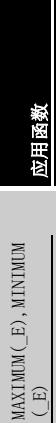

$$
\mathscr{S} \; \text{if} \; \; \text{if} \; \; \; \text{if} \; \; \; \text{if} \; \; \text{if} \; \; \
$$

不存在 MAXIMUM(\_E)、MINIMUM(\_E) 相关的运算出错。

$$
\mathcal{Q}_{\text{R}\bar{\text{F}}\bar{\text{F}}\bar{\text{W}}}
$$

(1) 以下为将 . ~ . @ 中输入的字 [ 带符号 ] 型 / 双字 [ 带符号 ] 型 / 单精度实数型数据的最大 值, 以与 @ ~ @ 中相同的数据类型通过 @ 进行输出的程序。

(a) 无 EN/ENO 的函数 (MAXIMUM)

[ 结构体梯形图 ]

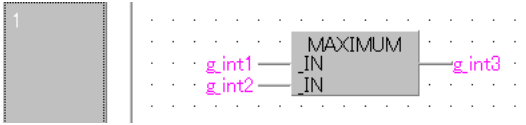

[ST]

 $g\_int3 := MAXIMUM (g\_int1, g\_int2);$ 

(b) 带 EN/ENO 的函数 (MAXIMUM\_E)

[ 结构体梯形图 ]

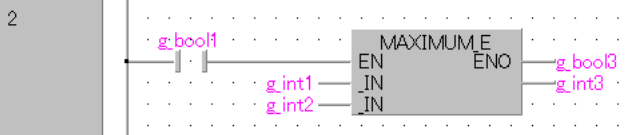

[ST]

```
g_{bol3} := MAXIMUME (g_{bol1}, g_{int1}, g_{int2}, g_{int3});
```
- (2) 以下为将 5 ~ 5 中输入的字 [ 带符号 ] 型 / 双字 [ 带符号 ] 型 / 单精度实数型数据的最小 值, 以与 @ ~ @ 中相同的数据类型通过 @ 进行输出的程序。
	- (a) 无 EN/ENO 的函数 (MINIMUM)

[ 结构体梯形图 ]

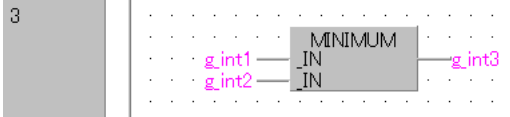

[ST]

 $g_{int3} := MINIMUM(g_{int1}, g_{int2});$ 

## 5.5.3 上下限极限控制

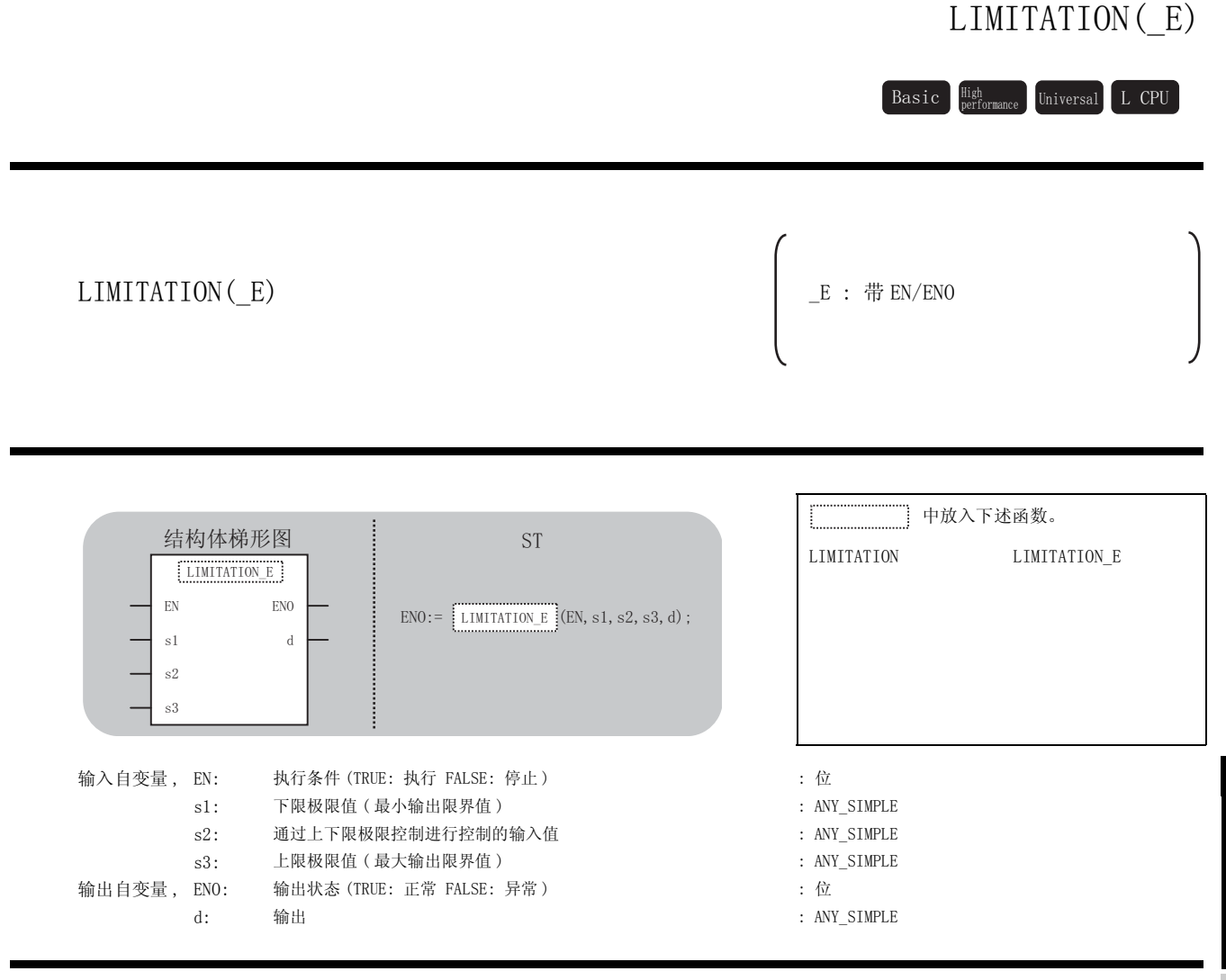

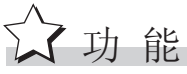

#### 运算处理

- (1) 根据 , , 中输入的字 [ 带符号 ] 型 / 双字 [ 带符号 ] 型 / 单精度実数型数据,以与 V V V 6)中相同的数据类型通过 ④进行输出。
	- (a) @的输入值> @的输入值的情况下, 将 @ 的输入值通过 @ 进行输出。
	- (b) @的输入值< @ 的输入值的情况下, 将 @ 的输入值通过 @ 进行输出。
	- (c) 4的输入值≦ @ 输入值≦ @ 的输入值的情况下, 将 @ 的输入值通过 @ 进行输出。

5

应用函数

<sup>(</sup> 例 ) 数据类型为字 [ 带符号 ] 型的情况下

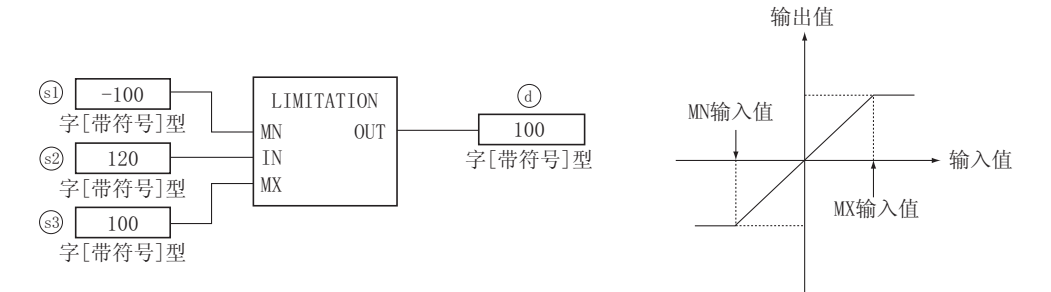

(2) 至 。。。。。的输入值为字 [ 带符号 ] 型 / 双字 [ 带符号 ] 型 / 单精度实数型的数据值。(但 是, 5的输入值 < 33 的输入值)

#### 运算结果

- (1) 无 EN/ENO 的函数 执行运算处理。通过 输出运算值。 G
- (2) 带 EN/ENO 的函数 执行条件及运算结果如下所示。

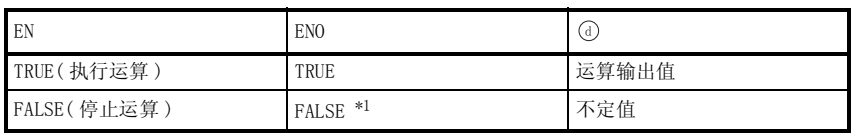

\*1 : 从 ENO 中输出了 FALSE 的情况下,通过④输出的数据将变为不定值。 在这种情况下, 应执行程序处理以避免使用 7 中输出的数据。

**S** 出错

不存在 LIMITATION(\_E) 相关的运算出错。

# /程序示例

(1) 以下为根据 , , 中输入的字 [ 带符号 ] 型 / 双字 [ 带符号 ] 型 / 单精度実数型数据, V V V 以与 。, 3 中相同的数据类型通过 (a) 进行输出的程序。

(a) 无 EN/ENO 的函数 (LIMITATION)

#### [ 结构体梯形图 ]

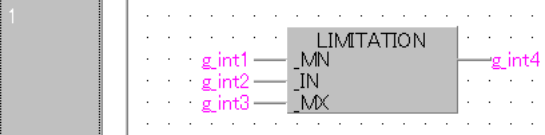

#### $[ST]$

 $g_{int4} := LIMITATION (g_{int1}, g_{int2}, g_{int3});$ 

(b) 带 EN/ENO 的函数 (LIMITATION\_E)

#### [ 结构体梯形图 ]

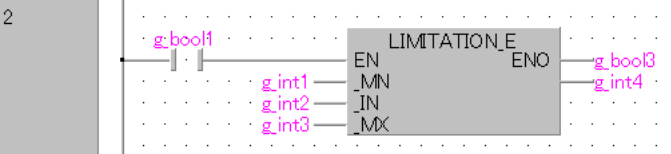

#### $[ST]$

 $g_{bol3} := LIMITATION_E (g_{bool1}, g_{int1}, g_{int2}, g_{int3}, g_{int4});$ 

### 5.5.4 多路复用器

### MUX(\_E)

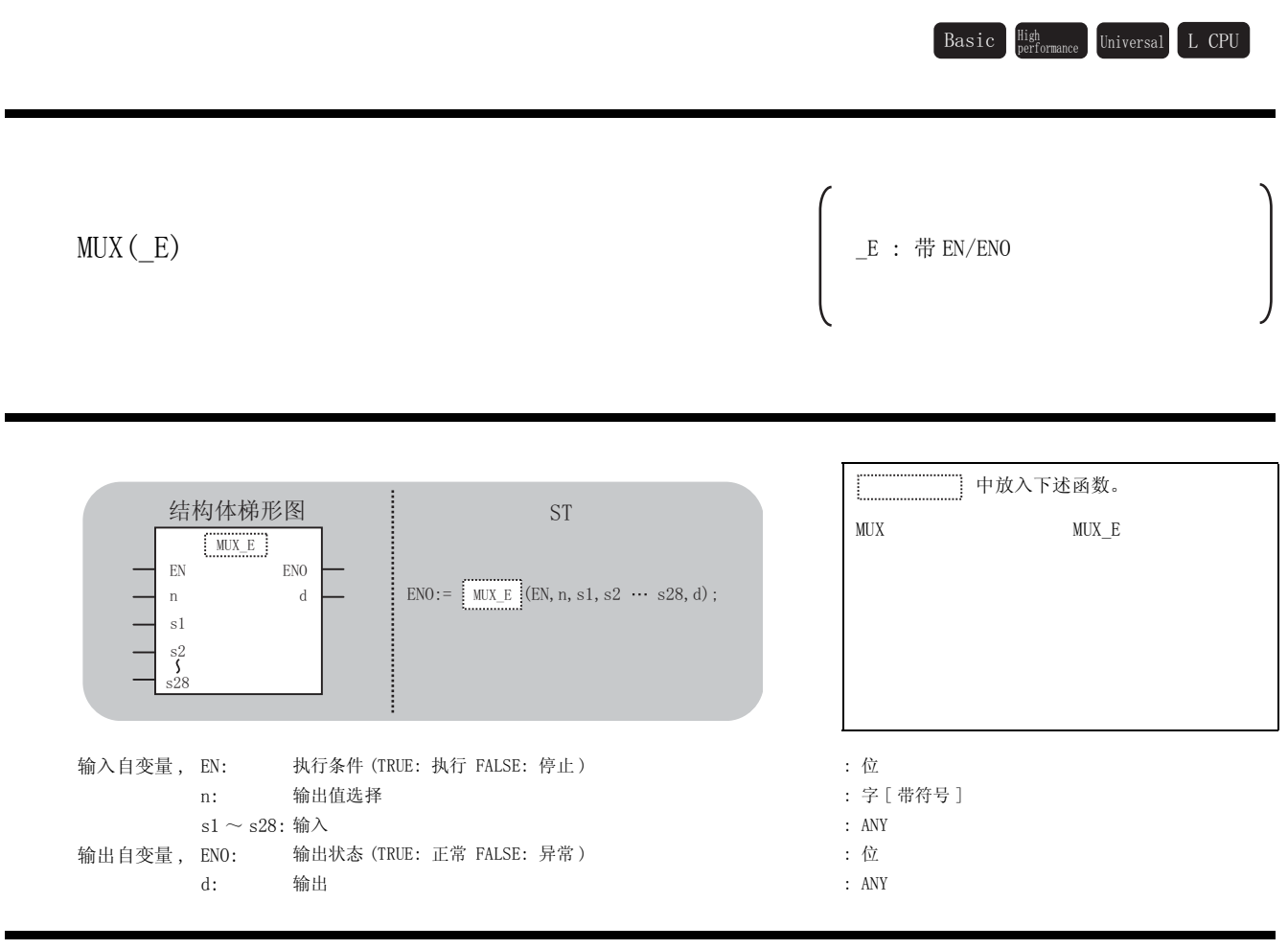

运算处理

公功能

(1) 根据输入到 中的输入值,将输入到 ~ 中的值中的某一个,以与 ~ 中相同的数据 Q V V V V 类型通过④进行输出。

① 的输入值为 1 的情况下,将输入到 @ 中的值通过 @ 进行输出。

① 的输入值为 ① 的情况下,将输入到 @ 中的值通过 ① 进行输出。 ( 例 ) 数据类型为字 [ 带符号 ] 型的情况下

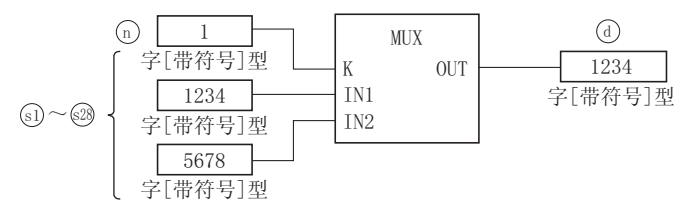

(2) 输入到 向中的值超出了 s 的针数范围的情况下, 将通过 (d) 输出不定值。 (不变为运算出错状态。此外, MUX E 的情况下, 将通过 ENO 输出 FALSE。)

- (3) 至 ① 的输入值为字 [ 带符号 ] 型的数据值且在 1 ~ 28 的范围内。(但是, 在 s 的针数的范围 内。)
- (4) 至 . ^ ③ 的输入值为位型 / 字 [ 带符号 ] 型 / 双字 [ 带符号 ] 型 / 字 [ 无符号 ] / 位串 [16 位 ] 型 / 双字 [ 无符号 ]/ 位串 [32 位 ] 型 / 单精度实数型 / 双精度实数型 / 字符串型的数据 值。
- (5) 对于 s 的针数,可在 2 ~ 28 的范围内进行变更。

- (1) 无 EN/ENO 的函数 执行运算处理。通过 输出运算值。 G
- (2) 带 EN/ENO 的函数 执行条件及运算结果如下所示。

| EN          | EN <sub>0</sub> | 7G    |
|-------------|-----------------|-------|
| TRUE (执行运算) | TRUE            | 运算输出值 |
| FALSE(停止运算) | $FALSE$ $*1$    | 不定值   |

<sup>\*1 :</sup> 从 ENO 中输出了 FALSE 的情况下,通过 ① 输出的数据将变为不定值。 在这种情况下, 应执行程序处理以避免使用 @ 中输出的数据。

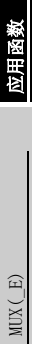

**S** 曲错

不存在 MUX(\_E) 相关的运算出错。

# /程序示例

以下为根据输入到①中的输入值,将输入到④~@中的值中的某一个,以与④~@相同的数据 类型通过 @ 进行输出的程序。

(a) 无 EN/ENO 的函数 (MUX)

[ 结构体梯形图 ]

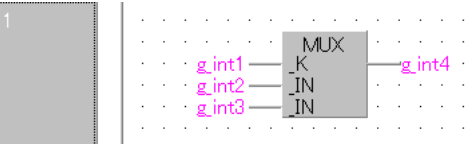

[ST]

 $g_{int4} := MUX (g_{int1}, g_{int2}, g_{int3});$ 

(b) 带 EN/ENO 的函数 (MUX\_E)

[ 结构体梯形图 ]

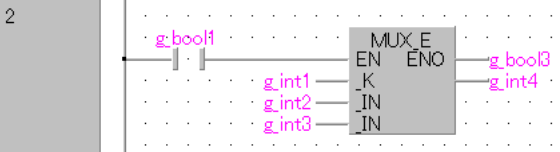

[ST]

 $g_{bol3} := MUX_E$  ( $g_{bol1}$ ,  $g_{int1}$ ,  $g_{int2}$ ,  $g_{int3}$ ,  $g_{int4}$ );

 $\texttt{Basic}\quad \substack{\texttt{High}\ \texttt{Performance}}\quad \texttt{Universal}\quad \texttt{L}\ \texttt{CPU}$ 

### 5.6 比较函数

### 5.6.1 比较

### $G T(\_E)$ ,  $GE(\_E)$ ,  $EQ(\_E)$ ,  $LE(\_E)$ ,  $LT(\_E)$ ,  $NE(\_E)$

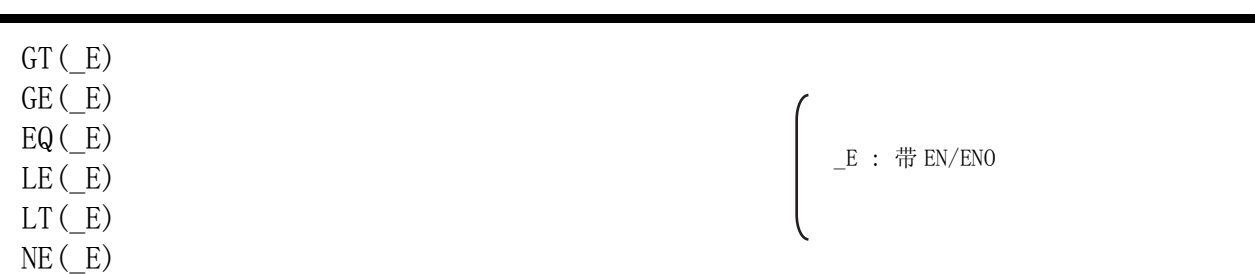

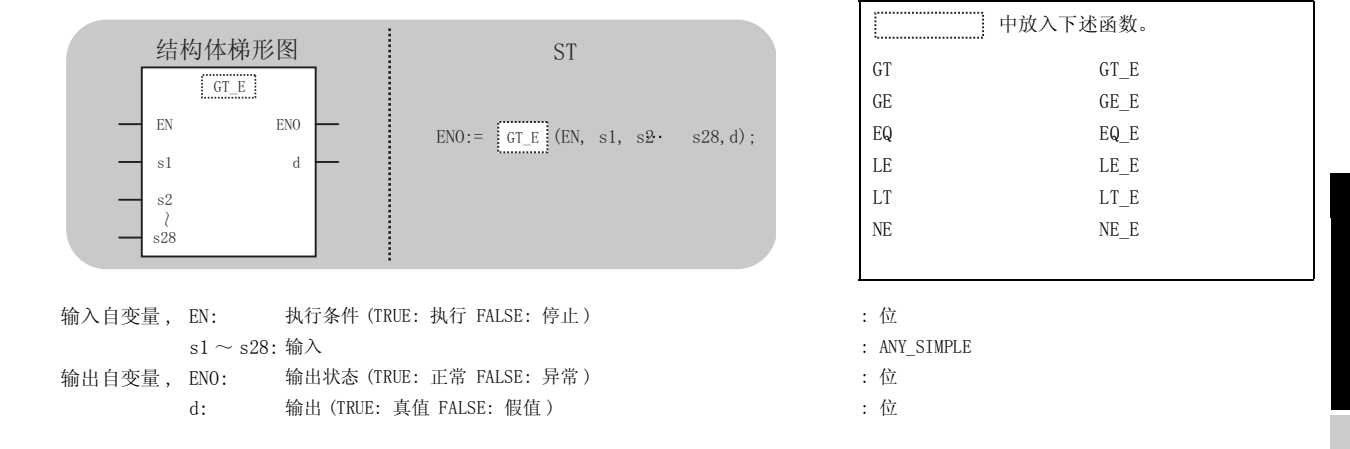

☆功能

#### 运算处理

(1) 对输入到 5 ~ @ 中的输入值进行比较运算后, 将运算结果以与 5 ~ @ 中相同的数据类型通 过 进行输出。 G

- (a) 对 GT,GT\_E(>)[ > ]&[ > ]&...&[ (n−1) > (n)] 进行比较。 V V V V V V
	- 所有的 (s) (n−1) > (s) (n) 时, 对 TRUE 进行输出。
	- 某一个 (s) (n−1) ≦ (s) (n) 时,对 FALSE 进行输出。
- (b) 对 GE, GE E( ≧ ) [ ⊙ ≥ ⊙ ] & [ ⊙ ≥ ⊙ ] &... & [ ⊙ (n-1) ≥ ⊙ (n)] 进行比较。
	- 所有的 (s) (n−1) ≧ (s) (n) 时, 对 TRUE 进行输出。
	- •某一个 (s) (n−1) < (s) (n) 时,对 FALSE 进行输出。
- (c) EQ, EQ\_E(=) [  $\text{S}$ ] =  $\text{S}$ ] & [ $\text{S}$ ] =  $\text{S}$ ] &... & [ $\text{S}$  (n-1) =  $\text{S}$  (n)] 进行比较。
	- 所有的 (s) (n−1)=(s) (n) 时, 对 TRUE 进行输出。
	- •某一个 (s) (n−1) ≠ (s) (n) 时,对 FALSE 进行输出。
- (d) LE, LE\_E(  $\leq$  ) [  $\text{G}$ )  $\leq$   $\text{G}$  ]& [ $\text{G}$ )  $\leq$   $\text{G}$  ]&...& [ $\text{G}$  (n-1)  $\leq$   $\text{G}$  (n)] 进行比较.
	- 所有的 (s) (n−1) ≦ (s) (n) 时, 对 TRUE 进行输出。
	- •某一个 (s) (n−1) > (s) (n) 时,对 FALSE 进行输出。
- (e) LT, LT\_E(〈)[③<⑧]&[②<③]&...&[⑤(n-1) <⑤(n)] 进行比较。
	- 所有的 (s) (n−1) < (s) (n) 时, 对 TRUE 进行输出。
	- 某一个 (s) (n−1) ≧ (s) (n) 时,对 FALSE 进行输出。
- (f) NE, NE\_E(< > ) [ $\textcircled{s}$  =  $\textcircled{s}$ ] 进行比较。
	- (si)  $\neq$  (si) 时对 TRUE 进行输出
	- $\cdot$  (si) = (si) 时对 FALSE 进行输出。
- (2) 对于 s 的针数,可在 2 ~ 28 的范围内进行变更。(但是,对于 NE(E) 的 s 针,固定为  $\widehat{\sl}_{\mathbb{S}}$ l $), \widehat{\sl}_{\mathbb{S}}$ l $)$   $\widehat{\sl}_{\circ}$

- (1) 无 EN/ENO 的函数 执行运算处理。通过 ① 输出运算值。
- (2) 带 EN/ENO 的函数 执行条件及运算结果如下所示。

| <b>EN</b>    | EN <sub>0</sub>     | ∟₫    |
|--------------|---------------------|-------|
| TRUE (执行运算)  | TRUE                | 运算输出值 |
| FALSE (停止运算) | FALSE <sup>*1</sup> | 不定值   |

<sup>\*1 :</sup> 从 ENO 中输出了 FALSE 的情况下,通过 @ 输出的数据将变为不定值。 在这种情况下, 应执行程序处理以避免使用 7 中输出的数据。

**S** 曲错

不存在 GT(\_E)、GE(\_E)、EQ(\_E)、LE(\_E)、LT(\_E)、NE(\_E) 相关的运算出错。

# 程序示例

以下为对输入到 , @中的输入值进行比较运算后, 将运算结果通过 @ 进行输出的程序。

(a) 无 EN/ENO 的函数 (GT)

[ 结构体梯形图 ]

÷

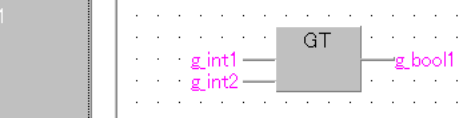

[ST]

 $g_{\text{1}}$ booll :=  $(g_{\text{1}}) > (g_{\text{1}})$ ;

(b) 带 EN/ENO 的函数 (GT\_E)

[ 结构体梯形图 ]

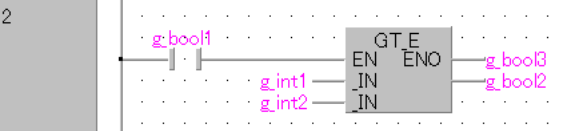

 $[ST]$ 

 $g_{bol3} := GT_E (g_{bool1}, g_{int1}, g_{int2}, g_{bool2})$ ;

### 5.7 字符串函数

### 5.7.1 字符串的截取

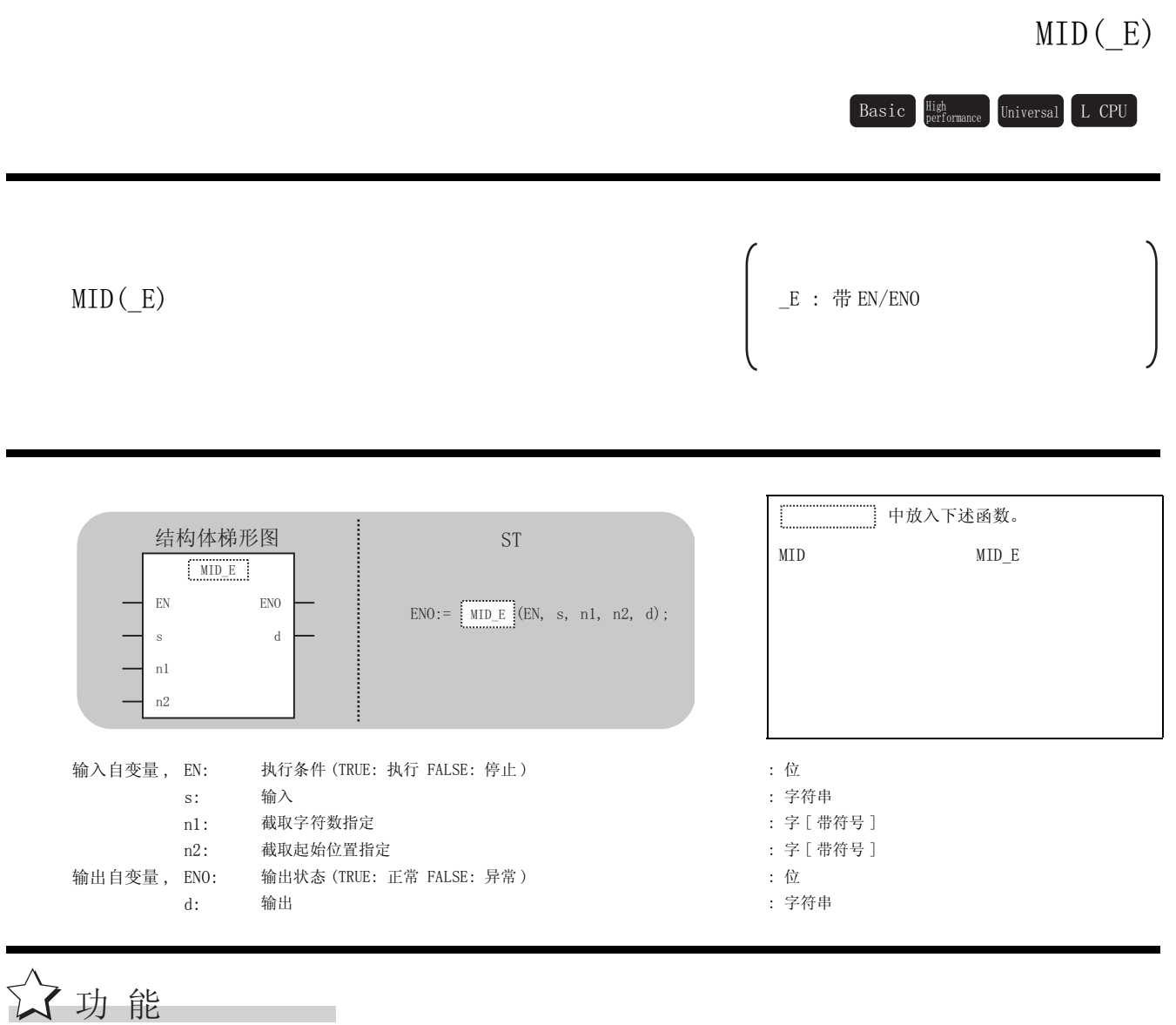

#### 运算处理

(1) 从输入到 © 中的字符串的任意位置开始, 将指定字符数的数据通过 ①进行输出。 截取的字符数通过输入到⑩中的输入值进行指定。 截取的字符串的起始位置通过输入到@中的输入值进行指定。

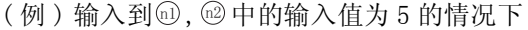

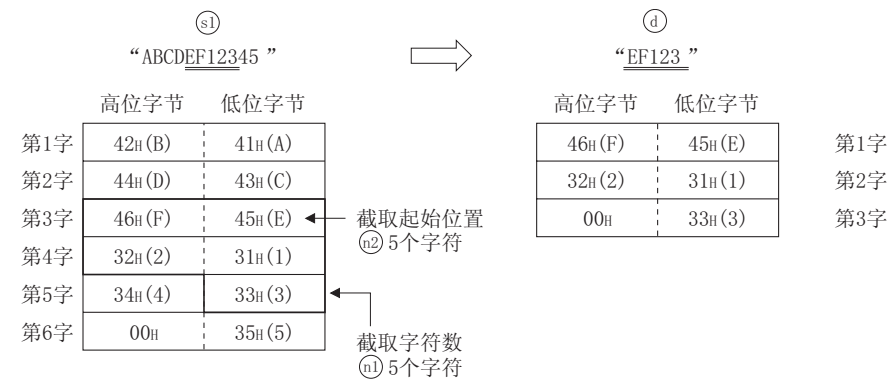

- (2) 至⑤的输入值为字符串型的数据值且在 0 ~ 255 个字节的范围内。
- (3) 至⑩的输入值为字 [ 带符号 ] 型的数据值且在 0 ~ 255 的范围内。 (但是,限于输入到 ) 中的字符串的字符数以内。)
- (4) 至⑩的输入值为字 [ 带符号 ] 型的数据值且在 1 ~ 255 的范围内。 (但是,限于输入到 6 中的字符串的字符数以内。)

- (1) 无 EN/ENO 的函数 执行运算处理。通过 输出运算值。 G
- (2) 带 EN/ENO 的函数 执行条件及运算结果如下所示。

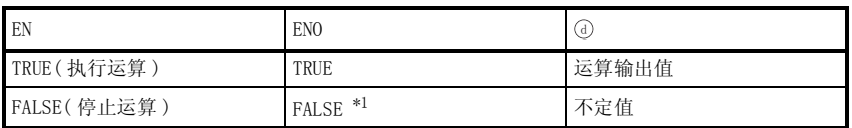

\*1 : 从 ENO 中输出了 FALSE 的情况下,通过 @ 输出的数据将变为不定值。 在这种情况下, 应执行程序处理以避免使用 @ 中输出的数据。

○<br>○ 出错

不存在 MID(\_E) 相关的运算出错。

# /程序示例

以下为从输入到 ⑤中的字符串的任意位置开始,将指定字符数的数据通过 ⑥进行输出的程序。

(a) 无 EN/ENO 的函数 (MID)

[ 结构体梯形图 ]

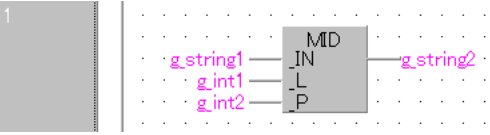

[ST]

g\_string2:=MID(g\_string1, g\_int1, g\_int2);

(b) 带 EN/ENO 的函数 (MID\_E)

[ 结构体梯形图 ]

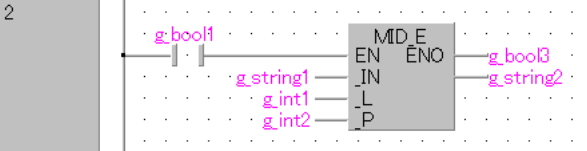

[ST]

 $g_{bol3} := MID_E(g_{bol1}, g_{string1}, g_{int1}, g_{int2}, g_{string2});$
CONCAT (E)

## 5. 7. 2 字符串的合并

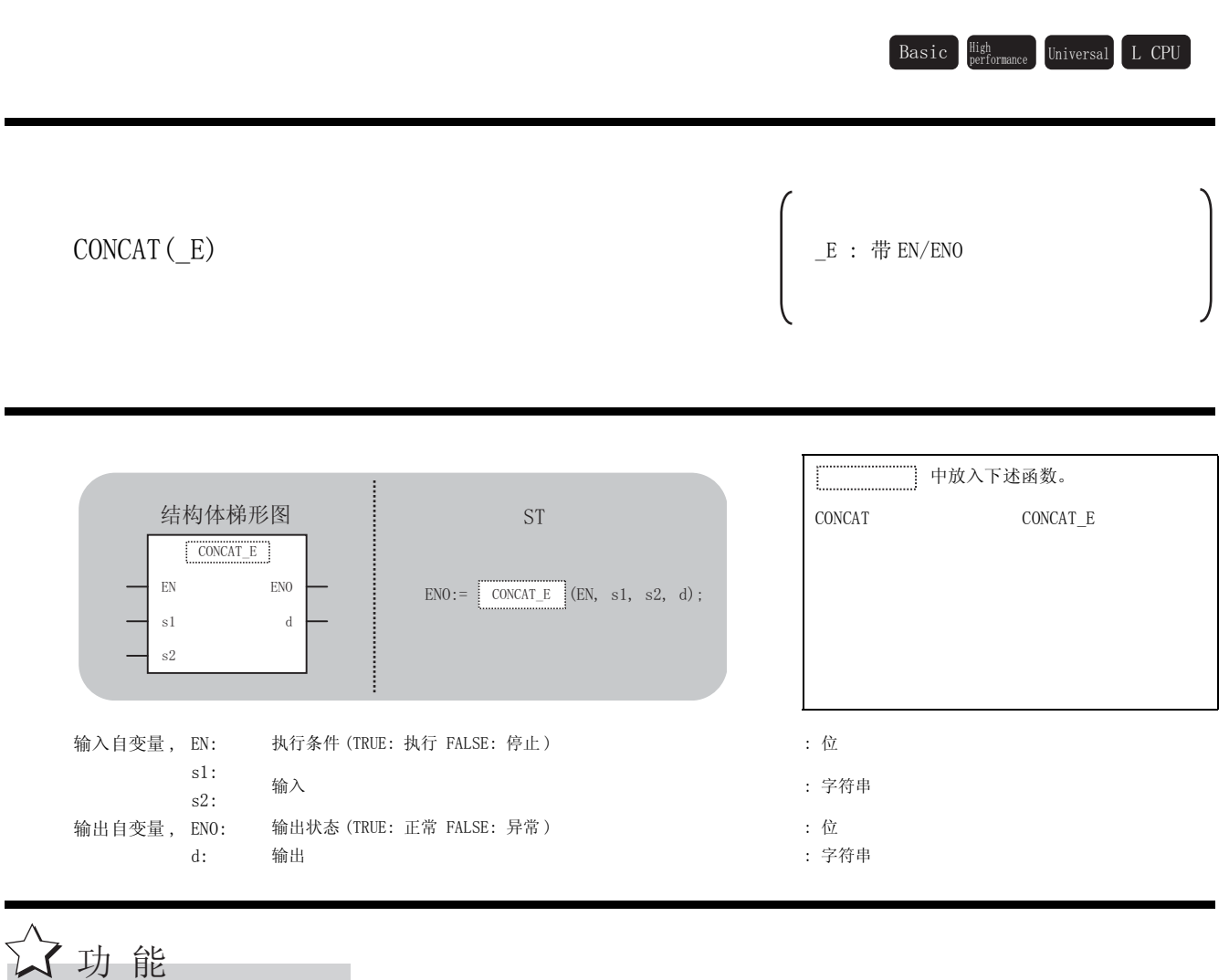

### 运算处理

(1) 在@中输入的字符串的后面, 与@中输入的字符串进行合并后, 通过@进行输出。

进行字符串的合并时, 将在忽略@的字符串的最后处显示的"00H"状况下与@的字符串进 行合并。

合并的字符串超过了255个字节的情况下,只输出至255个字节为止的字符串。

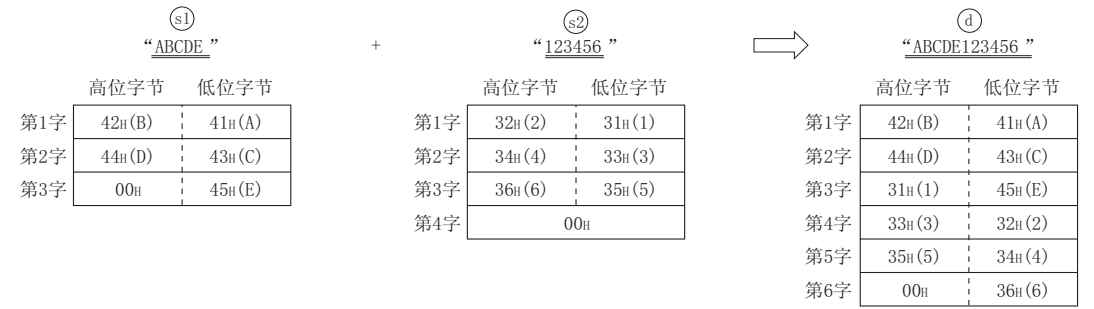

(2) 至5, 5 的输入值为字符串型的数据值且在 0 ~ 255 个字节的范围内。

5

 $CONCAT(\_E)$ 

- (1) 无 EN/ENO 的函数 执行运算处理。通过 输出运算值。 G
- (2) 带 EN/ENO 的函数 执行条件及运算结果如下所示。

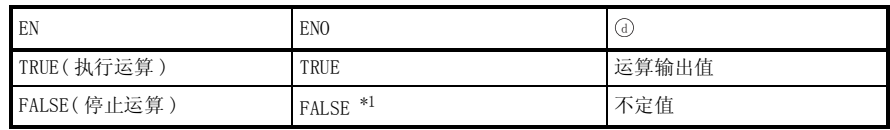

\*1 : 从 ENO 中输出了 FALSE 的情况下,通过④输出的数据将变为不定值。 在这种情况下, 应执行程序处理以避免使用 7 中输出的数据。

√ 出错

不存在 CONCAT(\_E) 相关的运算出错。

,<br>程序示例

以下为在 @ 中输入的字符串的后面,与 @ 中输入的字符串进行合并后,通过 @ 进行输出的程序。

(a) 无 EN/ENO 的函数 (CONCAT)

[ 结构体梯形图 ]

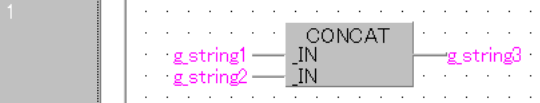

[ST]

g\_string3:=CONCAT(g\_string1, g\_string2);

(b) 带 EN/ENO 的函数 (CONCAT\_E)

[ 结构体梯形图 ]

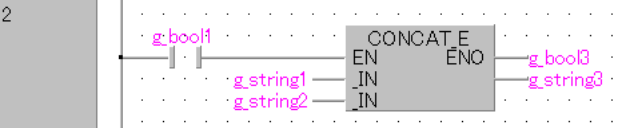

[ST]

 $g_{bol3} := \text{CONCAT}_{E}(g_{bool1}, g_{string1}, g_{string2}, g_{string3});$ 

INSERT(E)

## 5. 7. 3 字符串的插入

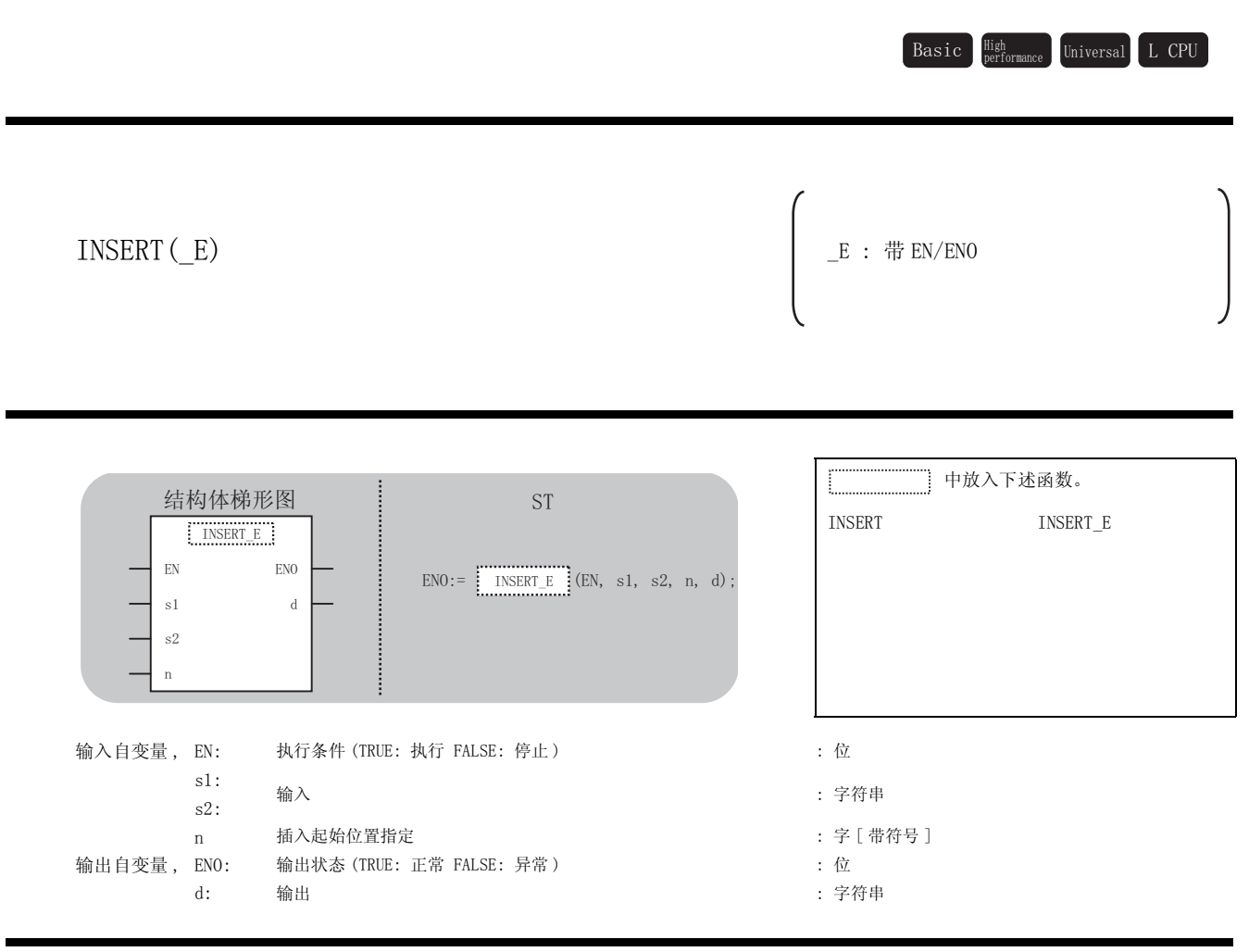

### 运算处理

公功能

(1) 在@中输入的字符串中, 在字符串的起始算起的任意位置处插入@中输入的字符串后, 通 过①进行输出。

插入的字符串的起始位置是通过⑩中的输入值进行指定。

将@的字符串插入到@中后,@的字符串的最后处显示的"00H"将被忽略。插入的字符串 超过了255个字节的情况下,只对至255个字节为止的字符串进行输出。

5

 $\text{INSERT}(\_ \text{E})$ 

### (例)至①中的输入值为4的情况下

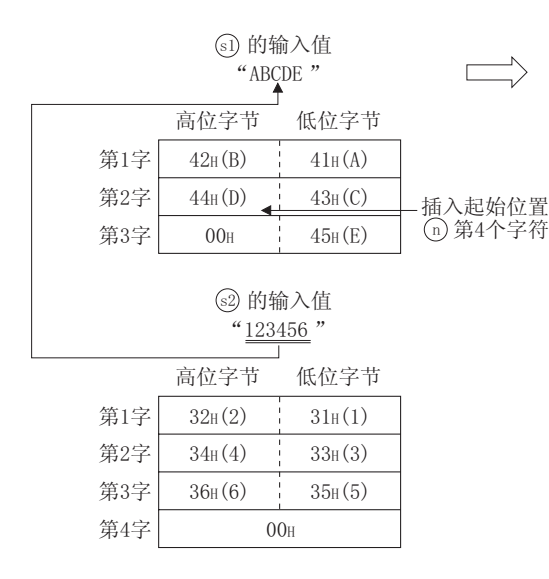

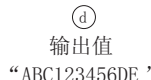

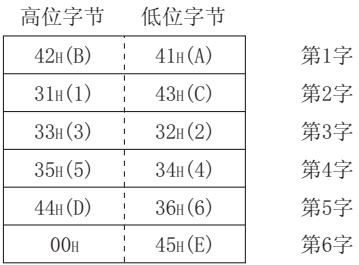

(2) 至5, 5的输入值为字符串型的数据值且在 0~255个字节的范围内。

(3) 至①的输入值为字 [带符号] 型的数据值且在 1 ~ 255 的范围内。 (但是,限于输入到5中的字符串的字符数以内。)

### 运算结果

- (1) 无 EN/ENO 的函数 执行运算处理。通过@输出运算值。
- (2) 带 EN/ENO 的函数 执行条件及运算结果如下所示。

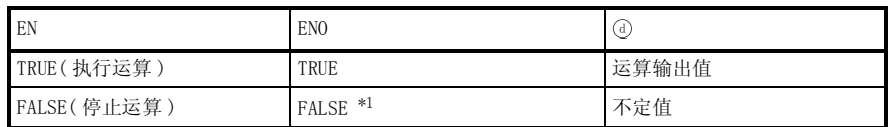

\*1: 从 ENO 中输出了 FALSE 的情况下, 通过@输出的数据将变为不定值。 在这种情况下, 应执行程序处理以避免使用4中输出的数据。

**S** 曲错

不存在 INSERT(\_E) 相关的运算出错。

# /程序示例

以下为在 @ 中输入的字符串中,在字符串的起始算起的任意的位置插入 @ 中输入的字符串后, 通 过 进行输出的程序。 G

(a) 无 EN/ENO 的函数 (INSERT)

[ 结构体梯形图 ]

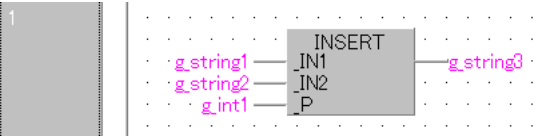

[ST]

g\_string3:=INSERT(g\_string1, g\_string2, g\_int1);

(b) 带 EN/ENO 的函数 (INSERT\_E)

[ 结构体梯形图 ]

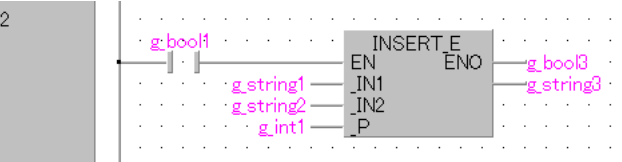

[ST]

g\_bool3 := INSERT E(g\_bool1, g\_string1, g\_string2, g\_int1, g\_string3);

5

## 5.7.4 字符串的删除

## DELETE(\_E)

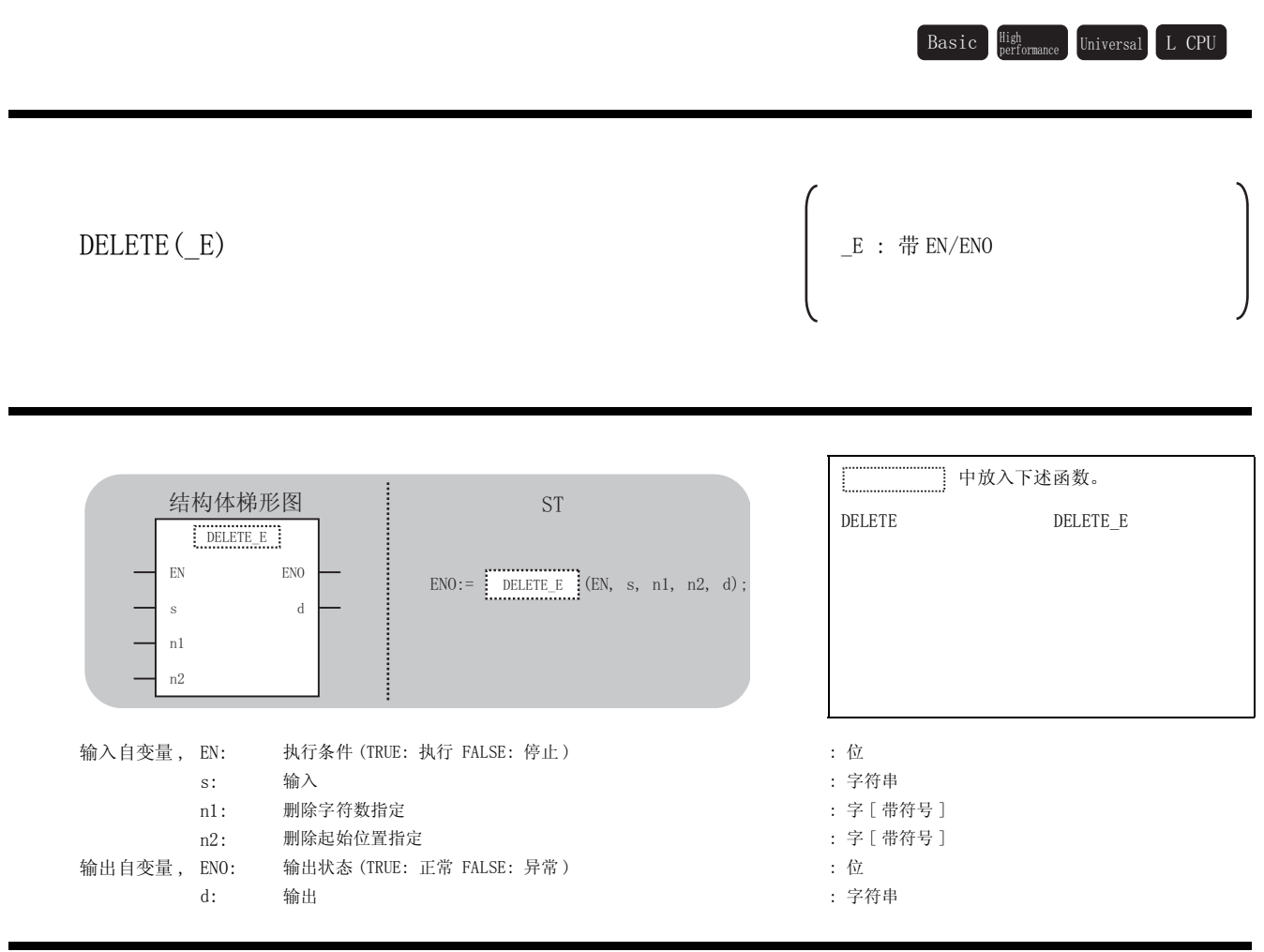

☆功能

### 运算处理

(1) 从 ⑤ 中输入的字符串的任意位置开始将指定字符数的数据删除后, 将剩下的字符串通过 7进 行输出。

删除的字符数是通过至⑩中的输入值进行指定。 删除的字符串的起始位置是通过至@中的输入值进行指定。

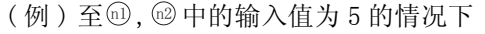

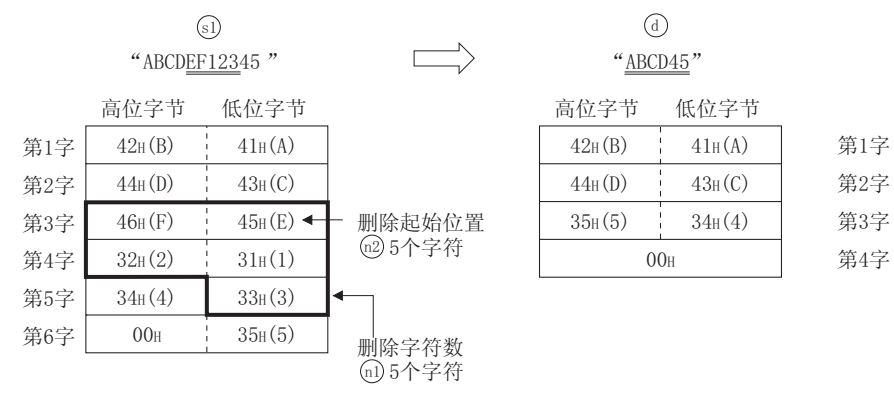

- (2) 至 ⑤ 的输入值为字符串型的数据值且在 0 ~ 255 个字节的范围内。
- (3) 至⑩的输入值为字 [ 带符号 ] 型的数据值且在 0 ~ 255 的范围内。 (但是,限于输入到 ⑥中的字符串的字符数以内。)
- (4) 至⑩的输入值为字 [ 带符号 ] 型的数据值且在 1 ~ 255 的范围内。 (但是,限于输入到 )中的字符串的字符数以内。)

- (1) 无 EN/ENO 的函数 执行运算处理。通过④输出运算值。
- (2) 带 EN/ENO 的函数 执行条件及运算结果如下所示。

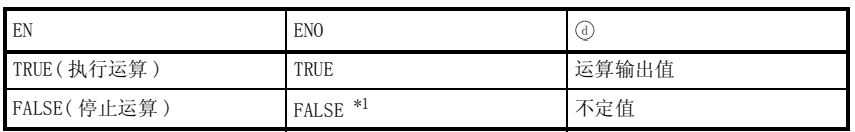

\*1 : 从 EN0 中输出了 FALSE 的情况下,通过 @ 输出的数据将变为不定值。 在这种情况下, 应执行程序处理以避免使用 @ 中输出的数据。

DELETE(\_E)

 $DELETE(\underline{E})$ 

5

$$
\mathscr{S} \; \text{if} \; \; \text{if} \; \; \; \text{if} \; \; \; \text{if} \; \; \text{if} \; \; \
$$

不存在 DELETE(\_E) 相关的运算出错。

# ᑣ⼎՟

以下为从 ⑤ 中输入的字符串的任意位置开始将指定字符数的数据删除后, 将剩下的字符串通过 进行输出的程序。 G

(a) 无 EN/ENO 的函数 (DELETE)

[ 结构体梯形图 ]

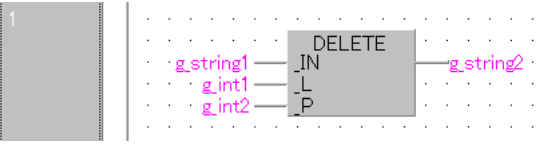

[ST]

g\_string2:=DELETE(g\_string1, g\_int1, g\_int2);

(b) 带 EN/ENO 的函数 (DELETE\_E)

[ 结构体梯形图 ]

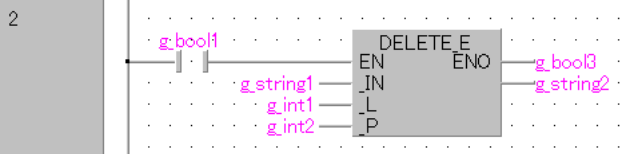

[ST]

 $g_{bol3} := DELETE_E(g_{bol1}, g_{string1}, g_{int2}, g_{string2});$ 

REPLACE(\_E)

# 5.7.5 字符串的置换

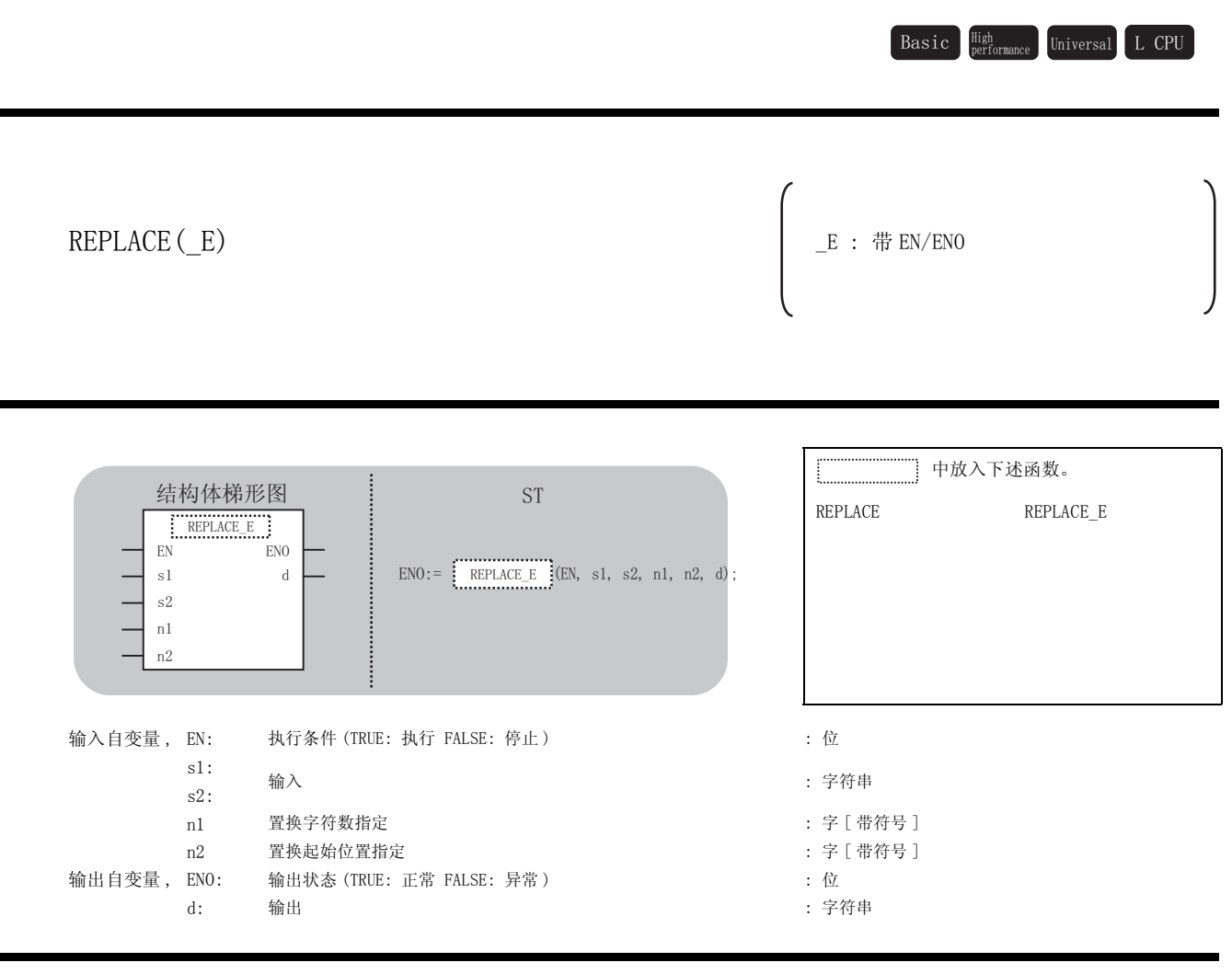

运算处理

☆功能

(1) 从 中输入的字符串的任意位置开始将指定字符数的数据用 中输入的字符串进行置换后, 通过④进行输出。

置换的字符数是通过⑩中的输入值进行指定。

置换的字符串的起始位置是通过@中的输入值进行指定。

5

应用函数

REPLACE(\_E)

 $REPLACE(\_E)$ 

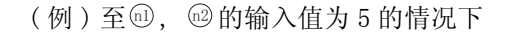

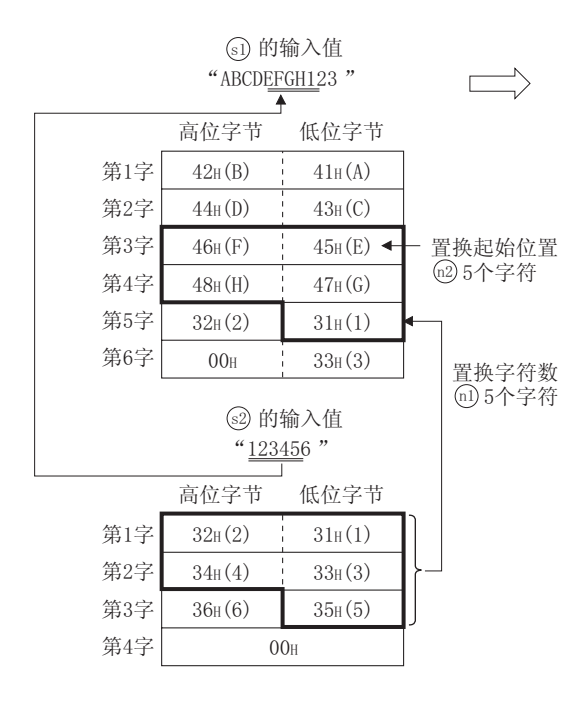

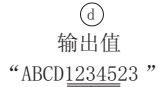

高位字节 低位字节

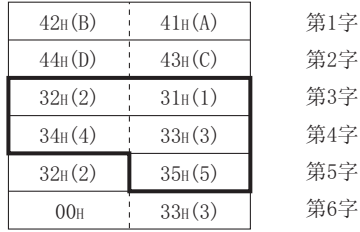

- (2) 至 。。的输入值为字符串型的数据值且在 0 ~ 255 个字节的范围内。
- (3) 至而的输入值为字 [带符号]型的数据值且在 0 ~ 255 的范围内。 (但是,限于输入到5中的字符串的字符数以内。)
- (4) 至⑩的输入值为字 [ 带符号 ] 型的数据值且在 1 ~ 255 的范围内。 (但是,限于输入到5中的字符串的字符数以内。)

#### 运算结果

- (1) 无 EN/ENO 的函数 执行运算处理。通过 ④ 输出运算值。
- (2) 带 EN/ENO 的函数 执行条件及运算结果如下所示。

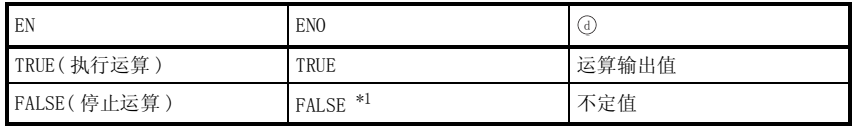

\*1 : 从 ENO 中输出了 FALSE 的情况下,通过④输出的数据将变为不定值。 在这种情况下, 应执行程序处理以避免使用 @ 中输出的数据。

**S** 曲错

不存在 REPLACE(\_E) 相关的运算出错。

# 程序示例

以下为从 @ 中输入的字符串的任意位置开始, 将指定字符数的数据, 用 @ 中输入的字符串进行置 换后,通过 ① 进行输出的程序。

(a) 无 EN/ENO 的函数 (REPLACE)

[ 结构体梯形图 ]

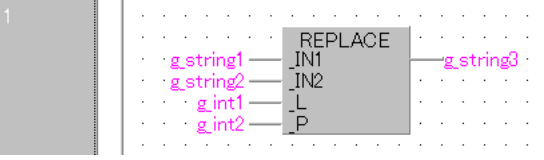

[ST]

g\_string3:=REPLACE(g\_string1, g\_string2, g\_int1, g\_int2);

(b) 带 EN/ENO 的函数 (REPLACE\_E)

[ 结构体梯形图 ]

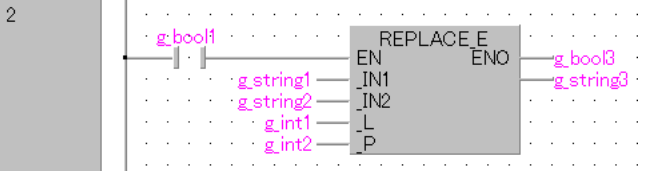

[ST]

g\_bool3 := REPLACE  $E(g \text{ bool1}, g \text{ string1}, g \text{ string2}, g \text{ int1}, g \text{ int2})$ g\_string3);

5

## $5.8$  时间数据类型函数

## 5.8.1 加法运算

### ADD\_TIME(\_E)

 $\texttt{Basic}\quad \substack{\texttt{High}\ \texttt{Performance}}\quad \texttt{Universal}\quad \texttt{L}\ \texttt{CPU}$ 

ADD\_TIME( $\angle$ E)  $\angle$  = :  $\#$  EN/ENO

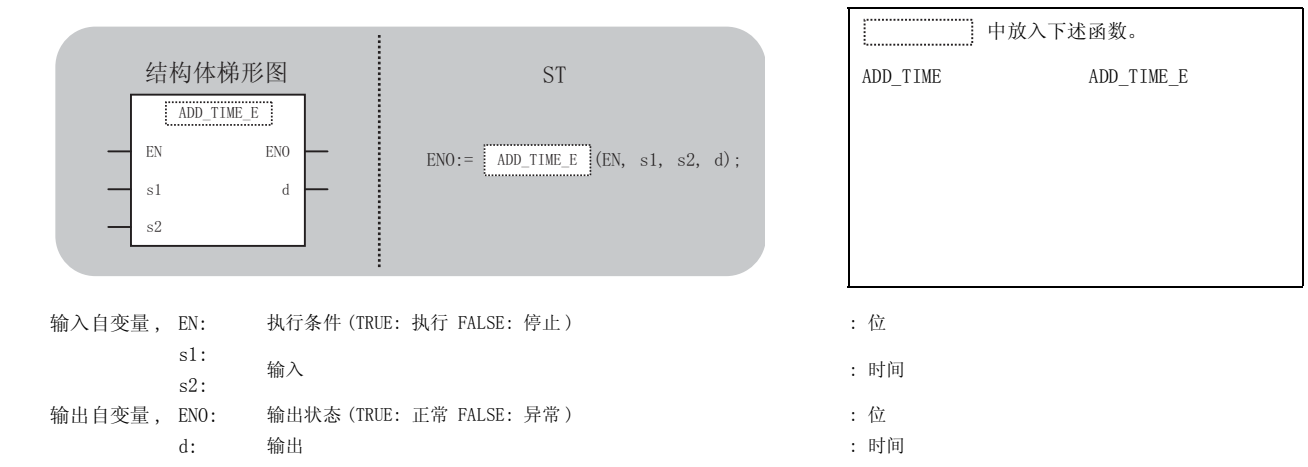

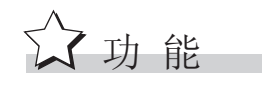

### 运算处理

- (1) 对 . @中输入的时间型数据进行加法运算 ( @ + @ ) 后, 将运算结果通过 @ 以时间型进行输 出。
- (2) 数据转换后,高 16 位将变为 0。

- (1) 无 EN/ENO 的函数 执行运算处理。通过 输出运算值。 G
- (2) 带 EN/ENO 的函数 执行条件及运算结果如下所示。

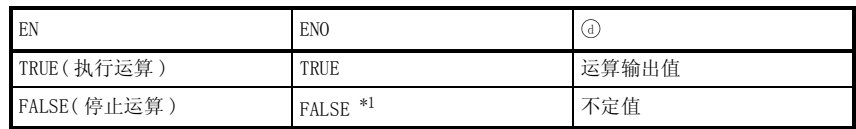

\*1 : 从 ENO 中输出了 FALSE 的情况下,通过 @ 输出的数据将变为不定值。 在这种情况下, 应执行程序处理以避免使用 7 中输出的数据。

√ 出错

不存在 ADD\_TIME(\_E) 相关的运算出错。

程序示例

以下为对 , 中输入的时间型数据进行加法运算 ( + ) 后,将运算结果通过 以时间型进行 V V V V G输出的程序。

(a) 无 EN/ENO 的函数 (ADD\_TIME)

[ 结构体梯形图 ]

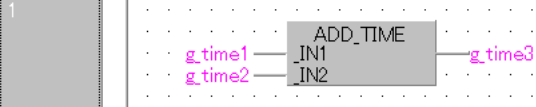

[ST]

g\_time3:= ADD\_TIME(g\_time1, g\_time2);

(b) 带 EN/ENO 的函数 (ADD\_TIME\_E)

[ 结构体梯形图 ]

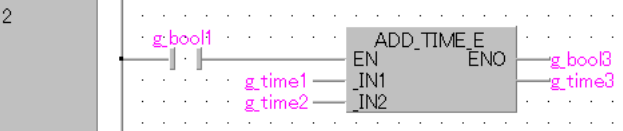

[ST]

g\_bool3 := ADD\_TIME\_E(g\_bool1, g\_time1, g\_time2, g\_time3);

5

# 5.8.2 减法运算

### SUB\_TIME(\_E)

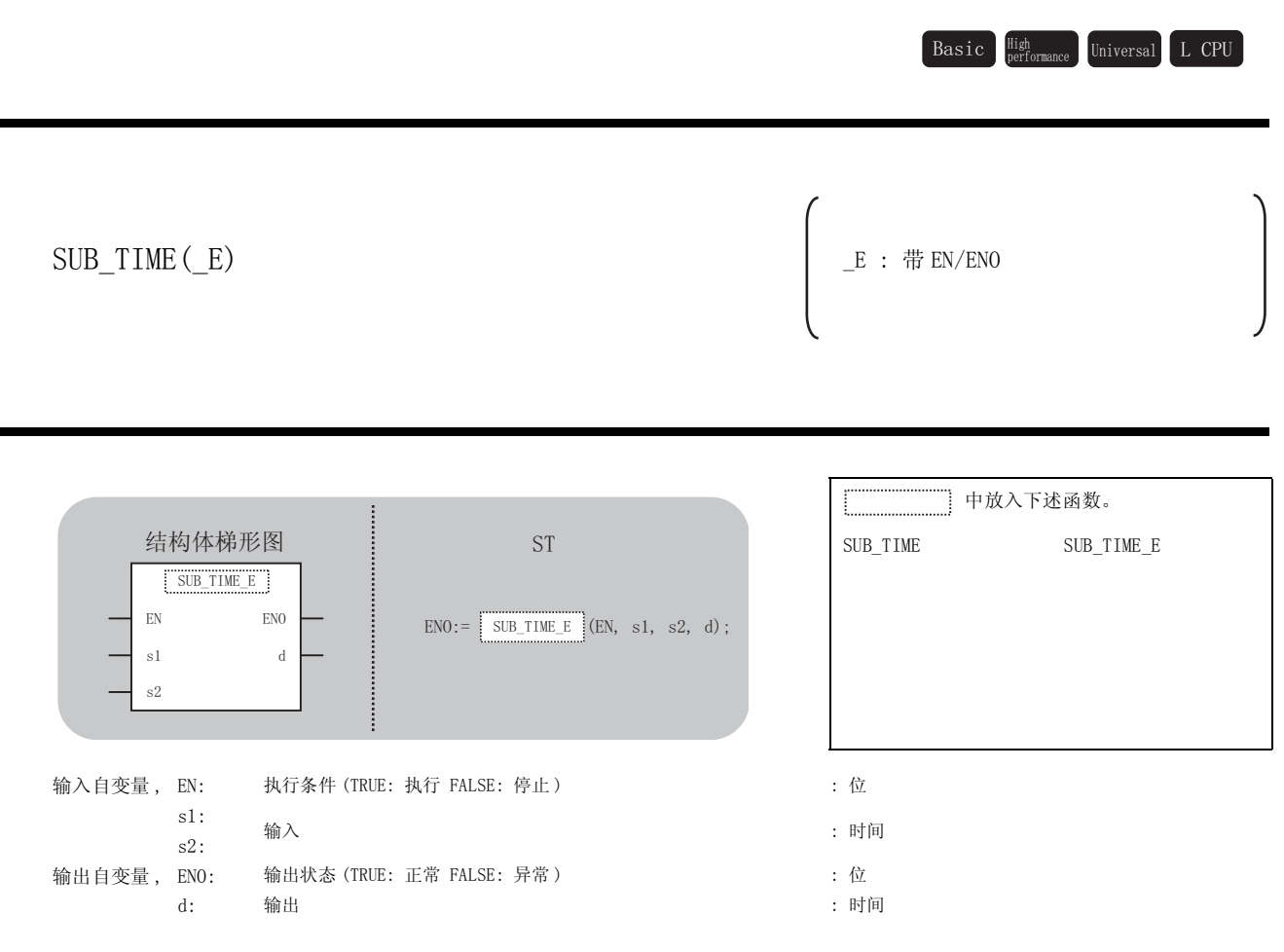

运算处理

☆功能

对⑩, @中输入的时间型数据进行减法运算 (@-@) 后,将运算结果通过 @ 以时间型进行输出。

- (1) 无 EN/ENO 的函数 执行运算处理。通过 输出运算值。 G
- (2) 带 EN/ENO 的函数 执行条件及运算结果如下所示。

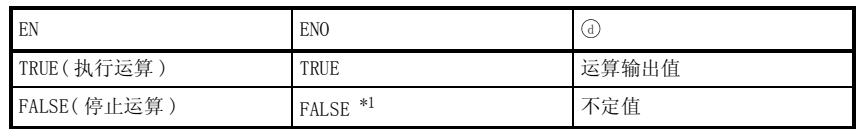

\*1 : 从 ENO 中输出了 FALSE 的情况下,通过 @ 输出的数据将变为不定值。 在这种情况下, 应执行程序处理以避免使用 7 中输出的数据。

√出错

不存在 SUB\_TIME(\_E) 相关的运算出错。

,<br>程序示例

以下为对 , 中输入的时间型数据进行减法运算 ( - ) 后,将运算结果通过 以时间型进行 V V V V G输出的程序。

(a) 无 EN/ENO 的函数 (SUB\_TIME)

[ 结构体梯形图 ]

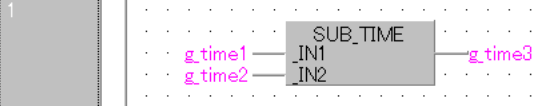

[ST]

 $g_time3:= SUB_TIME(g_time1, g_time2);$ 

(b) 带 EN/ENO 的函数 (SUB\_TIME\_E)

[ 结构体梯形图 ]

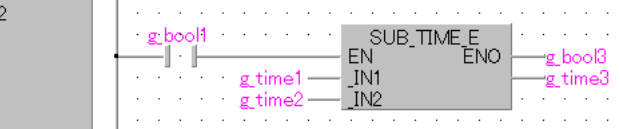

[ST]

g\_bool3 := SUB\_TIME\_E(g\_bool1, g\_time1, g\_time2, g\_time3);

5

应用函数

SUB\_TIME(\_E)

 $\texttt{SUB\_TIME}\left(\_E\right)$ 

 $\overline{\phantom{0}}$ 

## 5.8.3 乘法运算

### MUL\_TIME(\_E)

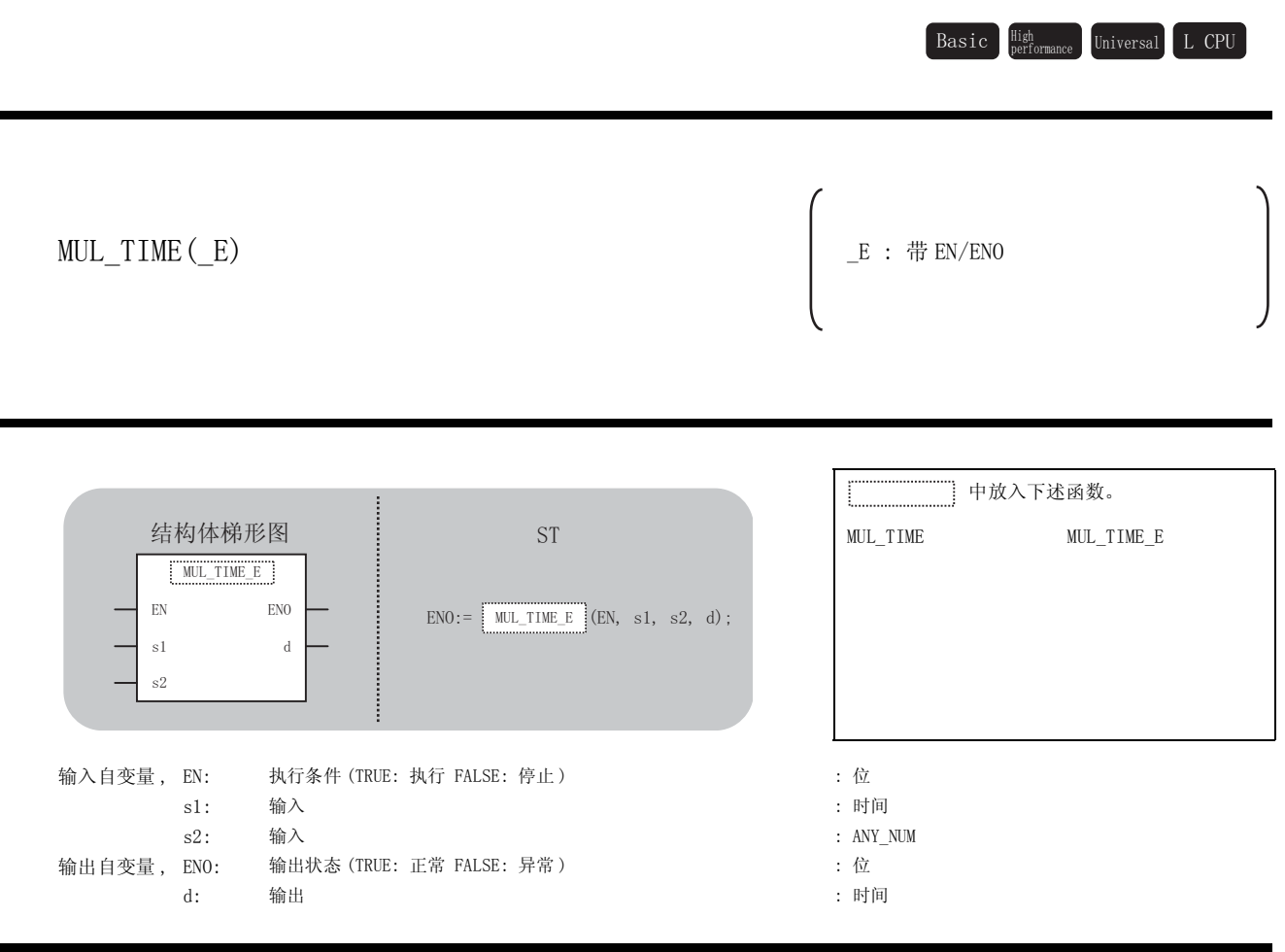

运算处理

☆功能

- (1) 对 . @中输入的时间型数据进行乘法运算 ( . ) × . @ ) 后, 将运算结果通过 ( ) 以时间型进行 输出的程序。
- (2) 至5的输入值为时间型的数据值。

至@的输入值为字 [ 带符号 ] 型 / 双字 [ 带符号 ] 型 / 单精度实数型 / 双精度实数型的数 据。

- (1) 无 EN/ENO 的函数 执行运算处理。通过 输出运算值。 G
- (2) 带 EN/ENO 的函数 执行条件及运算结果如下所示。

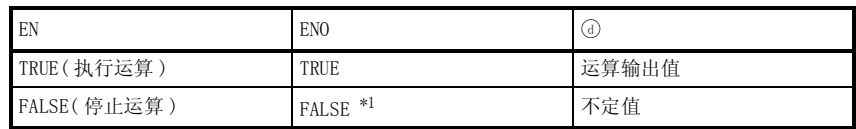

\*1 : 从 ENO 中输出了 FALSE 的情况下,通过 @ 输出的数据将变为不定值。 在这种情况下, 应执行程序处理以避免使用 7 中输出的数据。

**√** 出错

不存在 MUL\_TIME(\_E) 相关的运算出错。

程序示例

以下为对 , 中输入的时间型数据进行乘法运算 ( ) 后,将运算结果通过 以时间型进 V V V V G行输出的程序。

(a) 无 EN/ENO 的函数 (MUL\_TIME)

[ 结构体梯形图 ]

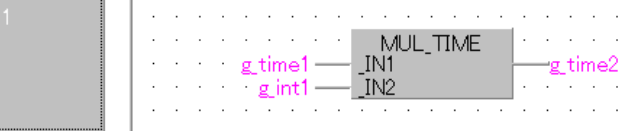

[ST]

 $g$ \_time2:= MUL\_TIME( $g$ \_time1,  $g$ \_int1);

(b) 带 EN/ENO 的函数 (MUL\_TIME\_E)

[ 结构体梯形图 ]

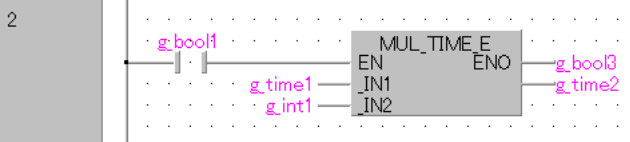

[ST]

g\_bool3 := MUL\_TIME  $E(g_b)$ bool1, g\_time1, g\_int1, g\_time2);

5

应用函数

MUL\_TIME(\_E)

 $\textsc{full\_TIME}\,(\_E)$ 

## 5.8.4 除法运算

### $DIV_$  TIME  $(E)$

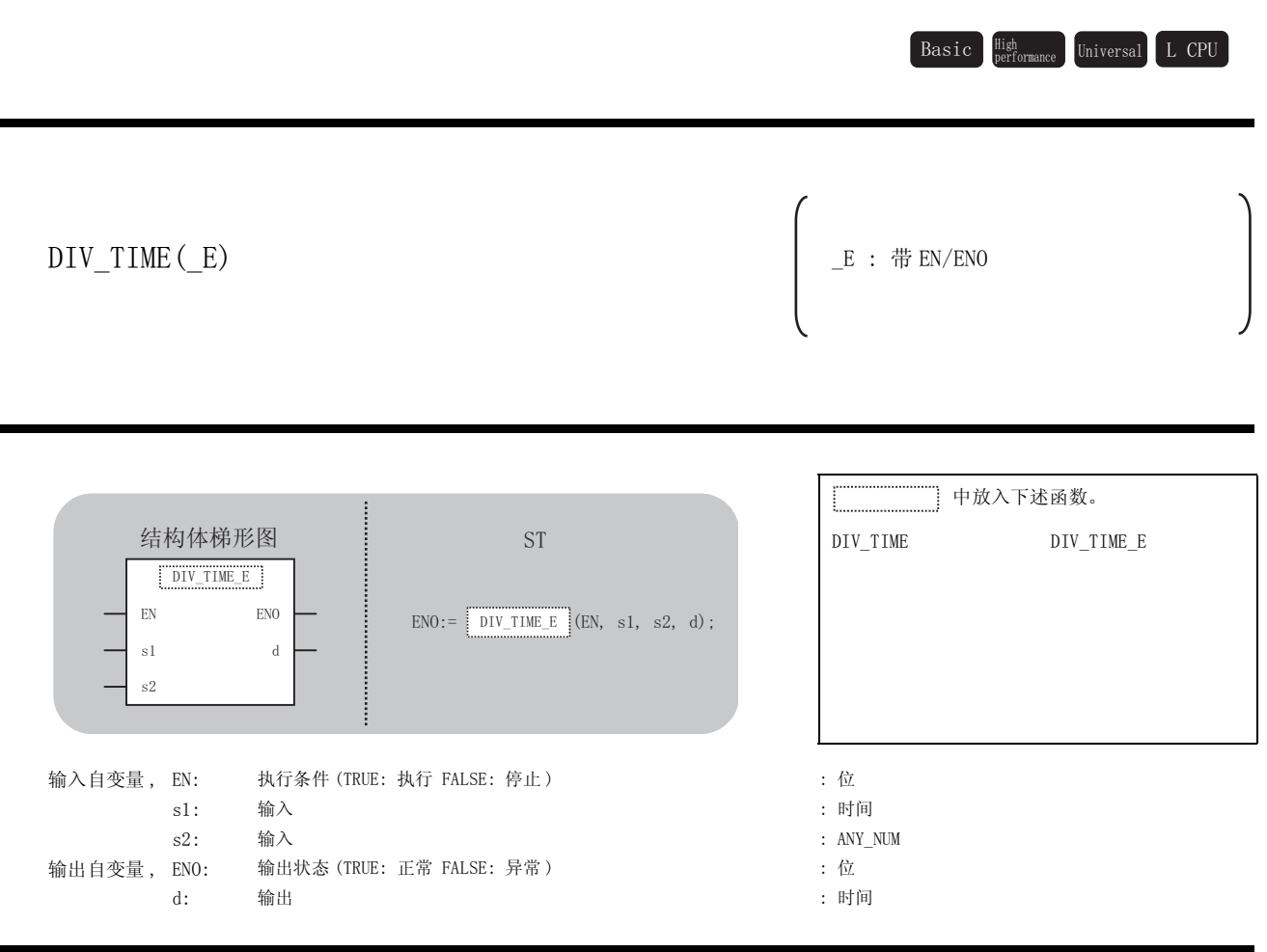

公功能

### 运算处理

- (1) 对 5, 2中输入的时间型数据进行乘法运算(3)÷2)后, 将运算结果的商通过7 以时间型 进行输出。
- (2) 至3 的输入值为时间型的数据值。

至@的输入值为字 [ 带符号 ] 型 / 双字 [ 带符号 ] 型 / 单精度实数型 / 双精度实数型的数 据。

(但是,至@中的输入值不能为0。)

- (1) 无 EN/ENO 的函数 执行运算处理。通过 输出运算值。 G
- (2) 带 EN/ENO 的函数 执行条件及运算结果如下所示。

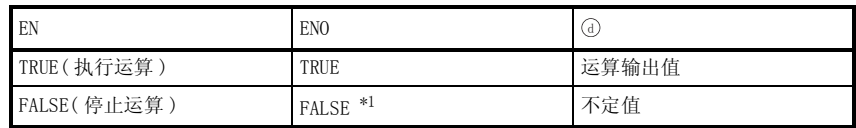

\*1 : 从 ENO 中输出了 FALSE 的情况下,通过 @ 输出的数据将变为不定值。 在这种情况下, 应执行程序处理以避免使用 7 中输出的数据。

√ 出错

不存在 DIV\_TIME(\_E) 相关的运算出错。

,<br>程序示例

以下为对 , 中输入的时间型数据进行除法运算 ( ÷ ) 后,将运算结果的商通过 以时间 V V V V G型进行输出的程序。

(a) 无 EN/ENO 的函数 (DIV\_TIME)

[ 结构体梯形图 ] mark of

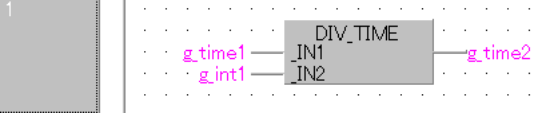

 $[ST]$ 

 $g_time2:= DIV_TIME(g_time1, g_info1);$ 

(b) 带 EN/ENO 的函数 (DIV\_TIME\_E)

[ 结构体梯形图 ]

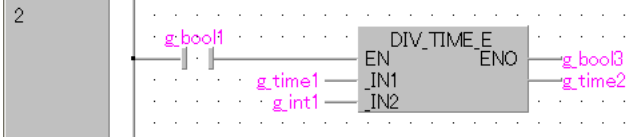

[ST]

g\_bool3 := DIV\_TIME\_E(g\_bool1, g\_time1, g\_int1, g\_time2);

5

应用函数

DIV\_TIME(\_E)

 $\texttt{DIV\_TIME}\,(\_E)$ 

## 5.9 双稳功能块

## 5. 9. 1 双稳功能块 (设置优先)

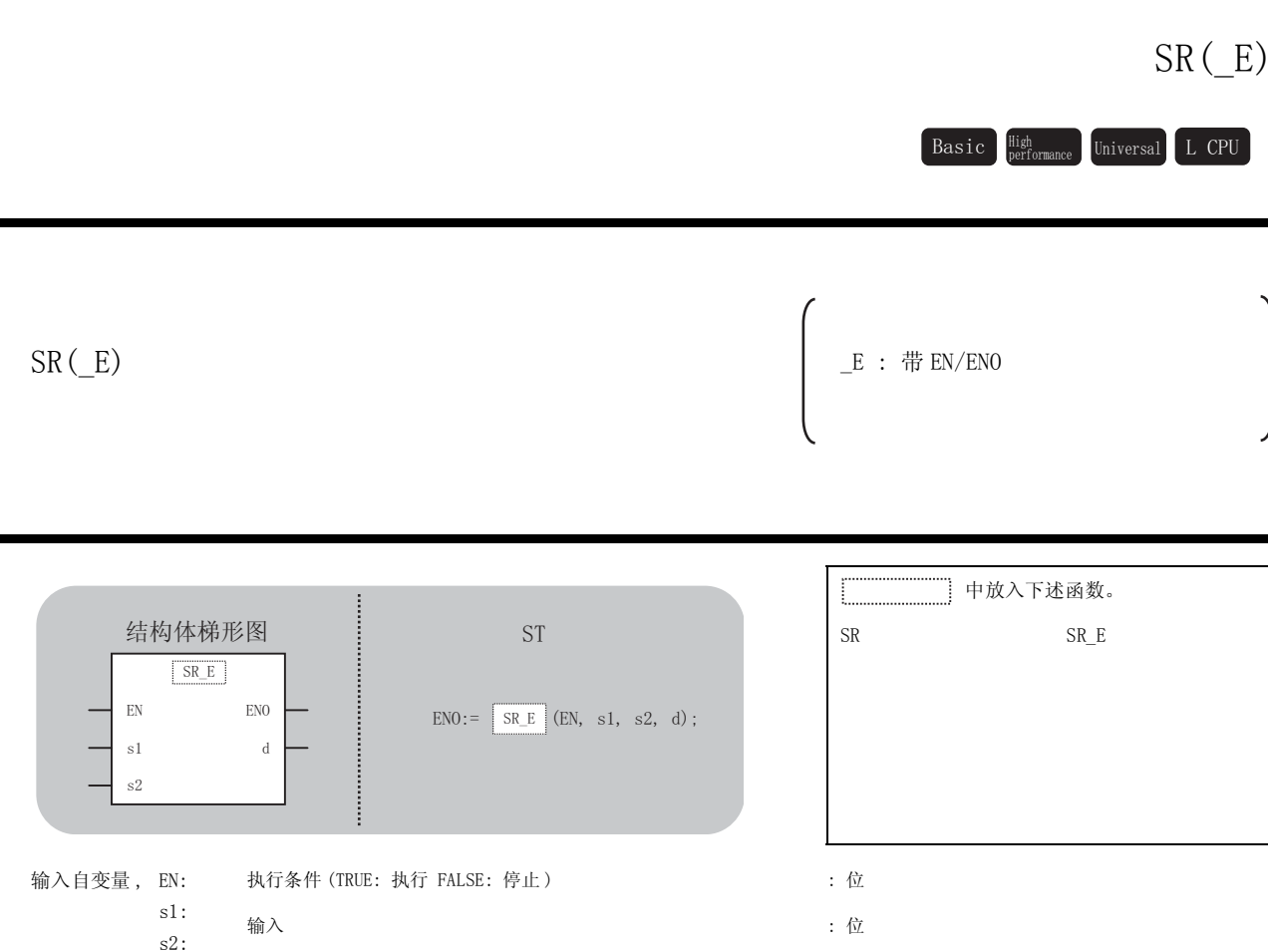

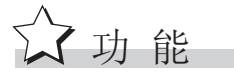

输出自变量, ENO:

 $\mathrm{d}\colon$ 

### 运算处理

输出

4 3 5 0N 时, 对4进行 SET。 4 为 OFF 时, 如果将2 置为 ON, 则可对4进行 RESET。 3为 ON 时, 即使将@置为 ON, 也不能对@进行 RESET。

:位

: 位

输出状态 (TRUE: 正常 FALSE: 异常或者停止)

- (1) 无 EN/ENO 的函数 执行运算处理。通过④输出运算值。
- (2) 带 EN/ENO 的函数 执行条件及运算结果如下所示。

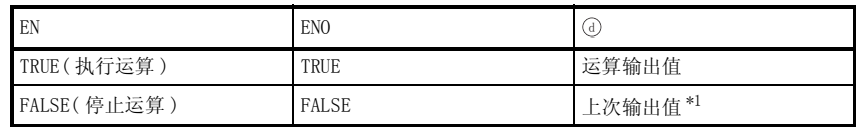

\*1 :即使 EN 为 FALSE, ①中也仍将保持为上次的运算输出值不变。

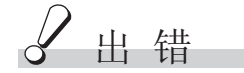

不存在 SR(\_E) 相关的运算出错。

# ●<br>//程序示例

以下为将 @ 中输入的位型的数据通过 @ 进行输出保持, 只有在 @ 中输入的位型的数据为 1, 且 ③ 的输入值为 0 的情况下,对 ① 的值进行复位的程序。

(a) 无 EN/ENO 的函数 (SR)

[ 结构体梯形图 ]

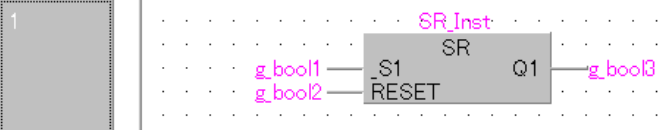

 $[ST]$ 

 $SR_Inst(_S1:= g\_bool1$ ,  $RESET:= g\_bool2$ ,  $Q1:= g\_bool3$ );

(b) 带 EN/ENO 的函数 (SR\_E)

[ 结构体梯形图 ]

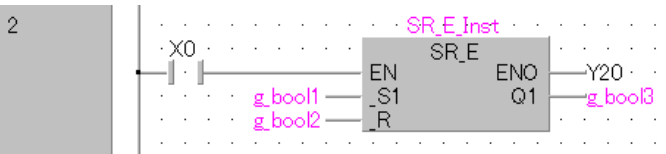

[ST]

 $SR_E_Inst(EN:= X0, S1:= g_bool1, R:= g_bool2, Q1:= g_bool3, EN0:= Y20);$ 

5

## 5. 9. 2 双稳功能块 (复位优先)

### $RS(\underline{E})$

Basic High Universal L CPU  $RS(E)$ E: 带 EN/ENO 中放入下述函数。 结构体梯形图 **ST**  $RS$ RS E  $\boxed{\begin{tabular}{|c|c|c|} \hline \text{RS\_E} \\ \hline \end{tabular}}$  $EN$  ${\rm ENO}$  $END := \boxed{RS_E} (EN, s1, s2, d);$  $\overline{s1}$  $\rm d$  $s2$ 执行条件 (TRUE: 执行 FALSE: 停止) :位 输入自变量, EN:  $sl:$ 输入 :位  $s2$ : 输出自变量, ENO: 输出状态 (TRUE: 正常 FALSE: 异常或者停止) :位 输出 :位  $d$ :

公功能

### 运算处理

3为 ON 时, 对4进行 SET。如果将 @ 置为 ON, 则对 @ 进行 RESET。 @为 ON 时, 即使将 可置为 ON, 也不能对 ①进行 SET。

- (1) 无 EN/ENO 的函数 执行运算处理。通过④输出运算值。
- (2) 带 EN/ENO 的函数 执行条件及运算结果如下所示。

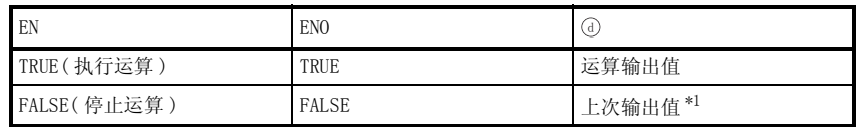

\*1 :即使 EN 为 FALSE, ①中也仍将保持为上次的运算输出值不变。

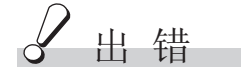

不存在 RS(\_E) 相关的运算出错。

# ●<br>//程序示例

以下为将 @ 中输入的位型的数据通过 @ 进行输出保持, 在 @ 中输入的位型的数据为 1 时, 对 的值进行强制复位的程序。 G

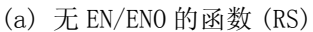

[ 结构体梯形图 ]

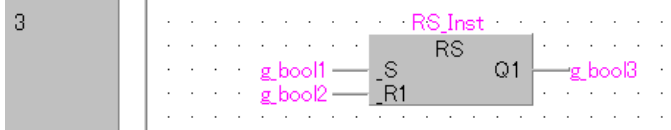

 $\sqrt{ST}$ 

 $RS_Inst(S:= g\_bool1$ ,  $_R1:= g\_bool2$ ,  $Q1:= g\_bool3$ );

(b) 带 EN/ENO 的函数 (RS\_E)

[ 结构体梯形图 ]

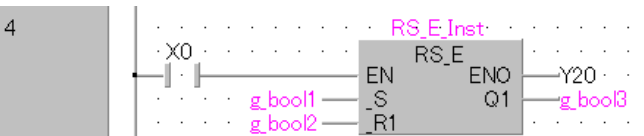

 $[ST]$ 

 $RS_E_Inst(EN:= X0, S:= g_bool1, RI:= g_bool2, Q1:= g_bool3, EN0:= Y20);$ 

5

应用函数

RS(\_E)

## 5.10 边沿检测功能块

# 5.10.1 上升沿检测

## R\_TRIG(\_E)

R\_TRIG( $(E)$   $\qquad$   $\qquad$  $\texttt{Basic}\quad \substack{\texttt{High}\ \texttt{Performance}}\quad \texttt{Universal}\quad \texttt{L}\ \texttt{CPU}$ 

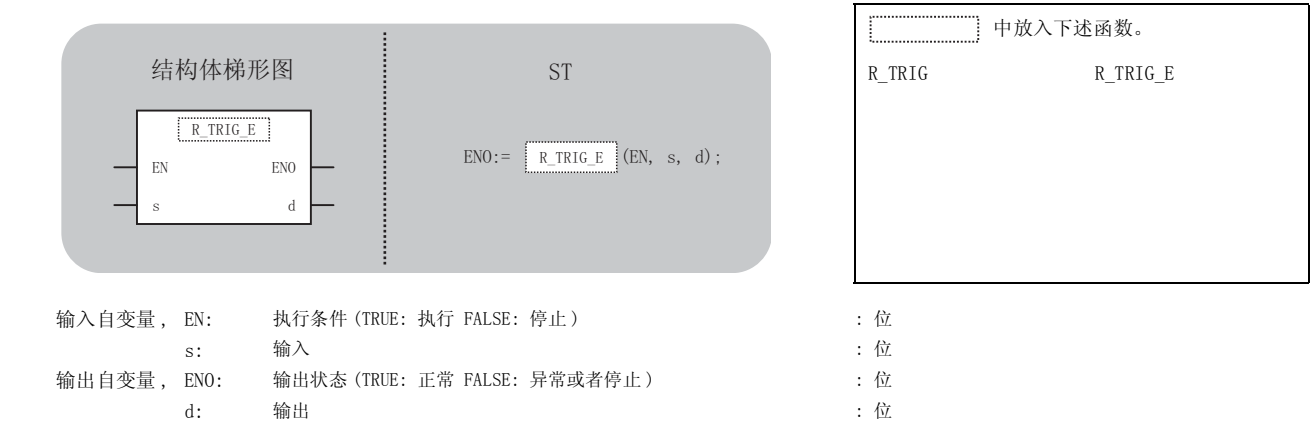

☆功能

### 运算处理

 $\delta$  )为 ON 时,将 ① 置为 1 个扫描 ON。

- (1) 无 EN/ENO 的函数 执行运算处理。通过④输出运算值。
- (2) 带 EN/ENO 的函数 执行条件及运算结果如下所示。

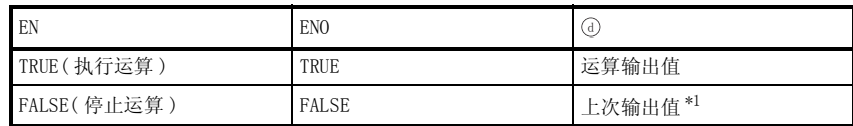

\*1 :即使 EN 为 FALSE, ①中也仍将保持为上次的运算输出值不变。

√ 出错

不存在 R\_TRIG (\_E) 相关的运算出错。

## ,<br>程序示例

以下为 ⑤ 中输入的位型的数据发生了由 OFF → ON 的变化时, 将 ⓒ 置为 1 个扫描 ON 的程序。

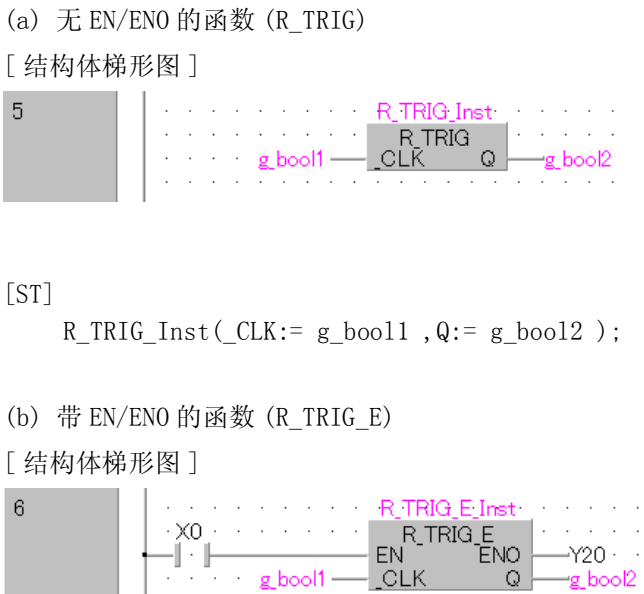

[ST]

R\_TRIG\_E\_Inst(EN:= X0 , CLK:= g\_bool1 ,Q:= g\_bool2 ,ENO:= Y20 );

5

应用函数

R\_TRIG(\_E)

 $\mathsf{TRIG}\left(\begin{smallmatrix}\ \ \ E\end{smallmatrix}\right)$ 

# 5.10.2 下降沿检测

## F\_TRIG(\_E)

 $\texttt{Basic}\quad \substack{\texttt{High}\ \texttt{Performance}}\quad \texttt{Universal}\quad \texttt{L}\ \texttt{CPU}$ 

F TRIG( $E$ )  $E : # EN/ENO$ 

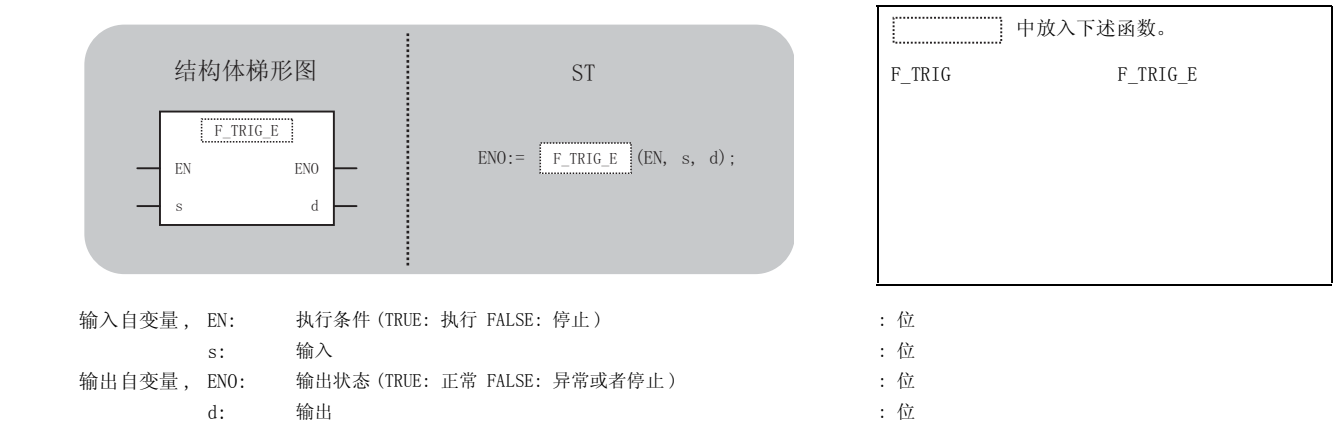

# ☆功能 运算处理

 $_\mathrm{S}$ 为 OFF 时,将 ①置为 1 个扫描 ON。

### 运算结果

(1) 无 EN/ENO 的函数

执行运算处理。通过④输出运算值。

(2) 带 EN/ENO 的函数 执行条件及运算结果如下所示。

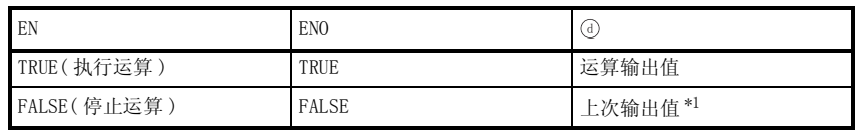

\*1 :即使 EN 为 FALSE,④中也仍将保持为上次的运算输出值不变。

**S** 曲错

不存在 F\_TRIG (\_E) 相关的运算出错。

# /程序示例

以下为 ⑤ 中输入的位型的数据发生了由 ON → OFF 的变化时, 将 ⓒ 置为 1 个扫描 ON 的程序。

(a) 无 EN/ENO 的函数 (F\_TRIG)

[ 结构体梯形图 ]

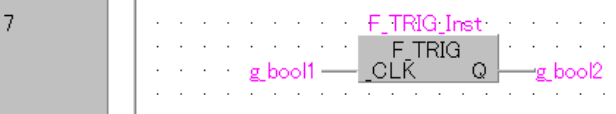

 $\lceil ST \rceil$ 

 $F_TRIG_Inst(\_CLK:= g\_bool1, Q:= g\_bool2)$ ;

(b) 带 EN/ENO 的函数 (F\_TRIG\_E)

[ 结构体梯形图 ]

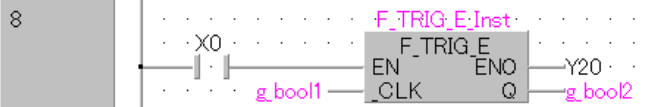

[ST]

F\_TRIG\_E\_Inst(EN:= X0 , CLK:= g\_bool1 ,Q:= g\_bool2 ,ENO:= Y20 );

应用函数

F\_TRIG(\_E)

 $F_TRIG($ E)

5

## 5.11 计数器功能块

## 5.11.1 递增计数器

 $CTU(\_E)$  $CTU(\_E)$   $E : # EN/ENO$  中放入下述函数。 CTU CTU\_E 输入自变量, EN: 执行条件 (TRUE: 执行 FALSE: 停止 ) : 位 s1: 计数信号输入 : 位 s2: 计数复位 : 位 n: 计数最大值 : 字 [ 带符号 ] 输出自变量, ENO: 输出状态 (TRUE: 正常 FALSE: 异常或者停止) | | | | | | 位 d1: 计数一致输出 : 位 d2: 计数值 : 字 [ 带符号 ]  $\texttt{Basic}\quad \substack{\texttt{High}\ \texttt{Performance}}\quad \texttt{Universal}\quad \texttt{L}\ \texttt{CPU}$  $END :=$   $CTU_E$  (EN, s1, s2, n, d1, d2); 结构体梯形图 interesting interesting ST  ${\rm EN}$   ${\rm ENO}$  $s1$  $s2$  $\boxed{\text{CTU\_E}}$  $\mathrm{d}1$  $\mathrm{d}2$  $\mathbf n$ 

☆功能

### 运算处理

3 为 ON 时,对 @ 进行计数。 计数值达到⑥时将⑩ 置为 ON。 ③ 为 0N 时将@ 置为 0FF,对计数值@ 进行复位。

(1) 无 EN/ENO 的函数

执行运算处理。通过⑩, ⑩ 输出运算值。

(2) 带 EN/ENO 的函数 执行条件及运算结果如下所示。

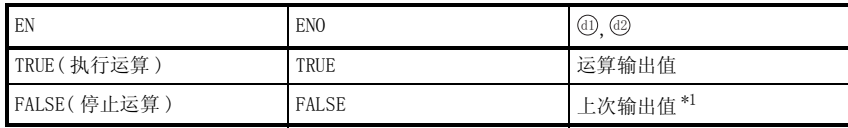

\*1 :即使 EN 为 FALSE,@ ,@ 中也仍将保持为上次的运算输出值不变。

√ 出错

不存在 CTU (\_E) 相关的运算出错。

## 程序示例

以下为将 . 中输入的位型的数据发生了由 OFF → ON 的变化次数通过 @ 进行输出的程序。

(a) 无 EN/ENO 的函数 (CTU)

[ 结构体梯形图 ]

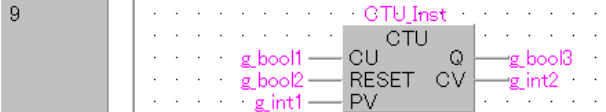

#### $\sqrt{ST}$

CTU\_Inst(CU:=  $g_{\text{bool}}1$ , RESET:=  $g_{\text{bool}}2$ , PV:=  $g_{\text{int}}1$ , Q:=  $g_{\text{bool}}3$ ,  $CV:= g_{int2}$ ;

(b) 带 EN/ENO 的函数 (CTU\_E)

[ 结构体梯形图 ]

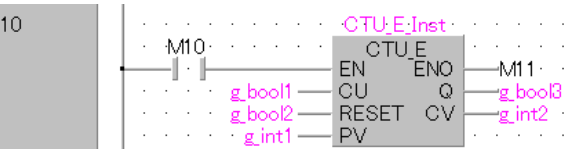

 $[ST]$ 

<code>CTU\_E\_Inst(EN:= M10</code> , <code>CU:= g\_bool1</code> , <code>RESET:= g\_bool2</code> , <code>PV:= g\_int1,</code>  $Q:= g_{\text{bool}}3$ ,  $CV:= g_{\text{int}}2$ ,  $ENO:= M11$ );

5

应用函数

CTU(\_E)

# 5. 11. 2 递减计数器

### $CTD(\_E)$

Basic High Universal L CPU  $CTD(E)$ E: 带 EN/ENO 中放入下述函数。 结构体梯形图 **ST CTD** CTD E  $[$   $CTD_E$ EN ENO  $ENO := \begin{bmatrix} \overline{CD\_E} & (EN, s1, s2, n, d1, d2); \end{bmatrix}$  $\approx 1$  $d1$  $\mathrm{d}2$  $s2$  $\overline{r}$ 执行条件 (TRUE: 执行 FALSE: 停止) :位 输入自变量, EN: :位  $s1$ : 计数信号输入  $s2:$ 计数复位 :位  $n$ : 计数開始值 : 字 [ 带符号 ] 输出自变量, ENO: 输出状态 (TRUE: 正常 FALSE: 异常或者停止) :位  $d1$ : 计数一致输出 : 位  $d2$ : 计数值 : 字 [ 带符号 ]

运算处理

公功能

3 为 ON 时, 对@进行减法运算计数 (-1)。

对于①, 设置计数的减法运算初始值。

计数值为 0 时将(d) 置为 ON。

将@置为 ON 且将4 置为 OFF 后, 将减法运算初始值设置到计数值@中。

(1) 无 EN/ENO 的函数

执行运算处理。通过⑩, @ 输出运算值。

(2) 带 EN/ENO 的函数 执行条件及运算结果如下所示。

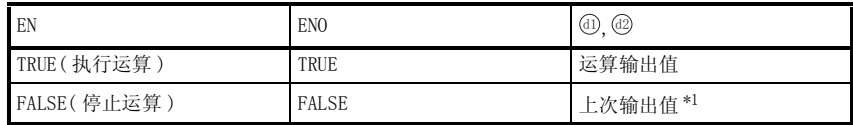

\*1 :即使 EN 为 FALSE, @, @ 中也仍将保持为上次的运算输出值不变。

**S** 曲错

不存在 CTD (\_E) 相关的运算出错。

## ,<br>程序示例

以下为对 中输入的位型的数据发生了由 OFF → ON 的变化的次数进行计数,如果 的值变为 0 V G 则将 @ 置为 ON 的程序。

(a) 无 EN/ENO 的函数 (CTD)

[ 结构体梯形图 ]

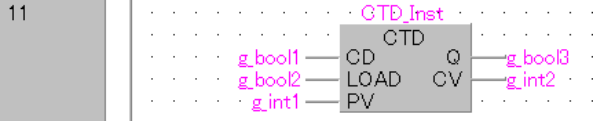

 $[ST]$ 

CTD\_Inst(CD:=  $g_{\text{bool}}1$ , LOAD:=  $g_{\text{bool}}2$ , PV:=  $g_{\text{int}}1$ , Q:=  $g_{\text{bool}}3$ ,  $CV:= g_{\text{int2}}$  );

(b) 带 EN/ENO 的函数 (CTD\_E)

[ 结构体梯形图 ]

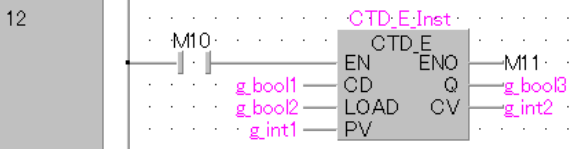

[ST]

CTD E Inst(EN:= M10 , CD:= g\_bool1 , LOAD:= g\_bool2 , PV:= g\_int1,  $Q:= g_{\text{bool}}3$ ,  $CV:= g_{\text{int}}2$ ,  $ENO:= M11$ );

5

应用函数

 $TD(E)$ 

## 5.11.3 递增递减计数器

### $CTUD( E)$

 $\texttt{Basic}\quad \substack{\texttt{High}\ \texttt{Performance}}\quad \texttt{Universal}\quad \texttt{L}\ \texttt{CPU}$ 

CTUD(E)  $E : \# EN/ENO$  中放入下述函数。 CTUD E  $\mathrm{s1:}$  递增计数信号输入  $\hspace{1.6cm}$  .  $\pm$  .  $\pm$  .  $\pm$  .  $\pm$  .  $\pm$  .  $\pm$  .  $\pm$  .  $\pm$  .  $\pm$  .  $\pm$  .  $\pm$  .  $\pm$  .  $\pm$  .  $\pm$  .  $\pm$  .  $\pm$  .  $\pm$  .  $\pm$  .  $\pm$  .  $\pm$  .  $\pm$  .  $\pm$  .  $\pm$  .  $\pm$  .  $\pm$  .  $\pm$  .  $\pm$ CTUD\_E  $|$ (EN, s1, s2, s3, s4, n, d1, d2, d3);  $ENO:$ 结构体梯形图 **j** ST EN ENO s2 s4  $CTUD_E$  $d2$ s1 d1  $s3$  d3  $\mathbf n$ 

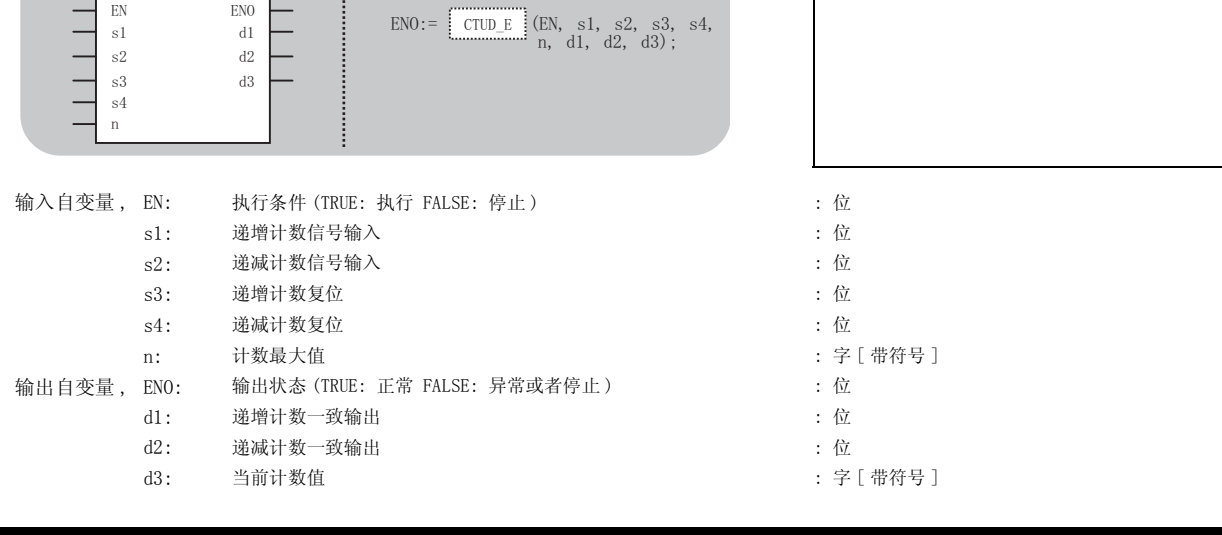

☆功能

### 运算处理

③为 ON 时,对 @ 进行加法运算计数 (+1)。 ③为 ON 时,对 ⑥ 进行减法运算计数 (-1)。 在 , 中设置计数器的最大值。 变为 0 时将 置为 ON。 G G **@ 达到计数器的最大值时将 @ 置为 ON。** 将 . 置为 ON 时将 ① 的值设置到 @ 中。

- (1) 无 EN/ENO 的函数 执行运算处理。通过⑩, @, @ 输出运算值。
- (2) 带 EN/ENO 的函数 执行条件及运算结果如下所示。

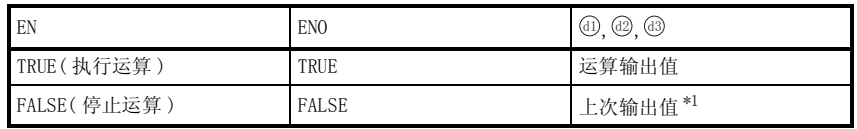

\*1 :即使 EN 为 FALSE, ⑩ , ⑭ , ⑭ 中也仍将保持为上次的运算输出值不变。

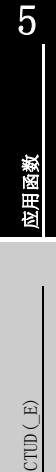

√ 出错

不存在 CTUD (\_E) 相关的运算出错。

# /程序示例

以下为对 中输入的位型的数据发生了由 OFF → ON 的变化的次数进行计数,如果 的值变为与 V G ⊙ 相同则将 ⑩ 置为 0N 的程序。此外,同时对 ⑩ 中输入的位型的数据发生了由 OFF → 0N 的变化 的次数进行计数,如果 @ 的值变为 0 则将 @ 置为 ON 的程序。

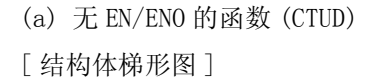

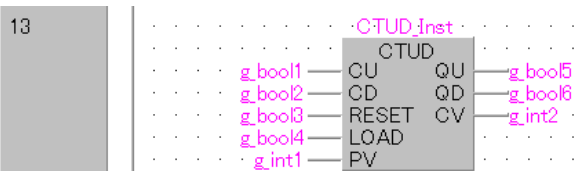

[ST]

CTUD\_Inst(CU:=  $g_{bol1}$ , CD := $g_{bol2}$ , RESET:=  $g_{bol3}$ , LOAD:=  $g_{bol4}$ ,  $PV:= g_$  int1,  $QU:= g_$  bool5,  $QD:= g_$  bool6,  $CV:= g_$  int2);

(b) 带 EN/ENO 的函数 (CTUD\_E)

[ 结构体梯形图 ]

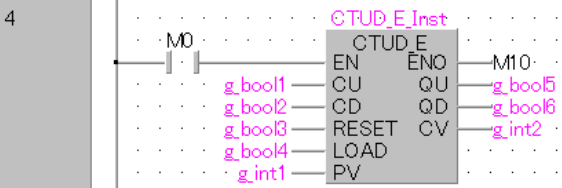

[ST]

CTUD\_E\_Inst(EN:=  $MO$ ,  $CU:= g\_bool1$ ,  $CD:= g\_bool2$ ,  $RESET:= g\_bool3$ , LOAD:= g\_bool4 ,PV:= g\_int1 ,QU:= g\_bool5 ,QD:= g\_bool6 ,CV:= g\_int2,  $ENO := M10$  ):

# 5.11.4 计数器功能块

### COUNTER\_FB\_M

 $\texttt{Basic}\quad \substack{\texttt{High}\ \texttt{Performance}}\quad \texttt{Universal}\quad \texttt{L}\ \texttt{CPU}$ 

### COUNTER\_FB\_M

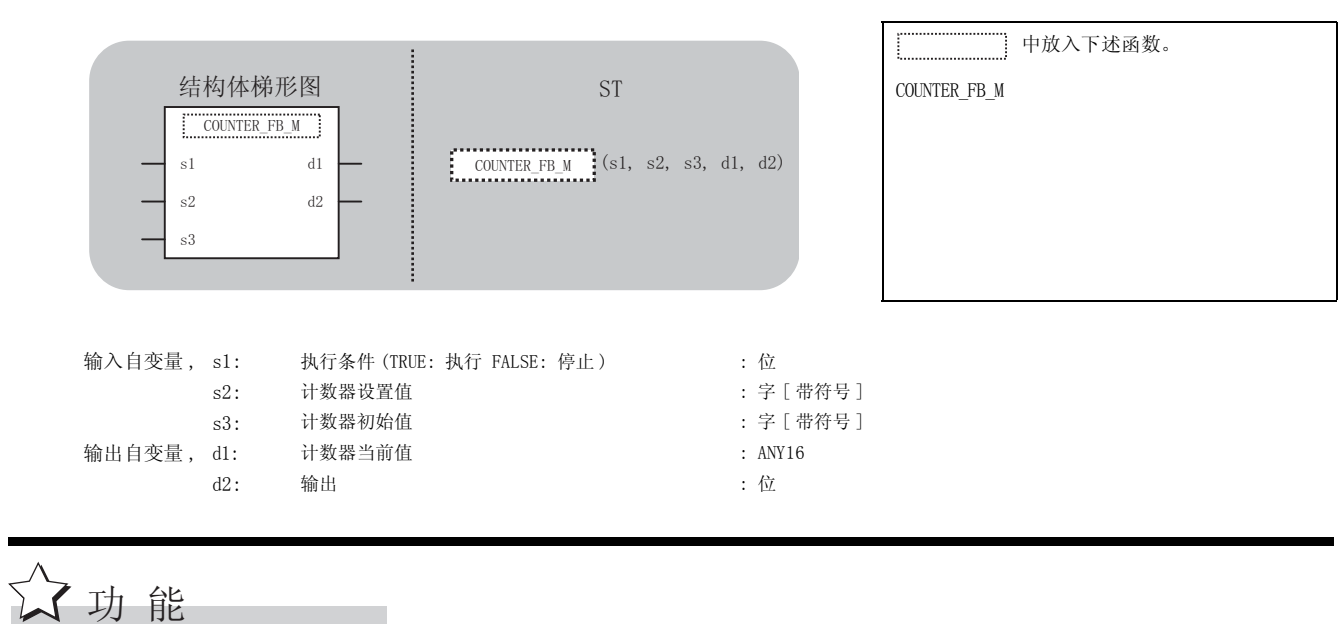

运算处理

对 ③ 的上升沿 (OFF → ON) 进行检测并计数。在 ③ 保持为 ON 状态不变时不进行计数。计数从 ③ 的值开始,变为 @ 的值时,@ 将 0N。当前的计数值将被存储到 @ 中。

5

J出错

在计数器功能块中不存在运算出错。

# ,<br>程序示例

以下为将 5中输入的位型的数据发生了由 OFF → ON 的变化的次数通过 4 进行输出的程序。

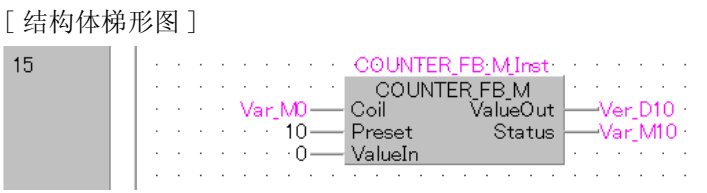

### $[ST]$

COUNTER\_FB\_M\_Inst(Coil:= Var\_MO, Preset:= 10, ValueIn:= 0,  $\verb|ValueOut:= Var_D10 , Status:= \verb|Var_M10 ;|$ 

### [时序图]

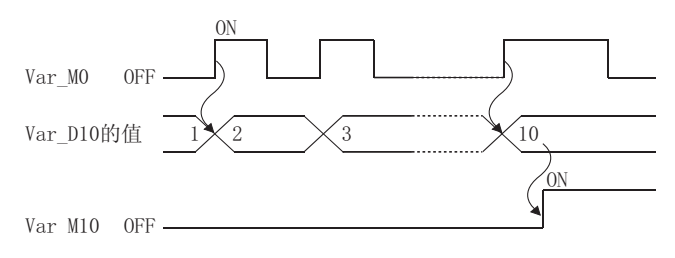
## 5.12 定时器功能块

# 5.12.1 脉冲定时器

## $TP(\_E)$ ,  $TP_\text{HIGH}(\_E)$

 $\texttt{Basic}\quad \substack{\texttt{High}\ \texttt{Performance}}\quad \texttt{Universal}\quad \texttt{L}\ \texttt{CPU}$ 

<span id="page-216-1"></span><span id="page-216-0"></span>TP(E), TP\_HIGH(E)  $\qquad \qquad$   $E : \# EN/ENO$ 

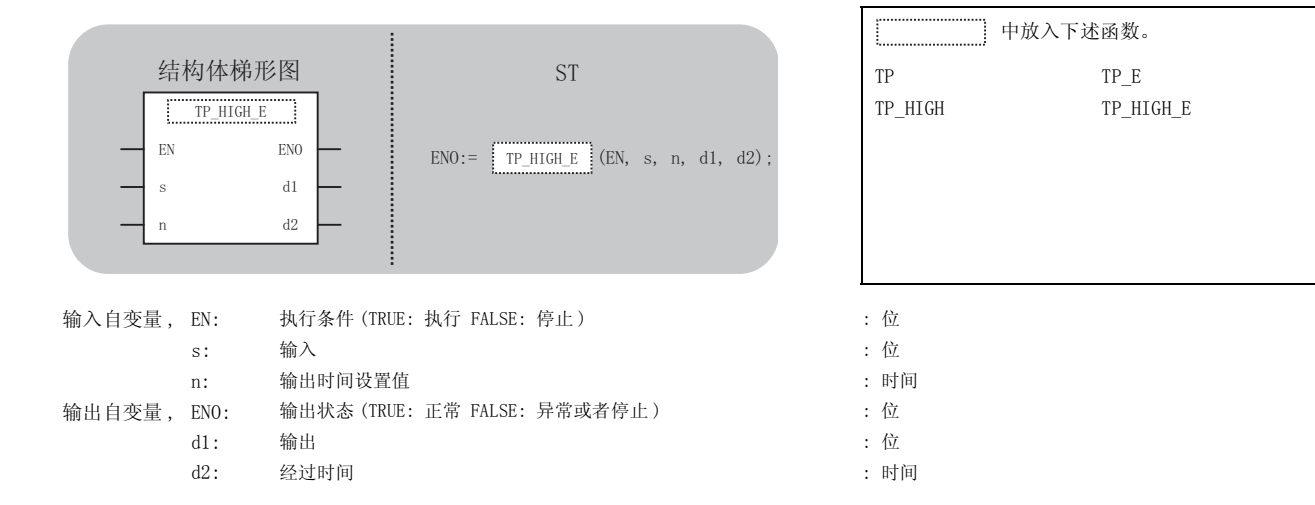

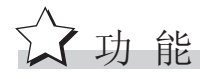

### 运算处理

 $\delta$  )  $f$  ON 时, 在  $\odot$  中设置的时间期间将  $\omega$  置  $f$  ON 。 在  $\omega$  中 对  $\omega$   $f$  ON 的经过时间进行设置。

经过时间到达设置时间时将 ⑩ 置为 OFF。

即使 ⑩为 OFF 经过时间也不会被复位。在下一次 ③ 发生由 OFF → ON 的变化时,对经过时间进行 复位, 重新将⑩ 置为 ON。

5

 $(1)$  TP $(E)$ 

在对经过时间进行计数时使用低速定时器。 输出时间可以以 1ms ~ 1000ms 的单位进行设置。单位是在可编程控制器参数的可编程控制器 系统设置的定时器时限设置中进行设置。

(2) TP\_HIGH(\_E)

在对经过时间进行计数时使用高速定时器。 输出时间可以以 1ms ~ 1000ms 的单位进行设置。单位是在可编程控制器参数的可编程控制器 系统设置的定时器时限设置中进行设置。

### 运算结果

(1) 无 EN/ENO 的函数

执行运算处理。通过⑩,⑫输出运算值。

(2) 带 EN/ENO 的函数 执行条件及运算结果如下所示。

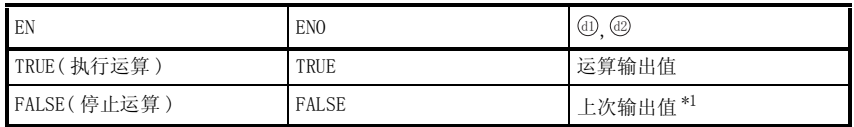

\*1 :即使 EN 为 FALSE,⑼ , ⑿中也仍将保持为上次的运算输出值不变。

**S** 出错

不存在 TP (\_E) 相关的运算出错。

# 人程序示例

以下为 ⑤ 中输入的位型的数据变为 ON 时, 将 @ 的位型的数据置为持续 10 秒 ON 的程序。

(a) 无 EN/ENO 的函数 (TP)

[ 结构体梯形图 ]

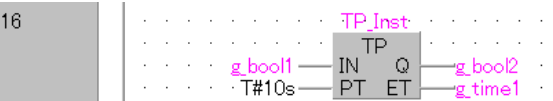

 $\lceil$ ST $\rceil$ 

TP Inst(IN:= g\_bool1 ,PT:= T#10s ,Q:= g\_bool2 ,ET:= g\_time1 );

(b) 带 EN/ENO 的函数 (TP\_E)

[ 结构体梯形图 ]

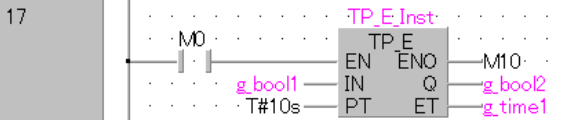

[ST]

TP\_E\_Inst(EN:=  $MO$ , IN:=  $g_bool1$ , PT:= T#10s,  $Q:= g_bool2$ , ET:=  $g_time1$ ,  $ENO: = M10$  );

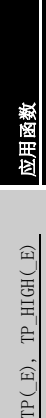

5

## 5.12.2 ON 延迟定时器

### $TON(\_E)$ ,  $TON_HIGH(\_E)$

 $\texttt{Basic}\quad \substack{\texttt{High}\ \texttt{Performance}}\quad \texttt{Universal}\quad \texttt{L}\ \texttt{CPU}$ 

<span id="page-219-1"></span><span id="page-219-0"></span>TON(E), TON HIGH(E)  $E : # EN/ENO$ 

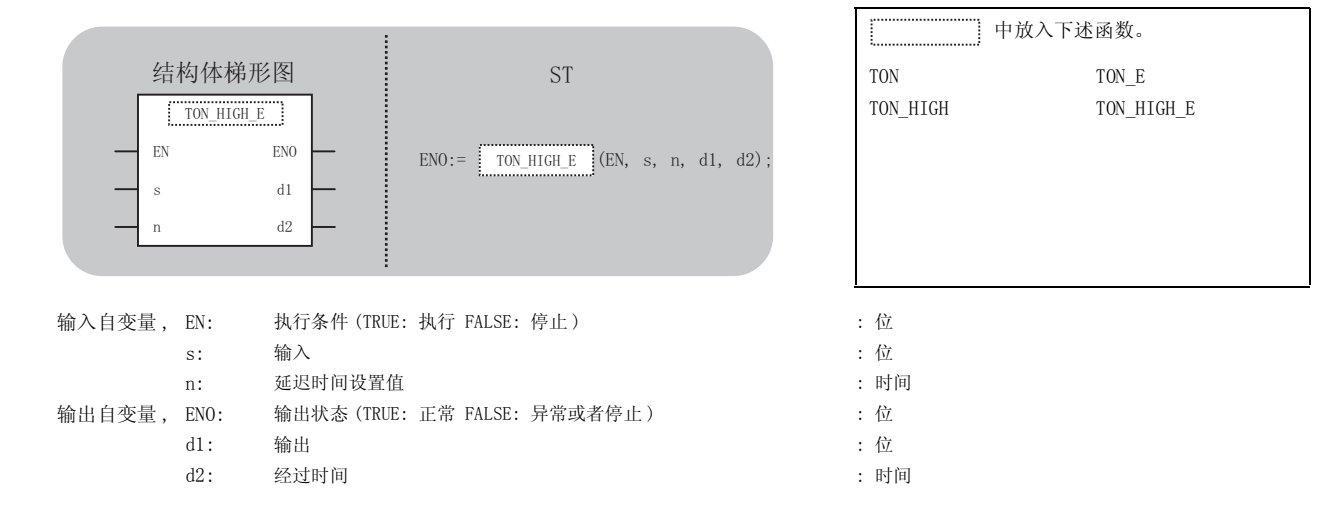

公功能

### 运算处理

9 变为 ON 时,在经过了 中设置的时间后,将 @ 置为 ON。在 @ 中对 @ 变为 ON 之前的延迟经 过时间进行设置。

 $\Sigma$  为 OFF 时将⑩ 置为 OFF 并对延迟经过时间进行复位。

 $(1)$  TON $(E)$ 

在对经过时间进行计数时使用低速定时器。 输出时间可以以 1ms ~ 1000ms 的单位进行设置。单位是在可编程控制器参数的可编程控制器 系统设置的定时器时限设置中进行设置。

 $(2)$  TON HIGH $(E)$ 

在对经过时间进行计数时使用高速定时器。 输出时间可以以 1ms ~ 1000ms 的单位进行设置。单位是在可编程控制器参数的可编程控制器 系统设置的定时器时限设置中进行设置。

### 运算结果

- (1) 无 EN/ENO 的函数 执行运算处理。通过⑩, @ 输出运算值。
- (2) 带 EN/ENO 的函数 执行条件及运算结果如下所示。

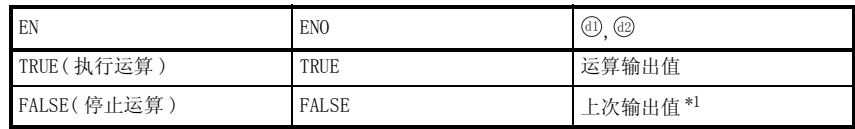

\*1 :即使 EN 为 FALSE,@ ,@ 中也仍将保持为上次的运算输出值不变。

√ 出错

不存在 TON (\_E) 相关的运算出错。

# 程序示例

以下为 ⑤ 中输入的位型的数据变为 ON 时, 经过 10 秒后将 ⑩ 的位型的数据置为 ON 的程序。

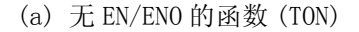

[ 结构体梯形图 ]

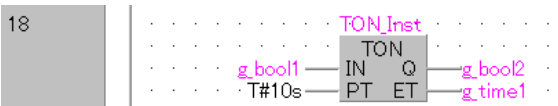

#### [ST]

TON Inst(IN:= g\_bool1 ,PT:= T#10s ,Q:= g\_bool2 ,ET:= g\_time1 );

(b) 带 EN/ENO 的函数 (TON\_E)

#### [ 结构体梯形图 ]

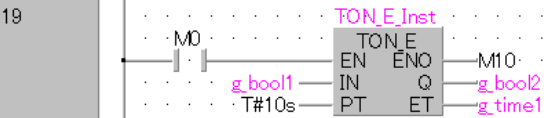

[ST]

TON E Inst(EN:=  $MO$ , IN:= g\_bool1 ,PT:= T#10s ,Q:= g\_bool2 ,ET:= g\_time1,  $ENO: = M10$  );

5

应用函数

TON  $(E)$ ,<br>TON HIGH  $(E)$ TON\_HIGH(\_E)

## 5.12.3 OFF 延迟定时器

### $TOF(\_E)$ ,  $TOF_\_HIGH(\_E)$

 $\texttt{Basic}\quad \substack{\texttt{High}\ \texttt{Performance}}\quad \texttt{Universal}\quad \texttt{L}\ \texttt{CPU}$ 

<span id="page-221-1"></span><span id="page-221-0"></span>TOF(E), TOF HIGH(E)  $E : # EN/ENO$ 

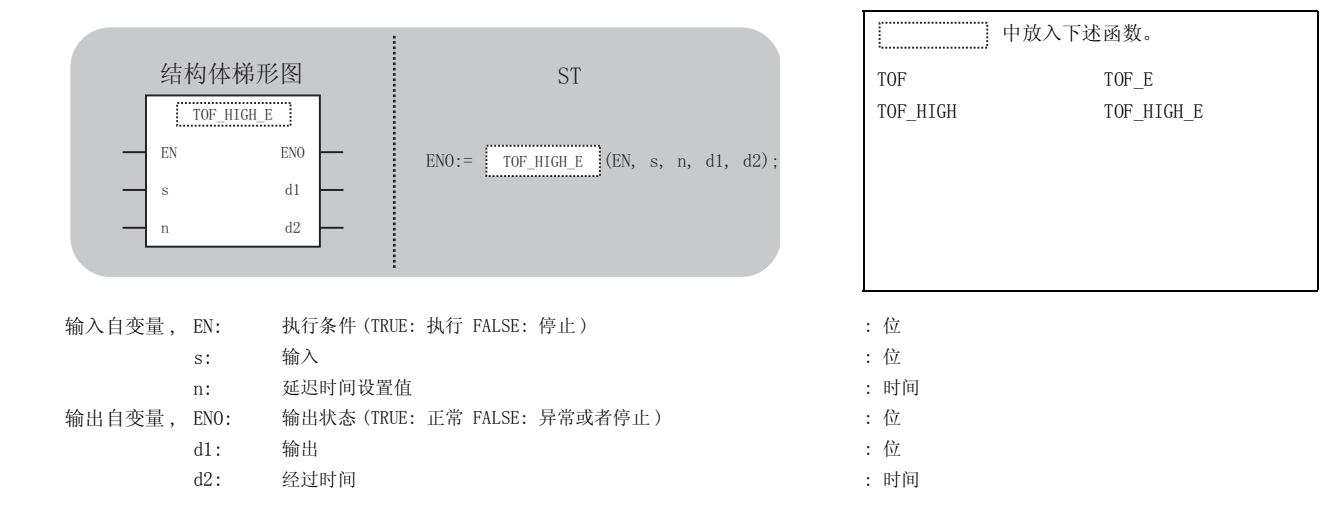

☆功能

### 运算处理

 $\S$  变为 ON 时,将 @ 置为 ON。

⑤变为 0N → 0FF 时,经过了⑥中设置的时间后,将⑩ 置为 0FF。在@ 中对⑩ 变为 0FF 之前的 延迟经过时间进行设置。

如果⑤再次变为 ON 则将⑩ 置为 ON,对经过时间进行复位。

 $(1)$  TP $(E)$ 

在对经过时间进行计数时使用低速定时器。 输出时间可以以 1ms ~ 1000ms 的单位进行设置。单位是在可编程控制器参数的可编程控制器 系统设置的定时器时限设置中进行设置。

 $(2)$  TP HIGH( $E$ )

在对经过时间进行计数时使用高速定时器。 输出时间可以以 1ms ~ 1000ms 的单位进行设置。单位是在可编程控制器参数的可编程控制器 系统设置的定时器时限设置中进行设置。

### 运算结果

(1) 无 EN/ENO 的函数

执行运算处理。通过⑩, @ 输出运算值。

(2) 带 EN/ENO 的函数 执行条件及运算结果如下所示。

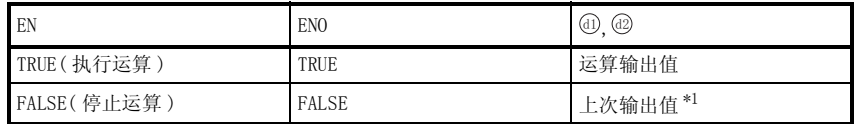

\*1 :即使 EN 为 FALSE,⑩ , @ 中也仍将保持为上次的运算输出值不变。

○<br>○ 出错

不存在 TOF(\_E) 相关的运算出错。

# ,<br>程序示例

以下为 中输入的位型的数据变为 ON 时,将 的位型的数据置为 ON, 变为 OFF 时,经过 10 V G V 秒后将⑩ 置为 OFF 的程序。

(a) 无 EN/ENO 的函数 (TOF)

[ 结构体梯形图 ]

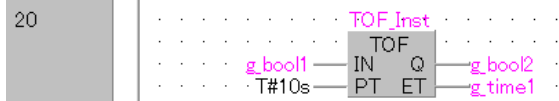

[ST]

TOF\_Inst(IN:=  $g_{bol1}$ , PT:= T#10s, Q:=  $g_{bol2}$ , ET:=  $g_{time1}$ );

(b) 带 EN/ENO 的函数 (TOF\_E)

[ 结构体梯形图 ]

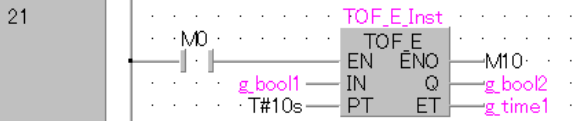

[ST]

TOF\_E\_Inst(EN:=  $MO$ , IN:= g\_bool1 ,PT:= T#10s ,Q:= g\_bool2 ,ET:= g\_time1,  $ENO: = M10$  );

5

应用函数

OF  $(E)$ ,<br>OF HIGH  $(E)$ TOF\_HIGH(\_E)

# 5.12.4 定时器功能块

### TIMER\_10\_FB\_M

 $\texttt{Basic}\quad \substack{\texttt{High}\ \texttt{Performance}}\quad \texttt{Universal}\quad \texttt{L}\ \texttt{CPU}$ 

TIMER\_10\_FB\_M TIMER\_100\_FB\_M TIMER\_HIGH\_FB\_M TIMER\_LOW\_FB\_M TIMER\_CONT\_FB\_M TIMER\_CONTHFB\_M

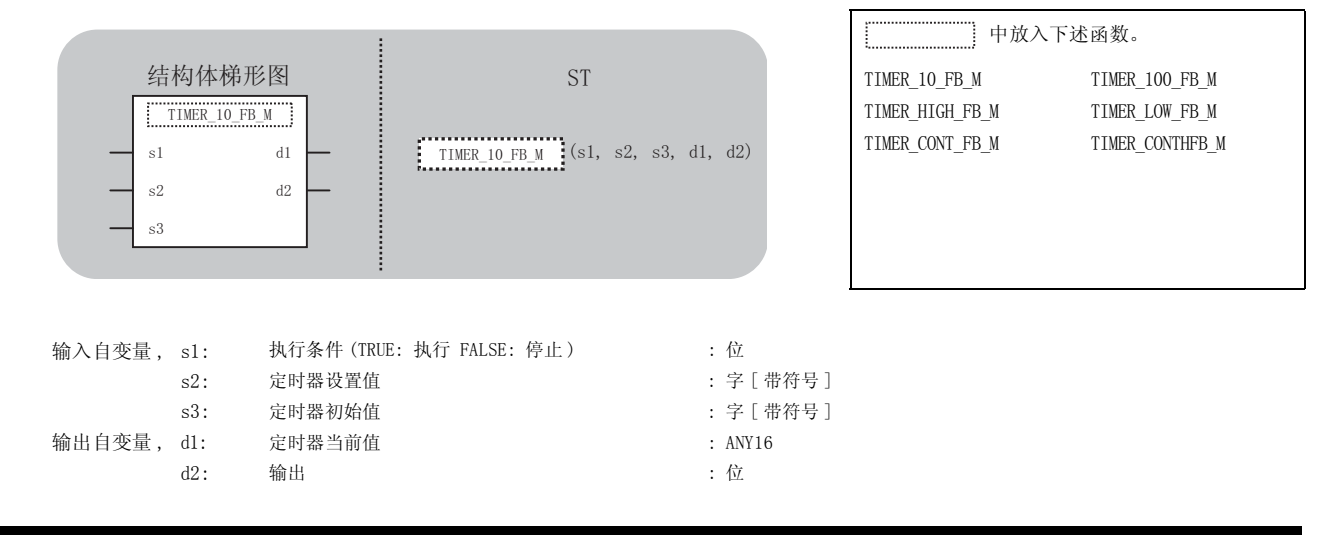

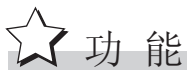

#### 运算处理

- (1) TIMER\_10\_FB\_M
	- (a) 如果 @ 的执行条件为 ON, 则对当前值开始进行计测。 从  $\textcircled{\tiny{N}} \times 10$ ms 开始进行计测,计测值到达  $\textcircled{\tiny{Q}} \times 10$ ms 时,将 , @ 置为 0N。 当前的计测值将被输出到 ⑩中。
	- (b) 3的执行条件为 OFF 时, 当前值将变为 ③ 的值, 2 也将变为 OFF。
- (2) TIMER\_100\_FB
	- (a) 如果 5 的执行条件为 ON, 则对当前值开始进行计测。 从③×100ms 开始进行计测,计测值到达 ②×100ms 时,将 @ 置为 0N。 将当前的计测值通过 ⑩进行输出。
	- (b) 5的执行条件为 OFF 时, 当前值将变为 . 66 的值, 20 也将变为 OFF.
- (3) TIMER\_HIGH\_FB
	- (a) 是计测单位为 0.1 ~ 100ms 的高速定时器。 5 的执行条件为 ON 时, 对当前值开始进行计 测。从 . 0 × 0.1 ~ 100ms 开始进行计测,计测值到达 . 2 × 0.1 ~ 100ms 时,将 @ 置为 ON。

将当前的计测值通过 ⑩进行输出。

- (b) 5的执行条件为 OFF 时, 当前值将变为 ③ 的值, 20也将变为 OFF。
- (c) 高速定时器的计测单位 ( 时限 ) 的默认值为 10ms。 计测单位为  $0.1 \sim 100$ ms, 可以以  $0.1$ ms 为单位进行变更。 设置是在可编程控制器参数的可编程控制器系统设置中进行。
- (4) TIMER\_LOW\_FB\_M
	- (a) 是计测单位为 1 ~ 1000ms 的低速定时器。 3 的执行条件为 ON 时, 对当前值开始进行计 测。从 × 1 ~ 1000ms 开始进行计测,计测值到达 × 1 ~ 1000ms 时,将 置为 V V G ON。 将当前的计测值通过 @ 进行输出。
	- (b) 5的执行条件为 OFF 时, 当前值将变为 ③ 的值, 20也将变为 OFF。
	- (c) 低速定时器的计测单位 ( 时限 ) 的默认值为 100ms。 计测单位为  $1 \sim 1000$ ms, 可以以 1ms 为单位进行变更。 设置是在可编程控制器参数的可编程控制器系统设置中进行。

5

应用函数

- (5) TIMER\_CONT\_FB\_M,TIMER\_CONTHFB\_M
	- (a) 是对变量为 ON 的时间进行计测的累计定时器。 3 的执行条件为 ON 时, 对当前值开始进 行计测。累计定时器中有低速累计定时器 TIMER\_CONT\_FB\_M 及高速累计定时器 TIMER\_CONTHFB\_M 这 2 种类型。 从 .  $0 \times 1 \sim 1000$ ms 开始进行计测,计测值到达 .  $\otimes \times 1 \sim 1000$ ms 时,将 . 窗置为 0N。将 当前的计测值通过 进行输出。 G
	- (b) 即使 @ 的执行条件为 OFF, 计测值 @, @ 的 ON/OFF 状态也将被保持。再次 @ 的执行条 件为 ON 时, 从保持的计测值开始再次进行计测。
	- (c) 对于累计定时器的计测单位 (时限), 低速定时器 TIMER\_LOW\_FB\_M 与高速定时器 TIMER\_HIGHFB\_M 单位相同。
		- ·低速累计定时器 : 低速定时器
		- ·高速累计定时器 : 高速定时器

 $\mathscr{L}$   $\#$ 

在定时器功能块不存在运算出错。

# /程序示例

(1) TIMER\_10\_FB\_M

以下为 @ 中输入的执行条件为 ON 时从 .  $\otimes \times 10$ ms 开始进行计测, 计测值到达 .  $\otimes \times 10$ ms 时将 置为 ON 的程序。 G

[ 结构体梯形图 ]

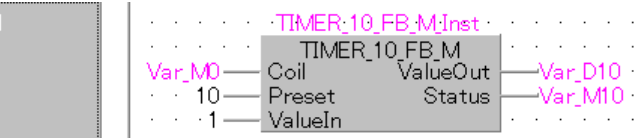

 $[ST]$ 

TIMER\_10\_FB\_M\_Inst(Coil:= Var\_M0 ,Preset:= 10 ,ValueIn:= 1 ,ValueOut:= Var\_D10 ,Status:= Var\_M10 );

[ 时序图 ]

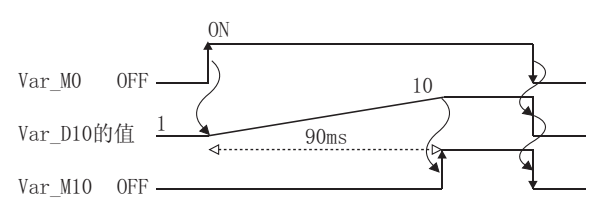

(2) TIMER\_HIGH\_FB\_M

以下为 @ 中的执行条件为 ON 时从 @ × 10ms 开始进行计测,计测值到达 @ × 10ms 时将 置为 ON 的程序。 G

[ 结构体梯形图 ]

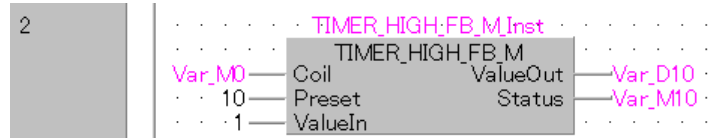

[ST]

TIMER\_HIGH\_FB\_M\_Inst(Coil:= Var\_M0 ,Preset:= 10 ,ValueIn:= 1 ,ValueOut:= Var  $D10$ , Status: = Var  $M10$ );

[ 时序图 ]

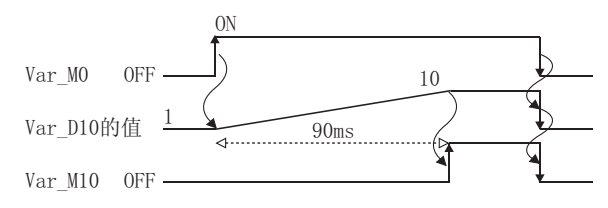

5

(3) TIMER\_LOW\_FB\_M

以下为 @ 中输入的执行条件为 ON 时从 @ × 10ms 开始进行计测, 计测值到达 @ × 100ms 时 将 @ 置为 ON 的程序。

[ 结构体梯形图 ]

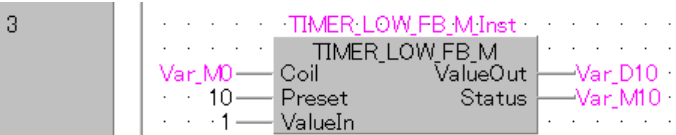

[ST]

TIMER\_LOW\_FB\_M\_Inst(Coil:= Var\_M0 ,Preset:= 10 ,ValueIn:= 1 ,ValueOut:=  $Var_D10$ , Status:  $Var_M10$ );

[ 时序图 ]

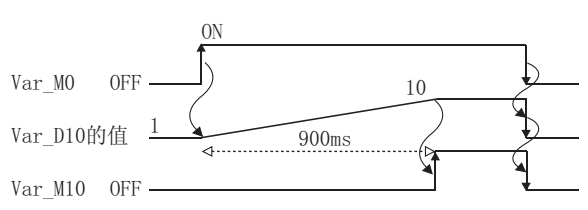

(4) TIMER\_CONT\_FB\_M

以下为 @ 为 ON 时从 @ × 10ms 开始进行计测,计测值到达 @ × 100ms 时将 @ 置为 ON 的程 序。

```
[ 结构体梯形图 ]
```
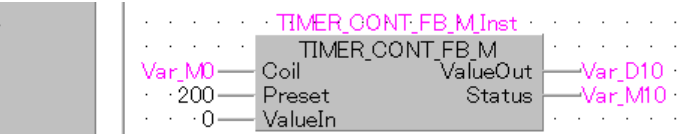

[ST]

 $\overline{z}$ 

[ 时序图 ]

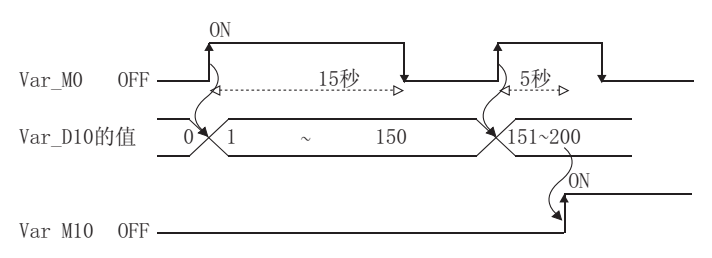

TIMER\_CONT\_FB\_M\_Inst(Coil:= Var\_M0 ,Preset:= 200 ,ValueIn:= 0 ,Value  $0$ ut:= Var D10 ,Status:= Var M10);

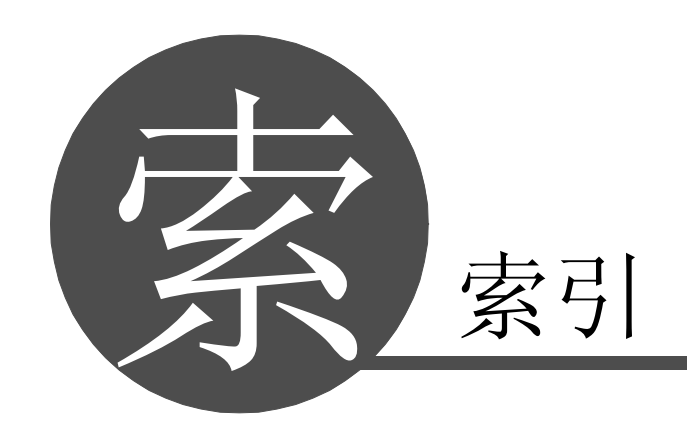

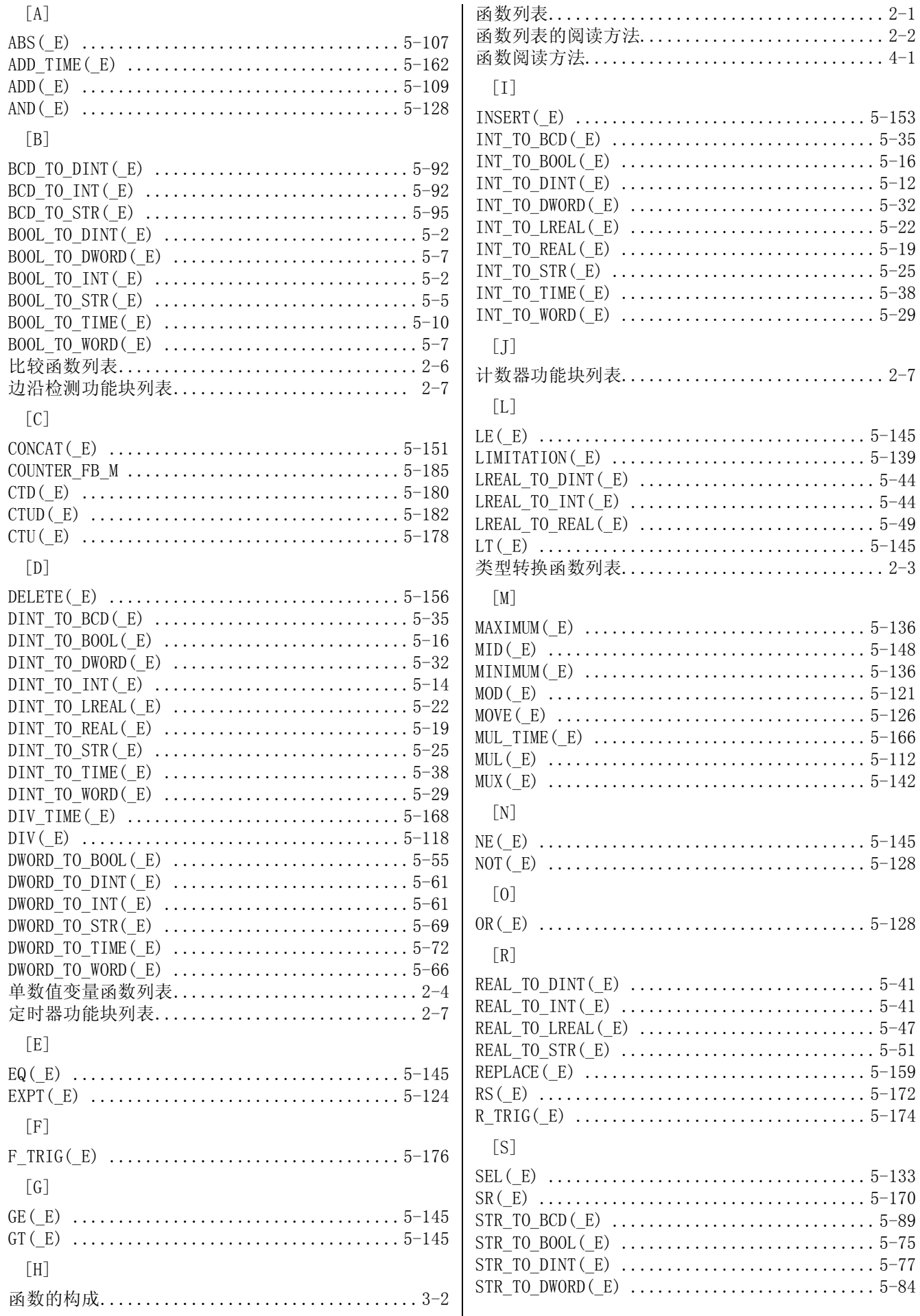

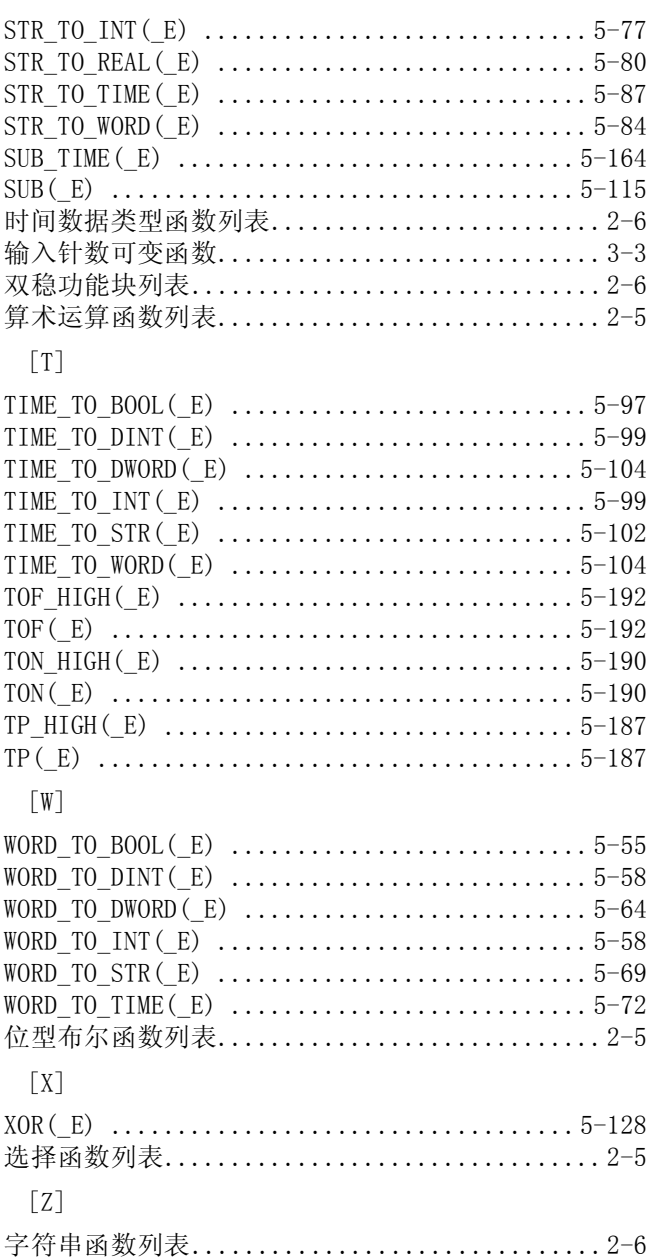

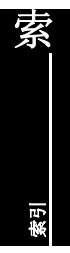

备忘录

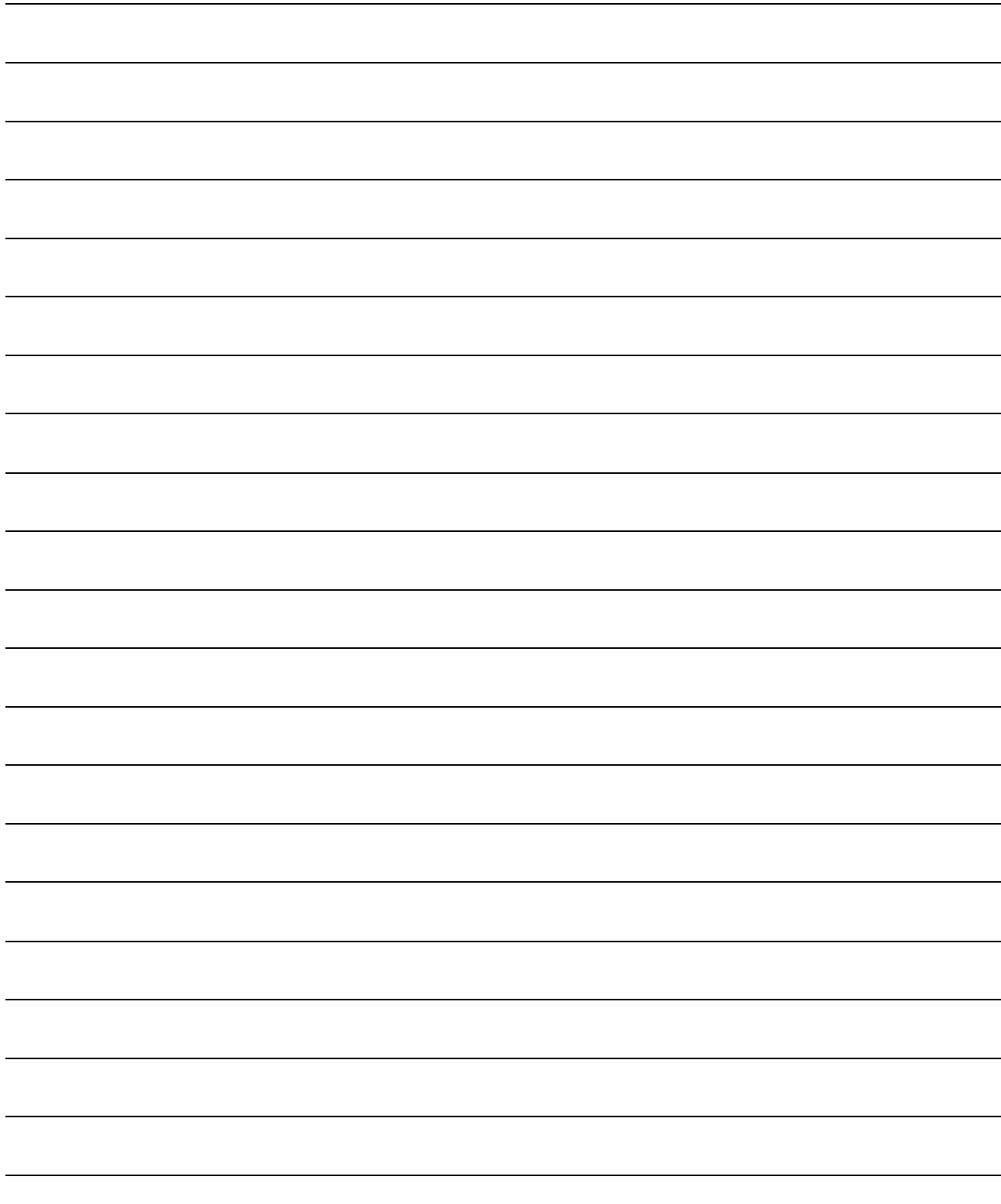

质保

使用之前请确认以下产品质保的详细说明。

#### 1. 免费质保期限和免费质保范围

在免费质保期内使用本产品时如果出现任何属于三菱责任的故障或缺陷(以下称"故障"),则经销商或三菱服务公 司将负责免费维修。

注意如果需要在国内现场或海外维修时,则要收取派遣工程师的费用。对于涉及到更换故障模块后的任何再试运转、 维护或现场测试,三菱将不负任何责任。

[ 免费质保期限 ]

免费质保期限为自购买日或货到目的地日的一年内。

注意产品从三菱生产并出货之后,最长分销时间为 6 个月,生产后最长的免费质保期为 18 个月。维修零部件的免费 质保期不得超过修理前的免费质保期。

[ 免费质保范围 ]

- (1) 范围局限于按照使用手册、用户手册及产品上的警示标签规定的使用状态、使用方法和使用环境正常使用的情况 下。
- (2) 以下情况下,即使在免费质保期内,也要收取维修费用。
	- 1 因不适当存储或搬运、用户粗心或疏忽而引起的故障。因用户的硬件或软件设计而导致的故障。
	- 2 因用户未经批准对产品进行改造而导致的故障等。
	- 3 对于装有三菱产品的用户设备,如果根据现有的法定安全措施或工业标准要求配备必需的功能或结构后本可 以避免的故障。
	- 4 如果正确维护或更换了使用手册中指定的耗材 ( 电池、背光灯、保险丝等 ) 后本可以避免的故障。
	- 5 因火灾或异常电压等外部因素以及因地震、雷电、大风和水灾等不可抗力而导致的故障。
	- 6 根据从三菱出货时的科技标准还无法预知的原因而导致的故障。
	- 7 任何非三菱或用户责任而导致的故障。

#### 2. 产品停产后的有偿维修期限

- (1) 三菱在本产品停产后的 7 年内受理该产品的有偿维修。
	- 停产的消息将以三菱技术公告等方式予以通告。
- (2) 产品停产后,将不再提供产品 ( 包括维修零件 )。

#### 3. 海外服务

在海外,维修由三菱在当地的海外 FA 中心受理。注意各个 FA 中心的维修条件可能会不同。

#### 4. 意外损失和间接损失不在质保责任范围内

无论是否在免费质保期内,对于任何非三菱责任的原因而导致的损失、机会损失、因三菱产品故障而引起的用户利润 损失、无论能否预测的特殊损失和间接损失、事故赔偿、除三菱以外产品的损失赔偿、用户更换设备、现场机械设备 的再调试、运行测试及其它作业等,三菱将不承担责任。

#### 5. 产品规格的改变

目录、手册或技术文档中的规格如有改变,恕不另行通知。

#### 6. 产品应用

- (1) 在使用三菱 MELSEC 通用可编程控制器时,应该符合以下条件 : 即使在可编程控制器设备出现问题或故障时也不 会导致重大事故,并且应在设备外部系统地配备能应付任何问题或故障的备用设备及失效保险功能。
- (2) 三菱通用可编程控制器是以一般工业用途等为对象设计和制造的。因此,可编程控制器的应用不包括那些会影响 公共利益的应用,如核电厂和其它由独立供电公司经营的电厂以及需要特殊质量保证的应用如铁路公司或用于 公用设施目的的应用。

另外,可编程控制器的应用不包括航空、医疗应用、焚化和燃烧设备、载人设备、娱乐及休闲设施、安全装置等 与人的生命财产密切相关以及在安全和控制系统方面需要特别高的可靠性时的应用。

然而,对于这些应用,假如用户咨询当地三菱代表机构,提供有特殊要求方案的大纲并提供满足特殊环境的所有 细节及用户自主要求,则可以进行一些应用。

Microsoft, Windows 是 Microsoft Corporation 公司在美国及其它国家的注册商标。

Ethernet 是美国 Xerox Corporation 公司的注册商标。

本手册中使用的其它公司名和产品名是相应公司的商标或注册商标。

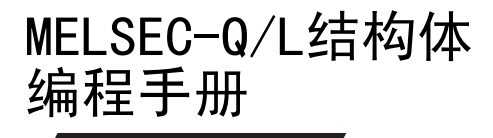

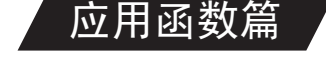

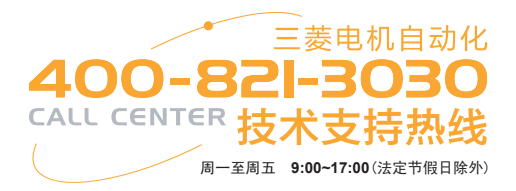

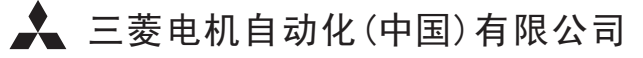

地址:上海市黄浦区南京西路288号创兴金融中心17楼

邮编:200003 电话:021-23223030 传真:021-23223000

网址:www.meas.cn

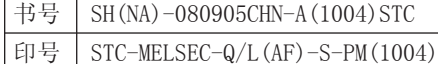

内容如有更改 恕不另行通知

 $\overline{\phantom{a}}$